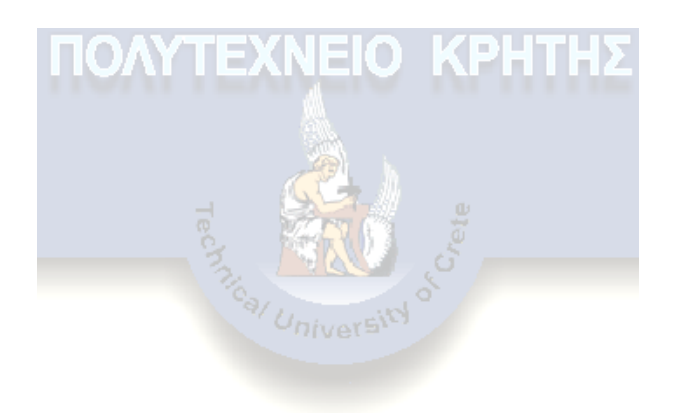

# Διπλωματική Εργασία

# Εφαρμογή μοντέλων SEM για την αξιολόγηση της ποιότητας υπηρεσιών Internet

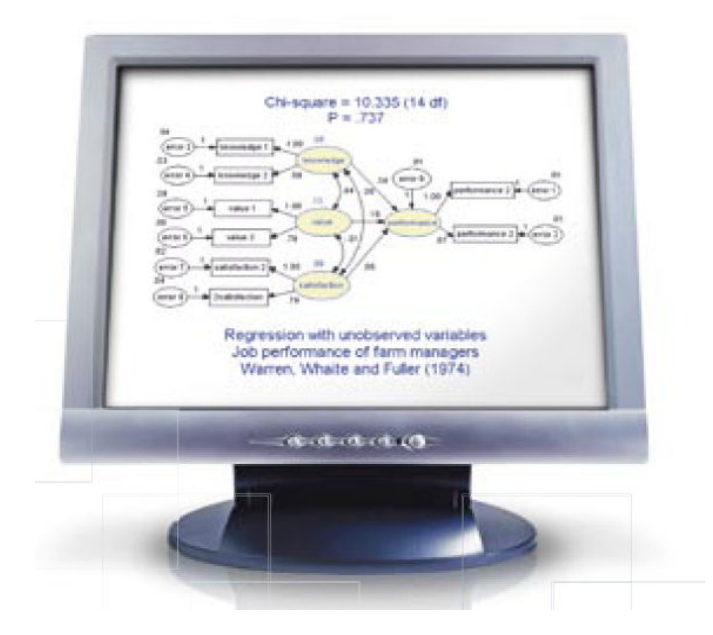

Υπό Τζιρή Μιχάλη

Επιβλέπων καθηγητής: Γρηγορούδης Ευάγγελος

# Ευχαριστίες

Η παρούσα εργασία αποτελεί τη Διπλωματική μου Εργασία στα πλαίσια των σπουδών μου στο Τμήμα Μηχανικών Παραγωγής και Διοίκησης του Πολυτεχνείου Κρήτης. Η επίβλεψη έγινε από τον Επίκουρο Καθηγητή κ. Γρηγορούδης Ευάγγελο με την σημαντική συνεργασία από τον κ. Τσιρώνη Λουκά.

Με την ευκαιρία της ολοκλήρωσης της εργασίας αυτής θα ήθελα να τους ευχαριστήσω για την αμέριστη συμπαράσταση και βοήθεια που μου παρείχαν όλο αυτό τον καιρό μέχρι το πέρας της εργασίας. Λόγω του ότι δεν ήμουν γνώστης των μοντέλων δομικών εξισώσεων αρχικά, μου μετέδωσαν όλες τις απαραίτητες γνώσεις και πληροφορίες ώστε να κατανοήσω πλήρως το θέμα και να είμαι ικανός να διεξάγω με επιτυγία την έρευνα αυτή. Επίσης θα ήθελα να εκφράσω την ευγνωμοσύνη μου στον κ. Γρηγορούδη συγκεκριμένα για την υπομονή και την κατανόηση που έδειξε στην διακοπή για ένα γρονικό διάστημα της συγκεκριμένης εργασίας για να εκπληρώσω τις στρατιωτικές μου υποχρεώσεις.

Βέβαια η εργασία δεν θα υφίστανται χωρίς την συνεισφορά όλων των φοιτητών που έλαβαν μέρος σε αυτήν, αφού βασικό κομμάτι της διπλωματικής μου εργασίας ήταν η έρευνα ικανοποίησης που διεξήγθη σε φοιτητές απαντώντας ένα ερωτηματολόγιο δημιουργημένο για το σκοπό αυτό. Οπότε θα ήθελα να ευχαριστήσω όλους αυτούς τους ανώνυμους φοιτητές, οι οποίοι είτε πρόσωπο με πρόσωπο είτε ηλεκτρονικά, μέσω μιας φόρμας του ερωτηματολογίου που «ανέβηκε» σε μια ιστοσελίδα στο ίντερνετ, συνέβαλλαν με το δικό τους τρόπο στην έρευνα. Ιδιαίτερα όμως τους φοιτητές του Πολυτεχνείου Κρήτης οι οποίοι αποτέλεσαν και το μεγαλύτερο μέρος του δείνματος.

Τέλος, εκφράζω τις θερμές μου ευχαριστίες στην οικογένειά μου, η οποία μου παρείγε όλα τα απαραίτητα, πέρα από την ψυχολογική στήριξη που χρειαζόμουν για να ολοκληρώσω τις σπουδές μου.

# Περίληψη

To Internet αποτελεί ένα παγκόσμιο φαινόμενο με απεριόριστες διαστάσεις και καλπάζουσα ανάπτυξη. Μετά από τις 6 Αυγούστου του 1991, όπου ο Άγγλος Τιμοθι Λι εγκαινιάζει την ηλεκτρονική ιστοσελίδα Μπέρνερς http://info.cern.ch σηματοδοτώντας την γέννηση του World Wide Web, το Internet έχει αναπτυχθεί τόσο πολύ που τείνει να γίνει ένα από τα πλέον βασικά εργαλεία και αγαθά στην καθημερινή ζωή του σύγγρονου ανθρώπου. Όσον αφορά την Ελλάδα, παρόλο που βρίσκεται σε μειονεκτική θέση μεταξύ των άλλων ευρωπαϊκών κρατών, δεν παύει να υπάργει μια σταθερή, ανοδική πορεία και το Internet να κερδίζει συνεγώς έδαφος με την αύξηση των νοικοκυριών που διαθέτουν κάποια πρόσβαση στο διαδίκτυο.

Για την πρόσβαση στο κόσμο του Internet απαιτείται μια εταιρεία η οποία παρέχει υπηρεσίες πρόσβασης στο διαδίκτυο, αυτές είναι οι λεγόμενες ISP (Internet Service Providers). Οι υπηρεσίες που παρέχουν αυτές οι εταιρείες θα μελετηθούν αναλυτικά στην παρούσα εργασία, η οποία παρόλο που αφορά αποκλειστικά φοιτητές (ως πελάτες κάποιας ISP) δεν παύει να είναι ενδεικτική των απαιτήσεων και των απόψεων που έγουν γενικά οι πελάτες από οποιαδήποτε εταιρεία παρογής υπηρεσιών Internet.

Για την ανάλυση χρησιμοποιείται η μεθοδολογία των μοντέλων δομικών εξισώσεων (Structural Equation Modeling - SEM). Αρχικά κατασκευάζονται 4 εναλλακτικά μοντέλα βασισμένα στην βιβλιογραφία και στη συνέχεια αναπτύσσεται ένα ερωτηματολόγιο με ερωτήσεις ικανοποίησης και αφοσίωσης. Με αυτό το ερωτηματολόγιο διεξάγεται η έρευνα ικανοποίησης σε φοιτητές είτε με προσωπική συνέντευξη είτε μέσω διαδικτύου, όπου χρησιμοποιείται μια φόρμα των ερωτήσεων «ανεβασμένη» σε μια συγκεκριμένη ιστοσελίδα. Η συλλογή των απαντήσεων γίνεται μέσω του ηλεκτρονικού ταχυδρομείου (email).

Τέλος γίνεται η επεξεργασία των αποτελεσμάτων της έρευνάς με την βοήθεια ενός από τα πιο δημοφιλή προγράμματα SEM που υπάργουν, το AMOS 6.0, το οποίο παρέγει ένα φιλικό και εύγρηστο περιβάλλον στον γρήστη. Από τους δείκτες που εξάγει το πρόγραμμα είμαστε σε θέση να προβούμε σε χρήσιμα συμπεράσματα για το ποιες μεταβλητές επηρεάζουν την ικανοποίηση και την αφοσίωση του πελάτη (σε μια εταιρεία ISP) κάνοντας βελτιώσεις στα αρχικά μοντέλα με σκοπό την αύξηση της σύγκλισης των εναλλακτικών μοντέλων με τα δεδομένα έρευνας, τα οποία συγκεντρώθηκαν από τις απαντήσεις των φοιτητών στην έρευνα ικανοποίησης.

# Περιεχόμενα

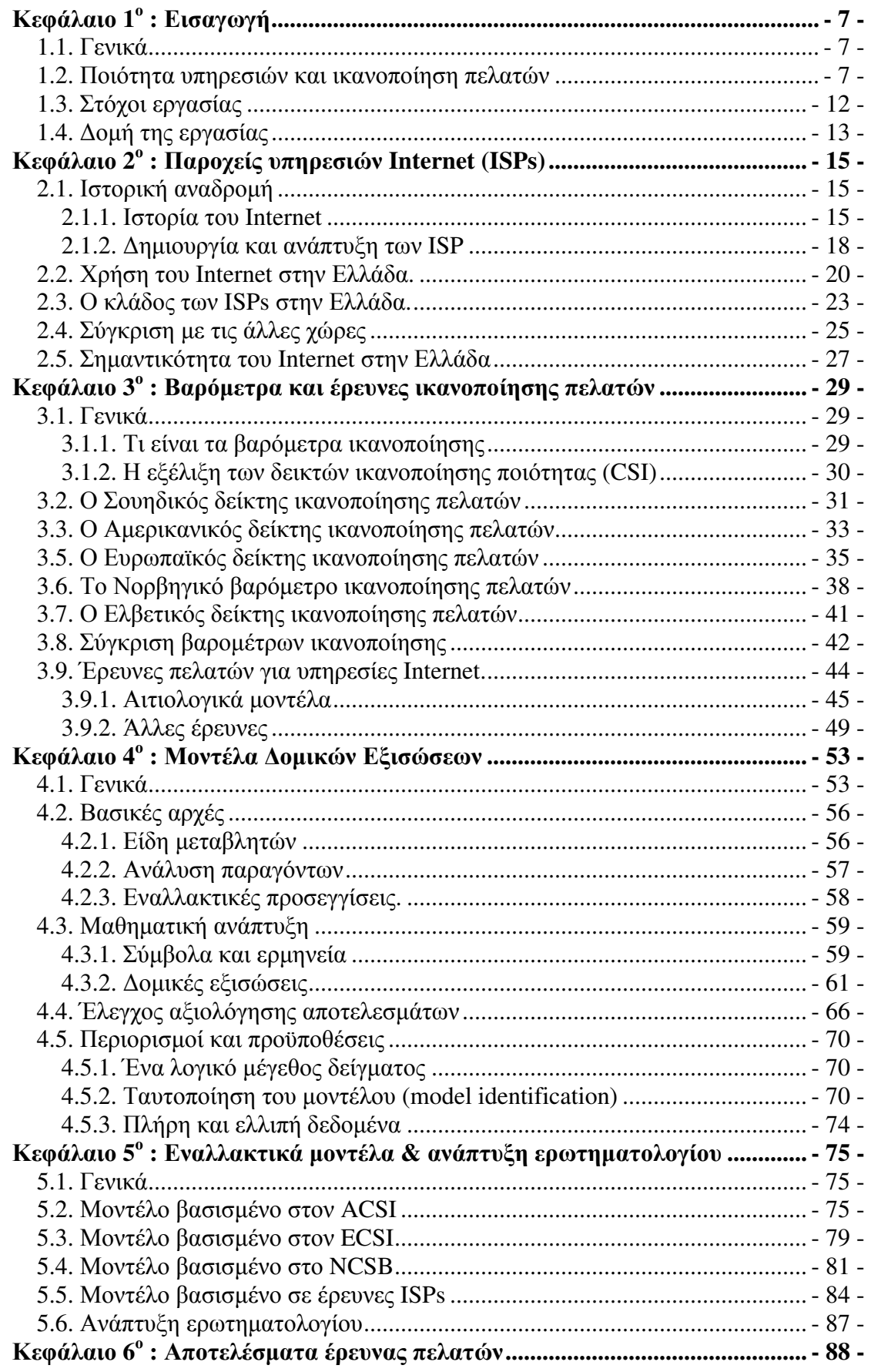

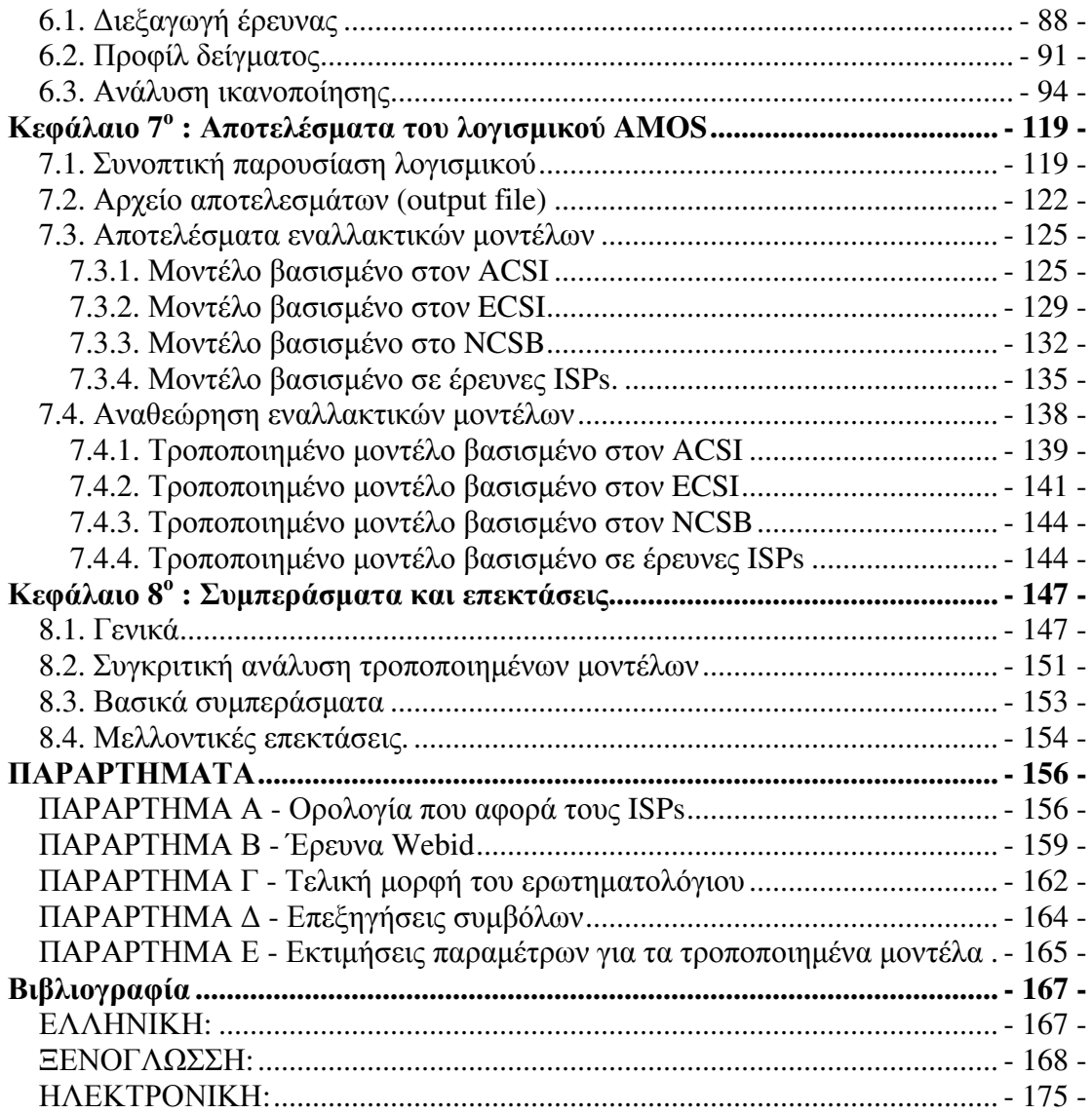

# Κεφάλαιο 1°: Εισαγωγή

### 1.1. Γενικά

Πραγματικότητα αποτελεί το γεγονός ότι η τεχνολογία και το Internet αναπτύσσονται σε γοργό ρυθμό, με αποτέλεσμα κάθε χρόνο να έχουμε νέας τεχνολογίας υπολογιστές και γρηγορότερο Internet. Οι άνθρωποι σήμερα, και ειδικότερα οι νέες γενιές, έχουν μεγαλύτερη οικειότητα με την τεχνολογία και τους υπολογιστές απ' ότι παλιότερα. Η ανάπτυξη της τεχνολογίας και η αύξηση της δημοτικότητας των υπολογιστών οδήγησαν στην εξέλιξη και διάδοση του Internet.

Το Internet θεωρείτε πλέον ένα από τα βασικότερα μέσα επικοινωνίας και ενημέρωσης. Οι εταιρείες που προσφέρουν σύνδεση στο Internet είναι οι λεγόμενοι φορείς παροχής υπηρεσιών διαδικτύου (Internet Service Providers - ISPs). Το Internet αργικά, όπως αναφέρεται παρακάτω, ήταν προνόμιο των λίγων (πανεπιστημιακών υδρωμάτων και κυβερνητικών οργανώσεων, κυρίως για στρατιωτικούς σκοπούς), όμως ήταν φανερό ότι είχε αρκετά μεγάλη απήχηση. Έτσι δημιουργηθήκαν οι ISPs που μετέδωσαν τα πλεονεκτήματα αυτής της σπουδαίας εφεύρεσης στον απλό πολίτη.

Η παρούσα εργασία ασγολείται με την έρευνα ικανοποίησης πελατών πάνω σε επιχειρήσεις ISPs, καλό είναι λοιπόν αρχικά να γίνουν κατανοητές κάποιες βασικές έννοιες σχετικά με τις εταιρείες αυτές χρησιμοποιώντας ορισμένους όρους που παραθέτονται στο παράρτημα Α. Έπειτα, σε αυτό το κεφάλαιο, γίνεται αναφορά στη σχέση ποιότητας-ικανοποίησης, στους στόχους που έχει η εργασία και τέλος δίνεται με λίγα λόγια το γενικό πλαίσιό της αναπτύσσοντας το περιεχόμενο του κάθε κεφαλαίου.

### 1.2. Ποιότητα υπηρεσιών και ικανοποίηση πελατών

Σε αυτήν την ενότητα γίνεται μια αναφορά στην ικανοποίηση του πελάτη και την σχέση που έχει με την αφοσίωση και την ποιότητα. Αυτοί οι τρεις παράμετροι είναι οι βασικότερες μεταβλητές (άδηλες μεταβλητές όπως εξηγείται παρακάτω) που περιλαμβάνουν τα μοντέλα όλων σχεδόν των σημαντικών δεικτών ικανοποίησης.

Τα τελευταία χρόνια, σημαντικός αριθμός εμπειρικών μελετών έχουν εστιάσει στην ικανοποίηση πελατών στις ανεπτυγμένες χώρες. Είναι πλέον μια γνωστή και αναγνωρισμένη έννοια σε διάφορες επιστήμες: όπως στο μάρκετινγκ (Fornell and Werneldt 1987; Fornell and Wernefelt 1988; Kotler 1991), στην ψυχολογία της

οικονομίας (Johnson and Fornell 1991), στην έρευνα του καταναλωτή (Yi 1989), στην οικονομική ευημερία (Simon 1974) και στα οικονομικά (Van Raaij 1981; Wärneryd 1988). Η ικανοποίηση του πελάτη (customer satisfaction) είναι α) ένα αποτέλεσμα της εμπειρίας κατανάλωσης είτε μέσω χρήσης ενός προϊόντος είτε μιας υπηρεσίας (outcome) και β) η διαδικασία αξιολόγησης σύμφωνα με τις προσδοκίες του πελάτη (process). Δηλαδή υποθέτοντας ότι ο πελάτης είναι ικανός να εκτιμήσει την απόδοση της υπηρεσίας ή το προϊόν που του προσφέρουν, το αποτέλεσμα συγκρίνεται με τις προσδοκίες που είχε πριν αγοράσει ή καταναλώσει αυτές τις υπηρεσίες (Oliver 1980). Σε πολλά άρθρα αναφέρεται και σαν αθροιστική εμπειρία της αγοράς του πελάτη και της εμπειρίας που έχει ο πελάτης κατά την περίοδο της κατανάλωσης είτε του προϊόντος που αγόρασε είτε τις υπηρεσίας που του παρέχεται.

Πολλοί πάντως συγγραφείς έχουν δώσει διάφορους ορισμούς για την ικανοποίηση. Ο παρακάτω πίνακας παρουσιάζει μερικούς ορισμούς της ικανοποίησης του πελάτη δίνοντας μια καθαρή ιδέα της έννοιας της.

| <b>Ορισμός</b>                                                                                                    | Συγγραφέας         |
|----------------------------------------------------------------------------------------------------|--------------------|
| "Η ικανοποίηση είναι ένα συναίσθημα ευχαρίστησης ή<br>απογοήτευσης ενός ατόμου που απορρέει συγκρίνοντας<br>την αντιληπτή απόδοση του προϊόντος σε σχέση με τις<br>απαιτήσεις του ατόμου αυτού." | Kotler (2000) p.36 |
| Η ικανοποίηση του πελάτη είναι μια συλλογική έκβαση<br>της αντίληψης, της εκτίμησης και της ψυχολογικής<br>αντίδρασης σε μια εμπειρία κατανάλωσης<br>ενός<br>προϊόντος ή μιας υπηρεσίας.         | Yi (1990)          |
| Ικανοποίηση είναι μια λειτουργία<br>πίστης<br>$\tau$ <sup>o</sup><br>καταναλωτή ότι του συμπεριφέρνονται τίμια.                                                                                  | Hunt (1991) pp.110 |

Πίνακας 1.1: Οι ορισμοί της ικανοποίησης πελατών (Saha and Zhao 2005).

Σήμερα για να ανταπεξέλθει μια εταιρεία στην αγορά με τον ανταγωνισμό που υπάρχει κάνει την μέτρηση της ικανοποίησης του πελάτη απαραίτητη, αφού είναι ίσως ένας από τους πιο αποτελεσματικούς τρόπος για να εξασφαλίσει την εμπιστοσύνη του. Οι Hanan και Karp (1989) αναφέρονται στην ικανοποίηση πελατών ως το μόνο πραγματικά σημαντικό ανταγωνιστικό πλεονέκτημα. Την άποψη αυτή στηρίζει ο Williams (1997), τονίζοντας ότι οι πελάτες είναι το μόνο περιουσιακό στοιχείο μιας επιχείρησης και πρέπει να συμπεριλαμβάνονται στην μαθηματική συνάρτηση για τον υπολογισμό της επιχειρησιακής απόδοσης. Επίσης υπάρχουν πολλές εμπειρικές μελέτες που αποδεικνύουν την ύπαρξη μιας θετικής συσχέτισης μεταξύ της ικανοποίησης των πελατών και της απόδοσης της επιχειρησιακής δραστηριότητας, πράγμα που έχει κεντρίσει το ενδιαφέρον τόσο των μελετητών όσο και αυτών που ασχολούνται με το μάρκετινγκ (Anderson et al. 1994; Fornell et al.

1996; Oliver 1980). Έτσι η μέτρηση της ικανοποίησης κρίνεται αναγκαία κυρίως για τους εξής λόγους:

- Για να υπάρχει σαν αντικειμενική πληροφορία της αγοράς
- Για να εκτιμηθεί ο δείκτης απόδοσης της επιχείρησης
- Για να βγουν χρήσιμα συμπεράσματα και προτάσεις για την βελτίωση της επιγείρησης
- Για νέες «ευκαιρίες» αγοράς
- Για να υποκινηθεί το προσωπικό
- Για να αποδοθούν διαφορετικές αντιλήψεις ικανοποίησης

Στα παραπάνω φαίνονται ξεκάθαρα αρκετά από τα πλεονεκτήματα της μέτρησης της ικανοποίησης. Συγκεκριμένα υπάρχει ένας σαφής καθορισμός ενεργειών για βελτίωση της ποιότητας των προϊόντων και των επιχειρήσεων γενικά. Επίσης, εδραιώνεται μια αμφίδρομη επικοινωνία με πελάτες, προσωπικό, κλπ., και τέλος προσδιορίζονται τα πλεονεκτήματα και μειονεκτήματα της εταιρείας έτσι ώστε να προταθούν λύσεις που θα οδηγήσουν στην αύξηση της παραγωγικότητας. Ο πιο κοινός τρόπος για να μετρηθεί η ικανοποίηση είναι μέσω μιας έρευνας πελατών μετρώντας την γενική ικανοποίηση τους με την χρήση μιας κλίμακας (π.χ. από το 1 έως το 10, με 1 να σημαίνει απόλυτα δυσαρεστημένος και 10 απόλυτα ικανοποιημένος).

Στην τεχνολογία πληροφοριών, που έχει σχέση με την συγκεκριμένη εργασία, η ικανοποίηση πελατών αποκτά ολοένα και πιο πολύ σημασία επειδή οι πάροχοι υπηρεσιών πρέπει να ταυτίσουν τις υπηρεσίες τους με τις προσδοκίες του πελάτη με σκοπό να κερδίσουν την εμπιστοσύνη τους και να διατηρηθούν στην αγορά. Πλέον η μέτρηση της ικανοποίησης δεν είναι ένα πλεονέκτημα αλλά μια αναγκαιότητα (Nagarajan et al., 2004). Σε μια αγορά που χαρακτηρίζεται από εξαγορές και συγχωνεύσεις μικρών εταιρειών, έλλειψη προσφοράς ποιοτικών υπηρεσιών όπως επίσης και αυξημένες και ποικίλες απαιτήσεις καταναλωτών. Τα τελευταία βέβαια οδηγούν σε «φτωχή» ικανοποίηση, δηλαδή σε χαμηλή ικανοποίηση των καταναλωτών.

Για να εξαλειφθεί η «φτωχή» ικανοποίηση πελατών οι επιχειρήσεις στράφηκαν στην ποιότητα. Όπου δεν υπάρχει ποιότητα συνήθως δεν υπάρχουν ούτε επαρκείς πωλήσεις. Σήμερα έχουν γίνει κάποιες προσπάθειες για βελτίωση της ποιότητας και οι εταιρείες κατάλαβαν ότι έπρεπε να εστιάσουν στον πελάτη.

Γενικά ποιότητα ενός προϊόντος ή υπηρεσίας ονομάζεται:

- Τα χαρακτηριστικά του προϊόντος ή της υπηρεσίας που ικανοποιούν πλήρως ή και ξεπερνούν τις προσδοκίες του πελάτη.
- Τα χαρακτηριστικά του προϊόντος ή της υπηρεσίας που ικανοποιούν δεδομένες προδιαγραφές.
- Το σύνολο των ιδιοτήτων και στοιχείων του μάρκετινγκ, της κατασκευής, της παραγωγής και της συντήρησης, μέσω των οποίων ένα προϊόν ή υπηρεσία συμμορφώνεται με τις απαιτήσεις του πελάτη.
- Ο βαθμός στον οποίο ένα συγκεκριμένο προϊόν συμμορφώνεται με τις προδιαγραφές της σχεδίασής του.

Η σημασία της ποιότητας είναι τεράστια τόσο για την επιχείρηση όσο και για τον πελάτη. Καλή ποιότητα σε μια επιχείρηση σημαίνει καθαρό κέρδος και ισχυρό ανταγωνιστικό πλεονέκτημα. Επίσης, σημαίνει απουσία περιττών ελέγχων, επανακατεργασιών, καθυστερήσεων, παρεξηγήσεων και μη ύπαρξης ανθυγιεινού εργασιακού περιβάλλον. Η ύπαρξη κακής ποιότητας προϊόντων σε μια επιχείρηση αυτομάτως επηρεάζει τη φήμη, το μερίδιο που έγει στην αγορά και τη δημόσια εικόνα της. Για τον πελάτη η ποιότητα είναι σημαντικός παράγοντας, ενώ έχει τη διάθεση να πληρώσει περισσότερο γι' αυτήν. Ο δυσαρεστημένος πελάτης διώγνει πολλούς άλλους ενώ οι απαιτήσεις του πελάτη, ο χρόνος παράδοσης και η τιμή πώλησης αποτελούν το μαγικό τρίγωνο. Οι ικανοποιημένοι πελάτες οδηγούν σε καλύτερα οικονομικά αποτελέσματα, καλύτερη εικόνα και λαμπρότερο μέλλον για την επιχείρηση.

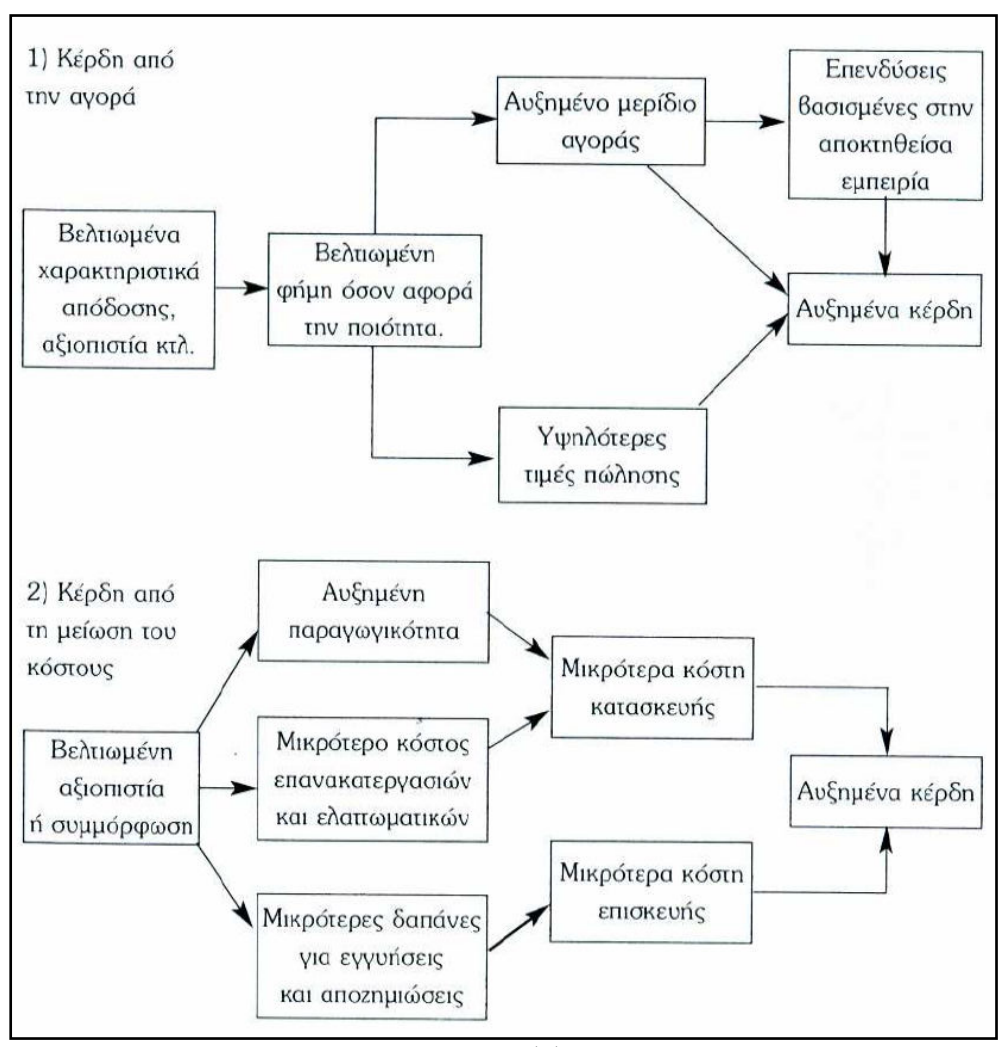

 $\Sigma$ χήμα 1.1 Η σημασία της ποιότητας

Στα βαρόμετρα και στους δείκτες ικανοποίησης, που θα αναλυθούν σε επόμενο κεφάλαιο, την ποιότητα την συναντάμε συνήθως ως αντιληπτή ποιότητα. Η αντιληπτή ποιότητα σύμφωνα με τον Zeithaml ορίζεται σαν την κρίση του καταναλωτή σγετικά με την υπερογή ή την ανωτερότητα ενός προϊόντος. Σύμφωνα με τον Juran (1988) η ποιότητα αποτελείται από δυο στοιγεία α) σε τι βαθμό ένα προϊόν ή μια υπηρεσία πληρεί τις απαιτήσεις του πελάτη και β) σε τι βαθμό ένα προϊόν ή μια υπηρεσία δεν έγει ελαττώματα. Η ποιότητα των υπηρεσιών, ιδιαίτερα, θεωρείται ότι εξαρτάται από το γάσμα που υπάργει μεταξύ της αναμενόμενης και της αντιληπτής απόδοσης (Anderson, Fornell et al. 1994). Άλλοι ορισμοί για την ποιότητα υπηρεσιών από διάφορους συννραφείς παραθέτονται στον πίνακα 1.2. Η ποιότητα των υπηρεσιών αποτελεί βασικό στοιχείο στην μέτρηση της ικανοποίηση του χρήστη (Pitt et. al, 1995). Από τα παραπάνω γίνεται κατανοητό ότι υπάργει μια θετική επιρροή της αντιληπτής ποιότητας προς την ικανοποίηση. Ένα συμπέρασμα βέβαια που έγει βγει και από πολλές μελέτες στην βιβλιογραφία.

| <b><i><u>O</u></i></b> oισμός                                                                                                    | Συγγραφέας                         |
|----------------------------------------------------------------------------------------------------|------------------------------------|
| Η ποιότητα υπηρεσιών μπορεί να οριστεί ως « Η<br>διαφορά των προσδοκιών του πελάτη για μια<br>υπηρεσία πριν την αγοράσει και της αντίληψης που<br>έχει γι' αυτήν μετά την αγορά.»        | Asubonteng et al. (1996)           |
| Η ποιότητα υπηρεσιών είναι η υποκειμενική<br>σύγκριση που κάνουν οι πελάτες μεταξύ της<br>ποιότητας των υπηρεσιών που θέλουν να λάβουν και<br>στο τι λαμβάνουν τελικά.                   | <b>Gefan</b> (2002)                |
| Η ποιότητα υπηρεσιών καθορίζεται από τις διαφορές<br>των προσδοκιών του πελάτη από την απόδοση ενός<br>πάροχου υπηρεσιών και της αποτίμησης<br>των<br>υπηρεσιών όταν πλέον έχουν ληφθεί. | Parasuraman et al.<br>(1985, 1988) |

Πίνακας 1.2 Οι ορισμοί της ποιότητας υπηρεσιών (Saha and Zhao 2005).

Αρκετές φορές η εκτίμηση του βαθμού ικανοποίησης πελατών δεν αποτελεί έναν αξιόπιστο δείκτη για την απόδοση ή το επίπεδο ποιότητας της εταιρείας, ιδίως σε συνθήκες ισχυρού ανταγωνισμού. Έτσι εισάγεται η παράμετρος της αφοσίωσης του πελάτη. Κάθε εταιρεία έχει σκοπό την διατήρηση του πελάτη της και για να το επιτύχει αυτό δημιουργεί τις κατάλληλες συνθήκες που τον ικανοποιούν. Η αφοσίωση του πελάτη εκφράζει μια πρόθεση συμπεριφοράς σχετικά με τις υπηρεσίες (ή τα προϊόντα) που προσφέρει μια εταιρεία. Αυτό περιλαμβάνει την πιθανότητα μιας μελλοντικής ανανέωσης συμβολαίου που έχει ο πελάτης με την εταιρεία υπηρεσιών, πόσο πιθανό είναι να αλλάξει εταιρεία ή πόσο πιθανό ο πελάτης να εκφράσει θετικά σχόλια για την εταιρεία στον κοινωνικό του περίγυρο. Κάθε διακοπή συμβολαίου υπηρεσιών (ή διακοπή αγοράς προϊόντων) από τον πελάτη έχει αντίκτυπο στα βραχυπρόθεσμα και μακροπρόθεσμα έσοδα της εταιρείας. Έστω και μια μικρή αύξηση / μείωση της αφοσίωσης έχει σημαντικές επιπτώσεις στα μελλοντικά έσοδα της εταιρείας (Reichel and Sasser, 1990 ; Andreassen, 1995). Οι πελάτες μπορεί να είναι πιστοί σε μια εταιρεία είτε γιατί υπάρχει έλλειψη εναλλακτικών είτε γιατί είναι ικανοποιημένοι και θέλουν να διατηρήσουν την σχέση τους με αυτήν. Οι επιχειρήσεις σκέφτονται την ικανοποίηση σαν την μόνη εφαρμόσιμη στρατηγική για να κρατήσουν τους υπάρχοντες πελάτες.

Η ικανοποίηση παρόλο που είναι βασική προϋπόθεση για την αφοσίωση ενός συνόλου πελατών, δεν αποτελεί ικανή συνθήκη. Παρολαυτά, **η ικανοποίηση** πελατών θεωρείται ότι έχει θετική επίδραση στην αφοσίωση του πελάτη (Τ. W. Andreassen, 1997; Bearden, Teel et al. 1980; Bolton and Drew 1991; Fornell 1992; Anderson and Sullivan 1993).

# 1.3. Στόχοι εργασίας

Η συνεχώς αυξανόμενη ανάγκη για ύπαρξη βελτιωμένης ποιότητας στις διάφορες υπηρεσίες ώθησε τις εταιρείες παροχής υπηρεσιών στην αναζήτηση τρόπων και μεθόδων για την κατανόηση των αναγκών του πελάτη. Βασική πρόκληση των εταιρειών στις μέρες μας, εκτός από το να καλύψουν τις απαιτήσεις των πελατών τους, είναι να παραμείνουν οικονομικά και τεχνολογικά ανταγωνιστικές. Έτσι, όπως προτείνει η Αμερικανική Εταιρεία για την Ποιότητα (American Society for Quality-ASQ), πρέπει οι εταιρείες (www.asq.org):

- Να καταλάβουν και να βελτιώσουν τις λειτουργικές διαδικασίες
- Να προσδιορίζουν τα προβλήματα που αντιμετωπίζουν γρήγορα και συστηματικά
- Να υιοθετήσουν έγκυρα και αξιόπιστα μέτρα απόδοσης των υπηρεσιών που προσφέρουν
- Να καθορίσουν την ικανοποίηση των πελατών τους και άλλων αποτελεσμάτων απόδοσης.

Σε μια ανταγωνιστική αγορά, όπως αυτή των ISPs, όπου οι εταιρείες «μάχονται» για να κερδίσουν πελατεία, η ικανοποίηση πελατών θεωρείται βασική διαφοροποίηση και στρατηγική έναντι των άλλων εταιρειών. Η μέτρηση λοιπόν της ικανοποίησης πελατών και η μελέτη των αποτελεσμάτων αποτελούν ένδειξη σε μια εταιρεία για το πόσο επιτυχημένα παρέχει τα προϊόντα της ή/και τις υπηρεσίες της στην αγορά. Παρόλο της σπουδαιότητάς της στις εταιρείες υπηρεσιών, η ικανοποίηση πελατών δεν έχει μελετηθεί εκτενώς στο τομέα των ISPs (Grigoroudis et al. 2007). Με βάση τα παραπάνω μια μελέτη ικανοποίησης όπως της συγκεκριμένη εργασίας είναι πολύτιμη σε μια εταιρεία παροχής υπηρεσιών (ISP συγκεκριμένα) για να καταλάβει ποιες είναι οι προτιμήσεις του πελάτη στις διάφορες υπηρεσίες που του προσφέρει.

Επιπλέον η εργασία έχει ως σκοπό:

- > Να εξακριβώσει ποιοι παράγοντες οδηγούν στην ικανοποίηση και κατ' επέκταση στην αφοσίωση των πελατών.
- > Να επιβεβαιώσει τη συσχέτιση διαφόρων παραμέτρων ικανοποίησης πελατών, όπως οι προσδοκίες του πελάτη, η αφοσίωση, η αντιληπτή αξία κλπ. με συγκεκριμένες προκαθορισμένες σχέσεις.
- > Να «εξιχνιάσει» την συμπεριφορά των πελατών και στο κατά πόσο οι υπηρεσίες που του προσφέρονται ανταποκρίνονται στις προσδοκίες του.
- S Nα προβεί σε μια ανάλυση ικανοποίησης πελατών χρησιμοποιώντας τα μοντέλα δομικών εξισώσεων (Structural Equation Modeling - SEM).
- > Να γίνει μια περιγραφή βασικών δεικτών ικανοποίησης όπως ο Αμερικανικός (ACSI), ο Ευρωπαϊκός (ECSI) , ο Νορβηγικός (NCSB) κτλ. οι οποίοι είναι εξακριβωμένο ότι παρουσιάζουν την σχέση ποιότητας προϊόντων/υπηρεσιών -ικανοποίησης-αφοσίωσης με ευρύ φάσμα εφαρμογής σε πολλούς κλάδους.

# 1.4. Δομή της εργασίας

Η διπλωματική εργασία περιλαμβάνει 8 κύρια κεφάλαια και έχει σαν βάση της την έρευνα ικανοποίησης και αφοσίωσης συνδρομητών σε εταιρείες ISPs. Στα πρώτα τέσσερα κεφάλαια παραθέτονται κάποια θεωρητικά στοιχεία σχετικά με τα μοντέλα δομικών εξισώσεων (Structural Equation Modeling - SEM) και τους πάροχους υπηρεσιών Internet (Internet Service Providers – ISPs), ενώ στα υπόλοιπα τέσσερα παρουσιάζονται οι διαδικασίες της έρευνας ικανοποίησης και τα αποτελέσματά της.

Συγκεκριμένα, στο πρώτο κεφάλαιο (1<sup>ο</sup>) υπάρχει η εισαγωγή της διπλωματικής εργασίας, όπου ουσιαστικά περιγράφεται ο σκοπός και η δομή της εργασίας. Επίσης, ορίζονται οι όροι ικανοποίηση, ποιότητα υπηρεσιών και αφοσίωση.

Στο 2° κεφάλαιο παρουσιάζονται οι ISPs. Στις υποενότητες του δευτέρου κεφαλαίου δίνεται μια ιστορική αναδρομή και περιγράφεται η κατάσταση του Internet και της αγοράς των ISPs στην Ελλάδα.

Στο επόμενο κεφάλαιο (3°) περιγράφονται τα βαρόμετρα ικανοποίησης. Εδώ δίνονται τα χαρακτηριστικά των βαρομέτρων ικανοποίησης και παρουσιάζονται οι πιο σημαντικοί δείκτες ικανοποίησης πελατών σε εθνικό επίπεδο (national customer satisfaction indices) μαζί με τα αιτιολογικά (causal) μοντέλα που τους καθορίζουν. Με βάση αυτούς του δείκτες δημιουργούνται και τα εναλλακτικά μοντέλα που θα χρησιμοποιηθούν στην συγκεκριμένη εργασία. Επίσης, γίνεται μια παρουσίαση μερικών μελετών και ερευνών ικανοποίησης που υπάρχουν στην βιβλιογραφία και αφορούν τους ISPs.

Στο κεφάλαιο 4<sup>°</sup> αναφέρονται τα μοντέλα δομικών εξισώσεων. Σε αυτό το κεφάλαιο γίνεται μια πλήρη περιγραφή των SEM, των άδηλων και των εμφανών μεταβλητών που τα αποτελούν. Επιπλέον αναλύονται τα πλεονεκτήματα και οι προϋποθέσεις εφαρμογής της μεθόδου αυτής.

Στο κεφάλαιο 5<sup>°</sup> δημιουργούνται τα τέσσερα εναλλακτικά μοντέλα με βάση την θεωρία που υπάργει σγετικά με την ικανοποίηση πελατών σε ISPs. Στο κεφάλαιο αυτό εκτός από την παρουσίαση των εναλλακτικών μοντέλων βασισμένων στους δείκτες ικανοποίησης, όπως αναφέρθηκε πριν, δίνεται η λογική που ακολουθήθηκε για την κατασκευή του ερωτηματολογίου.

Στο κεφάλαιο 6° παρουσιάζεται ο τρόπος διεξαγωγής της έρευνας και συλλογής των δεδομένων από τα ερωτηματολόγια και επίσης η στατιστική ανάλυση των αποτελεσμάτων της έρευνας, παραθέτοντας τα διαγράμματα συχνοτήτων για κάθε μια ερώτηση του ερωτηματολογίου.

Η κύρια όμως ανάλυση των αποτελεσμάτων της έρευνας γίνεται στο κεφάλαιο 7. Εδώ αναλύονται στατιστικά τα δεδομένα της έρευνας χρησιμοποιώντας την μεθοδολογία των SEM μέσω του λογισμικού προγράμματος AMOS 6.0. Αποκομίζοντας με αυτό τον τρόπο χρήσιμα συμπεράσματα για την σύγκλιση των υποθετικών εναλλακτικών μοντέλων με τα δεδομένα της έρευνας. Στην ουσία δηλαδή γίνεται μια επαλήθευση των τεσσάρων αρχικών μοντέλων. Επίσης, στο κεφάλαιο αυτό τροποποιούνται τα τέσσερα αρχικά μοντέλα ώστε να επιτευχθεί μια βελτίωση της σύγκλισης.

Στο τελευταίο κεφάλαιο (8<sup>°</sup>) της διπλωματικής εργασίας δίνονται κάποια γενικά συμπεράσματα και γίνεται μια συγκριτική ανάλυση των τροποποιημένων, πλέον, μοντέλων της έρευνας.

# Κεφάλαιο 2°: Παροχείς υπηρεσιών Internet (ISPs)

Internet Service Providers - ISPs (στα αγγλικά επίσης ονομάζονται και Internet Access Providers ή IAP) είναι φορείς ή εταιρείες που προσφέρουν υπηρεσίες και πρόσβαση στο Internet. Σήμερα τέτοιες υπηρεσίες δεν προσφέρονται μόνο από εταιρείες τηλεφωνίας όπως γινόταν παλιά αλλά και από διάφορες εταιρείες που διαθέτουν ένα εξειδικευμένο προσωπικό και το ανάλογο κεφάλαιο. Π.χ. στην Ελλάδα δεν προσφέρει μόνο ο ΟΤΕ πρόσβαση στο Internet αλλά έχουν εισέρθει στον χώρο και άλλες εταιρείες. Οι ISPs χρησιμοποιούν κάποιες τεχνολογίες και συνδέσεις ώστε να μεταφέρουν τα δεδομένα στο δίκτυο.

Τυπικές συνδέσεις που προσφέρουν οι ISP για τους απλούς χρήστες:

- $\bullet$  Dial-up
- $\bullet$  DSL
- Ευρυζωνική ασύρματη πρόσβαση (broadband wireless access)
- $\bullet$  ISDN

Ενώ πιο εξελιγμένες συνδέσεις προσφέρουν σε επιχειρήσεις οι οποίες έχουν μεγαλύτερες απαιτήσεις, τέτοιες είναι:

- $\bullet$  DSL
- $\bullet$  SHDSL
- Τεχνολογίες Ethernet

Όλες αυτές οι συνδέσεις και οι τεχνολογίες περιγράφονται αναλυτικότερα στο παράρτημα Α. Στις παρακάτω ενότητες γίνεται αρχικά μια ιστορική αναδρομή, στη συνέχεια μια αναφορά στην κατάσταση που επικρατεί στον συγκεκριμένο τομέα στον κόσμο και ιδιαίτερα στην Ελλάδα.

### 2.1. Ιστορική αναδρομή

#### 2.1.1. Ιστορία του Internet

To Internet ξεκίνησε λόγω του Ψυγρού Πολέμου. Η απόφαση για τη δημιουργία του «παππού» του διαδικτύου, ARPAnet, ελήφθη έπειτα από την αποστολή του ρωσικού Sputnik, του πρώτου τεχνητού δορυφόρου της Γης το 1957. Στόχος της αμερικανικής κυβέρνησης ήταν ένα δίκτυο επικοινωνιών το οποίο δεν θα κατέρρεε σε περίπτωση πυρηνικού πολέμου, αλλά θα συνέχιζε να λειτουργεί και κάτω από συνθήκες πολέμου, όταν η επίθεση του αντιπάλου θα αχρήστευε το μεγαλύτερο μέρος των τηλεπικοινωνιακών γραμμών.

Η λύση ήρθε από τον Paul Baran, ερευνητή της εταιρείας Rand, ο οποίος σχεδίασε ένα δίκτυο επικοινωνίας υπολογιστών χωρίς κεντρικό άξονα, κεντρικούς διακόπτες, ούτε καν κεντρική διεύθυνση. Το δίκτυο στηριζόταν στην υπόθεση ότι οι συνδέσεις του δικτύου μεταξύ των πόλεων είναι εντελώς αναξιόπιστες. Οι ιδέες του Baran οδήγησαν το 1969 στην δημιουργία του πειραματικού δικτύου ARPANET, από τα αρχικά της υπηρεσίας ARPA, Advanced Research Projects Agency (που αργότερα ονομάσθηκε DARPA, Defence Advanced Projects Agency), του αμερικανικού Πενταγώνου.

Μετά την έναρξη λειτουργίας του δικτύου και άλλα πειραματικά δίκτυα συνδέθηκαν με το ARPAnet χρησιμοποιώντας την τεχνολογία των δικτυώσεων της DARPA. Τα περισσότερα από αυτά είχαν σχέση με στρατιωτική έρευνα, ενώ συχνά συνδέονταν και πανεπιστήμια. Οι ερευνητές αυτοί, ενώ βρίσκονταν σε απομακρυσμένα κέντρα υπολογιστών, μπορούσαν μέσα από το δίκτυο να μοιράζονται μεταξύ τους προγράμματα, βάσεις δεδομένων, αλλά ακόμη και σκληρούς δίσκους υπολογιστών. Το 1971 ήταν συνδεμένοι 23 κόμβοι (hosts) ενώ το 1980 ήταν 200 με παράλληλη δημιουργία των πρώτων διεθνών συνδέσεων.

Το ARPAnet χωρίστηκε στις αρχές του 1980 σε δύο τμήματα, τα οποία δεν ήταν πλήρως αποκομμένα, αλλά συνέχιζαν τις μεταξύ τους συνδέσεις. Το ένα τμήμα ήταν αποκλειστικά αφιερωμένο σε στρατιωτικές χρήσεις. Το άλλο τμήμα, που περιλάμβανε όλες τις λοιπές χρήσεις, αρχικά ονομάστηκε DARPA Internet, για να επικρατήσει με την πάροδο του χρόνου η σύντομη ονομασία «δίκτυο του Internet».

Η διασύνδεση των υπολογιστών άρχισε να γίνεται πολύ δημοφιλής στα τέλη της δεκαετίας του '70 και στις αρχές της δεκαετίας το '80, οπότε και δημιουργήθηκαν 3 μεγάλα δίκτυα: το BITNET (Because It`s Time Network), το CSNET (Computer Science Network) και το NSFnet (National Science Foundation Network). Το τελευταίο εγκαθιστώντας μία γραμμή των 56 Kbps έγινε ο βασικός κορμός του Internet.

Από το 1983 το Internet άρχισε να χρησιμοποιεί το πρωτόκολλο TCP/IP (Transmission Control Protocol/Internet Protocol) που αναπτύχθηκε στην δεκαετία του '70 από την DARPA. Από τις αρχές όμως της δεκαετίας του '80 ο Διεθνής Οργανισμός Προτύπων ISO (International Standards Organization) ανέπτυξε περιορισμένης χρήσης πρωτόκολλα Ανοικτής Διασύνδεσης Συστημάτων OSI (Open-Systems Interconnection). Παράλληλα, η ανάπτυξη του λειτουργικού συστήματος UNIX διευκόλυνε την επέκταση των διασυνδέσεων μέσω του UUCP (UNIX-to-UNIX Copy Program).

Μια από τις σημαντικότερες εξελίξεις στην ιστορία του Internet οφείλεται στην πρωτοβουλία του NSF (National Science Foundation), κυβερνητικής υπηρεσίας των ΗΠΑ, να δημιουργηθούν στο μέσο της δεκαετίας του 1980 πέντε μεγάλα κέντρα υπολογιστών (supercomputer centers). Ουσιαστικά, ως τότε η πρόσβαση στους μεγαλύτερους υπολογιστές του κόσμου περιοριζόταν στο στρατό και σε λίγους ακόμη συνεργαζόμενους ερευνητές. Το άνοιγμα των χρήσεων των υπερυπολογιστών στην ευρύτερη ακαδημαϊκή κοινότητα έγινε από το NSF μόνο σε πέντε κέντρα, γιατί τα σχετικά έξοδα ήταν τεράστια. Για την ικανοποίηση της ανάγκης κατανομής των πόρων στα πέντε κέντρα, το NSF δημιούργησε το 1986 το δίκτυο NSFnet, που επέτρεπε τη σύνδεση των πέντε κέντρων μεταξύ τους αλλά και τη σύνδεση με αυτά ερευνητών από διάφορα ιδρύματα των ΗΠΑ.

Από το μέσο λοιπόν της δεκαετίας του '80 το NSFNET αποτελεί τη ραχοκοκαλιά του Internet. Από τότε κι ύστερα, οι ρυθμοί αύξησης του Internet πολλαπλασιάστηκαν εκθετικά. Η είσοδος του NSF ακολουθήθηκε από τη συμμετοχή στο Internet μεγάλων κυβερνητικών υπηρεσιών των ΗΠΑ, όπως το υπουργείο Ενέργειας (U.S. Department of Energy)  $\kappa \alpha$  n NASA (National Aeronautics and Space Administration). Extenc, τότε στα μέσα της δεκαετίας του '80 εισήλθαν στο Internet τα πρώτα μεγάλα διεθνή τοπικά δίκτυα εκτός των ΗΠΑ.

Το 1986 οι συνδεδεμένοι hosts στο Internet ήταν 5.000. Το 1989 ο κεντρικός κορμός του NSFnet αναβαθμίστηκε σε γραμμή T1 (1.544Mbps), ενώ οι συνδεδεμένοι είχαν ξεπεράσει τις 100.000. Στις αρχές της δεκαετίας του '90 οι hosts στο δίκτυο είχαν φτάσει το 1.000.000, ενώ παράλληλα έγιναν κάποιες κινήσεις οι οποίες ουσιαστικά άνοιξαν τις πόρτες του Internet στο ευρύ κοινό. Το δίκτυο NSFnet και η χρήση του, απαγόρευε οποιαδήποτε μεταφορά πληροφοριών οι οποίες είχαν σαν στόχο το κέρδος. Βαθμιαία το NSFnet άρχισε να αντικαθιστά το ARPAnet στις επιστημονικές διασυνδέσεις μέχρι το Μάρτιο του 1990, οπότε το ARPAnet διαλύθηκε επισήμως. Αξίζει να σημειωθεί, τέλος, ότι εκείνη την χρονιά (1990) η Ελλάδα συνδέεται στο NSFnet. Εν τω μεταξύ, ιδρύθηκε και το Commercial Internet Exchange (CIX) με σκοπό την παράκαμψη του NSFnet.

Το 1992, το εργαστήριο CERN στην Ελβετία παρουσίασε τον παγκόσμιο ιστό (World Wide Web-WWW) το οποίο πρόκειται για ένα σύστημα διασύνδεσης πληροφοριών πολυμέσων (multimedia) που βρίσκονται αποθηκεμένες σε δικτυωμένους υπολογιστές και παρουσιάζονται μέσω ηλεκτρονικών σελίδων, τις οποίες μπορεί κανείς να περιηγηθεί. Το γραφικό αυτό περιβάλλον κάνει πιο προσιτή την εξερεύνηση του διαδικτύου στον απλό χρήστη. Αυτή την περίοδο εμφανίζονται και οι ISP που προσφέρουν πρόσβαση σε όλους. Οποιοσδήποτε έχει PC και modem μπορεί να συνδεθεί στο Internet με τιμές που μειώνονται διαρκώς.

Το NSFNET καταργήθηκε επίσημα το 1995, επιστρέφοντας στα παλιά «λημέρια» της έρευνας. Το Internet, από το 1995 και εφεξής, άρχισε να λαμβάνει τη μορφή με την οποία είναι γνωστό σήμερα.

#### 2.1.2. Δημιουργία και ανάπτυξη των ISP

Το Internet, όπως αναφέρθηκε στην προηγούμενη ενότητα, λειτουργούσε αρχικά σαν ένα κλειστό δίκτυο μεταξύ κυβερνητικών εργαστηρίων έρευνας και πανεπιστημίων. Για την πρόσβαση σε αυτό χρειαζόταν ένας λογαριασμός σε κάποιο πανεπιστήμιο ή κυβερνητική υπηρεσία και καλή γνώση Unix. Με το καιρό έγινε πολύ δημοφιλή με αποτέλεσμα τα πανεπιστήμια και τα κολέγια να δώσουν περισσότερη πρόσβαση στα μέλη τους. Έτσι δεν άργησε να εμφανιστούν οι πρώτοι ISP που παρείχαν πρόσβαση στο διαδίκτυο σε όσους δεν διέθεταν πανεπιστημιακούς λογαριασμούς.

H εταιρεία "The World" υποστηρίζει ότι ήταν ο πρώτος ISP το 1989 αλλά το Internet άρχισε να εκμεταλλεύεται εμπορικά κυρίως στις αρχές του 1990 με τους εμπορικούς χρήστες να τηρούν το πρωτόκολλο της ανταλλαγής δεδομένων χωρίς χρέωση. Το Εθνικό Ίδρυμα Επιστήμης και Έρευνας (National Science Foundation) ανέθεσε σε τέσσερις ιδιωτικές εταιρείες το 1994 να χτίσουν δημόσια σημεία πρόσβασης στο Internet, και το 1995 η ομοσπονδιακή κυβέρνηση δημιούργησε το δικό της βασικό δίκτυο Internet. Αυτά τα τέσσερα σημεία πρόσβασης, που βρισκόντουσαν στη Washington,  $\sigma \tau$ o San Francisco,  $\sigma \tau$ o New Jersey και στο Chicago (Σχ. 2.1), ελέγχονταν από τις εταιρείες WorldCom, Pacific Bell, Sprint και Ameritech. Όμως αυτά τα σημεία πρόσβασης δεν κατάφεραν να ανταπεξέρθουν στην ολοένα αυξανόμενη κίνηση που υπήρχε στο Internet, και έτσι οι μεγάλες εταιρείες τηλεπικοινωνίας άρχισαν να κατασκευάζουν δικά τους γρηγορότερα σημεία πρόσβασης δημιουργώντας μεγάλα δίκτυα Internet. Πρώτα, υπήρχε συμφωνία μεταξύ των μεγαλύτερων εταιρειών πρόσβασης και των μικρότερων ISP για ανταλλαγή κίνησης στο Internet δωρεάν, αλλά το 1997 οι UUNET, Sprint και ΑΤ&Τ απαίτησαν από τις μικρότερες ISP να χρησιμοποιούν τα δίκτυά τους μόνο επί πληρωμή.

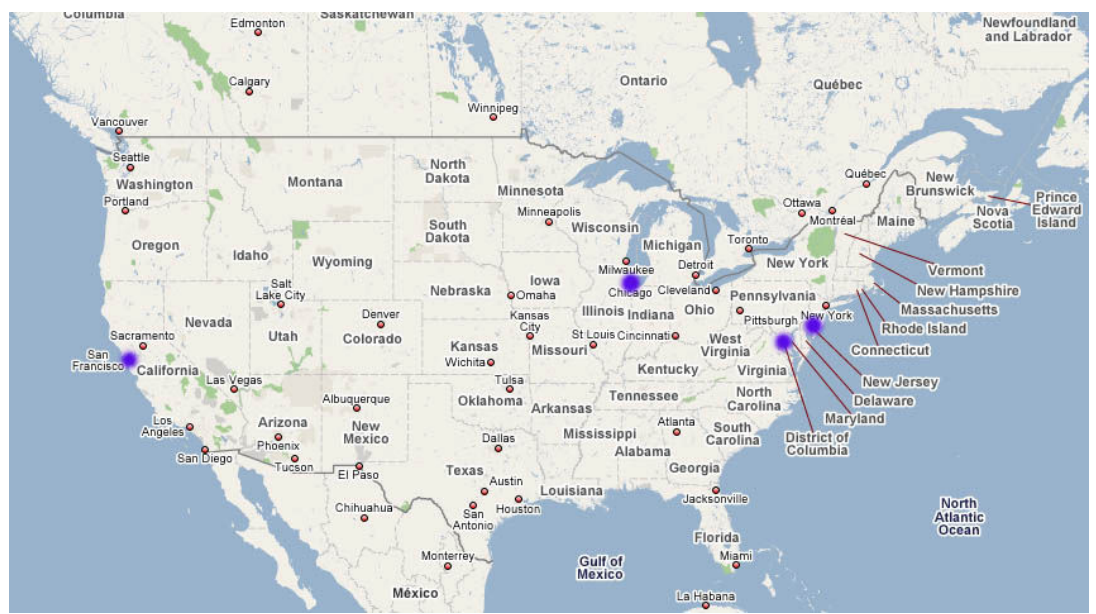

Σχήμα 2.1 Τα τέσσερα δημόσια σημεία πρόσβασης στο Internet το 1995

Στις αρχές του 1995 υπήρχαν περίπου 160 εμπορικοί ISP τις Η.Π.Α. Σύμφωνα με το "PC Magazine" το μέσο μηνιαίο πάγιο ήταν γύρω στα 17,50 δολάρια, με τη χρονοχρέωση να κυμαίνεται στα 3 δολάρια/ώρα. Οι ISPs πρόσφεραν τρεις βασικούς τύπους σύνδεσης:

- $\triangleright$  Κέλυφος (Shell) ή εξομοίωση τερματικού (terminal-emulation) όπου σύνδεαν το χρήστη σε ένα σύστημα UNIX είτε με command-line interface είτε με ένα ιδιωτικό GUI (Graphical User Interface).
- > SLIP ή PPP dial-up που χρησιμοποιούσε ένα modem για μια προσωρινή απευθείας σύνδεση με το Internet και απαιτούσε για αυτό το σκοπό λογισμικό TCP/IP.
- > Μόνιμη απευθείας σύνδεση για δίκτυα LAN μέσω μισθωμένων γραμμών, τις οποίες χρησιμοποιούσαν κυρίως επιχειρήσεις.

H American Online, η CompuServe και άλλες υπηρεσίες Online προσέφεραν περιορισμένη πρόσβαση στο Internet. Στο διάστημα αυτό η IBM και η Microsoft κατασκευάζουν λογισμικό για το Internet στις νέες εκδόσεις των Windows και OS/2.

Κατά την διάρκεια του 1995 ο κλάδος των ISP έγινε περισσότερο ανταγωνιστικός. Οι κυρίαρχοι ISP το 1995 ήταν η UUNET, η Netcom OCS και η PSINet. Η UUNET επικεντρώθηκε στις επιχειρήσεις και στους εταιρικούς πελάτες ενώ η Netcom πρωτοπόρησε με την τιμολογιακή της πολιτική στην αγορά. Εκτός από αυτές τις εθνικές και διεθνής ISPs, η αγορά των ISP συμπεριλάμβανε μεγάλους φορείς που προσφέρουν πρόσβαση, όπως είναι η AT&T και η MCI Communication Corp., και περιφερειακές ISP, οι οποίες ήταν χιλιάδες και συνεχώς πλήθαιναν. Η Netcom άρχισε να παρέχει υπηρεσίες και πρόσβαση στο Internet το 1995 έχοντας 400,000 πελάτες μέσα σε 1 χρόνο. Η ΑΤ&Τ, που επίσης μπήκε το 1995 στην αγορά, ισχυρίζεται ότι μέσα μερικές εβδομάδες απέκτησε 200,000 πελάτες. Η ΑΤ&Τ και η ΜCI προσέφεραν απεριόριστη σύνδεση στο Internet με σταθερό πάγιο 20 δολάρια/μήνα, ενώ η Netcom χρέωνε κάθε πελάτη της με 20 δολάρια για 400 ώρες το μήνα. Η Sprint Copr. ακολούθησε παρόμοια επιχειρησιακά πλάνα όπως οι ανταγωνιστές της. Από την άλλη η UUNET χρέωνε τις επιχειρήσεις με 1000 δολάρια το μήνα. Βέβαια, οι καταναλωτές και οι διάφορες επιχειρήσεις δεν είχαν τις ίδιες απαιτήσεις από τις ISPs. Οι καταναλωτές ενδιαφερόντουσαν περισσότερο για μια χαμηλού κόστους πρόσβαση στο Internet, ενώ οι επιχειρήσεις και οι διάφοροι οργανισμοί έδιναν προτεραιότητα στην αξιοπιστία και στην ταχύτητα.

Το Internet συνεχώς αναπτυσσόταν με γοργούς ρυθμούς αφού ο Παγκόσμιος Ιστός (WWW) εξαπλωνόταν με ετήσια αύξηση κίνησης 341,634%. Αντίστοιχα η εξάπλωση του Gopher, ενός συστήματος αναζήτησης που κυκλοφόρησε το 1991, ήταν 997%. Έτσι οι ISPs δημιούργησαν καινούργιες υποδομές και θυγατρικές εταιρείες παροχής Internet, βελτίωσαν την τεχνολογία τους και αύξησαν τα σημεία πρόσβασης.

### 2.2. Χρήση του Internet στην Ελλάδα.

Η ταγύτατη ανάπτυξη του Internet, όπως αναφέρθηκε σε προηγούμενο κεφάλαιο, είναι πραγματικά ένα παγκόσμιο φαινόμενο. Αυτή η ανάπτυξη δημιούργησε έναν τεράστιο ανταγωνισμό μεταξύ των εταιρειών που διαχειρίζονται την πρόσβαση στο διαδίκτυο οδηγώντας πολλές εταιρείες στην προσφορά free Internet για να ανταπεξέλθουν. Πάντως πολλές έρευνες αναφέρουν ότι αρκετές από τις εταιρείες ISP σε παγκόσμιο επίπεδο δεν θα καταφέρουν να αντέξουν τον ισγυρό ανταγωνισμό (Chiou 2003).

Μεγάλη ανάπτυξη του Internet παρουσίασε και η Ελλάδα έστω και λίγο καθυστερημένα και σε λιγότερο βαθμό από άλλα κράτη της ευρωζώνης. Από το 1999 μέχρι σήμερα υπάρχουν μελέτες που δείχνουν εμφανώς αυτή την ανάπτυξη χρόνο με το χρόνο. Έτσι σύμφωνα με την κλαδική μελέτη της ICAP οι χρήστες Internet στην Ελλάδα παρουσιάζουν αύξηση, εκτιμώνται δε από παράγοντες της αγοράς μεταξύ 2,35 εκ. και 2,40 εκ. το 2004, από 1,95-2,05 εκ. το 2003. Η ηλικιακή κατηγορία 15-24 ετών, χρησιμοποιεί H/Y και Internet περισσότερο από κάθε άλλη ηλικιακή ή άλλη κατηγορία του πληθυσμού.

Η διείσδυση του Internet στα ελληνικά νοικοκυριά ακολούθησε ανοδική πορεία, από 12,4% το 2002 σε 15,2% το 2003 και 17,1% το 2004, αλλά μόλις το 4,3% των νοικοκυριών δήλωσε ότι προτίθεται να αποκτήσει συνδρομή Internet άμεσα. Όσον αφορά τις επιχειρήσεις, η χρήση ηλεκτρονικού υπολογιστή και η πρόσβαση στο Internet μεταξύ των μικρομεσαίων (με προσωπικό <250 άτομα) το 2003, ήταν 34% και 18% αντίστοιχα. Για το αποτέλεσμα αυτό ευθύνονται οι πολύ μικρές επιχειρήσεις (με προσωπικό από 1 ως 5 άτομα) που αντιπροσωπεύουν το 95% των συνολικών επιγειρήσεων και η γρήση Internet σ' αυτές ήταν μόλις 14,6%. Η ανάπτυξη λοιπόν εμφανίζεται σε κάθε τομέα.

Παρακάτω παρουσιάζονται αναλυτικοί πίνακες από διάφορες μελέτες. Ιδιαίτερα οι κλαδικές μελέτες της ICAP και οι έρευνες που έχουν γίνει από το Παρατηρητήριο της Κοινωνίας της Πληροφορίας δίνουν χρήσιμα στοιχεία, τα οποία περιγράφουν πλήρως την ταυτότητα των χρηστών του Internet στην Ελλάδα.

Η γρήση της τεγνολογίας στην Ελλάδα από τις αργές της δεκαετίας έγει αλλάξει. Όσο πιο πολύ εξελίσσεται η τεχνολογία τόσο περισσότεροι Έλληνες κάνουν χρήση κάποιου προϊόν της. Μελέτες έγουν δείξει ότι σήμερα κάθε Έλληνας, κατά μέσο όρο, διαθέτει μια τουλάγιστον συσκευή κινητού τηλεφώνου και κάθε σπίτι σγεδόν διαθέτει έναν υπολογιστή.

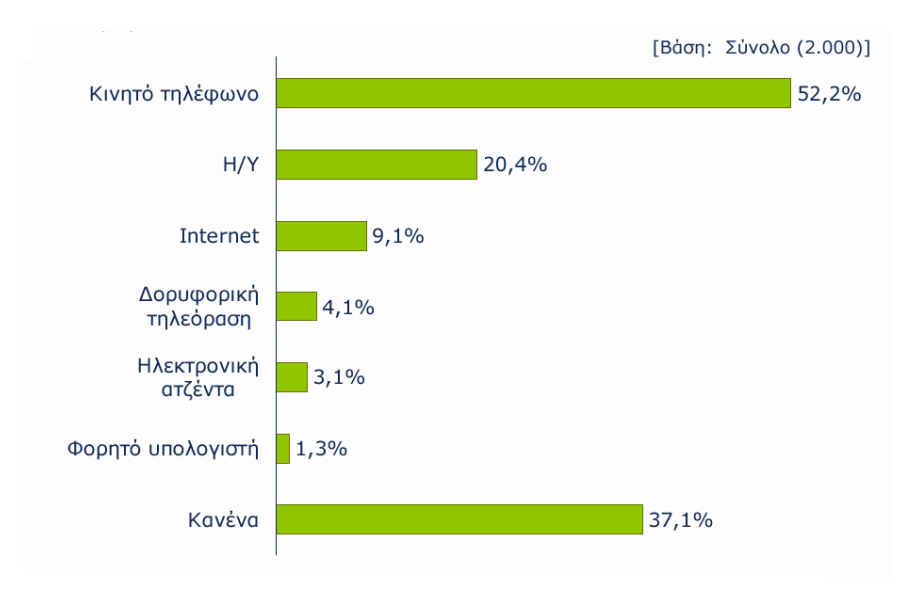

Σχήμα 2.2 Χρήση τεχνολογίας το 2001 στην Ελλάδα (ICAP, 2001)

Η εξελισσόμενη πορεία του Internet στην Ελλάδα παρουσιάζεται πολύ παραστατικά στην πανελλήνια έρευνα Web id που διεξήχθη υπό την αιγίδα του Παρατηρητηρίου για την Κοινωνία της Πληροφορίας. Η έρευνα αυτή είναι αρκετά πλήρης με αποτελέσματα ακόμα και από την χρονιά 2007. Σύμφωνα με το παρακάτω σχήμα (σχ. 2.3) υπάρχει μια σημαντική αύξηση των χρηστών του Internet από το 2002 μέχρι σήμερα, από 22% το 2002 σε 39% το 2007 με ταυτόχρονη μείωση των ποσοστών αδιαφορίας και άγνοιας της ύπαρξής του διαδικτύου.

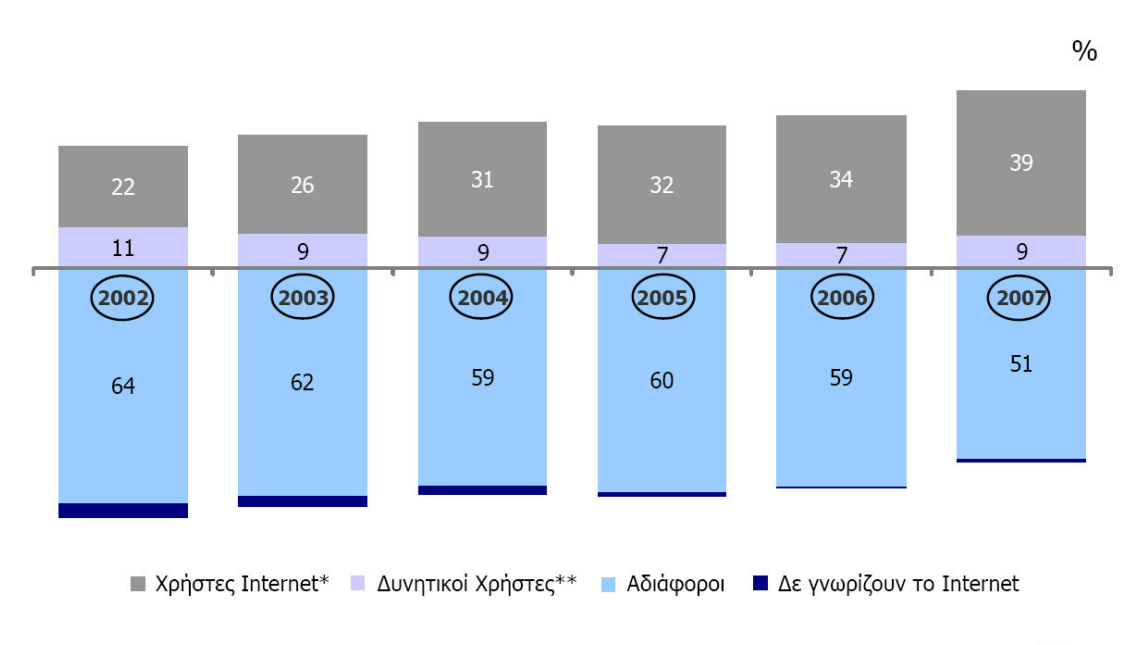

### Εξέλιξη Χρηστών Internet

ΒΑΣΗ: ΣΥΝΟΛΟ ΕΛΛΑΔΟΣ 13-70

AHAONOYN OTT XPHSTMOΠOTOYN TO INTERNET AYTON TON KATPO \*\*ΔΗΛΩΝΟΥΝ ΠΟΛΥ/ΑΡΚΕΤΑ ΠΙΘΑΝΟ ΝΑ ΤΟ ΧΡΗΣΙΜΟΠΟΙΗΣΟΥΝ ΣΤΟΥΣ ΕΠΟΜΕΝΟΥΣ 6 ΜΗΝΕΣ

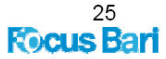

Σχήμα 2.3

Όσον αφορά το φύλο, το 2007 το 45,9% των ανδρών δήλωσε ότι έχει κάνει χρήση του διαδικτύου έναντι το 31,8% των γυναικών. Πάντως και στα δυο φύλα υπάρχει μια σταδιακή άνοδος στα ποσοστά χρόνο με το χρόνο. Σταδιακή άνοδος κάθε χρόνο στην χρήση του Internet υπάρχει και σε όλες τις ηλικίες από 13 χρονών έως 70, με τις ηλικίες 13-17 το 2007 να το χρησιμοποιούν περισσότερο κατά 72,8%. Ακολουθούν αυτοί που είναι μεταξύ 18-24 με 66,6% χρήση. Επίσης, όσο πιο πυκνοκατοικημένη είναι μια περιογή τόσο περισσότεροι είναι οι γρήστες αφού στον νομό Αττικής οι γρήστες του Internet φτάνουν το 46,8%, έναντι 41% στον νομό Θεσσαλονίκης και μόλις το 29,8% στην υπόλοιπη Ελλάδα.

Περισσότεροι από τους μισούς χρήστες του Internet στην Ελλάδα, δηλαδή το 58,5% διαθέτει ανώτερη ή ανώτατη μόρφωση ενώ ακολουθούν χρήστες με μέση μόρφωση στο 22.2%. Όσον αφορά την απασγόληση ένα μεγάλο ποσοστό που φτάνει το 60.6% δηλώνει ότι είναι εργαζόμενοι ενώ δεύτεροι έρχονται οι φοιτητές και μαθητές με 30,7  $(σχ. 2.4).$ 

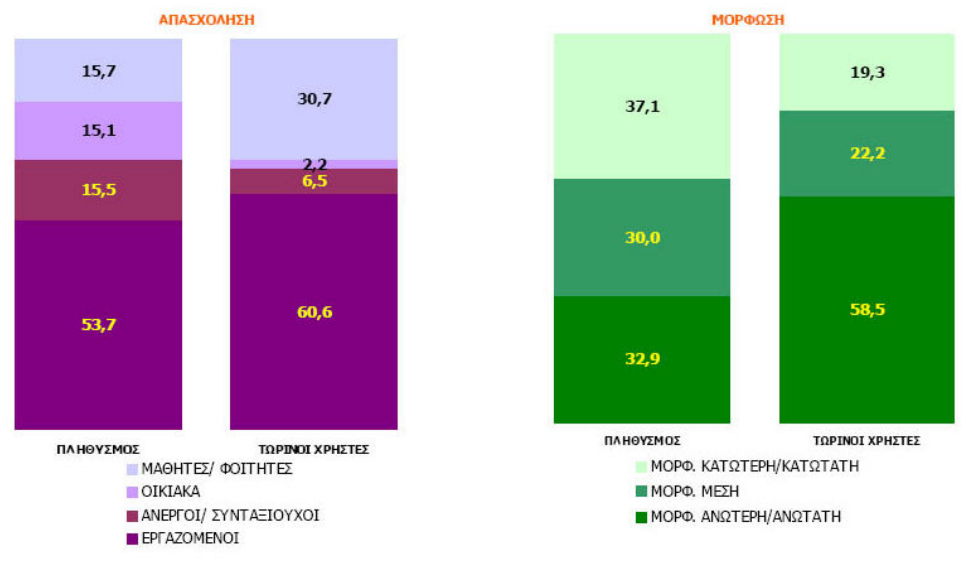

### Προφίλ Τωρινών Χρηστών Internet

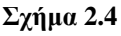

Σε γενικές γραμμές η χρήση του Internet γίνεται κυρίως τις καθημερινές και λιγότερο τα Σαββατοκύριακα και το μεγαλύτερο ποσοστό των χρηστών παραμένει συνδεδεμένο στο διαδίκτυο πάνω από 30 λεπτά κάθε φορά. Οι νεαρές ηλικίες 13-24 ετών, παρόλο που εμφανίζουν υψηλό βαθμό χρήσης, δεν χρησιμοποιούν το Internet καθημερινά αλλά 1-3 φορές την εβδομάδα και το γρησιμοποιούν κυρίως από το σχολείο / σχολή ή τα Internet Café. Οι μεγαλύτερες ηλικίες (από 25 χρονών και άνω), γρησιμοποιούν το Internet καθημερινά, με κύριους χώρους χρήσης το σπίτι και την εργασία. Επίσης, η ADSL σύνδεση έχει κάνει δυναμική επανάσταση τα τελευταία γρόνια στην Ελλάδα αφού τέτοια σύνδεση διαθέτει περισσότερο από το 1/2 των ατόμων που χρησιμοποιούν το Internet στο σπίτι. Στο παράρτημα Β απεικονίζονται περισσότερα γραφήματα από την ενδιαφέρουσα έρευνα Webid.

# 2.3. Ο κλάδος των ISPs στην Ελλάδα.

Σύμφωνα με την κλαδική μελέτη της ICAP (2005) οι εταιρείες που συνθέτουν τον κλάδο γαρακτηρίζονται από ανομοιογένεια όσον αφορά το μέγεθος και τα είδη των υπηρεσιών που προσφέρουν. Οι περισσότερες εξ' αυτών ασχολούνται παράλληλα και με άλλες δραστηριότητες όπως είναι η κινητή και η σταθερή τηλεφωνία, αλλά και διάφορες εφαρμογές πληροφορικής και υψηλής τεγνολογίας (web hosting, frame relay VPN κλπ.). Η πλειοψηφία των επιχειρήσεων είναι συγκεντρωμένη στις περιοχές Αθηνών και Θεσσαλονίκης.

Στην Ελλάδα πάντως υπάρχει ισχυρός ανταγωνισμός λόγω της περιορισμένης τεγνολογικής υποδομής και του μεγάλου αριθμού εταιρειών που προσφέρουν πρόσβαση και υπηρεσίες Internet. Αυτός ο ανταγωνισμός εστιάζεται κυρίως στις τιμές και στο προϊόν μέσω μιας στρατηγικής που στοχεύει στην εξατομίκευση των υπηρεσιών, δίνοντας με αυτό τον τρόπο στον κάθε πελάτη ξεγωριστά τις υπηρεσίες που του ταιριάζουν καλύτερα. Έτσι, η ποιότητα των υπηρεσιών θεωρείται σημαντικός παράγοντας στην αγορά των ISP και βελτιώνει την κερδοφορία των εταιρειών (Grigoroudis et al. 2007).

Η διάθεση των υπηρεσιών πρόσβασης στο Internet πραγματοποιείται κυρίως μέσω επιλεγμένων συνεργατών, στις περισσότερες δε περιπτώσεις πρόκειται για αλυσίδες καταστημάτων προϊόντων σύγχρονης τεχνολογίας (πληροφορική, τηλεπικοινωνίες κλπ.). Ορισμένες εταιρείες προσφέρουν τα προϊόντα τους και μέσω ιδίου δικτύου καταστημάτων, ενώ πωλήσεις υπηρεσιών Internet (Dial Up, ADSL κ.α.) λαμβάνουν γώρα και on line μέσω των δικτυακών τόπων (sites) που διαθέτουν. Ωστόσο, για εξειδικευμένες υπηρεσίες που συνήθως απευθύνονται σε μεγάλες επιχειρήσεις, υπάρχει άμεση επικοινωνία με εκπροσώπους της εταιρείας παροχής υπηρεσιών πρόσβασης.

Ένα από τα πιο σημαντικά προβλήματα του κλάδου είναι το χαμηλό ποσοστό διείσδυσης των ηλεκτρονικών υπολογιστών (Η/Υ) τόσο στις ελληνικές επιγειρήσεις (κυρίως τις μικρομεσαίες), όσο και στα νοικοκυριά. Ο Η/Υ αποτελεί το βασικό μέσο πρόσβασης στο Internet και επομένως το «κενό» αυτό αποτελεί τροχοπέδη για την ανάπτυξη των εξεταζόμενων υπηρεσιών. Όπως προκύπτει από σχετική Κλαδική Μελέτη της ICAP (Μάρτιος 2004), η εγγώρια αγορά Προσωπικών Υπολογιστών και Servers (σε τεμάγια), αυξήθηκε μόλις κατά 2.9% την περίοδο 2003/02, ποσοστό που αντιπροσωπεύει το γαμηλότερο ετήσιο ρυθμό μεταβολής της τελευταίας οκταετίας, με εξαίρεση τη μείωση της περιόδου 2002/01.

Λύση στο πρόβλημα της χαμηλής διείσδυσης Η/Υ στις μικρομεσαίες επιχειρήσεις, καλούνται να δώσουν προγράμματα που υλοποιούνται στα πλαίσια της «Κοινωνίας της Πληροφορίας». Επίσης, για τη διάδοση του Internet, η πολιτεία καταβάλει προσπάθειες και μέσω προγραμμάτων στη μέση εκπαίδευση όπως είναι η δημιουργία του Πανελληνίου Δικτύου για την Εκπαίδευση (EDUnet), καθώς και στην ανώτατη εκπαίδευση με το Διαπανεπιστημιακό Δίκτυο (GUnet), που παρέχει μειωμένη χρέωση ευρυζωνικής πρόσβασης.

Χαρακτηριστικό του εξεταζόμενου κλάδου είναι ο ανταγωνισμός. Αυτός προκύπτει λόγω του ότι οι σημαντικότερες εταιρείες, πολλές από τις οποίες δραστηριοποιούνται παράλληλα και σε άλλους κλάδους (τηλεπικοινωνίες κλπ.), λειτουργούν σε μια σχετικά μικρή αγορά. Το έντονα ανταγωνιστικό περιβάλλον οδήγησε τα τελευταία γρόνια σε ανακατατάξεις της αγοράς μέσα από συγγωνεύσεις και εξαγορές, ενώ άλλες επιχειρήσεις αποχώρησαν από τη συγκεκριμένη δραστηριότητα ή ακόμα διέκοναν τη λειτουργία τους. Παράγοντες του κλάδου εκτιμούν ότι οι παρούσες συνθήκες (σχετικά μικρό μέγεθος αγοράς, ανταγωνισμός, δραστηριοποίηση μεγάλων εταιρειών) ευνοούν περαιτέρω ανακατατάξεις στον εξεταζόμενο κλάδο, μέσα από ενέργειες όπως οι προαναφερόμενες, σε πολλές δε περιπτώσεις το μέλλον μικρότερων επιγειρήσεων καθίσταται αβέβαιο.

Ένα άλλο σημαντικό γαρακτηριστικό είναι ότι οι τρεις μεγαλύτερες εταιρείες ISP κατέγουν περισσότερο από το 65% της αγοράς, ενώ πάνω από 30 μικρότερες εταιρείες διαθέτουν ένα ποσοστό στην αγορά από 0,2% έως 1,2%. Επιπρόσθετα, θα πρέπει να τονιστεί ότι η αγορά κυριαρχείται από την δημόσια εταιρεία τηλεπικοινωνιών (ΟΤΕ) που διαθέτει το δίκτυο PSTN (με ποσοστό στην αγορά πάνω από 40%). Αποτέλεσμα αυτού είναι να διατηρεί ένα μονοπώλιο στην αγορά καθώς οι υπόλοιπες εταιρείες πρέπει να χρησιμοποιούν το δημόσιο δίκτυο. Σύμφωνα με πηγές του κλάδου των τηλεπικοινωνιών, απαιτείται η ανάπτυξη ιδιόκτητων υποδομών πρόσβασης και κορμού για τον έλεγχο του κόστους και την παροχή προηγμένων υπηρεσιών. Παρόλο που τα απαραίτητα κεφάλαια για μια τέτοια επένδυση είναι πολύ υψηλά και είναι δύσκολο να δαπανηθούν από τις περισσότερες εταιρείες, υπήρξαν κάποιες που τα τελευταία χρόνια αναπτύσσουν σιγά-σιγά το δικό τους δίκτυο (κυρίως στις μεγάλες πόλεις).

Το μέλλον των υπηρεσιών πρόσβασης στο Internet είναι συνυφασμένο με τη διάδοση των ευρυζωνικών συνδέσεων. Σύμφωνα με πηγές της αγοράς, το κόστος των τελευταίων εξακολουθεί να θεωρείται υψηλό στη γώρα μας από μεγάλο μέρος των γρηστών (ενεργών και δυνητικών), παρά τις όποιες μειώσεις που έγουν γίνει τελευταία.

Σχετικά με τις πλατφόρμες πρόσβασης στο Internet, παράγοντες της παγκόσμιας ανοράς τηλεπικοινωνιών αλλά και των μηγανημάτων ήγου και εικόνας, μιλούν πλέον για ενιαία κέντρα οικιακής οπτικοακουστικής διασκέδασης και επικοινωνίας, με δυνατότητες αναπαραγωγής αργείων ήγου και εικόνας, βιντεοπαιγνιδιών, περιήγησης στο διαδίκτυο, διαδραστικών λειτουργιών (τραπεζικές συναλλαγές, γρηματιστήριο, eshopping κλπ.) και επικοινωνίας μεταξύ χρηστών σε διαφορετικά σημεία του πλανήτη. Η παροχή αυτών των υπηρεσιών θα είναι δυνατή μέσω ενσύρματων ευρυζωνικών δικτύων, ή μέσω ασύρματων συστημάτων σταθερής ή κινητής τηλεφωνίας.

Όσον αφορά την τεχνολογική υποδομή των επιχειρήσεων του κλάδου, τα τελευταία γρόνια, έχουν σημειωθεί σημαντικά βήματα προόδου από τις εταιρείες παροχής πρόσβασης στο Internet, με αύξηση των κόμβων και της γωρητικότητας αυτών, που είχε ως αποτέλεσμα τη βελτίωση της ταχύτητας σύνδεσης και πλοήγησης στο χώρο. Οι ISPs στην Ελλάδα καταβάλλουν ιδιαίτερη προσπάθεια ώστε να αυξήσουν τις ευρυζωνικές συνδέσεις παρόλο που το κόστος τους είναι σγετικά υψηλότερο.

# 2.4. Σύγκριση με τις άλλες χώρες

Το Internet στην Ελλάδα έχει επεκταθεί εντυπωσιακά τα τελευταία χρόνια, παρολαυτά όμως εμφανώς υπολειπόμενη σε σγέση με τα άλλα ευρωπαϊκά κράτη είναι η χρήση του στη χώρα μας. Η Ελλάδα είναι ουραγός στην ανάπτυξη του Internet και κυρίως των ευρυζωνικών υπηρεσιών, που αποτελεί ένα από τα πλέον βασικά εργαλεία και αγαθά στην καθημερινή ζωή του σύγγρονου ανθρώπου. Στους παρακάτω πίνακες φαίνονται πρώτα η κατάσταση στην Ελλάδα το 2001 στην Eυρωπαϊκή Ένωση των 15 και στο σγήμα 2.5 (από eurostat) η γρήση του Internet στην χώρα μας το 2007 σε σχέση τις άλλες χώρες στην ΕΕ των 25. Παρατηρούμε ότι παρά την σημαντική πρόοδο που επιτελείται σε σχέση με τα προηγούμενα χρόνια, η γώρα μας βρίσκεται ακόμη σημαντικά πίσω από τους μέσους όρους της Ευρωπαϊκής Ένωσης σε ότι αφορά τη χρήση προσωπικού Η/Υ και Internet. Αντιθέτως ικανοποιητική είναι η διείσδυση της κινητής τηλεφωνίας σε σχέση με την υπόλοιπη Ευρώπη, όπου προσεγγίζεται ο Ευρωπαϊκός μέσος όρος.

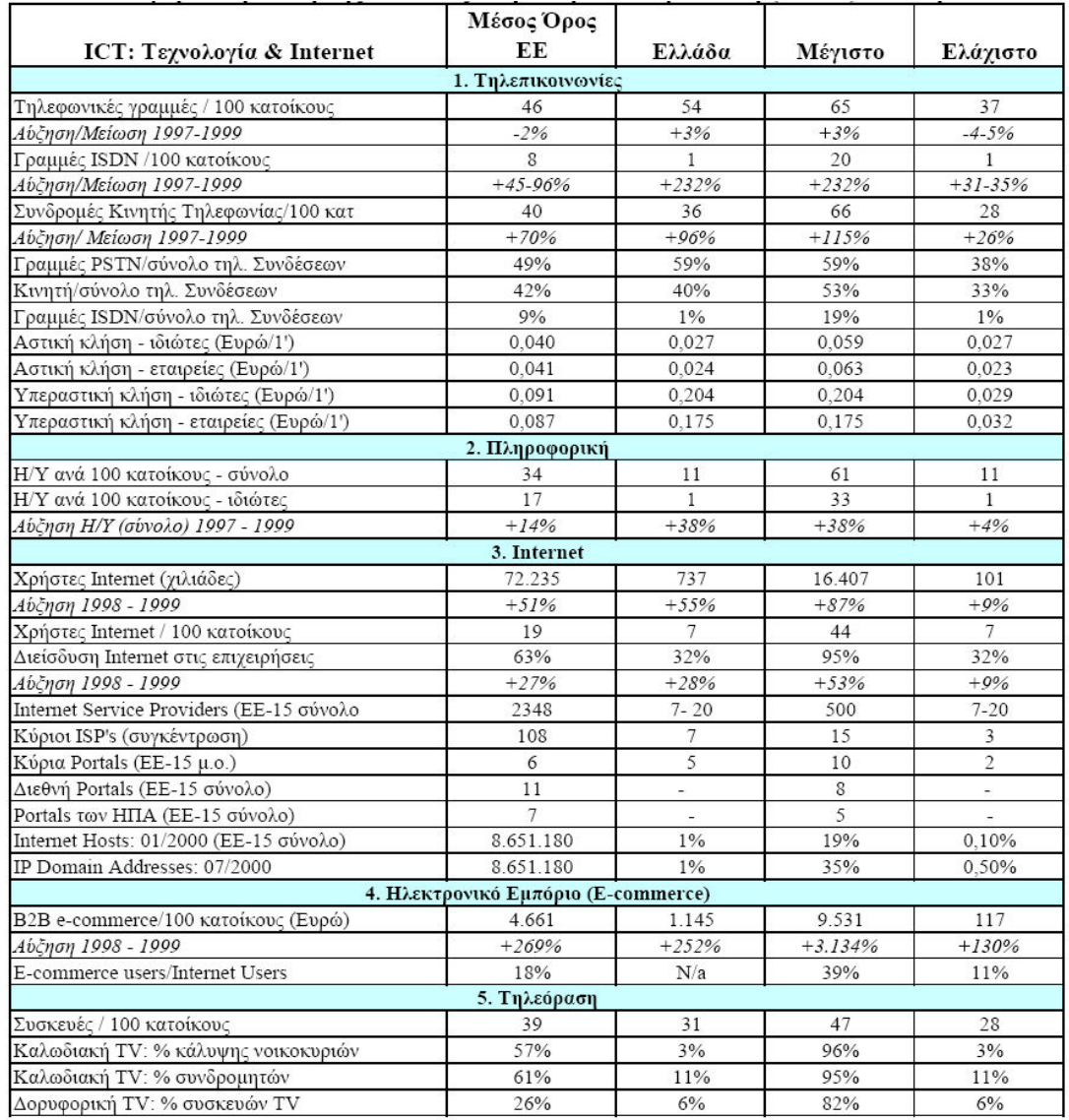

#### Πίνακας 2.1: Η συγκριτική θέση της Ελλάδας στην Ευρωπαική Ένωση των 15 (ICAP, 2001).

Πίνακας 2.2: Συγκριτική ανάλυση κόστους χρήσης Internet σε \$: Χώρες ΟΟΣΑ - Σεπτέμβριος 2000. (Ι) σε ώρες αιχμής και (ΙΙ) ώρες μη αιχμής.

| Χρήσης<br>(11)<br>(II)<br>(II)<br><b>H<sub>I</sub>A</b><br>23<br>23<br>23<br>23<br>23<br>21<br>21<br>28<br>36<br>28<br>Αυστραλία<br>34<br>43<br>41<br>41<br>35<br>39<br>Καναδάς<br>29<br>29<br>29<br>36<br>41<br>27<br>66<br>28<br>60<br>Βρετανία<br>43<br>29<br>60<br>Ιταλία<br>26<br>22<br>32<br>32<br>60<br>39<br>Ελλάδα<br>27<br>35<br>39<br>39<br>31<br>42<br>$\blacksquare$<br>33<br>50<br>32<br>50<br>Γερμανία<br>41<br>50<br>41 | "Always-on"              |
|----------------------------------------------------------------------------------------------------|--------------------------|
|                                                                                                    | (II)                     |
|                                                                                                    | 23                       |
|                                                                                                    | 41                       |
|                                                                                                    | 41                       |
|                                                                                                    | 28                       |
|                                                                                                    | -                        |
|                                                                                                    | ٠                        |
|                                                                                                    | 50                       |
| 37<br>Μ.Ο. ΟΟΣΑ<br>47<br>56<br>30<br>47<br>41                                                                                                    | -                        |
| 37<br>M.O EE<br>39<br>49<br>30<br>60<br>43                                                                                                    | $\overline{\phantom{0}}$ |

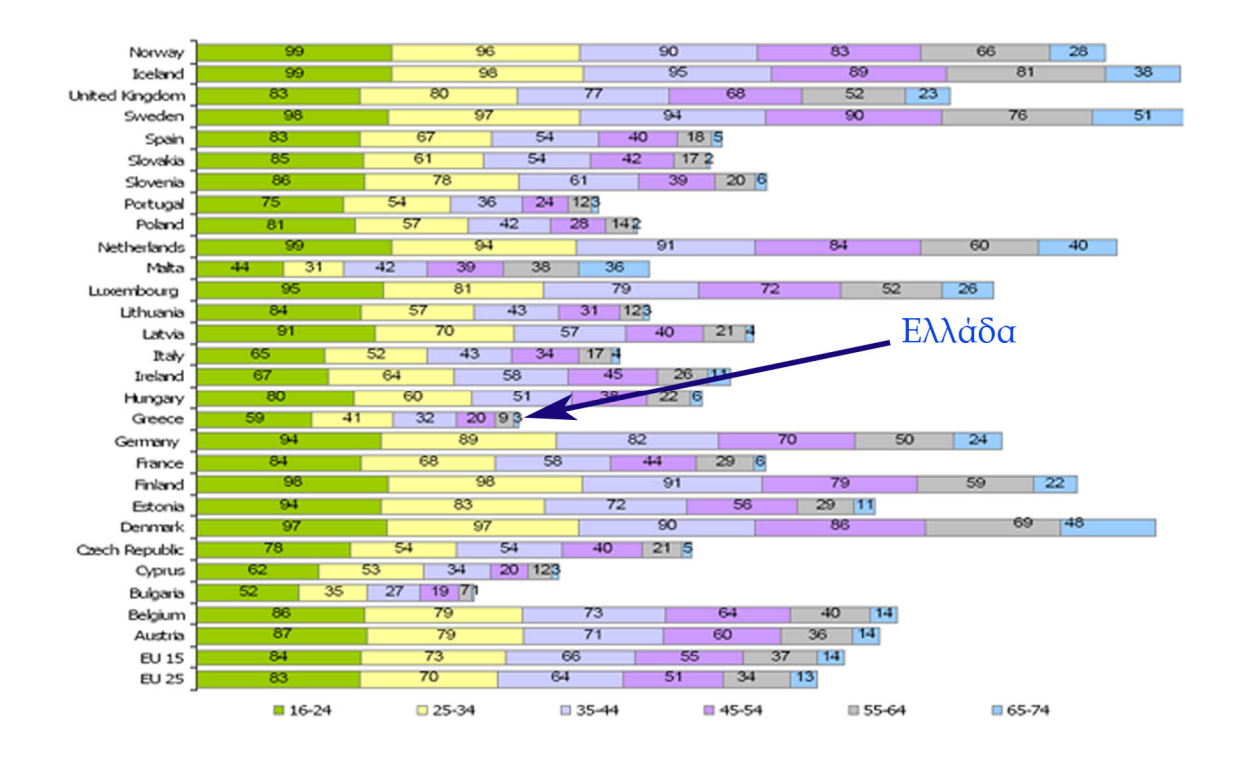

 $\Sigma$ γήμα 2.5 Η χρήση Διαδικτύου ανά ηλικιακή κατηγορία σε επίπεδο Ευρωπαϊκής Ένωσης (2007).

Από το παραπάνω σγήμα φαίνεται ότι για τους Έλληνες πολίτες όλων των ηλικιακών κατηγοριών σημειώνονται αρκετά πιο χαμηλά ποσοστά σε σχέση με το μέσο όρο της ΕΕ25 και ΕΕ15. Στα άτομα ηλικίας 16-34 η διαφορά που παρατηρείται στη χρήση διαδικτύου σε σύγκριση με το μέσο όρο της ΕΕ25 και της ΕΕ15 είναι πιο μικρή σε σχέση με αυτήν που σημειώνεται στις μεγαλύτερες ηλικίες (35-74). Ειδικά όσον αφορά τα άτομα ηλικίας 55-74 το ποσοστά που καταγράφονται για την Ελλάδα είναι περίπου τέσσερις φορές πιο χαμηλά από τα αντίστοιχα του μέσου όρου της ΕΕ25.

Επίσης σύμφωνα από την μελέτη ICAP, σε χώρες του ΟΟΣΑ οι συνολικοί συνδρομητές Internet άγγιξαν τα 263 εκατομμύρια το 2003. Παράλληλα στις γώρες αυτές, σημειώνεται μια αύξηση των συνδρομητών ευρυζωνικής σύνδεσης, οι οποίοι ανέργονται σε 84 εκατομμύρια, με πρώτη γώρα στη γρήση ευρυζωνικής σύνδεσης την Κορέα και τελευταία την Ελλάδα. Από την άλλη το κόστος σύνδεσης στην Ελλάδα παραμένει από τα ακριβότερα στην Ευρώπη, με τους ειδικούς να το αποδίδουν στο μικρό μέγεθος της ελληνικής αγοράς, αλλά και στις περιορισμένες υπηρεσίες.

#### 2.5. Σημαντικότητα του Internet στην Ελλάδα

Είναι γενική η παραδοχή ότι η τεχνολογία αποτελεί το μέλλον της ανάπτυξης στη χώρα μας. Όλοι συμφωνούν ότι ένας υπολογιστής χωρίς πρόσβαση στο Διαδίκτυο

προσφέρει περιορισμένες δυνατότητες στο χρήστη του. Αντίθετα, η χρήση του Internet πολλαπλασιάζει τη δυνατότητα του χρήστη για ενημέρωση, εργασία, επικοινωνία και ψυχαγωγία, ικανοποιώντας τόσο αυτούς που το χρησιμοποιούν για πρακτικούς λόγους, όσο και εκείνους που το αντιμετωπίζουν ως μέσο διασκέδασης.

Εκείνο όμως, στο οποίο δεν μπορεί να επιχειρηματολογήσει κάποιος είναι το κόστος σύνδεσης στο Internet. Παρά τις προσπάθειες που γίνονται κατά καιρούς, καθώς και τις κυβερνητικές εξαγγελίες για φτηνό Internet, το κόστος παραμένει σε υψηλά επίπεδα (αρνητικό το ισοζύγιο στο value for money), προδιαθέτοντας αρνητικά τους μελλοντικούς χρήστες και δυσκολεύοντας τους ήδη υπάρχοντες.

Ασφαλώς, ορισμένες από τις ενέργειες που επιβάλλεται να πραγματωθούν άμεσα για την ενίσγυση του Internet είναι η μείωση του κόστους πρόσβασης στο Internet, η υψηλή ταχύτητα σύνδεσης, η καθιέρωση των ευρυζωνικών υπηρεσιών, η γενικότερη βελτίωση των υποδομών στην Ελλάδα, καθώς και η αναβάθμιση της μορφής, των δυνατοτήτων και του περιεγομένου των ελληνικών ιστοσελίδων.

Αντικειμενικά, το Internet αποτελεί μία αστείρευτη πηγή γνώσης, ένα ολοκληρωμένο μέσο ψυγαγωγίας και έναν μοναδικό τρόπος άμεσης ή έμμεσης επικοινωνίας. Πάνω από όλα όμως, θεωρείται ως ένα βασικό αγαθό-εργαλείο για το σύγχρονο άνθρωπο, αλλά και ως ένα αναγκαίο εφόδιο για τον άνθρωπο του μέλλοντος. Όλα αυτά, τη στιγμή που το Internet βρίσκεται σε διαρκή φάση εξέλιξης και ανάπτυξης, γεγονός που σημαίνει ότι υπάρχουν πολύ μεγαλύτερες δυνατότητες αξιοποίησής του, οι οποίες απλά δεν έγουν ακόμα ανακαλυφθεί.

Καταλήγοντας, η περαιτέρω διάδοση και διείσδυση του Internet σε νοικοκυριά και επιχειρήσεις, θεωρείται μονόδρομος. Άμεσα, η εξέλιξη των εξεταζόμενων υπηρεσιών στη χώρα μας εξαρτάται μεταξύ άλλων από παράγοντες όπως είναι η μείωση των τιμών των ευρυζωνικών προσβάσεων, καθώς και η διαμόρφωση της αγοράς των ηλεκτρονικών υπολογιστών. Παράγοντες του εξεταζόμενου κλάδου εκτιμούν ότι σύμφωνα με τις ισχύουσες συνθήκες και τάσεις της αγοράς, ο αριθμός των συνδρομητών στο Internet θα αυξάνεται χρόνο με το χρόνο με μέσο ετήσιο ρυθμό της τάξης του 25%.

# Κεφάλαιο 3°: Βαρόμετρα και έρευνες ικανοποίησης πελατών

### 3.1. Γενικά

#### 3.1.1. Τι είναι τα βαρόμετρα ικανοποίησης

Τα βαρόμετρα ικανοποίησης περιλαμβάνουν τη μέτρηση της ικανοποίησης πελατών από ένα μεγάλο σύνολο προϊόντων και υπηρεσιών που προσφέρονται από επιχειρήσεις και οργανισμούς του ιδιωτικού και δημόσιου τομέα. Επίσης παρέχουν γρήσιμες πληροφορίες σγετικά με την καταναλωτική συμπεριφορά, δεδομένου ότι βασίζονται σε έναν ομοιόμορφο τρόπο μέτρησης της ικανοποίησης των πελατών. Έτσι, δεχόμενοι ότι το επίπεδο ικανοποίησης των πελατών μιας επιχείρησης αποτελεί ένα πραγματικό μέτρο της απόδοσής της, τα αποτελέσματα των βαρομέτρων ικανοποίησης (customer satisfaction indices) δίνουν τη δυνατότητα συγκριτικής ανάλυσης των επιδόσεων επιχειρήσεων και οργανισμών (benchmarking) (Johnson et al. 2002).

Οι προσπάθειες αυτές συμπληρώνουν περισσότερα από 10 έτη ζωής και εστιάζονται κυρίως στην ανάπτυξη ενός δείκτη ικανοποίησης πελατών (Customer Satisfaction Index - CSI) ο οποίος συμπληρώνει τους υπάρχοντες εθνικούς δείκτες μέτρησης της εκάστοτε οικονομίας (π.χ. δείκτης τιμών καταναλωτή). Σημαντικό για την αξιοπιστία αυτών των δεικτών είναι το γεγονός ότι τα μοντέλα και οι μέθοδοι που γρησιμοποιούνται για την μέτρηση της ικανοποίησης, προσαρμόζονται και βελτιώνονται γρόνο με το γρόνο. Οι βασικοί στόγοι ανάπτυξης των βαρομέτρων ικανοποίησης πελατών εστιάζονται κυρίως στα ακόλουθα σημεία (Anderson et al.,  $1994$ :

- > Μέτρηση οικονομικής σταθερότητας: αποτελούν έναν ενιαίο τρόπο μέτρησης της ικανοποίησης των πελατών, ο οποίος μπορεί να προσδιορίσει σε τι ποσοστό η αύξηση των τιμών αντιπροσωπεύει βελτιώσεις στην ποιότητα και σε τι ποσοστό οι αυξήσεις οφείλονται στον πληθωρισμό.
- > Εκτίμηση οικονομικής απόδοσης: η μεθοδολογία που χρησιμοποιείται επιτρέπει τη συσχέτιση της ικανοποίησης των πελατών με τους υπόλοιπους οικονομικούς δείκτες και μετρήσεις.
- > Μέτρηση συσχέτισης: η μέτρηση της ποιότητας του οικονομικού αποτελέσματος είναι απαραίτητη για την κατανόηση των μετρήσεων τόσο της παραγωγικότητας όσο και των τιμών.

> Εκτίμηση οικονομικής ευημερίας: η ποιότητα των παρεχόμενων προϊόντων και υπηρεσιών, εκφρασμένη ως ικανοποίηση του πελάτη, αποτελεί συγχρόνως και ένδειξη οικονομικής ευημερίας.

#### 3.1.2. Η εξέλιξη των δεικτών ικανοποίησης ποιότητας (CSI)

Από το 1970 οι ερευνητές της συμπεριφοράς του καταναλωτή και του μάρκετινγκ έχουν εκδώσει εκτενείς μελέτες πάνω στην ικανοποίηση του πελάτη (π.χ. Oliver (1977), Churchill and Suprenant (1982), Olshavsky (1993)). To 1989, o Fornell και οι συνεργάτες του στο πανεπιστήμιο του Michigan βοήθησαν την Σουηδία να φτιάξουν το πρώτο σε εθνικό επίπεδο σύστημα μέτρησης της ικανοποίησης του πελάτη, το Σουηδικό Βαρόμετρο Ικανοποίησης του πελάτη (SCSB), (Fornell 1992). Συμπεριλάμβανε 130 εταιρείες από τις 32 μεγαλύτερες βιομηχανίες της Σουηδίας. Ακολούθησε το Εθνικό Βαρόμετρο Ποιότητας και Ικανοποίησης της Γερμανίας, το οποίο ιδρύθηκε από τη Γερμανική Εταιρεία Marketing (German Marketing Association e.V.) και τα Γερμανικά ταχυδρομεία (Deutsche Post AG). Λειτουργεί σε ετήσια βάση από το 1992 δίνοντας μεγαλύτερο ενδιαφέρον στο μικροοικονομικό επίπεδο των επιχειρήσεων (Eklöf and Westlund, 2000). Αργότερα, το 1994 ανακοινώθηκε ο Αμερικανικός Δείκτης Ικανοποίησης Πελατών (ACSI), (Fornell 1996). Την ίδια χρονιά πρωτοπαρουσιάστηκε και ο Νορβηγικός Δείκτης Ικανοποίησης (NCSB). Ο Ευρωπαϊκός Δείκτης Ικανοποίησης Πελατών (ECSI), αν και ήταν σε ερευνητικό στάδιο αρχικά, εφαρμόζεται σε περιορισμένο αριθμό οικονομικών κλάδων από το 1999.

Από τα μέσα των 1990s πάντως, οι δείκτες ικανοποίησης πελατών (CSI) βαθμιαία αναγνωρίζονταν παγκοσμίως από κυβερνήσεις κρατών και εταιρείες ως ένα χρήσιμο εργαλείο για την μέτρηση της ποιότητας υπηρεσιών ή προϊόντων διαφόρων εταιρειών ή ακόμα και των εξαγόμενων προϊόντων ενός ολόκληρου κράτους. Μέχρι τώρα, σε εθνικό επίπεδο υπάρχουν διάφοροι δείκτες ικανοποίησης CSI. Έτσι, μαζί με τους δείκτες που προαναφέρθηκαν, υπάρχουν:

- > Το Σουηδικό Swedish Customer Satisfaction Barometer (SCSB)
- > Το Αμερικανικό American Customer Satisfaction Index (ACSI)
- > To Γερμανικό German Barometer
- > Το Νορβηγικό Norwegian Customer Satisfaction Barometer (NCSB)
- > Το Ελβετικό Swiss Index of Customer Satisfaction (SWICS)
- > Το Κορεάτικο Korean Customer Satisfaction Index (KCSI)
- > Το Μαλαισιανό Malaysian Customer Satisfaction Index(MCSI)

Επιπλέον, η Βραζιλία, η Αργεντινή, το Μεξικό, ο Καναδάς, η Αυστραλία, το Χονγκ Κονγκ και μερικές περιοχές όπως η Ταϊβάν, προσπαθούν να φτιάξουν δικά τους συστήματα δεικτών. Σημαντικές ήταν και οι προσπάθειες για την δημιουργία εθνικών δεικτών ικανοποίησης στον ευρωπαϊκό χώρο (Δανία, Αυστρία, Γαλλία, Ολλανδία, Ελβετία, κλπ). Πρέπει ωστόσο να σημειωθεί ότι απαιτούνται 4-5 έτη μέχρι την τελική εγκατάσταση ενός εθνικού βαρομέτρου ικανοποίησης (διεξαγωγή προκαταρκτικής

έρευνας, εκτίμηση αποτελεσμάτων και συσχέτιση με γενικούς οικονομικούς δείκτες, δημιουργία βάσης δεδομένων, κλπ).

Παρολαυτά, το μοντέλο μέτρησης των παραπάνω δεικτών είναι παρόμοιο, χωρίς σημαντικές διαφορές. Υπάρχουν μόνο κάποιες εμφανείς διαφοροποιήσεις όσο αφορά την δομή του μοντέλου και την επιλογή των μεταβλητών που το αποτελούν, έτσι ώστε τα αποτελέσματα του καθενός να μην μπορεί να συγκριθούν με κάποιο άλλο. Από την άλλη βέβαια υπάρχουν χώρες που για να αποκτήσουν πλεονέκτημα έναντι των άλλων χωρών προσπαθούν να φτιάξουν δείκτες CSI οι οποίοι ταιριάζουν αποκλειστικά στις ιδιαιτερότητες του κράτους και της οικονομίας τους. Επομένως, η σύγκριση και η ανάλυση των διαφορών καθενός από τους υπάρχοντες δείκτες κρίνεται απαραίτητη και χρήσιμη (Χ. Yang, P. Tian, Z. Zhang, 2003).

Στις παρακάτω ενότητες θα αναλυθούν πέντε τυπικοί δείκτες CSI, ο SCSB, ο ACSI, ο ECSI, ο NCSB και ο SWICS. Αυτοί οι δείκτες επιλέγτηκαν γιατί είναι οι πιο σημαντικοί και δημοφιλής στις εταιρείες παγκοσμίως. Στην βιβλιογραφία υπάρχει μεγάλη ποικιλία μελετών που έχουν γίνει, για διάφορες επιχειρήσεις, με βάση τους παραπάνω δείκτες. Η ανάλυσή εστιάζεται κυρίως στην επιλογή και την σχέση μεταξύ των μεταβλητών του κάθε δείκτη.

### 3.2. Ο Σουηδικός δείκτης ικανοποίησης πελατών

Ο Σουηδικός δείκτης ικανοποίησης (SCSB) είναι ο πιο παλιός από αυτούς που θα εξεταστούν στο συγκεκριμένο κεφάλαιο. Συμπληρώνει περίπου 10 έτη ζωής και διεξάγεται υπό την επίβλεψη του University of Michigan - National Quality Research Center και των Σουηδικών ταχυδρομείων (Swedish Post Office). Τα απαιτούμενα δεδομένα συλλέγονται με τη βοήθεια τηλεφωνικής έρευνας από ένα δείγμα 23.000 περίπου καταναλωτών, ενώ στη συγκεκριμένη έρευνα συμμετέχουν πλέον, περισσότερες από 115 επιχειρήσεις. Το αυθεντικό Σουηδικό μοντέλο (Fornell 1992) που παρουσιάζεται στην σχήμα 3.1 περιέχει δυο κύριους «πρόγονους» της ικανοποίησης: την αντιληπτή απόδοση και τις προσδοκίες των καταναλωτών με βάση την απόδοση αυτή. Πιο συγκεκριμένα η αντιληπτή απόδοση εξισώνεται με την αντιληπτή αξία, δηλαδή το μέγεθος της ποιότητας που λαμβάνεται σε σχέση με τιμή που πληρώνεται από τον πελάτη. Η ποιότητα ανά προϊόν ή αξία είναι ένας κοινός παρονομαστής που χρησιμοποιούν οι καταναλωτές για να συγκρίνουν φίρμες και παρόμοιες κατηγορίες προϊόντων (Emery 1969). Η βασική πρόβλεψη είναι ότι καθώς αυξάνεται η αντιληπτή αξία αυξάνεται και η ικανοποίηση.

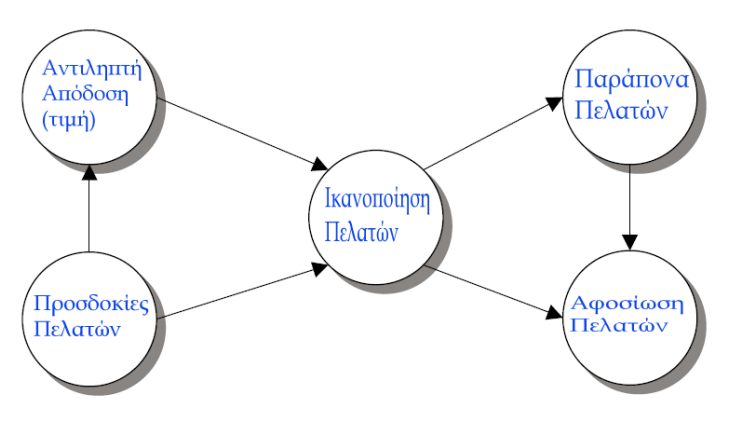

 $\Sigma$ χήμα 3.1 Σουηδικός δείκτης ικανοποίησης πελατών (SCSB)

Ο άλλος «πρόγονος» της ικανοποίησης είναι το πόσο καλά περιμένουν οι πελάτες να αποδώσει ένα προϊόν ή μια υπηρεσία. Ενώ η αντιληπτή απόδοση έχει να κάνει με πρόσφατες εμπειρίες, οι προσδοκίες του πελάτη σγετίζονται με εμπειρίες πριν αγοράσει ή καταναλώσει το προϊόν ή την υπηρεσία όπως επίσης και με τις πληροφορίες που λαμβάνει από διαφημίσεις ή φίλους. Επειδή οι προσδοκίες μπορούν να προβλέψουν την μελλοντική απόδοση της εταιρείας, θεωρείται ότι έγουν θετικό αντίκτυπο στην ικανοποίηση στον SCSB (Fornell 1992). Τέλος, οι προσδοκίες θα πρέπει να είναι θετικά σγετιζόμενες με την αντιληπτή απόδοση. Αυτό δικαιολογεί την ικανότητα των πελατών να μαθαίνουν από τις εμπειρίες τους και να προβλέπουν το μέγεθος της απόδοσης που θα λάβουν.

Οι συνέπειες της ικανοποίησης στο αυθεντικό μοντέλο του SCSB προέρχονται από την θεωρία δια βοής και εξόδου του Hirschman (1970). Η θεωρία αυτή περιγράφει την κατάσταση στην οποία ο πελάτης νιώθει δυσαρεστημένος από τα προϊόντα ή τις υπηρεσίες που παρέχει ένας οργανισμός. Ο οργανισμός ανακαλύπτει την αποτυχία του να παρέχει ικανοποίηση μέσω δυο μηχανισμών, της εξόδου (exit) και της δια βοής (voice). Ο καταναλωτής είτε φεύγει είτε σταματάει να αγοράζει από την εταιρεία (exit), ή εκφράζει τα παράπονά του στην εταιρεία (voice) σε μια προσπάθεια να αποζημιωθεί. Η αύξηση της ικανοποίησης μειώνει τα παράπονα και αυξάνει την αφοσίωση. Η αφοσίωση είναι η απόλυτα εξαρτημένη μεταβλητή του μοντέλου αφού διατήρηση του πελάτη στην εταιρεία ισοδυναμεί με κερδοφορία.

Τέλος, το Σουηδικό μοντέλο περιλαμβάνει μια σχέση που συνδέει τα παράπονα με την αφοσίωση. Όπως φαίνεται στο σχήμα 3.1 το βέλος που αναπαριστά την σχέση παραπόνων-αφοσίωσης έχει φορά προς την αφοσίωση. Το μέγεθος και η κατεύθυνση της σχέσης μας δίνουν χρήσιμες πληροφορίες για την αποτελεσματικότητα της εξυπηρέτησης πελατών και του συστήματος διαχείρισης παραπόνων σε μια εταιρεία (Fornell 1992). Όταν η σχέση είναι θετική, μια εταιρεία μπορεί να μετατρέψει με επιτυχία τους παραπονούμενους πελάτες σε αφοσιωμένους. Ενώ αν είναι αρνητική, οι παραπονούμενοι πελάτες βαίνουν προς την διακοπή συμβολαίου ή σταματάνε να αγοράζουν το προϊόν.

### 3.3. Ο Αμερικανικός δείκτης ικανοποίησης πελατών

Ο Αμερικανικός δείκτης ικανοποίησης πελατών (ACSI) είναι ένας οικονομικός δείκτης που μετρά την ικανοποίηση του καταναλωτή και βασίζεται στη μοντελοποίηση των αξιολογήσεων των πελατών για την ποιότητα των προϊόντων και των υπηρεσιών που αγοράζονται στις Ηνωμένες Πολιτείες και παράγονται από εγχώριες και ξένες (μη Αμερικάνικες) επιχειρήσεις, που κατέχουν ουσιαστικά μερίδια της Αμερικάνικης αγοράς. Εγκαθιδρύθηκε το 1994 (μετά από πολλά γρόνια ανάπτυξης και ελέγχου) από το Εθνικό Κέντρο Ερευνών Ποιότητας (National Quality Research Center - University of Michigan, Business School), την εταιρεία Arthur Andersen και την Αμερικανική Εταιρεία Ποιότητας (American Society for Quality). Είναι μια παραλλαγή του Σουηδικού βαρόμετρου ικανοποίησης και εστιάζεται κυρίως στο μακροοικονομικό επίπεδο. Τα δεδομένα του συλλέγονται με τη βοήθεια τηλεφωνικής έρευνας (CATI) με τυχαία επιλογή τηλεφωνικών ψηφίων (random digit dial selection). Το μέγεθος του δείγματος αυξάνει συνεχώς (το 1997 ξεπέρασε τους 29.000 καταναλωτές), ενώ η έρευνα συμπεριλαμβάνει 7 βασικούς οικονομικούς τομείς, 34 κλάδους και περισσότερες από 200 επιχειρήσεις.

Ο ACSI αναπτύχθηκε για να παρέχει χρήσιμες πληροφορίες για την ποιότητα και συμπληρώνει τους υπάρχοντες δείκτες της Αμερικάνικης οικονομίας. Πριν την ανάπτυξη του, ένα εθνικό μέτρο ποιότητας έλειπε από τον κατάλογο των οικονομικών δεικτών της Αμερικής (Grigoroudis and Siskos 2002).

Τα αποτελέσματα του ACSI εκτός από έναν οικονομικό δείκτη ποιότητας παρέγουν και πληροφορίες για τις επιχειρήσεις. Χρησιμεύει σαν επιχειρηματικό εργαλείο για την απόκτηση ανταγωνιστικού πλεονεκτήματος και δημιουργώντας μετοχικές αξίες μέσω των επενδύσεων στην ποιότητα και στην ικανοποίηση πελατών. Ουσιαστικά προβλέπει την καταναλωτική ικανότητα των πελατών και τα κέρδη των επιχειρήσεων.

Ο ACSI παίρνει συνέντευξη κάθε χρόνο από 80.000 Αμερικάνους και ρωτά για την ικανοποίηση τους με προϊόντα και υπηρεσίες που έγουν αγοράσει ή καταναλώσει. Οι ερωτήσεις καλύπτουν ένα ευρύ φάσμα από προϊόντα και υπηρεσίες, περιλαμβάνοντας διαρκή ή μη-διαρκή καταναλωτικά αγαθά, υπηρεσίες που προσφέρουν οι τοπικές κυβερνήσεις και άλλα πολλά. Τα αποτελέσματα από την συλλογή και ανάλυση των δεδομένων δημοσιεύονται κάθε τρίμηνο. Οι πληροφορίες χρησιμοποιούνται από ερευνητές, ακαδημαϊκούς, εταιρίες και οργανισμούς, αναλυτές της αγοράς και επενδυτές, εμπορικές ενώσεις, και καταναλωτές.

Το μοντέλο του αμερικανικού δείκτη (ACSI - σγήμα 3.2) συνδέει τις προσδοκίες πελάτη, την αντιληπτή ποιότητα και την αντιληπτή αξία με την ικανοποίηση πελατών. Με την σειρά της η ικανοποίηση συνδέεται με τα παράπονα πελατών και την αφοσίωση (δηλαδή τις συνέπειες της). Η αφοσίωση και η διατήρηση του πελάτη στην εταιρεία είναι ο κυριότερος παράγοντας στην οικονομική απόδοση και ευημερία μιας επιχείρησης. Συνδυάζοντας τον ACSI με συγκεκριμένα οικονομικά δεδομένα, οι εταιρείες μπορούν να υπολογίσουν την καθαρή παρούσα αξία της βάσης πελατών που διαθέτουν.

Η κύρια διαφορά του αμερικάνικού ACSI και του σουηδικού SCSB που αναλύθηκε στην προηγούμενη ενότητα είναι η προσθήκη της αντιληπτής ποιότητας ξεχωρίζοντάς την από την αντιληπτή αξία και κάποιες πρόσθετες μετρήσιμες μεταβλητές στις προσδοκίες του πελάτη. Ουσιαστικά, αν διαγραφούν από την δομή του ACSI η αντιληπτή ποιότητα και οι σχέσεις που την συνδέουν με τις άλλες μεταβλητές έχουμε τον SCSB.

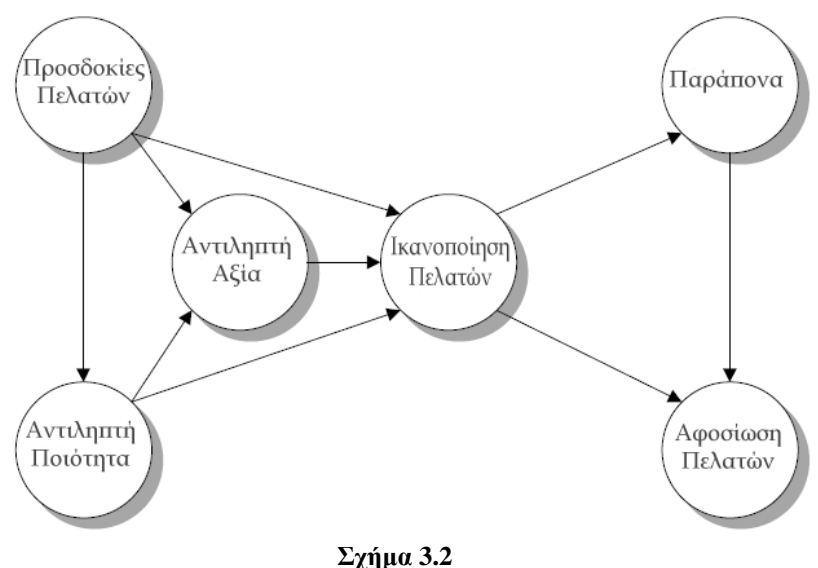

Ο Αμερικάνικος δείκτης ποιότητας (ACSI)

Το μοντέλο ACSI αποτελείται από:

- $\checkmark$  Tig προσδοκίες των πελατών: Οι προσδοκίες συνδυάζουν τις εμπειρίες των πελατών με τα προϊόντα ή τις υπηρεσίες και τις πληροφορίες που παίρνουν για αυτά από τα media, τις διαφημίσεις, τους πωλητές ή ακόμα και από φίλους. Οι προσδοκίες του πελάτη επηρεάζουν την εκτίμηση της ποιότητα και προβλέπουν πόσο καλή θα είναι η επίδοση του προϊόντος ή της υπηρεσίας.
- $\checkmark$ Την αντιληπτή ποιότητα: Η αντιληπτή ποιότητα μετριέται κυρίως μέσω τριών ερωτήσεων: ολική ποιότητα, αξιοπιστία και σε τι βαθμό ένα προϊόν ή μια υπηρεσία ανταποκρίνεται στις ανάγκες του πελάτη. Με μετρήσεις που έγουν γίνει αποδεικνύεται ότι η αντιληπτή ποιότητα έγει τον μεγαλύτερο αντίκτυπο στην ικανοποίηση.
- V **Την αντιληπτή αξία:** Η αντιληπτή αξία μετριέται συνήθως μέσω δυο ερωτήσεων: Συνολική αξία δοσμένης ποιότητας και ολική ποιότητα δοσμένης τιμής (αξίας) του προϊόντος ή της υπηρεσίας. Στο μοντέλο του ACSI η αντιληπτή αξία επηρεάζει την ικανοποίηση απευθείας και επηρεάζεται από την αντιληπτή ποιότητα και τις προσδοκίες. Παρόλο που η αντιληπτή αξία είναι αρκετά σημαντική για την (πρώτη) απόφαση αγοράς, συνήθως ασκεί

λιγότερη επίδραση στην ικανοποίηση και στην πρόθεση επαναγοράς ενός προϊόντος ή μιας υπηρεσίας.

- Παράπονα: Τα παράπονα του πελάτη μετρούνται ως το ποσοστό των ατόμων που αναφέρουν ένα πρόβλημα για ένα προϊόν ή υπηρεσία μιας εταιρείας σε ένα συγκεκριμένο γρονικό διάστημα.
- $\checkmark$  H αφοσίωση του πελάτη: Η αφοσίωση μετριέται μέσω ερωτήσεων σχετικά με την πιθανότητα ένας πελάτης να αγοράσει ένα προϊόν ή μια υπηρεσία σε ένα εύρος τιμών. Επίσης μετριέται από την πρόθεση επαναγοράς, δηλαδή την πιθανότητα που υπάρχει να αγοράσει ο πελάτης ξανά ένα προϊόν ή μια υπηρεσία. Η ικανοποίηση των πελατών έγει θετική επιρροή στην αφοσίωση, αλλά το μέγεθος αυτής της επιρροής διαφέρει σημαντικά από εταιρεία σε εταιρεία.

## 3.5. Ο Ευρωπαϊκός δείκτης ικανοποίησης πελατών

Ο Ευρωπαϊκός δείκτης ικανοποίησης (ECSI) αναπτύγθηκε από τους ευρωπαϊκούς οργανισμούς EOO και EFOM (European Foundation for Ouality Management) και υποστηρίζεται από τον ESOMAR. Η Ελλάδα συμμετέχει με εκπρόσωπο το IOBE στην εκπόνηση της έρευνας μέτρησης του ECSI. Το δίκτυο πανεπιστημίων CSI, που αποτελείται από 8 ευρωπαϊκά πανεπιστήμια, συμμετείχε επίσης στην ανάπτυξη του ECSI. Η πιλοτική έρευνα του 2000 αφορούσε κυρίως τον τραπεζικό κλάδο, τον τομέα των τηλεπικοινωνιών (σταθερή και κινητή τηλεφωνία) και τα Supermarkets. Συνολικά, κατά την περίοδο Μαρτίου-Μαΐου 1999 περισσότεροι από 50.000 καταναλωτές σε 11 ευρωπαϊκές γώρες έλαβαν μέρος στην πιλοτική έρευνα. Το ελάχιστο δείγμα για κάθε επιχείρηση ορίστηκε στους 250 πελάτες.

Ο ECSI θεωρεί την ευρωπαϊκή οικονομία σαν ένα σύνολο και έτσι κάθε δείκτης ικανοποίησης πελατών μπορεί να συγκριθεί με κάποιον άλλον ή με τον ευρωπαϊκό μέσο όρο. Ο ECSI έχει την ικανότητα να παράγει 4 επίπεδα δεικτών ικανοποίησης παρόμοια με τα αποτελέσματα του Αμερικάνικου δείκτη, δηλαδή:

- Εθνικούς δείκτες ικανοποίησης πελατών
- Δείκτες του οικονομικού κλάδου
- Ειδικούς βιομηχανικούς δείκτες
- Βαθμολογίες επίδοσης (scores) για εταιρίες και οργανισμούς μέσω ερευνών  $\bullet$ που διεξάγονται.

Το μέσο επίπεδο ικανοποίησης διαφέρει από γώρα σε γώρα όπως παρουσιάζεται στο σγήμα 3.3. Δέκα γώρες έγουν κάνει συγκρίσιμες έρευνες. Από ό,τι δείγνει το σγήμα η Φινλανδία, η Ελλάδα, η Ελβετία και το Βέλγιο φαίνεται να έγουν τους υψηλότερους δείκτες ικανοποίησης (72-74%). Κοιτάζοντας τώρα την κατάταξη με βάση τους βιομηγανικούς τομείς (πίνακας 3.1), οι Ευρωπαίοι πελάτες φαίνονται να είναι πιο ευγαριστημένοι με τις τράπεζες και τα σουπερμάρκετ παρά με τις τηλεπικοινωνίες.

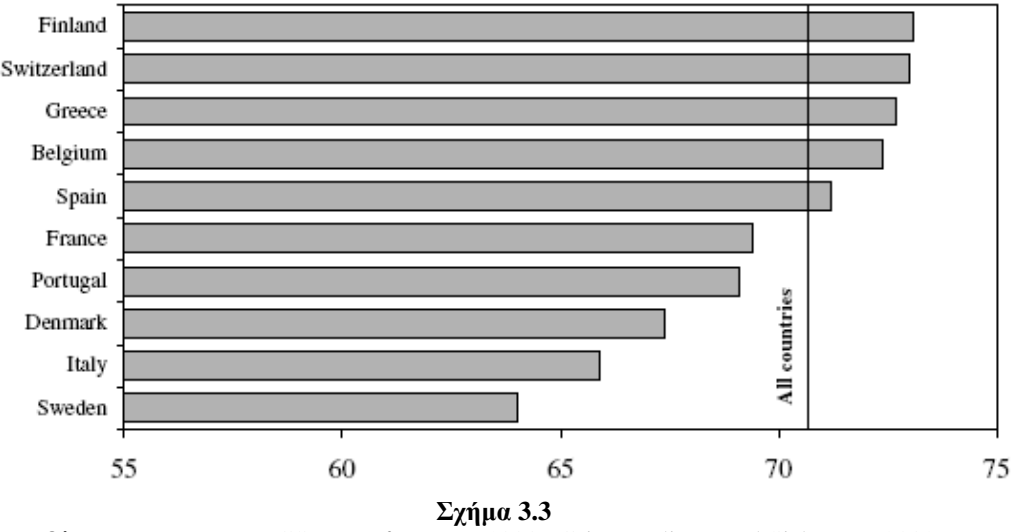

Ολική ικανοποίηση ECSI σε κάθε χώρα (1999) (Grigoroudis E. and Siskos Y., 2002)

Πίνακας 3.1 Ολικά αποτελέσματα ανά βιομηγανικό τομέα (Grigoroudis E. and Siskos Y., 2002)

| Economical sector                                 | Satisfaction index 1999 (%) |
|---------------------------------------------------|-----------------------------|
| Banks                                             | 70.1                        |
| Telecommunications (fixed<br>telephone providers) | 65.4                        |
| Telecommunications (mobile<br>phones)             | 68.5                        |
| Supermarkets                                      | 70.0                        |

Ο Ευρωπαϊκός δείκτης ικανοποίησης αποτελεί ουσιαστικά μια τροποποιημένη προσαρμονή του Αμερικανικού δείκτη ικανοποίησης στον ευρωπαϊκό γώρο (Eklof, 2000). Στο μοντέλο του ECSI (σγήμα 3.4) οι προσδοκίες πελάτη, η αντιληπτή ποιότητα, η αντιληπτή αξία, η ικανοποίηση και η αφοσίωση μοντελοποιούνται με τον ίδιο τρόπο όπως στον Αμερικανικό δείκτη. Παρατηρούμε ότι υπάργει διαγώριση της ποιότητας σε ποιότητας προϊόντος και ποιότητας υπηρεσιών. Ίσως και οι μετρούμενες μεταβλητές για την αφοσίωση να αλλάζουν κατά ένα βαθμό όπως αποδεικνύεται από μερικές έρευνες. Συγκεκριμένα στις μετρήσιμες μεταβλητές της αφοσίωσης περιλαμβάνονται η πιθανότητα παραμονής του πελάτη στην εταιρεία, η πιθανότητα να συστήσει ο πελάτης την εταιρεία στους γύρω του και αν οι πελάτες είναι διαθετημένοι να αγοράσουν ένα προϊόν ή υπηρεσία σε περίπτωση αύξησης της τιμής  $\tau$ ov.
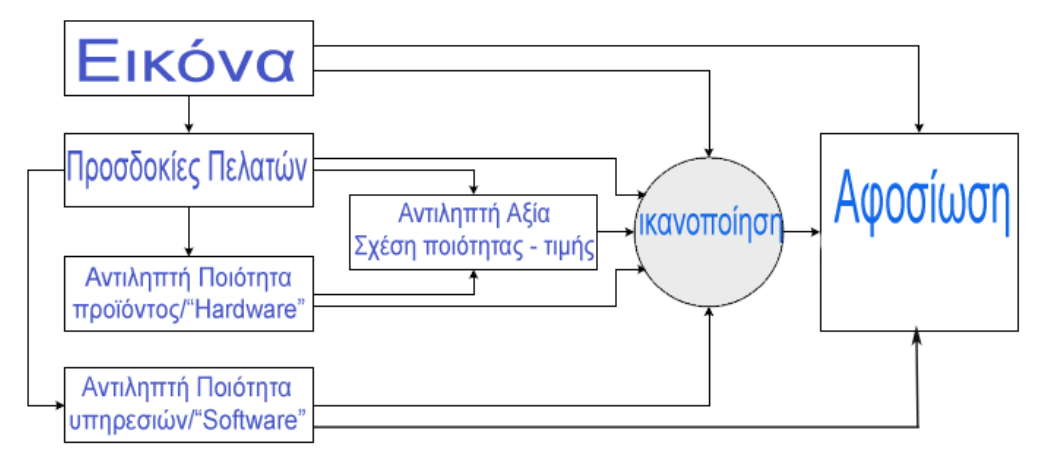

 $\Sigma$ χήμα 3.4 Ο Ευρωπαϊκός δείκτης ικανοποίησης πελατών (ECSI)

Πάντως δυο είναι οι βασικές διαφορές που υπάργουν στον Ευρωπαϊκό δείκτη σε σγέση με τον Αμερικάνικο. Πρώτον, στον ECSI δεν περιλαμβάνονται τα παράπονα ως επακόλουθο της ικανοποίησης και, δεύτερον, ενσωματώνει σαν άδηλη μεταβλητή στο μοντέλο του την εικόνας της εταιρείας (πράγμα που κάνει και ο Νορβηγικός δείκτης, ο οποίος αναλύεται σε επόμενη ενότητα). Η εικόνα καθορίζεται ότι επηρεάζει απευθείας τις προσδοκίες του πελάτη, την ικανοποίηση και την αφοσίωση.

Έτσι οι άδηλες μεταβλητές του μοντέλου ECSI που οδηγούν στην ικανοποίηση είναι:

- v Εικόνα: Είναι ένα μέτρο της υποκειμενικής εικόνας (αντίληψη) του εξεταζόμενου εμπορικού σήματος (πελάτες).
- Προσδοκίες: Αφορούν στις προγενέστερες προσδοκίες για το προϊόν ή την επιχείρηση στα μάτια του μεμονωμένου πελάτη. Τέτοιες προσδοκίες είναι το αποτέλεσμα της ενεργής προώθησης της επιχείρησης ή των προϊόντων, καθώς επίσης και της προγενέστερης εμπειρίας από το προϊόν ή τον φορέα παροχής υπηρεσιών.
- v Αντιλαμβανόμενη ποιότητα : Η έννοια της αντιλαμβανόμενης ποιότητας διαιρείται σε δύο μέρη. Με τον όρο hardware εννοείται η ποιότητα του προϊόντος, ενώ ο όρος software αφορά στη σχετική υπηρεσία, όπως τις εγγυήσεις που δίνονται, την υπηρεσία μεταπωλήσεων, τους όρους της επίδειξης προϊόντων και της κατάταξης, κ.λ.π.
- Αντιλαμβανόμενη αξία: Αφορά την πτυχή «σχέση αξίας- τιμής» όπως αυτή βιώνεται από τον πελάτη
- V Iκανοποίηση πελατών: Ο δείκτης δείγνει πόσο ικανοποιημένοι είναι οι πελάτες, με άλλα λόγια πόσο καλά ικανοποιούνται οι προσδοκίες τους.

Το μεγαλύτερο πλεονέκτημα του ECSI είναι ότι τα αποτελέσματα που παρέχει είναι συγκρίσιμα μεταξύ των επιχειρήσεων και των διαφόρων οργανισμών σε ευρωπαϊκή αλλά και σε παγκόσμια κλίμακα. Ο ECSI δημιουργήθηκε με τέτοιο τρόπο ώστε να είναι συμβατός με άλλα εθνικά βαρόμετρα ικανοποίησης και ειδικά το Αμερικάνικο (ACSI). Επίσης, Η μεθοδολογία του δίνει τη δυνατότητα υπολογισμού ενός ολικού δείκτη αλλά και επιμέρους δεικτών ικανοποίησης (ανά οικονομικό τομέα, κλάδο και μεμονωμένες επιγειρήσεις), έτσι μπορεί να γρησιμοποιηθεί για να παραγθούν τάσεις και μέτρα αξιολόγησης για εταιρείες, οργανισμούς και βιομηχανίες (Ζερβαλάκη 2007).

### 3.6. Το Νορβηγικό βαρόμετρο ικανοποίησης πελατών

Το πρώτο Νορβηγικό βαρόμετρο (NCSB) ήταν πανομοιότυπο με το Αμερικάνικο βαρόμετρο ικανοποίησης, με τη διαφορά ότι περιλάμβανε την εικόνα (image) της επιχείρησης και τη σύνδεσή της με την ικανοποίηση και την αφοσίωση. Αρκετές εμπειρικές μελέτες έγουν προτείνει ότι η μεταβλητή «προσδοκίες του πελάτη» ασκεί μικρή επιρροή στην ικανοποίηση σε πολλές περιπτώσεις. Οπότε, Ο NCSB την αφαίρεσε και την αντικατέστησε με την μεταβλητή της εικόνα της εταιρείας (Yang et. al., 2003). Βασικό στην αντιλαμβανόμενη εικόνα είναι οτιδήποτε συγκρατείται στην μνήμη του πελάτη και συνδέεται με τον οργανισμό ή την εταιρεία. Αυτές οι συνδέσεις είναι παρόμοιες με τα σχήματα στη γνωστική ψυχολογία (Bandsford & Franks, 1971 και Brandsford & Johnson, 1972). Σύμφωνα με τους Fishbein και Ajzen (1975) οι ανθρώπων συνδέονται μαθηματικά με τις προθέσεις συμπεριφορές των συμπεριφοράς, οι οποίες προβλέπουν την ίδια την συμπεριφορά. Εάν η εικόνα της επιχείρησης θεωρηθεί ως ένα είδος συμπεριφοράς, τότε πρέπει να αναχθεί σε σχήματα, τα οποία ανανεώνονται καθώς μεταβάλλεται η ικανοποίηση του πελάτη. Κατά συνέπεια, η εικόνα της επιχείρησης επηρεάζει την πρόθεση συμπεριφοράς του καταναλωτή, άρα και την αφοσίωση. Ο Selnes (1993) απέδειξε αυτές τις επιδράσεις της φήμης του εμπορικού σήματος (που αποτελεί ένα μεγάλο μέρος της εικόνας της επιχείρησης) μελετώντας τέσσερις επιχειρήσεις που ανήκαν σε διαφορετικούς κλάδους της βιομηγανίας. Τελικά, σε δύο μελέτες που σγετίζονταν με την επίδραση της εικόνας της επιχείρησης στην συμπεριφορά του πελάτη, οι Andreassen και Lindestad (1998a, b) απέδειξαν την ύπαρξη θετικής συσχέτισης μεταξύ των δύο αυτών παραμέτρων (ικανοποίηση & αφοσίωση).

Προσπαθώντας να ακολουθήσει τις εξελίξεις στο μάρκετινγκ, το μοντέλο NCSB επεκτάθηκε συμπεριλαμβάνοντας στη δομή του τη συναισθηματική δέσμευση του πελάτη. Η δομή εξελίγθηκε ώστε να εστιάσει τόσο στα στοιγεία της συναισθηματικής δέσμευσης, όσο και στα μετρήσιμα-λογικά στοιγεία αυτής. Ενώ η συναισθηματική δέσμευση βασίζεται περισσότερο στα αισθήματα, η λογική υπολογίζει πιο ρεαλιστικά στοιχεία, όπως κόστη. Η δομή του μοντέλου είναι τέτοια ώστε η δέσμευση (και των δύο ειδών) να παρεμβάλλεται ανάμεσα στην ικανοποίηση και την αφοσίωση. Στο

σχήμα 3.5 παρουσιάζεται σχηματικά η τελική δομή του μοντέλου NCSB στο οποίο παρατηρούνται οι συνδέσεις των μεταβλητών (Johnson et al., 2001).

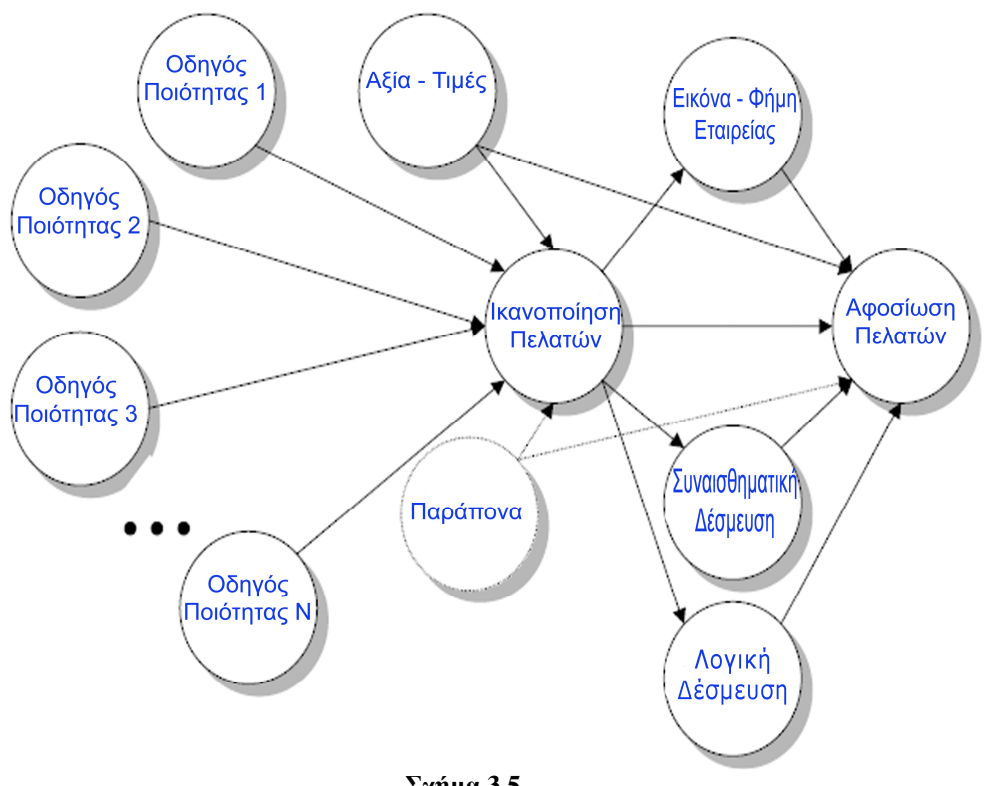

Σχήμα 3.5 Το Νορβηγικό βαρόμετρο ικανοποίησης (NCSB)

Οι οδηγοί ποιότητας του μοντέλου διαμορφώνονται εν μέρει μέσα από συνεντεύξεις με πελάτες και στελέχη της διοίκησης και εν μέρει από τις διαστάσεις του SERVQUAL που αναπτύχθηκε από τους Parasuraman, Zeithaml & Berry (1988) και Zeithaml, Parasuraman & Berry (1990). Συνθέτοντας αυτές τις δύο μεθόδους, δημιουργήθηκε ένας διαχωρισμός σε πέντε παράγοντες, οι οποίοι είναι οι εξής: αντιληπτά χαρακτηριστικά (tangibles), αξιοπιστία (reliability), ανταπόκριση (responsiveness), ασφάλεια (assurance) και συναισθηματική κατανόηση (empathy) (πίνακας 3.2). Οι πέντε παράγοντες προσδιορίζονται με τη βοήθεια πολλών δεικτών.

Το μοντέλο SERVQUAL συγκεκριμένα περιλαμβάνει 5 καθορισμένες διαστάσεις και 22 επιμέρους χαρακτηριστικά (υποκριτήρια) ποιότητας υπηρεσιών. Για τη συλλογή των απαιτούμενων δεδομένων χρησιμοποιείται ένα προκαθορισμένο ερωτηματολόγιο, το οποίο περιέχει:

- v Μέτρηση των προσδοκιών του πελάτη με βάση το εξαιρετικό επίπεδο μιας διάστασης ποιότητας.
- v Mέτρηση της σημαντικότητας των διαστάσεων ποιότητας.
- V Εκτίμηση της αντίληψης του πελάτη για την προσφερόμενη υπηρεσία για κάθε διάσταση ποιότητας.

Η «εξαιρετική» εταιρεία δεν έχει κατ' ανάγκη το υψηλότερο επίπεδο απόδοσης για το σύνολο των διαστάσεων ποιότητας. Η εκτίμηση των βαρών των διαστάσεων ποιότητας πραγματοποιείται ζητώντας από τους πελάτες να κατανείμουν 100 βαθμούς σημαντικότητας στις διαστάσεις αυτές.

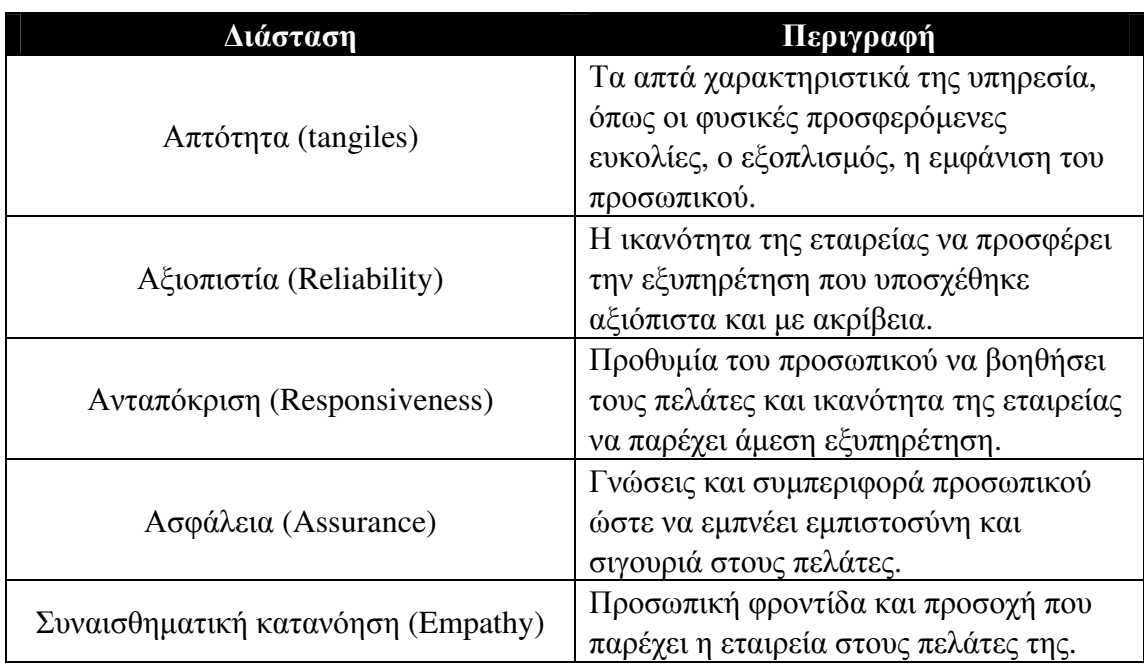

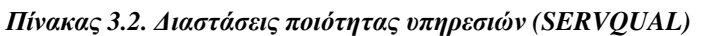

Οι υπόλοιπες μεταβλητές του μοντέλου είναι ίδιες με εκείνες του Αμερικάνικου και του ευρωπαϊκού δείκτη ικανοποίησης, δηλαδή:

- Η μεταβλητή αξία-τιμές περιλαμβάνει την εκτίμηση της τιμής συγκρινόμενη με τις τιμές των ανταγωνιστών (Mayhew & Winer, 1992; Winer, 1986).
- Για την εικόνα της επιχείρησης χρησιμοποιούνται στο ερωτηματολόγιο ερωτήσεις σχετικά με τη γενική εικόνα και την εικόνα της επιχείρησης σε σχέση με τους ανταγωνιστές, ενώ ταυτίζεται σε ένα σημείο με τη φήμη της επιχείρησης (Johnson & Gustafsson, 2000).
- Η μεταβλητή «παράπονα των πελατών» αφορά στον τρόπο που η επιχείρηση  $\bullet$ και το προσωπικό της επιγείρησης διαγειρίζεται τους πελάτες που εξέθεσαν ένα πρόβλημα-παράπονο και πιο συγκεκριμένα, εάν φέρθηκαν με κατανόηση στον πελάτη, εάν και πώς τον αποζημίωσαν για το πρόβλημα που του δημιούργησαν κλπ.
- Η συναισθηματική δέσμευση (affective commitment) αφορά στα συναισθήματα που προκαλεί στον καταναλωτή η επαφή του με την εταιρεία, ο αμοιβαίος σεβασμός μεταξύ πελάτη-επιχείρησης, η αίσθηση ότι υπάρχουν

κοινοί στόχοι ή ότι η επιχείρηση είναι πολύ κοντά στον πελάτη κλπ. (Samuelsen, 1997; Samuelsen & Sandvik, 1997; Kumar, Hibbard & Stern, 1994 – Meyer & Allen, 1984).

• Η λογική δέσμευση (calculative commitment) περιλαμβάνει πιο απτά κριτήρια, όπως τα οικονομικά οφέλη που προσφέρει στον πελάτη η επιχείρηση, σε σχέση με τον ανταγωνιστή ή το πλεονέκτημα της θέσης που (Samuelsen, 1997; Samuelsen & Sandvik, 1997; Kumar, Hibbard & Stern, 1994 – Meyer & Allen, 1984).

### 3.7. Ο Ελβετικός δείκτης ικανοποίησης πελατών

O Ελβετικός δείκτης ικανοποίησης (SWICS - Swiss Index of Customer Satisfaction) αναπτύχθηκε με βάση τα υπάρχοντα βαρόμετρα ικανοποίησης, ιδιαίτερα του Αμερικάνικου και του Σουηδικού. Εκτός από τους γενικούς αντικειμενικούς στόχους που έχει ένας εθνικός δείκτης ικανοποίησης, ο Ελβετικός δείκτης αναπτύχθηκε για να υποστηρίξει και να προωθήσει την ποιότητα στρατηγικής και την ανταγωνιστικότητα των Ελβετικών εταιρειών όπως επίσης και την Ελβετική οικονομία γενικότερα.

Οι αντικειμενικοί στόχοι του Ελβετικού δείκτη ικανοποίησης (αλλά και κάθε εθνικού δείκτη) είναι:

#### Στόχοι σχετικά με τον πελάτη

- Προσανατολισμός καταναλωτή για την απόφαση αγοράς
- Αξιολόγηση επιδόσεων για τις προσδοκίες του πελάτη
- · Να προσφέρει στον καταναλωτή έναν τρόπο έκφρασης ικανοποίησης ή δυσαρέσκειας για τα προϊόντα ή τις υπηρεσίες.

#### Στόχοι σχετικά με τις εταιρείες

- · Αύξηση του προσανατολισμού του πελάτη (customer orientation) για τις επιχειρήσεις, τις βιομηχανίες και τους οργανισμούς.
- Καθορισμός της σχέσης προσδοκιών, ικανοποίησης και αγοραστικής συμπεριφοράς
- **•** Αύξηση των κερδών
- Aπόκτηση ανταγωνιστικού πλεονεκτήματος
- Παρουσίαση δεδομένων σχετικά με την ποιότητα
- Παρουσίαση των πρωταθλητών στον προσανατολισμό του πελάτη στην διαφήμιση

#### Στόχοι σχετικά με την κοινωνία

• Αύξηση του ολικού βιοτικού επιπέδου

- Πρόσθετα ποιοτικά δεδομένα σαν συμπλήρωμα των εθνικών οικονομικών  $\bullet$ δεδομένων
- Υποστήριξη αποφάσεων σχετικά με την οικονομική πολιτική
- Αποκάλυψη των δυνατοτήτων της ανάπτυξης και της εξέλιξης στους διαφόρους τομείς και τις βιομηγανίες

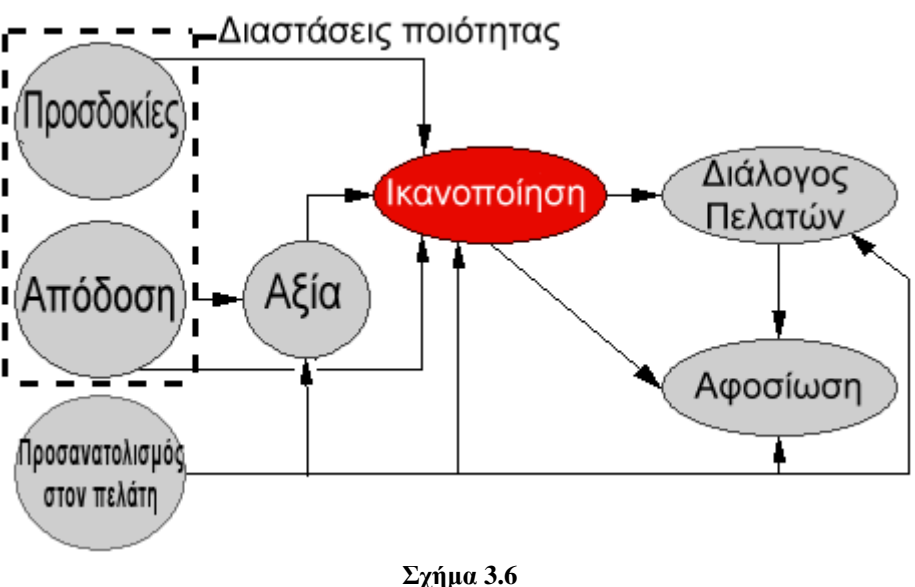

Το μοντέλο του Ελβετικού δείκτη ικανοποίησης (SWICS) (www.swics.ch)

Παρόμοια με τον Αμερικανικό δείκτη ικανοποίησης (ACSI), ο SWICS μοντελοποιείται χρησιμοποιώντας έναν αριθμό ερευνών μέσα σε ένα σύστημα εξισώσεων (National Quality Research Center, 1994a, p. 18). Η δομή του (σχ. 3.6) περιγράφει τους «προγόνους» (αίτια) της ικανοποίησης (διαστάσεις ποιότητας, αξία, προσανατολισμός πελατών) και τα πιθανά επακόλουθα συμπεριφοράς της ικανοποίησης (διάλογος πελάτη, αφοσίωση). Παρατηρείται ότι στις διαστάσεις της ποιότητας περιλαμβάνονται η απόδοση και οι προσδοκίες. Επίσης, η μεταβλητή «διάλογος πελατών» είναι όμοια με την μεταβλητή «παράπονα πελατών» που υπάρχει σε άλλους δείκτες (π.γ. ACSI, SCSB), οι οποίοι αναλύθηκαν προηγουμένως. Αυτές οι άδηλες μεταβλητές εξηγούνται (και μετρούνται) από φανερές (manifest) ή μετρήσιμες μεταβλητές. Η σημαντικότητα των διαφορετικών εκτιμώμενων μεταβλητών εκφράζεται μέσω των εκτιμώμενων βαρών, τα οποία εξάγονται μέσω ανάλυσης (causal analysis). Χρησιμοποιώντας τα υπολογισμένα βάρη για κάθε μετρήσιμη μεταβλητή, οι δείκτες κάθε άδηλης μεταβλητής υπολογίζεται πολλαπλασιάζοντας τα ειδικά βάρη με το μέσο των μετρήσιμων μεταβλητών (Fornell et al. 1996).

### 3.8. Σύγκριση βαρομέτρων ικανοποίησης

Τα βαρόμετρα ικανοποίησης παρόλο που το ένα προέργεται ουσιαστικά από το άλλο έχουν μερικές διαφορές τόσο στις άδηλες μεταβλητές τους όσο και στις φανερές ή μετρήσιμες μεταβλητές. Οι τελευταίες χρησιμοποιούνται για να μετρηθούν και να προσδιοριστούν οι άδηλες.

Τελευταίες έρευνες πάνω στην συμπεριφορά του καταναλωτή δείχνουν μια τάση εξέλιξης του μοντέλου που χρησιμοποιούν οι δείκτες ικανοποίησης (Yang, Tian and Zhang 2003). Για παράδειγμα, στον Σουηδικό Βαρόμετρο, η αντιληπτή ποιότητα και η αντιληπτή αξία συγγωνεύονται σε μια μεταβλητή, την αντιληπτή αξία. Από την άλλη, στον Ευρωπαϊκό δείκτη η αντιληπτή ποιότητα χωρίζεται σε δυο μέρη - την ποιότητα προϊόντος και την ποιότητα υπηρεσιών. Επίσης, υπάρχουν διαφορετικοί δείκτες ικανοποίησης που μετρούν τις ίδιες άδηλες μεταβλητές γρησιμοποιώντας διαφορετικές μετρήσιμες μεταβλητές. Το Σουηδικό και το Νορβηγικό Βαρόμετρο εκτιμούν την αντιληπτή ποιότητα με διαφορετικές μετρήσιμες μεταβλητές. Επιπλέον, το Νορβηγικό Βαρόμετρο έγει αντικαταστήσει τις προσδοκίες του πελάτη με την εικόνα την εταιρείας.

Ερευνητές ανακάλυψαν μέσα από έρευνες ικανοποίησης πελατών ότι οι περισσότεροι καταναλωτές παραπονιούνται σπάνια ακόμα κι αν δεν είναι ικανοποιημένοι με τα προϊόντα ή τις υπηρεσίες. Αυτό έχει μεγάλη επίπτωση στα δεδομένα που παίρνονται από τις έρευνες. Αντίθετα, οι πελάτες δείχνουν μεγάλο ενδιαφέρον στην διαχείριση που γίνεται στα παράπονα από τις διάφορες εταιρείες. Για το λόγο αυτό ο Νορβηγικός δείκτης αντικατέστησε τα παράπονα πελατών με τη διαχείριση παραπόνων.

Μερικές επίσης διαφορές από τα υπόλοιπα, κυρίως στη δομή του μοντέλου των άδηλων μεταβλητών, παρατηρούνται στον Ελβετικό βαρόμετρο. Βασική διαφορά είναι οι διαστάσεις ποιότητας, που περιλαμβάνουν την απόδοση και τις προσδοκίες. Επίσης, το Ελβετικό Βαρόμετρο εισάγει την μεταβλητή «προσανατολισμός στον πελάτη». Τα παράπονα των πελατών εδώ καθορίζονται με την μεταβλητή διάλογος πελατών.

Στον παρακάτω πίνακα (πίνακας 3.3) συγκεντρώνονται όλοι οι δείκτες που εξετάστηκαν στις προηγούμενες ενότητες με βάση τις άδηλες μεταβλητές τους, οι οποίες είναι χωρισμένες σε εξωγενείς και ενδογενείς. Εξωγενείς είναι οι μεταβλητές που επηρεάζουν κάποιες άλλες ενώ δεν επηρεάζονται από καμία άλλη. Σε αντίθεση με τις ενδογενείς που μπορεί να επηρεάζουν και να επηρεάζονται από άλλες άδηλες μεταβλητές.

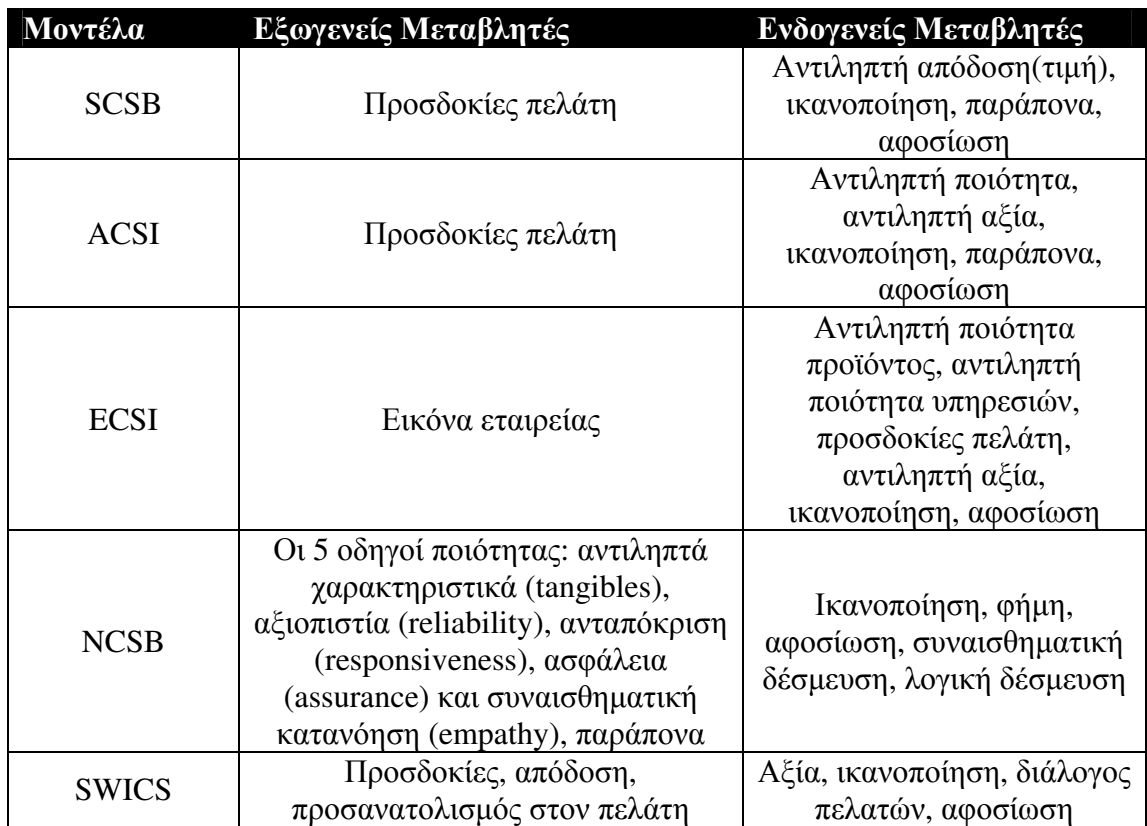

3.3. Συγκεντρωτικός πίνακας βαρομέτρων ικανοποίησης πελατών

### 3.9. Έρευνες πελατών για υπηρεσίες Internet.

Στην βιβλιογραφία, σε γενικές γραμμές, η ικανοποίηση πελατών που αφορά ISP δεν έχει αναλυθεί εκτενώς. Όταν λέμε ανάλυση δεν εννοούμε μόνο μια απλή στατιστική διερεύνηση, εξάγοντας απλώς ορισμένες συχνότητες. Με το όρο ανάλυση εννοούμε μια εκ βαθέως μελέτη που συνδυάζει στατιστικές μεθόδους, βιβλιογραφία και στατιστικά λογισμικά πακέτα για την επεξεργασία των δεδομένων από την έρευνα. Τα πιο πολλά άρθρα αφορούν την ικανοποίηση πελατών στο ηλεκτρονικό εμπόριο (ecommerce) και τις on-line τραπεζικές συναλλαγές ή την ποιότητα ενός web site (Grigoroudis et al, 2007).

Πάντως υπάρχουν αρκετές ηλεκτρονικές πηγές στο διαδίκτυο όπου έχουν ενδιαφέροντα άρθρα σχετικά με την ικανοποίηση πελατών για τους ISP. Όμως πρόκειται για απλώς μια στατιστική ανάλυση αποτελεσμάτων κάποιας έρευνας (μέτρηση συχνοτήτων), η οποία αφορά κυρίως τις εταιρείες ISP ώστε να δουν οπτικά ποιες είναι οι ανάγκες της αγοράς και σε τι κατάσταση βρίσκεται.

#### 3.9.1. Αιτιολογικά μοντέλα

Σε αυτή την ενότητα γίνεται αναφορά σε μελέτες που αφορούν ISP και επιδίδονται σε μια πιο λεπτομερή ανάλυση των δεδομένων έρευνας. Οι πιο σημαντικές από αυτές ασγολούνται με την αφοσίωση του πελάτη και την διατήρησή του στην εταιρεία ISP. Μια από αυτές είναι η έρευνα του Jyh-Shen Chiou σχετικά με τους «πρόγονους» της αφοσίωσης του πελάτη σε εταιρείες ISP (Chiou, 2004). Η συγκεκριμένη μελέτη ενσωμάτωσε την ιδέα της "αναμενόμενης τεχνολογικής αλλαγής" στο μοντέλο της για να εξετάσει τις επιπτώσεις της στην αφοσίωση των πελατών σε εταιρείες ISP. Η ιδέα της τεγνολογικής αλλαγής αντικατοπτρίζεται στο μοντέλο του Chiou (σγήμα 3.7) με την μεταβλητή της μελλοντικής τεχνολογικής προσδοκίας που θεωρεί ότι μια καινούργια ISP με καλύτερη τεχνολογία από αυτή της ISP του πελάτη επηρεάζει την ικανοποίηση και την αφοσίωσή του.

Για να ελεγχθεί η αξιοπιστία και η εγκυρότητα του μοντέλου μέτρησης (measurement) χρησιμοποιήθηκε η επιβεβαιωτική ανάλυση παραγόντων (CFA), και η τεγνική των μοντέλων δομικών εξισώσεων (SEM) για να εκτιμηθεί το αιτιολογικό μοντέλο (causal). Για όλους τους υπολογισμούς του που αφορούν τα μοντέλα ο Chiou γρησιμοποίησε το πρόγραμμα LISREL 8.20, ένα από τα σημαντικότερα που υπάρχουν για την επεξεργασία SEM μοντέλων, βρίσκοντας έτσι μια αρκετά ικανοποιητική σύγκλιση με τα δεδομένα.

Η μελέτη αυτή του Chiou, η οποία βασίστηκε σε μια έρευνα σχετικά με το Internet στην Taiwan, έδειξε ότι η αντιληπτή αξία είναι πολύ σημαντική στη ολική ικανοποίηση και στην πρόθεση αφοσίωσης στο τομέα των ISP. Η σπουδαιότητα της αντιληπτής αξίας μπορεί να εξηγήσει και το γεγονός της μεγάλης δημοτικότητας των free Internet παρά τις χαμηλές ποιότητες υπηρεσιών που παρέχουν. Επίσης, όπως φανερώνουν τα αποτελέσματά του Chiou, η αντιληπτή εμπιστοσύνη σε έναν ISP βελτιώνει την αντιληπτή αξία, την ολική ικανοποίηση και την αφοσίωση. Τέλος, η μελέτη του αποδεικνύει ότι η μελλοντική τεχνολογική προσδοκία για τις ISPs ασκεί αρνητική επιρροή στην ολική ικανοποίηση του πελάτη και στην αφοσίωσή του στην εταιρεία. Δηλαδή αν ο καταναλωτής περιμένει ότι μια νέα εταιρεία ISP θα του παρέχει στο μέλλον καλύτερης τεχνολογίας προϊόντα και υπηρεσίες, τότε δεν θα είναι αρκετά ικανοποιημένος με την δικιά του εταιρεία ISP και σαφώς δεν θα έχει ισχυρή θέληση να παραμείνει σε αυτήν.

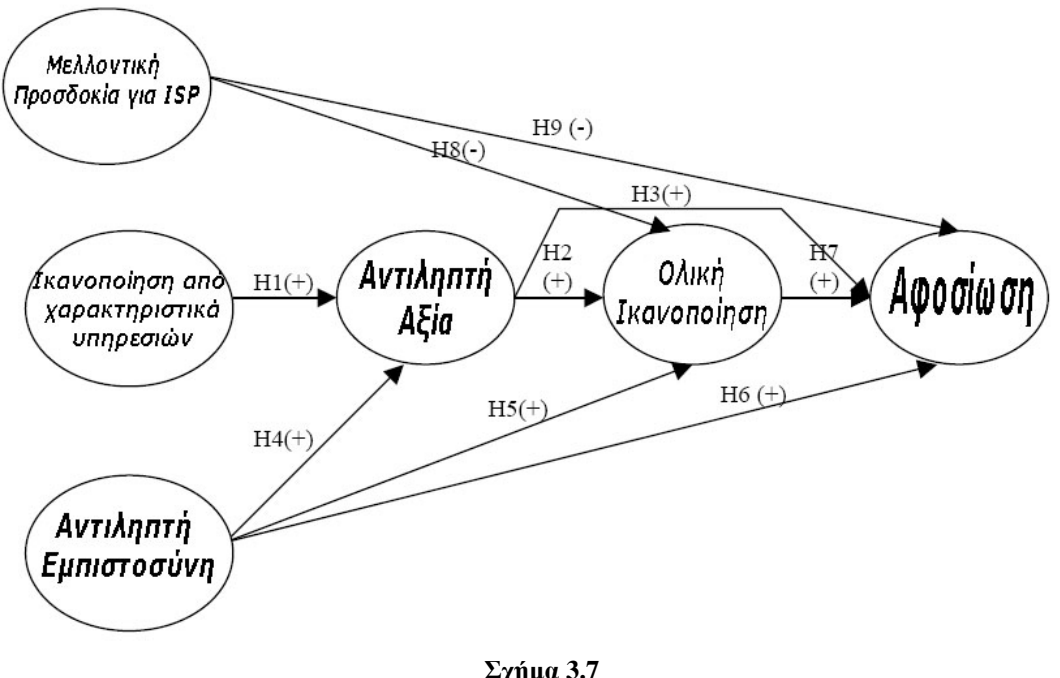

Σχήμα 3.7 To μοντέλο του Chiou (2004)

Άλλη μελέτη που ασχολείται με την αφοσίωση σε εταιρείες ISP είναι αυτή των Lin και Ding (2004), η οποία εξετάζει εμπειρικά το ενδιάμεσο ρόλο της «ποιότητας σχέσης με πελάτη» (relationship quality) σε σύγκριση με την «συμπεριφορά κατά την πώληση» (relational selling behavior), την «ποιότητα δικτύου» (network quality), την «διόρθωση προβλημάτων εξυπηρέτησης» (service recovery) και την «αφοσίωση» (σχήμα 3.8). Απέδειξαν τελικά ότι η «ποιότητας σχέσης με πελάτη», η «ποιότητα δικτύου» και η «διόρθωση προβλημάτων εξυπηρέτησης» επηρεάζουν έμμεσα την αφοσίωση (loyalty) μέσω της «ποιότητας σχέσης με πελάτη», η οποία περιλαμβάνει την ικανοποίηση (satisfaction) και την εμπιστοσύνη (trust) του πελάτη. Πιο συγκεκριμένα, έδειξαν ότι η «συμπεριφορά κατά την πώληση» ασκεί μεγαλύτερη επιρροή στην ικανοποίηση και στην εμπιστοσύνη όταν πρόκειται για άπειρους παρά για έμπειρους πελάτες. Ενώ η επιρροή της ποιότητας του δικτύου πάνω στην ικανοποίηση και στην εμπιστοσύνη είναι παρόμοια και στους έμπειρους και στους άπειρους. υς. Τέλος, μεγαλύτερη επιρροή ασκεί η «διόρθωση προβλημάτων εξυπηρέτησης» πάνω στην ικανοποίηση και την εμπιστοσύνη των έμπειρων πελατών παρά των άπειρων.

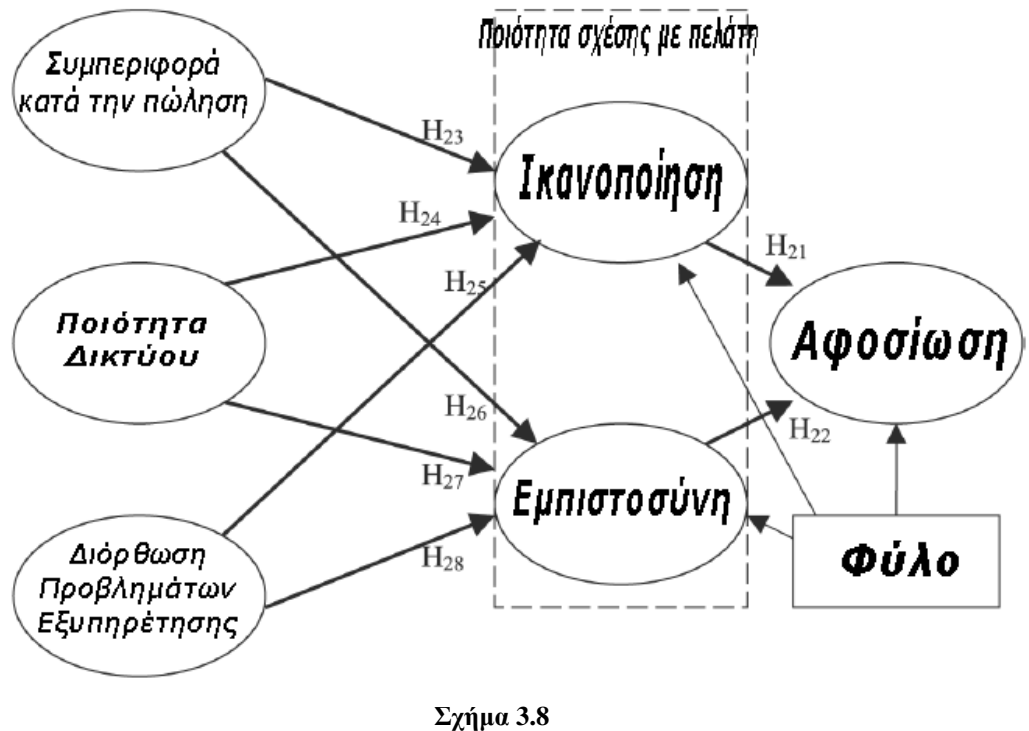

To μοντέλο των Lin και Ding (2004)

Κύρια πρόκληση στο χώρο του management είναι η εκτίμηση και η διαχείριση της ικανοποίησης του πελάτη. Η ικανοποίηση του πελάτη και η ποιότητα των υπηρεσιών που προσφέρεται γίνονται ολοένα και πιο σημαντικά στις εταιρείες υπηρεσιών για να διατηρηθούν στην αγορά και να αντεπεξέλθουν σε ένα δύσκολο και ανταγωνιστικό περιβάλλον. Έτσι στην βιβλιογραφία υπάρχουν άρθρα και έρευνες που έχουν ασχοληθεί με τις παραμέτρους αυτές. Όπως είναι η on-line έρευνα «Evaluating Client Satisfaction: A Quantitative Approach» (Lackey & Christy, 2002)  $\pi$ ov χρησιμοποιεί την ανάλυση παλινδρόμησης για την επεξεργασία των αποτελεσμάτων της ή η μελέτη «Consumer Satisfaction for Internet Service Providers: An Analysis of Underlying Processes» (Erevelles, Srinivasan & Rangel, 2003). Η τελευταία εξετάζει τις υποκείμενες διαδικασίες που αφορούν την ικανοποίηση του καταναλωτή και τα εναλλασσόμενα πρότυπα μεταξύ των ISPs. Για αυτό το σκοπό χρησιμοποιεί τρία διαφορετικά μοντέλα ικανοποίησης τα οποία είναι:

- Μοντέλο διάψευσης προσδοκιών
- Μοντέλο απόδοσης
- Συναισθηματικό μοντέλο

Τα αποτελέσματά τους δείχνουν ότι η ικανοποίηση του καταναλωτή είναι σχετικά χαμηλή παρά το γεγονός ότι οι προσδοκίες του πελάτη για τους ISPs είναι και αυτές χαμηλές. Οι καταναλωτές αποδίδουν την δυσαρέσκειά τους στην αδιαφορία των ISPs και πιστεύουν ότι αν θα γίνει κάποια αλλαγή εξαρτάται αποκλειστικά από τους ISPs. Επίσης, οι συναισθηματικοί παράγοντες παίζουν σημαντικό ρόλο στην ικανοποίηση και στις εναλλαγές συμπεριφοράς. Η εξυπηρέτηση πελατών συμπεριλαμβανομένου και της τεχνικής υποστήριξης αποδείχθηκαν καθοριστικοί παράγοντες στην επιλογή

μιας εταιρείας ISP. Τα δεδομένα τους δοκιμάστηκαν με την διερευνητική ανάλυση παραγόντων χρησιμοποιώντας την μέθοδο της μέγιστης πιθανοφάνειας.

Ένα άλλο άρθρο που ασχολείται με την μελέτη της ικανοποίησης του πελάτη είναι το «Using SIMCTS Framework to Model Determinants of Customer Satisfaction: A Case in an  $ISP$   $\infty$  V. Nagarajan, Fulcher, Awyzio και Vial (2004). Το συγκεκριμένο άρθρο βλέποντας την αυξανόμενη δυσκολία που υπάρχει στον χειρισμό και την διεύθυνση του δικτύου λόγω του τεράστιου περιβάλλοντος που δημιουργεί το Internet (αποτέλεσμα που έχει επίδραση στην ταύτιση των απαιτήσεων του πελάτη), προτείνει ένα πλαίσιο έρευνας προσομοίωσης που λέγεται SIMCTS. Το SIMCTS είναι συντομογραφία των λέξεων που μεταφραζόμενες στα Ελληνικά σημαίνουν «ολοκληρωμένο πλαίσιο προσομοίωσης στο να κατανοηθούν τα πρότυπα ικανοποίησης του πελάτη στον κλάδο της τηλεπικοινωνίας». Το άρθρο αναφέρεται στους υς πάροχους υπηρεσιών τηλεπικοινωνίας (TSP) στην Αυστραλία και συγκεκριμένα στα προβλήματα που αντιμετωπίζει ο κλάδος καθώς και πως μπορούν αυτά να κατανοηθούν καλύτερα με την χρήση της μεθόδου της προσομοίωσης. Οι κύριες μεταβλητές ικανοποίησης της έρευνας μοντελοποιούνται με ορισμένα εργαλεία προσομοίωσης όπως είναι το πρόγραμμα ARENA και η γλώσσα προσομοίωσης SIMAN. Αυτή η έρευνα προσομοίωσης μελετά την διάσταση της ποιότητας των υπηρεσιών, δηλαδή την ποιότητα των τεχνικών ή λειτουργικών υπηρεσιών καθώς και το ρόλο τους στην αποτίμηση της ολικής ικανοποίησης. Η μελέτη προσομοίωσης αποκάλυψε ότι η ποιότητα των υπηρεσιών έχει σημαντικό αντίκτυπο στην ικανοποίηση και παρέχει επίσης χρήσιμες πληροφορίες για τις αντιλήψεις και τις προσδοκίες του πελάτη. Επιπλέον, η μέθοδος αυτή βοηθάει τους πάροχους υπηρεσιών στο να πάρουν ανταγωνιστικές αποφάσεις στην αγορά και να αυξήσουν με αυτό τον τρόπο την αφοσίωση των πελατών τους.

Άλλες μελέτες ερευνούν τις ευρυζωνικές υπηρεσίες και τους παράγοντες που τις επηρεάζουν. Μια από αυτές είναι των Van Gorp et al. (2006) που εξετάζει συγκεκριμένες εταιρικές επιρροές καθώς και επιρροές της αγοράς που επιδρούν στις ευρυζωνικές υπηρεσίες. Σε αυτές τις μεταβλητές επιρροής περιλαμβάνεται και η ιδέα της τεχνολογικής διαμεσολάβησης. Η τεχνολογική διαμεσολάβηση περιγράφει ουσιαστικά την συμπεριφορά των εταιρειών ISPs στην αγορά και πως αυτές οι εταιρείες συνδέουν τις συνεχώς διαφορετικές ανάγκες του τελικού χρήστη με την τεχνολογική εξέλιξη. Τα αποτελέσματα έδειξαν την ανάγκη ύπαρξης καλύτερων και ποικίλων τεχνολογικά υπηρεσιών από τους ISPs. Μάλιστα οι στατιστικές και οι μελέτες τους δείχνουν ότι όσο πιο γρήγορα μια εταιρεία ISP εισάγει μια νέα τεχνολογία στην αγορά τόσο πιο πιθανό είναι να αντιμετωπίσει αποτελεσματικά μια νέα τεχνολογική πρόκληση. Αυτό κατ' επέκταση θα την ισχυροποιήσει στην αγορά των τηλεπικοινωνιών. Τέλος, τα ευρήματα της έρευνας δείχνουν επίσης ότι οι προσφερόμενες ευρυζωνικές υπηρεσίες των ISPs είναι πιο πιθανό να καθοδηγούνται από ανταγωνιστικές δυνάμεις παρά από προκαθορισμένες στρατηγικές, όπως θα προέβλεπε η τεχνολογική διαμεσολάβηση.

Σημαντική για τα ελληνικά δεδομένα είναι και η μελέτη των Grigoroudis, Kyriazopoulos, Siskos , Spyridakos Yannacopoulos (Tracking Changes of E-

Customer Preferences Using Multicriteria Analysis) που ο κύριος σκοπός της είναι να παρουσιαστεί ένα σύστημα για την ανάλυση των αλλαγών στις προτιμήσεις του πελάτη. Αρχικά διεξάγεται έρευνα ικανοποίησης στην αγορά των ISP στην Ελλάδα και τα δεδομένα της αναλύονται με μη παραμετρικές στατιστικές τεχνικές και την πολυκριτήρια μέθοδο MUSA. Τα αποτελέσματά της αφορούν κυρίως τις ενδεχόμενες τάσεις που υπάρχουν στις προτιμήσεις των πελατών του διαδικτύου. Επίσης, παρουσιάζονται αποτελέσματα ανάλυσης που είναι βασισμένα στην εξέλιξη των επιπέδων ικανοποίησης για τα χαρακτηριστικά ποιότητας των παρεχόμενων υπηρεσιών.

Τέλος υπάρχουν μελέτες που αναλύουν την απώλεια συνδρομών (subscriber churn) (Madden et al., 1999; Katz και Aspden, 1998), δηλαδή το ποσοστό των συνδρομητών που διακόπτουν την συνδρομή τους στην εταιρεία ISP, που ανήκουν, κατά την διάρκεια μιας συγκεκριμένης περιόδου. Σε αυτές αναπτύσσονται μοντέλα που συσχετίζουν την πιθανότητα οι πελάτες να αφήσουν την εταιρεία ISP με τις διάφορες υπηρεσίες που προσφέρουν οι εταιρείες αυτές. Συγκεκριμένα στο άρθρο «Subscriber churn in the Australian ISP market» των Madden et al. (1999) βρίσκουν ότι η πιθανότητα αυτή είναι θετικά εξαρτώμενη από τις μηνιαίες δαπάνες στον ISP αλλά αντιστρόφως ανάλογη με το εισόδημα των νοικοκυριών.

### 3.9.2. Άλλες έρευνες

Πολλοί είναι οι πάροχοι υπηρεσιών Internet (ISP) που ενδιαφέρονται να μάθουν ποια είναι η κατάσταση στην αγορά και ποιες είναι οι απόψεις των πελατών για τις υπηρεσίες που προσφέρουν. Έτσι καταφεύγουν σε κάποιες εταιρείες που διεξάγουν τέτοιου είδους έρευνες. Πολλές από αυτές τις εταιρείες έχουν δημοσιεύσει τα αποτελέσματά τους στο διαδίκτυο και ορισμένα θα μπορούσανε να κριθούν αρκετά ενδιαφέροντα. Βέβαια πρόκειται για μια απλή παρουσίαση συχνοτήτων και όχι για μια εκτεταμένη μελέτη, χρησιμοποιώντας κυρίως σχήματα (πίτες, γραφήματα, ιστογράμματα κ.τ.λ.). Πάντως δείχνουν με απλό, παραστατικό και κατανοητό τρόπο ακριβώς τις διάφορες τάσεις στην αγορά χωρίς να ασχολούνται με δύσκολες και δυσνόητες στατιστικές μεθόδους.

Μια από τις πιο σημαντικές εταιρείες που ασχολείται με τέτοιες έρευνες και υπηρεσίες είναι η "J.D. Power and associate" ιδρυμένη το 1968 από τον James David Power III. Η εταιρεία έχει διεξάγει πλήθος από ανεξάρτητες και αμερόληπτες (παρά την κριτική που της έχει ασκηθεί) έρευνες ικανοποίησης όπως επίσης και έρευνες ποιότητας προϊόντων που αφορούν από αυτοκίνητα μέχρι εστιατόρια. Ο κλάδος των Internet Service Providers είναι ένας από αυτούς στον οποίο έχουν γίνει αρκετές έρευνες. Μεγάλη γκάμα ερευνών για την ικανοποίηση πελατών σχετικά με τους ISPs σε διάφορες χώρες (από Ιαπωνία μέχρι Ισπανία) έχουν δημοσιευτεί στο διαδίκτυο με την υπογραφή της εταιρείας. Στις έρευνες αυτές φαίνεται εκτός από ποια εταιρεία ISP συγκεντρώνει την μεγαλύτερη προτίμηση των καταναλωτών, αλλά και ποια είναι τα συστατικά των υπηρεσιών ISP που δίνουν μεγαλύτερη βαρύτητα οι πελάτες. Στο

παρακάτω σχήμα (σχήμα 3.9) παρουσιάζεται ενδεικτικά η έρευνα ικανοποίησης της "J.D. Power and associate" η οποία έγινε για τον κλάδο των ISP που παρέχουν ευρυζωνική σύνδεση και διεξήχθη το 2006 στην Ιταλία, μια χώρα που έχει πολλά κοινά με την Ελλάδα.

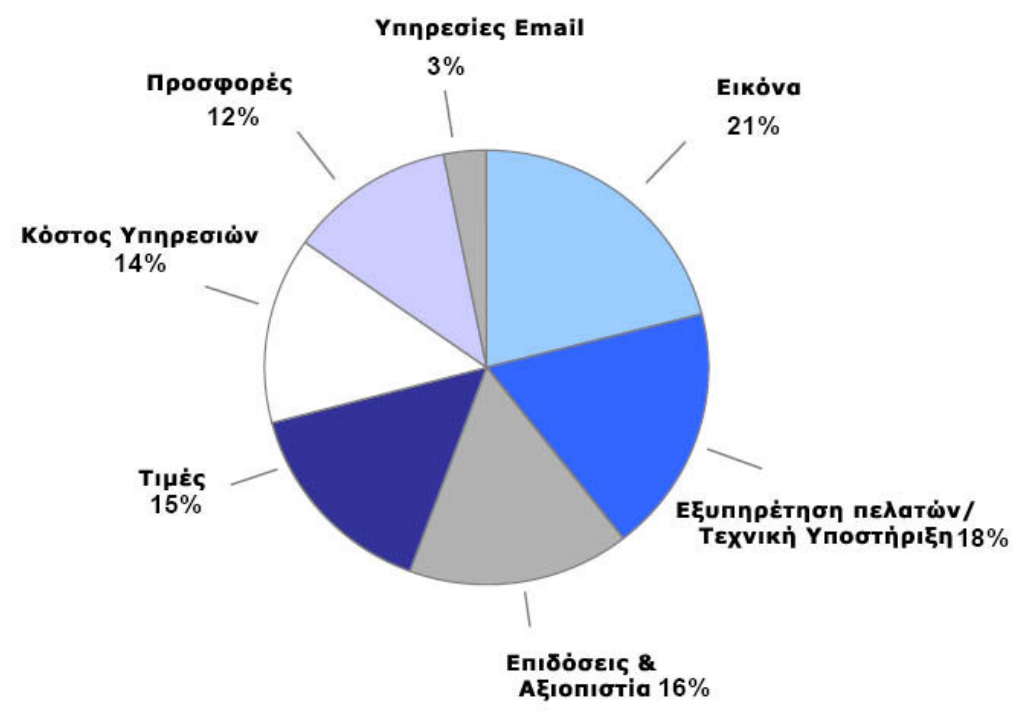

 $\Sigma$ γήμα 3.9

Έρευνα J.D. Power 2006 για εταιρείες ISP που προσφέρουν ευρυζωνικές συνδέσεις στην Ιταλία.

Στο σχήμα 3.9 εξετάζονται 7 παράγοντες που οδηγούν στην ολική ικανοποίηση του πελάτη, πρώτος παράγοντας που θεωρείται σημαντικότερος στον καταναλωτή είναι η εικόνα της εταιρείας με 21% και ακολουθεί η εξυπηρέτηση πελατών μαζί με την τεχνική υποστήριξη με 18%. Τρίτη έρχεται η απόδοση και η αξιοπιστία ενώ διαπιστώνουμε ότι οι τιμές χρέωσης και το κόστος των υπηρεσιών δεν είναι τόσο σημαντικά στους Ιταλούς για να επιλέξουν μια εταιρεία ISP που παρέχει ευρυζωνική σύνδεση στο Internet.

Μια άλλη μεγάλη έρευνα που έγει δημοσιευτεί στο διαδίκτυο είναι του Computer Choice. Τα αποτελέσματά της υπάρχουν στο site www.choice.com.au. Πρόκειται για μια έρευνα ικανοποίησης σε παραπάνω από 3500 συνδρομητές στην Αυστραλιανή αγορά και παρουσιάζει τις εντυπώσεις τους από τις υπηρεσίες που τους παρέχουν οι ISPs. Αναφέρονται ακόμα προβλήματα που υπάρχουν με λογαριασμούς (accounts) γρηστών, τεχνικά προβλήματα και προβλήματα σχετικά με την τεχνική υποστήριξη. Γενικά, σκοπός της έρευνας αυτής είναι να βοηθήσει στο να εξακριβωθούν οι παράγοντες που συνιστούν μια καλή εταιρεία ISP, ποια είναι τα πιο κοινά προβλήματα που αντιμετωπίζουν οι πελάτες αυτών των εταιρειών και σε πόσο καλό επίπεδο βρίσκονται πραγματικά οι υπηρεσίες που προσφέρουν. Διαπιστώνεται λοιπόν ότι ενώ οι συνδρομητές κάθε γρόνο είναι πιο ικανοποιημένοι από τις υπηρεσίες, τεχνικά προβλήματα εξακολουθούν να υπάρχουν. Όπως και στη J.D.Power, εδώ

αναφέρονται ποιες εταιρείες ISP ικανοποιούν καλύτερα τους πελάτες τους και ποιοι παράγοντες οδηγούν σε αυτή την ικανοποίηση. Το κόστος, η ταχύτητα και η ποιότητα της σύνδεσης, η εξυπηρέτηση πελατών καθώς και η τεχνική και διαδικτυακή υποστήριξη είναι παράμετροι που αν η κάθε εταιρεία ISP δώσει την απαιτούμενη προσοχή θα κάνει τους πελάτες της χαρούμενους και αφοσιωμένους σε αυτήν.

Μια παρόμοια έρευνα είναι και η έρευνα ικανοποίησης πελατών σχετικά με ISP από την eweek, η οποία έχει επίσης ανεβεί στην ιστοσελίδα της στο διαδίκτυο. Η έρευνα έβγαλε χρήσιμα συμπεράσματα όσον αφορά την σημαντικότητα κάποιων χαρακτηριστικών που διέπουν της υπηρεσίες των εταιρειών ISPs (πίνακας 3.4).

Επιπρόσθετα, θα πρέπει να αναφερθεί και το πλήθος των ερευνών που γίνονται κάθε χρόνο για την χρήση του Internet και αφορούν έμμεσα τους πάροχους υπηρεσιών Internet  $(\pi, \gamma)$ . n έρευνα Statewide Assessment of Internet Use-American Research Associates, 2001). Μερικές ήδη έχουν αναφερθεί σε προηγούμενες ενότητες και αφορούσαν το Ελλαδικό χώρο (ICAP, webid, focus bari, Παρατηρητήριο για την Κοινωνία της Πληροφορίας, Εθνικό Δίκτυο Έρευνας και Τεχνολογίας – ΕΔΕΤ Α.Ε  $\kappa$ . $\alpha$ .)

Τέλος, υπάρχουν άρθρα που αναφέρονται γενικά για τους ISPs χωρίς να γίνεται απαραιτήτως κάποια έρευνα, αναλύοντας την δομή τους (The Structure and Trends of the ISP Market, McPhillips - 1999), δίνοντας συμβουλές για το πως θα στηθεί μια εταιρεία ISP και τις ευκαιρίες που προσφέρουν οι επιχειρήσεις αυτές (How to Become an I.S.P., Cobcroft – 2005), παραθέτοντας τους διαπροσωπικούς παράγοντες για την απόκτηση και ανάπτυξη της αφοσίωσης του πελάτη (The impact of interpersonal relationships on customer satisfaction and loyalty to the service provider, Guenzi και Pelloni – 2004). Άλλες πάλι εστιάζουν στις δεσμεύσεις που υπάρχουν στα συμβόλαια και τις σχέσεις που αναπτύσσονται ανάμεσα στην εταιρεία ISP και τον πελάτη με βάση αυτά (Development of the contractual relationship between an ISP and its customers e Is a fairer deal in sight?, McKay – 2005). Επιπλέον, άρθρα για τα προβλήματα, τις δυσκολίες που αντιμετωπίζει ο κλάδος των ISP όπως επίσης και την κατάσταση που επικρατεί στην αγορά γενικά (ISPs Scramble for Survival, Dysart – 1999) ή συγκεκριμένα σε διάφορες χώρες (Internet service providers in India, Rao – 2000; Internet access in Bahrain: business patterns and problems, Palmer – 1999; The use of Internet service providers by cybercafe´s in Nigeria: an update; Adomi et al. 2005 ). Παράλληλα τα τελευταία άρθρα προτείνουν διάφορους παράγοντες, όπως την πρόγνωση των νέων τεχνολογιών του Internet, θέματα σύνδεσης και ανταγωνιστικότητας που θα πρέπει να αναλυθούν από τις εταιρείες ISP για να ανταπεξέλθουν στην αγορά.

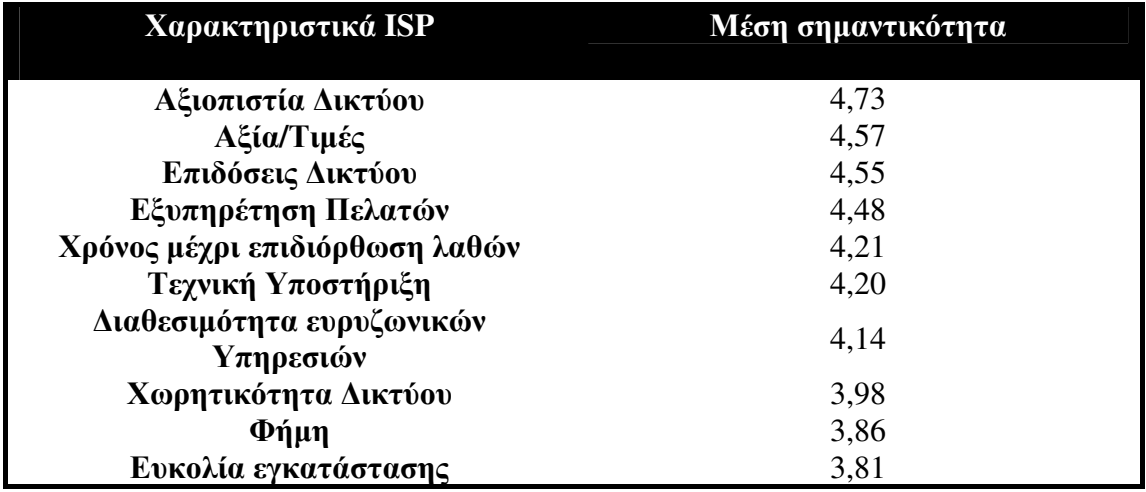

Πίνακας 3.4: Μέση σημαντικότητα χαρακτηριστικών ISP (κλίμακα από 1 (μη σημαντικό) έως 5  $(\pi$ ολύ σημαντικό))

# Κεφάλαιο 4°: Μοντέλα Δομικών Εξισώσεων

### 4.1. Γενικά

Τα Μοντέλα Δομικών Εξισώσεων (Structural Equation Modeling – SEM) είναι μια στατιστική μεθοδολογία που χρησιμοποιεί την επιβεβαιωτική προσέγγιση στην ανάλυσή της (π.χ. υπόθεση, έλεγχος). Ουσιαστικά είναι μια επέκταση του γενικού γραμμικού μοντέλου (GLM) που επιτρέπει στον ερευνητή να ελέγξει ένα σύνολο εξισώσεων παλινδρόμησης ταυτόχρονα. Επιπλέον, συνδυάζουν βασικές αρχές της ανάλυσης διαδρομών και της παραγοντικής ανάλυσης. Τα SEM διατυπώθηκαν από τον γενετιστή Sewall Wright (1921), τους οικονομολόγους Trygve Haavelmo (1943) και Herbert Simon (1953), και επίσημα ορίστηκαν από τον Judea Pearl (2000) γρησιμοποιώντας μια μη πραγματική ανάλυση. Ο όρος μοντέλα δομικών εξισώσεων φέρει δυο σημαντικές πλευρές της διαδικασίας που ακολουθεί: α) ότι όλες οι διαδικασίες παριστάνονται με μια σειρά από δομικές εξισώσεις (π.χ. παλινδρόμηση) β) ότι αυτές οι δομικές σχέσεις μπορούν μοντελοποιηθούν με την βοήθεια εικόνων ώστε να γίνει μια καλύτερη μελέτη. Το υποθετικό μοντέλο που δημιουργείται, μπορεί τότε να ελεγχθεί στατιστικά λαμβάνοντας υπόψη όλες τις μεταβλητές του ώστε να καθοριστεί σε ποιο βαθμό υπάρχει ταύτιση με τα δεδομένα. Αν η σύγκλιση είναι ικανοποιητική, υπάρχει αληθοφάνεια στις σχέσεις μεταξύ των μεταβλητών του μοντέλου. Σε αντίθετη περίπτωση, η ορθότητα αυτών των σχέσεων απορρίπτεται.

Τα SEM διαχωρίζονται από την παλιά γενιά των πολυμεταβλητών διαδικασιών (Fornell, 1982) για τους εξής λόγους: Πρώτον, χρησιμοποιούν την επιβεβαιωτική ανάλυση για τα δεδομένα παρά την διερευνητική. Επιπρόσθετα, με την απαίτηση του καθορισμού των σχέσεων μεταξύ των μεταβλητών από πριν (a priori), τα SEM προσφέρονται στην ανάλυση δεδομένων για συμπερασματικούς σκοπούς. Αντίθετα, άλλες μέθοδοι πολλών μεταβλητών είναι περιγραφικοί από την φύση τους (π.χ. η διερευνητική ανάλυση παραγόντων – exploratory factor analysis), έτσι ώστε ο έλεγχος της υπόθεσης να κρίνεται δύσκολος, αν όχι αδύνατος. Δεύτερον, παρόλο που οι παραδοσιακοί μέθοδοι πολλών μεταβλητών δεν μπορούν είτε να μετρήσουν είτε να διορθώσουν ένα λάθος μέτρησης, τα SEM παρέγουν σαφείς εκτιμήσεις των λαθών μιας παραμέτρου. Πράγματι, εναλλακτικές μέθοδοι (όπως αυτές που χρησιμοποιούν την παλινδρόμηση ή το γενικό γραμμικό μοντέλο) υποθέτουν ότι τα λάθη για τις ανεξάρτητες μεταβλητές εξαλείφονται. Αγνοώντας όμως τα λάθη οδηγούμαστε σε σοβαρές ανακρίβειες - ειδικά αν τα λάθη είναι αξιοσημείωτα. Τέτοιες μέθοδοι αποφεύγονται με την γρήση της ανάλυσης των Δομικών Εξισώσεων (SEM). Τρίτον, η ανάλυση δεδομένων των προηγούμενων μεθόδων βασίζεται μόνο σε μετρήσιμες μεταβλητές, ενώ οι μέθοδοι των SEM μπορούν να ενσωματώσουν και μετρήσιμες αλλά και άδηλες μεταβλητές. Τέλος, δεν υπάργουν ευρέως και εύκολα εφαρμοζόμενες εναλλακτικές μέθοδοι για την μοντελοποίηση σχέσεων πολλών

μεταβλητών ή για την εκτίμηση σημείου, αυτά τα σημαντικά χαρακτηριστικά είναι διαθέσιμα γρησιμοποιώντας την μεθοδολογία των SEM. Παρέγοντας αυτά τα επιθυμητά χαρακτηριστικά, τα SEM έχουν γίνει μια δημοφιλή μεθοδολογία.

Τα λογισμικά που χρησιμοποιούν την λογική των SEM (όπως το LISREL ή το AMOS) μπορούν να ελέγξουν παραδοσιακά μοντέλα, αλλά επίσης και επιτρέπουν την εξέταση πολύπλοκων σγέσεων και μοντέλων, όπως επαληθευτική ανάλυση παραγόντων και ανάλυση γρονικών σειρών (time series analysis).

Η κύρια προσέγγιση για να πραγματοποιηθεί μια ανάλυση SEM απεικονίζεται στο παρακάτω σχήμα (σχ. 4.1):

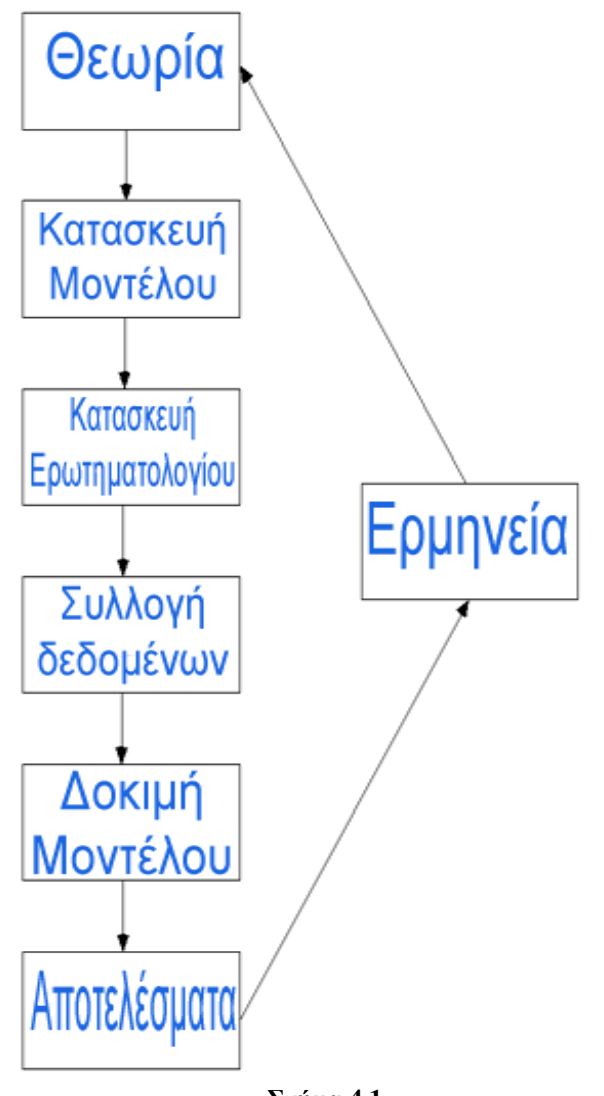

 $\Sigma$ γήμα 4.1 Προσέγγιση μοντέλου SEM

Ο ερευνητής καθορίζει πρώτα το μοντέλο βασιζόμενος στην θεωρία, μετά προσδιορίζει πως θα το μετρήσει, συλλέγει τα δεδομένα και έπειτα εισάγει τα δεδομένα αυτά σε ένα λογισμικό πακέτο SEM. Το λογισμικό ταιριάζει τα δεδομένα αυτά με το μοντέλο και παράγει κάποια αποτελέσματα που περιλαμβάνουν την συνολική σύγκλιση του μοντέλου και τις εκτιμήσεις των παραμέτρων του. Στην

ανάλυση εισάγεται συνήθως ένας πίνακας συνδιακύμανσης των εκτιμώμενων μεταβλητών. Στην πράξη οι αναλυτές τροφοδοτούν τα προγράμματα SEM με μη επεξεργασμένα δεδομένα και το πρόγραμμα τα μετατρέπει σε πίνακες συνδιακυμάνσεις και αριθμητικούς μέσους για δική του χρήση.

Τα μοντέλα SEM έχουν επίσης και τις παρακάτω χρήσιμες αρετές και πλεονεκτήματα:

- Οι προϋποθέσεις που απαιτούν τα SEM για την στατιστική ανάλυση είναι ξεκάθαρες και ελεγμένες, δίνοντας στον ερευνητή πλήρη έλεγγο και καλύτερη κατανόηση της ανάλυσης.
- Τα λογισμικά πακέτα SEM προσφέρουν γραφικό περιβάλλον που ενισχύει την δημιουργικότητα και διευκολύνει το γρήγορο εντοπισμό κάποιου σφάλματος στο μοντέλο μας.
- V Τα προγράμματα SEM παρέγουν έναν ολικό έλεγγο της σύγκλισης του μοντέλου κα ταυτόγρονα έλεγγο σε κάθε μια παράμετρο εκτίμησης.
- Οι συντελεστές παλινδρόμησης, οι μέσοι όροι και οι διακυμάνσεις μπορούν να συγκριθούν ταυτόγρονα.
- v Τα επιβεβαιωτικά και μετρήσιμα μοντέλα ανάλυσης παραγόντων μπορούν να γρησιμοποιηθούν στο να εξαλείψουν λάθη, κάνοντας τις εκτιμώμενες σχέσεις μεταξύ των άδηλων μεταβλητών λιγότερα επιβαρυμένες από τα μετρήσιμα  $λ<sub>α</sub>θn.$
- v Tα SEM έχουν την ικανότητα να συγκλίνουν και μη τυποποιημένα μοντέλα, συμπεριλαμβάνοντας ευέλικτο χειρισμό των διαμήκη δεδομένων, βάση δεδομένων με δομές αυτοσυσχετιζόμενων λαθών (time series analysis), και βάση δεδομένων με μη φυσιολογική κατανομή μεταβλητών και μη συμπληρωμένα δεδομένα.
- Τα SEM τέλος παρέχουν ένα ενοποιημένα πλαίσιο μεθοδολογίας σύμφωνα με το οποίο πολυάριθμα γραμμικά μοντέλα μπορούν να συγκληθούν γρησιμοποιώντας ευέλικτα και ισχυρά λογισμικά πακέτα.

Βασικές εφαρμογές των Μοντέλων Δομικών Εξισώσεων έχουμε:

- ν Στην Έρευνα αγοράς, για τη μελέτη της ικανοποίησης του πελάτη, την πιστότητα στην μάρκα ή την αγοραστική συμπεριφορά.
- ν Στις κοινωνικές επιστήμες, για την εκτίμηση του αποτελέσματος διαφόρων προγραμμάτων ή μοντέλων συμπεριφοράς.
- ν Στη διοίκηση επιγειρήσεων ή στον οικονομικό σγεδιασμό για την μελέτη οικονομετρικών, μικροοικονομικών ή μακροοικονομικών μοντέλων.

### 4.2. Βασικές αρχές

#### 4.2.1. Είδη μεταβλητών

Στις επιστήμες που έγουν να κάνουν με συμπεριφορές, οι ερευνητές συγνά μελετούν θεωρητικές έννοιες που δεν είναι εμφανείς, δηλαδή δεν μπορούν να μετρηθούν απευθείας. Οι έννοιες αυτές ονομάζονται μη εμφανείς ή άδηλες (latent) μεταβλητές. Αν πάρουμε για παράδειγμα τον τομέα της ψυχολογίας, μια άδηλη μεταβλητή μπορεί να είναι η εικόνα που έχουμε για τον εαυτό μας ή το κίνητρο. Στην κοινωνιολογία μπορεί να είναι ο κοινωνικός αποπροσανατολισμός και η αδυναμία. Στην εκπαίδευση, η λεκτική ικανότητα και η προσδοκία του εκπαιδευτή. Στην οικονομία, η κοινωνική τάξη και κεφαλαιοκρατία. Η βασική διαφορά μεταξύ της μεθόδου SEM και της ανάλυσης διαδρομών είναι η χρήση των άδηλων μεταβλητών.

Επειδή αυτές οι άδηλες μεταβλητές δεν μπορούν να μετρηθούν απευθείας, ο ερευνητής πρέπει να τις καθορίσει με βάση τις συμπεριφορές που μελετάει. Για αυτό το λόγο, αυτές οι μη εμφανείς μεταβλητές συνδέονται με κάποιες άλλες που είναι εμφανείς και με βάση αυτές γίνεται η μέτρηση. Η εκτίμηση της συμπεριφοράς μετριέται άμεσα με την μέτρηση μιας εμφανής μεταβλητής και έμμεσα με την μέτρηση μιας μη εμφανής (unobserved) ή άδηλης μεταβλητής. Είναι σημαντικό βέβαια να σημειωθεί εδώ ότι ο όρος συμπεριφορά χρησιμοποιείται με την ευρεία έννοια συμπεριλαμβάνοντας και αριθμητικές επιδόσεις (scores) από κάποιο εργαλείο (π.γ. λογισμικό) μέτρησης. Αυτές οι μετρήσιμες επιδόσεις (τα scores) αποκαλούνται εμφανείς (observed ή manifest) μεταβλητές. Στο πλαίσιο των SEM εμφανίζονται σαν δείκτες της υποκείμενης δομής που αντιπροσωπεύουν. Δίνοντας την σχέση που υπάργει μεταξύ των άδηλων και των μετρήσιμων (εμφανείς) μεταβλητών, είναι ξεκάθαρο γιατί οι μεθοδολογιστές συμβουλεύουν τους ερευνητές να επιλέγουν με προσοχή τα μέτρα εκτίμησης.

Όταν γίνεται χρήση των μοντέλων δομικών εξισώσεων (SEM), μια διαχώριση των άδηλων μεταβλητών σε εξωγενείς και ενδογενείς θα βοηθούσε πολύ στην μελέτη τους. Στον πίνακα 3.3 του προηγούμενου κεφαλαίου είχε γίνει μια σύγκριση των δεικτών ικανοποίησης με βάση τους συγκεκριμένους όρους. Εξωγενείς άδηλες μεταβλητές είναι συνώνυμες με τις ανεξάρτητες μεταβλητές. Αυτές είναι που προκαλούν τις διάφορες διακυμάνσεις στις τιμές των άλλων άδηλων μεταβλητών στο μοντέλο. Οι αλλαγές που γίνονται σε κάποια από τις τιμές των εξωγενών μεταβλητών δεν εξηνούνται από το μοντέλο. Θεωρείται ότι επηρεάζονται από άλλους εξωτερικούς παράγοντες εκτός του μοντέλου. Τέτοιοι παράγοντες μπορεί να είναι το φύλο, η ηλικία και η κοινωνικοοικονομική κατάσταση. Οι ενδογενείς άδηλες μεταβλητές είναι συνώνυμες με τις εξαρτημένες μεταβλητές και άρα επηρεάζονται από τις εξωγενείς μεταβλητές στο μοντέλο, είτε άμεσα είτε έμμεσα. Οι διακυμάνσεις των τιμών ενδογενών μεταβλητών λένεται ότι εξηγούνται από το μοντέλο γιατί όλες οι άδηλες μεταβλητές που τις επηρεάζουν συμπεριλαμβάνονται στον καθορισμό του μοντέλου.

#### 4.2.2. Ανάλυση παραγόντων

Η παλιότερη και η πιο γνωστή στατιστική μεθοδολογία για την έρευνα σχέσεων μεταξύ άδηλων και εμφανών μεταβλητών είναι η παραγοντική ανάλυση (factor analysis). Χρησιμοποιώντας αυτή την προσέγγιση στην ανάλυση δεδομένων, ο ερευνητής εξετάζει την συνδιακύμανση μιας ομάδας εμφανών μεταβλητών με σκοπό να συλλέξει πληροφορίες για την υποκείμενη άδηλη δομή τους. Υπάρχουν δυο βασικοί τύποι ανάλυσης παραγόντων: ο διερευνητικός (exploratory factor analysis – EFA) και ο επαληθευτικός (confirmatory factor analysis – CFA). Μια σύντομη περιγραφή τους παρουσιάζεται παρακάτω:

Διερευνητική ανάλυση παραγόντων (ΕFA): Είναι σχεδιασμένη για καταστάσεις όπου οι συνδέσεις μεταξύ των εμφανών και των άδηλων μεταβλητών είναι άγνωστες ή αβέβαιες. Έτσι, πραγματοποιείται μια διερευνητική ανάλυση για να καθοριστεί πως και κατά πόσο οι εμφανείς μεταβλητές συνδέονται με τους υποκείμενους παράγοντές τους. Τυπικά, ο ερευνητής εύχεται να αναγνωρίσει τον ελάχιστο αριθμό από αυτούς τους παράγοντες. Για παράδειγμα, αν ένας ερευνητής αναπτύσσει ένα μοντέλο που μετράει τις 5 όψεις της σωματικής αυτο-αντίληψης (π.χ. υγεία, αθλητική ικανότητα, εξωτερική εμφάνιση, συντονισμός, σωματική αντοχή). Παίρνοντας τα δεδομένα από τα ερωτηματολόγια, που σχεδιάστηκαν για να μετρήσουν αυτούς τους 5 άδηλους παράγοντες, πραγματοποιεί μια διερευνητική ανάλυση για να καθορίσει σε πιο βαθμό τα μετρήσιμα δεδομένα (εμφανείς μεταβλητές) συνδέονται με αυτές τις 5 μεταβλητές. Στην ανάλυση παραγόντων, αυτές οι σχέσεις αντιπροσωπεύονται με τον όρο παράγοντας φόρτωσης. Ο ερευνητής θα έλπιζε ότι η υγεία παραδείγματος χάρη παρουσιάζει υψηλό παράγοντα φόρτωσης και χαμηλό ή αμελητέο για τους υπόλοιπους τέσσερις. Αυτή η αναλυτική προσέγγιση παραγόντων θεωρείται διερευνητική (exploratory) με την έννοια ότι ο ερευνητής δεν γνωρίζει από πριν το αποτέλεσμα αλλά απλά μετράει τους παράγοντες που τον ενδιαφέρουν.

Επαληθευτική ανάλυση παραγόντων (CFA): Σε αντίθεση με την ΕFA, η CFA είναι κατάλληλη όταν ο ερευνητής έχει κάποια γνώση της δομής των άδηλων μεταβλητών. Βασισμένη στη γνώση της θεωρίας και στην εμπειρική έρευνα, η προσέγγιση CFA θεωρεί δεδομένες από πριν τις σχέσεις μεταξύ των εμφανών μεταβλητών και έπειτα ελέγχει στατιστικά αυτήν την υποθετική δομή. Ας πάρουμε το παράδειγμα που αναφέραμε πριν, ο ερευνητής θέλει τώρα να υπολογίσει τους παράγοντες που μετράνε μόνο τον ένα από τις πέντε άδηλες μεταβλητές. Στον προκαθορισμό του μοντέλου οι παράγοντες αυτοί είναι ελεύθεροι να υπολογιστούν σε αντίθεση με τους υπόλοιπους των άλλων άδηλων μεταβλητών. Το μοντέλο μετά θα εκτιμηθεί από στατιστικής πλευράς και θα καθοριστεί η επάρκεια σύγκλισής του με τα δεδομένα.

Ανακεφαλαιώνοντας, η παραγοντική ανάλυση (και η CFA αλλά και η EFA) εστιάζουν στο πως και σε ποιο βαθμό συνδέονται οι εμφανείς – μετρήσιμες μεταβλητές με τις άδηλες.

Σε αντίθεση με το μοντέλο ανάλυσης παραγόντων, το πλήρης μοντέλο άδηλων μεταβλητών (latent variable - LV) επιτρέπει τον καθορισμό της παλινδρόμησης ανάμεσα στις άδηλες μεταβλητές. Το μοντέλο λέγεται πλήρης (complete ή full) γιατί περιέχει και το μετρήσιμο αλλά και το δομικό μοντέλο: το μετρήσιμο μοντέλο απεικονίζεται με συνδέσεις μεταξύ των άδηλων και των μετρήσιμων μεταβλητών, ενώ το δομικό με συνδέσεις μεταξύ μόνο των άδηλων.

Ένα πλήρης LV μοντέλο λέγεται περιοδικό (recursive) αν έγει μια και μόνο κατεύθυνση (αιτιολογική – causal), και μη περιοδικό (nonrecursive) αν παρουσιάζει ανάδραση (feedback). Το περιοδικό μοντέλο είναι αυτό που παρουσιάζει και το μεγαλύτερο ενδιαφέρον.

#### 4.2.3. Εναλλακτικές προσεγγίσεις.

Τα στατιστικά μοντέλα παρέγουν ένα αποτελεσματικό και βολικό τρόπο να περιγράψουν την δομή άδηλων μεταβλητών που υπόκεινται σε μετρήσιμες μεταβλητές. Εκφραζόμενα είτε με διαγράμματα είτε με μαθηματικό τρόπο γρησιμοποιώντας μια σειρά από εξισώσεις, τέτοια μοντέλα εξηγούν πως συσχετίζονται οι μετρήσιμες με τις άδηλες μεταβλητές.

Τυπικά, ένας ερευνητής έγει ως δεδομένο ένα στατιστικό μοντέλο βασισμένο στην θεωρία ή την εμπειρική έρευνα (ή βασισμένο σε ένα συνδυασμό και των δυο). Μόλις το μοντέλο καθοριστεί, ελέγχεται η αληθοφάνειά του βασισμένη στα δεδομένα του δείγματος που αποτελούν όλες τις μετρήσιμες μεταβλητές. Ο κύριος στόχος αυτού του ελέγχου είναι να προσδιοριστεί πόσο καλή είναι η σύγκλιση μεταξύ των δεδομένων της έρευνας και του μοντέλου της υπόθεσης. Με αυτό τον τρόπο επιβάλλεται το υποθετικό μοντέλο στα δεδομένα και μετά ελέγχεται η σύγκλιση. Επειδή είναι σγεδόν απίθανο να υπάρξει η τέλεια σύγκλιση, θα υπάρξει μια αναγκαία διαφοροποίηση μεταξύ του υποθετικού μοντέλου και των μετρήσιμων δεδομένων. Αυτή η διαφορά ορίζεται ως υπόλοιπο (residual). Η διαδικασία «ταιριάσματος» του μοντέλου μπορεί να συνοψιστεί με την παρακάτω σχέση:

#### $\Delta \varepsilon$ δομένα = Μοντέλο + υπόλοιπο

Όπου τα δεδομένα αντιπροσωπεύουν τις μετρήσεις σγετικά με τις εμφανείς μεταβλητές όπως αντλήθηκαν από τα άτομα που περιλάμβανε το δείγμα της έρευνας. Το μοντέλο αντιπροσωπεύει την δομή της υπόθεσης που συνδέει τις άδηλες με τις εμφανείς μεταβλητές (σε κάποια μοντέλα συνδέει μόνο της άδηλες μεταβλητές μεταξύ τους). Και τέλος το υπόλοιπο που αντιπροσωπεύει την «ασυμφωνία» μεταξύ του υποθετικού μοντέλου και των δεδομένων.

Συνοψίζοντας το γενικό πλαίσιο στρατηγικής για τον έλεγγο των μοντέλων των δομικών εξισώσεων, ο Joreskog (1993) διέκρινε μεταξύ τριών σεναρίων, που τα όρισε αυστηρά επαληθευτικό (strictly confirmatory - SC), εναλλακτικά μοντέλα (alternative models – AM) και παραγωγή μοντέλου (model generating - MG). Στην πρώτη περίπτωση υπάρχει ως δεδομένο ένα μόνο μοντέλο βασισμένο στη θεωρία, συλλέγονται τα κατάλληλα δεδομένα και μετά ελέγχεται η σύγκλιση του υποθετικού μοντέλου με τα δεδομένα αυτά. Από τα αποτελέσματα του ελέγγου, το μοντέλο είτε απορρίπτεται είτε όχι. Επίσης δεν γίνονται περαιτέρω τροποποιήσεις πάνω στο μοντέλο. Στην ΑΜ περίπτωση ο ερευνητής προτείνει διάφορα εναλλακτικά μοντέλα, όλα δημιουργημένα από την θεωρία. Έτσι έπειτα επιλέγεται το ένα μοντέλο που συγκλίνει καλύτερα με τα δεδομένα του δείγματος. Τέλος στην περίπτωση της MG o ερευνητής διαθέτει ως δεδομένο ένα απορριπτέο θεωρητικό μοντέλο λόγω της φτωχής σύγκλισής του με τα δεδομένα, και οδηγείται σε μια διερευνητική (exploratory) ουσιαστικά ανάλυση με σκοπό την τροποποίηση και επανεκτίμηση του μοντέλου. Εδώ γίνεται μια προσπάθεια να εντοπιστεί η αιτία της μη σύγκλισης του μοντέλου και να καθοριστεί ένα νέο μοντέλο που περιγράφει καλύτερα τα δεδομένα του δείγματος. Ο Joreskog (1993) διαπίστωσε ότι παρόλο που η τροποποίηση του μοντέλου μπορεί να γίνει είτε με βάση τη θεωρία είτε με βάση τα δεδομένα, ο απόλυτος στόχος είναι να βρεθεί ένα μοντέλο που είναι λογικά κατανοητό και στατιστικά να έχει μια καλή σύγκλιση. Όπως ο ίδιος αναφέρει «... η όλη προσέγγιση είναι να εξαχθεί ένα μοντέλο, παρά να ελεγχθεί ένα μοντέλο» (Joreskog, 1993, p.295).

Μια ματιά στην εμπειρική βιβλιογραφία διαπιστώνεται ότι το σενάριο MG είναι το πιο κοινό από τα τρία σενάρια. Λόγω της επίπονης προσπάθειας στην συλλογή των δεδομένων, είναι πολύ δύσκολο να πιστέψει κανείς πως ένας ερευνητής θα έδινε ένα τέλος στην έρευνά του με ένα απορριπτέο μοντέλο. Σαν επακόλουθο αυτού, το σενάριο SC δεν είναι τόσο συνηθισμένο στην πράξη. Το ίδιο συμβαίνει και με το δεύτερο σενάριο, το ΑΜ, παρόλο που υπάρχουν κάποια σημαντικά άρθρα που γρησιμοποιούν την μέθοδο αυτή.

## 4.3. Μαθηματική ανάπτυξη

#### 4.3.1. Σύμβολα και ερμηνεία

Τα μοντέλα δομικών εξισώσεων απεικονίζονται σγηματικά με την γρήση τεσσάρων γεωμετρικών συμβόλων: ενός κύκλου (ή έλλειψη), ενός ορθογωνίου (ή τετραγώνου), ενός βέλους μονής κατεύθυνσης και ενός βέλους διπλής. Οι κύκλοι (ή ελλείψεις) παριστάνουν τις μη εμφανείς άδηλες μεταβλητές, τα τετράγωνα (ή τα ορθογώνια) αντιπροσωπεύουν τις εμφανείς μεταβλητές, τα βέλη μονής κατεύθυνσης (->) αντιπροσωπεύουν την επιρροή μιας μεταβλητής σε μια άλλη, και τα βέλη διπλής κατεύθυνσης (←) αντιπροσωπεύουν τις συνδιακυμάνσεις ή τις συσγετίσεις (correlations) ενός ζεύγους μεταβλητών. Αυτά τα γεωμετρικά σύμβολα (σγ. 4.2) γρησιμοποιούνται για το γτίσιμο ενός μοντέλο μιας συγκεκριμένης δομής.

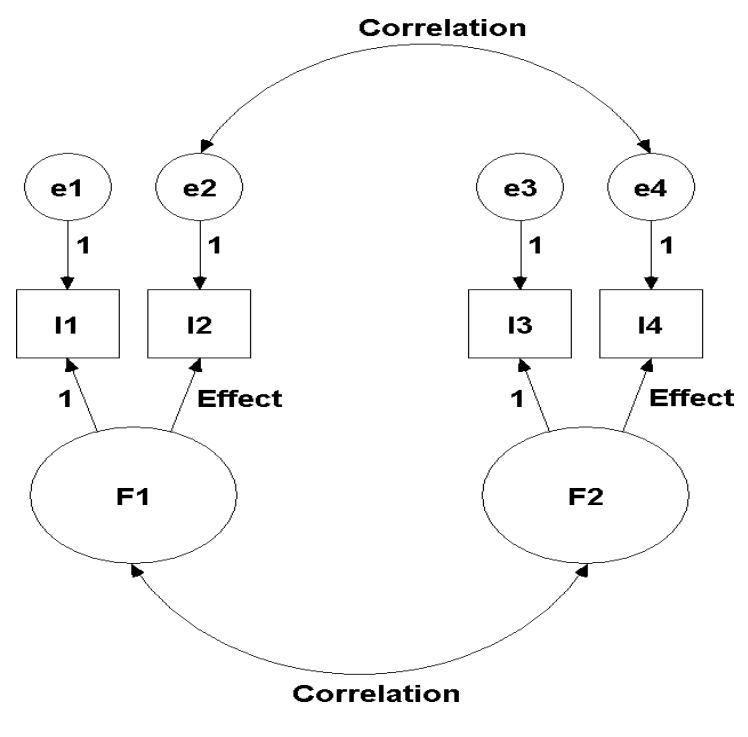

 $\Sigma$ γήμα 4.2 Σγήματα που γρησιμοποιεί ένα μοντέλο SEM

Στην παραπάνω εικόνα F1 και F2 είναι οι άδηλες μεταβλητές, οι I1-I4 παριστάνουν με ορθογώνια παραλληλόγραμμα τις μετρήσιμες (εμφανείς) μεταβλητές και e1 - e4 είναι τα λάθη. Παρατηρούμε ότι μερικοί συντελεστές πορείας ή διαδρομής (path coefficient), δηλαδή οι τιμές των σχέσεων που παριστάνονται με βέλος, έχουν σταθερή προκαθορισμένη τιμή 1.00. Αυτές οι σταθερές τιμές συμπεριλήφθησαν από ανάγκη και καθορίζουν το επίπεδο μέτρησης για τις άδηλες μεταβλητές και τα υπόλοιπα (παρακάτω αναφέρονται περισσότερα).

Η σχηματική περιγραφή των μοντέλων ορίζεται σαν διάγραμμα πορείας ή διαδρομής (path diagram) επειδή παρέγει μια οπτική αναπαράσταση των σγέσεων που υπάρχουν μεταξύ των μεταβλητών. Ουσιαστικά, το διάγραμμα πορείας είναι το γραφικό ισοδύναμο της μαθηματικής αναπαράστασης όπου ένα σετ εξισώσεων συσχετίζουν τις εξαρτημένες μεταβλητές με τις επεξηγηματικές.

Κάθε μετρήσιμη μεταβλητή σγετίζεται με ένα λάθος (e1-e4). Αλλά και κάθε παράγοντας που προβλέπεται (άδηλη ενδογενής μεταβλητή) σχετίζεται με έναν υπολειπόμενο όρο (συνήθως συμβολίζεται με res). Μεταξύ τους υπάρχει μια σημαντική διαφορά. Το λάθος που σγετίζεται με τις μετρήσιμες μεταβλητές αντιπροσωπεύει το λάθος μέτρησης και συμβαίνει κυρίως για δυο λόγους: α) τυχαίο λάθος μέτρησης (από ψυγομετρική σκοπιά) και β) μοναδικότητα λάθους, ένας όρος που χρησιμοποιείται για να περιγράψει το λάθος διακύμανσης προερχόμενο από κάποια γαρακτηριστικά που θεωρούνται ιδιαίτερα ή μοναδικά για μια μεταβλητή. Οι υπολειπόμενοι όροι αντιπροσωπεύουν λάθη στην πρόβλεψη των ενδογενών παραγόντων από τους εξωγενείς. Και τα δυο λάθη, στην ουσία, παριστάνουν μη εμφανείς μεταβλητές, γι' αυτό το λόγο βρίσκονται πάντα μέσα σε κύκλους.

Εκτός από τα σύμβολα που αντιπροσωπεύουν μεταβλητές, υπάρχουν και άλλα που γρησιμοποιούνται στο διάγραμμα πορείας για να υποδηλώσουν τις διάφορες διαδικασίες που συμβαίνουν σε όλο των σύστημα των μεταβλητών. Συγκεκριμένα, τα μονής κατεύθυνσης βέλη παριστάνουν τους δομικούς συντελεστές παλινδρόμησης δείχνοντας με αυτό τον τρόπο την επίδραση της μιας μεταβλητής στην άλλη. Εκτός από τα βέλη (μονής κατεύθυνσης) μεταξύ μεταβλητών υπάργουν και τα βέλη μεταξύ λαθών και μεταβλητών. Τα βέλη μεταξύ μετρήσιμων λαθών (measurement errors) και εμφανών μεταβλητών δείχνουν την επιρροή του λάθους σε μια εμφανής μεταβλητή, ενώ τα βέλη μεταξύ των υπολειπόμενων λαθών (res) και των ενδογενών άδηλων μεταβλητών την επιρροή τους στην πρόβλεψη μιας ενδογενούς άδηλης μεταβλητής. Τέλος τα διπλής κατεύθυνσης βέλη, όπως ειπώθηκε προηγουμένως, αντιπροσωπεύουν συνδιακυμάνσεις και συσγετίσεις. Έτσι, στο σγήμα 4.2 το καμπύλο βέλος μεταξύ των λαθών e2 και e4 υποδηλώνει ότι το λάθος μέτρησης που αφορά την Ι2 μεταβλητή παρουσιάζει συσχέτιση με αυτό της Ι4.

#### 4.3.2. Δομικές εξισώσεις

Όπως έχει αναφερθεί και σε προηγούμενη ενότητα, ένα μοντέλο SEM μπορεί να περιγραφεί όχι μόνο μέσω ενός γραφήματος που δείχνει την αιτιολογική διαδικασία, αλλά επίσης και από μια σειρά από εξισώσεις παλινδρόμησης (π.χ. δομικές). Αυτό γιατί α) οι εξισώσεις παλινδρόμησης αντιπροσωπεύουν την επίδραση που ασκεί μια (ή και περισσότερες) μεταβλητή σε μια άλλη και β) αυτή η επίδραση συμβολίζεται από ένα μονής κατεύθυνσης τόξο.

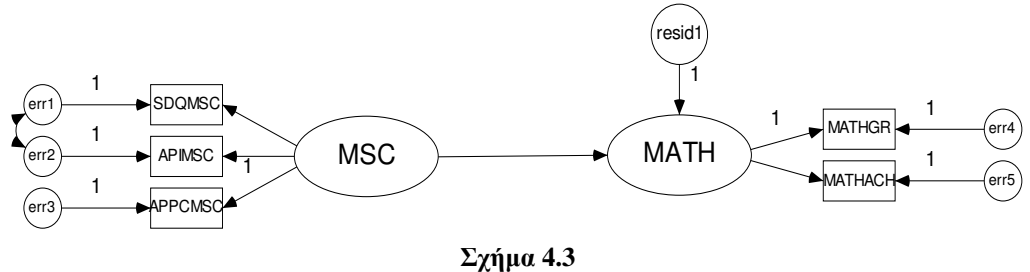

Παράδειγμα SEM

Για να γίνουν καλύτερα κατανοητές οι δομικές εξισώσεις και η σχέση τους με το διάγραμμα παλινδρομήσεων ας πάρουμε το παράδειγμα του σχήματος 4.3. Εδώ απεικονίζεται ένα γενικό μοντέλο SEM που διαθέτει όλα σχεδόν τα σύμβολα που αναφέρθηκαν πριν και μπορεί να παριστάνει ένα οποιαδήποτε πρόβλημα. Υπάργουν δυο άδηλες μεταβλητές, η αυτοεκτίμηση στα μαθηματικά (math self-concept – MSC) και η επίδοση στα μαθηματικά (math achievement – MATH). Επίσης, πέντε εμφανείς μεταβλητές, οι τρεις από αυτές μετράνε την MSC (SDQMSC, APIMSC, APPCMSC) και δυο την ΜΑΤΗ (MATHGR, MATHACH). Αυτές οι πέντε εμφανείς μεταβλητές λειτουργούν σαν δείκτες των αντίστοιχων υποκείμενων άδηλων μεταβλητών.

Επιπλέον, έξι μεταβλητές (5 μετρήσιμες και 1 άδηλη-η ΜΑΤΗ) έχουν τόξα που δείχνουν προς αυτές (για την άδηλη μεταβλητή MSC δεν υπάρχει τόξο με κατεύθυνση προς αυτήν - εξωγενής μεταβλητή). Έτσι, οι συναρτήσεις παλινδρόμησης που συμβολίζονται στο μοντέλο μπορούν να παρασταθούν με μια σειρά από έξι διαφορετικές εξισώσεις:

> $MATH = MSC + resid1$  $SDQMSC = MSC + err1$  $APIMSC = MSC + err2$  $SPPCMSC = MSC + err3$  $MATHGR = MATH + err4$  $MATHACH = MATH + err5$

Τέτοιου είδους εξισώσεις χρησιμοποιεί και το λογισμικό της συγκεκριμένης εργασίας για την ανάλυση των μοντέλων. Το γενικό μοντέλο SEM μπορεί να διαιρεθεί σε δυο υπομοντέλα: α) το μοντέλο μέτρησης (measurement model) και β) το δομικό μοντέλο (structural model). Το μοντέλο μέτρησης καθορίζει τις σχέσεις μεταξύ εμφανών και άδηλων μεταβλητών και αντιπροσωπεύει το μοντέλο CFA, που περιγράφηκε πριν, στο οποίο προσδιορίζεται το πρότυπο με το οποίο κάθε μέτρο «φορτώνεται» σε ένα συγκριμένο παράγοντα. Αντίθετα, το δομικό μοντέλο καθορίζει σχέσεις μεταξύ μόνο των άδηλων μεταβλητών. Δηλαδή, προσδιορίζει τον τρόπο με τον οποίο κάποια συγκεκριμένη άδηλη μεταβλητή επηρεάζει άμεσα ή έμμεσα μια άλλη άδηλη μεταβλητή στο μοντέλο αλλάζοντας τις τιμές της.

Η βασική σύνθεση των SEM απεικονίζεται στο σχήμα 4.4., που παριστάνει το μοντέλο του σγήματος 4.3 διαγωρισμένο σε μοντέλο μέτρησης και δομικό μοντέλο. Τα στοιχεία κάθε ορθογωνίου παριστάνουν δυο ανεξάρτητα CFA μοντέλα ενώ αυτά μέσα στην έλλειψη ένα πλήρες μοντέλο άδηλων μεταβλητών. Το CFA μοντέλο στα αριστερά του διαγράμματος είναι ένα μοντέλο ενός παράγοντα (MSC) που μετριέται από τρεις μετρήσιμες μεταβλητές. Στα δεξιά του διαγράμματος υπάρχει ένα άλλο μοντέλο CFA ενός παράγοντα που μετριέται από δυο μετρήσιμες ή εμφανείς μεταβλητές. Και στις δυο περιπτώσεις αυτό που έχει περισσότερο σημασία είναι η παλινδρόμηση των εμφανών μεταβλητών, οι διακυμάνσεις και των δυο παραγόντων και τα λάθη μέτρησης. Το λάθος της συνδιακύμανσης είναι σημαντικό μόνο στην ανάλυση του αντίστοιχου CFA μοντέλου με τον MSC παράγοντα.

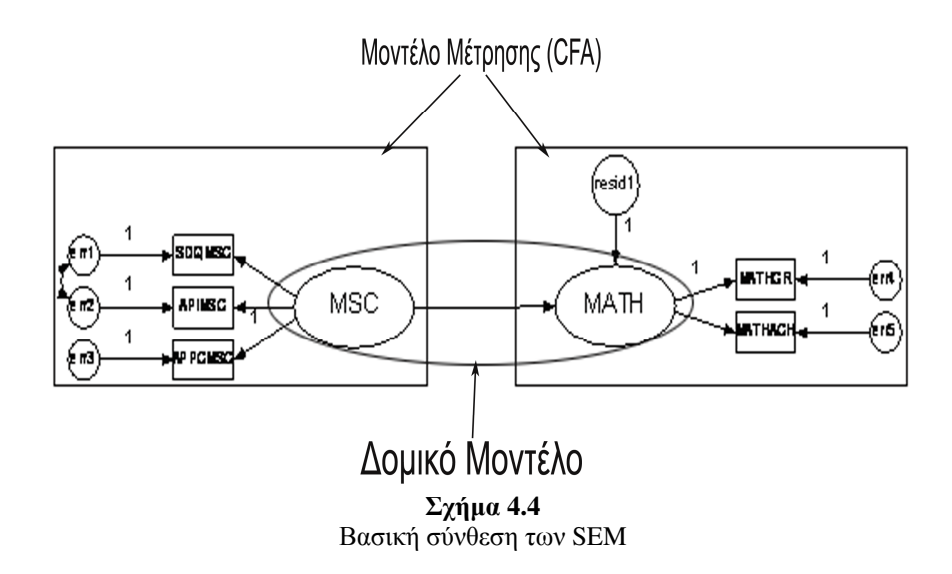

Οι εξισώσεις που περιγράφηκαν πριν δεν αναλύουν όλες τις διαστάσεις των SEM και του μαθηματικού υπόβαθρου που χρησιμοποιεί. Συνήθως στην βιβλιογραφία τα μοντέλα δομικών εξισώσεων χρησιμοποιούν ελληνικά σύμβολα και αλγεβρικές εξισώσεις με πίνακες. Οι δυο συνιστώσες (υπομοντέλα) των SEM χρησιμοποιούν διαφορετικές αλγεβρικές εξισώσεις. Συγκεκριμένα:

Μοντέλο μέτρησης:

\n
$$
\mathbf{y} = \mathbf{\Lambda}_y \mathbf{\eta} + \mathbf{\varepsilon}
$$
\n
$$
\mathbf{x} = \mathbf{\Lambda}_x \mathbf{\xi} + \mathbf{\delta}
$$
\nΔομικό μοντέλο:

\n
$$
\mathbf{\eta} = \beta \mathbf{\eta} + \mathbf{\Gamma} \mathbf{\xi} + \mathbf{\zeta}
$$

Κάθε ελληνικό σύμβολο αντιπροσωπεύει ένα διάνυσμα ή έναν πίνακα. Οι παραπάνω εξισώσεις βασίζονται στο παρακάτω σχήμα (σχήμα 4.5) που απεικονίζει ένα γενικό μοντέλο SEM. Η περιγραφή του κάθε συμβόλου φαίνεται στον πίνακα 4.1.

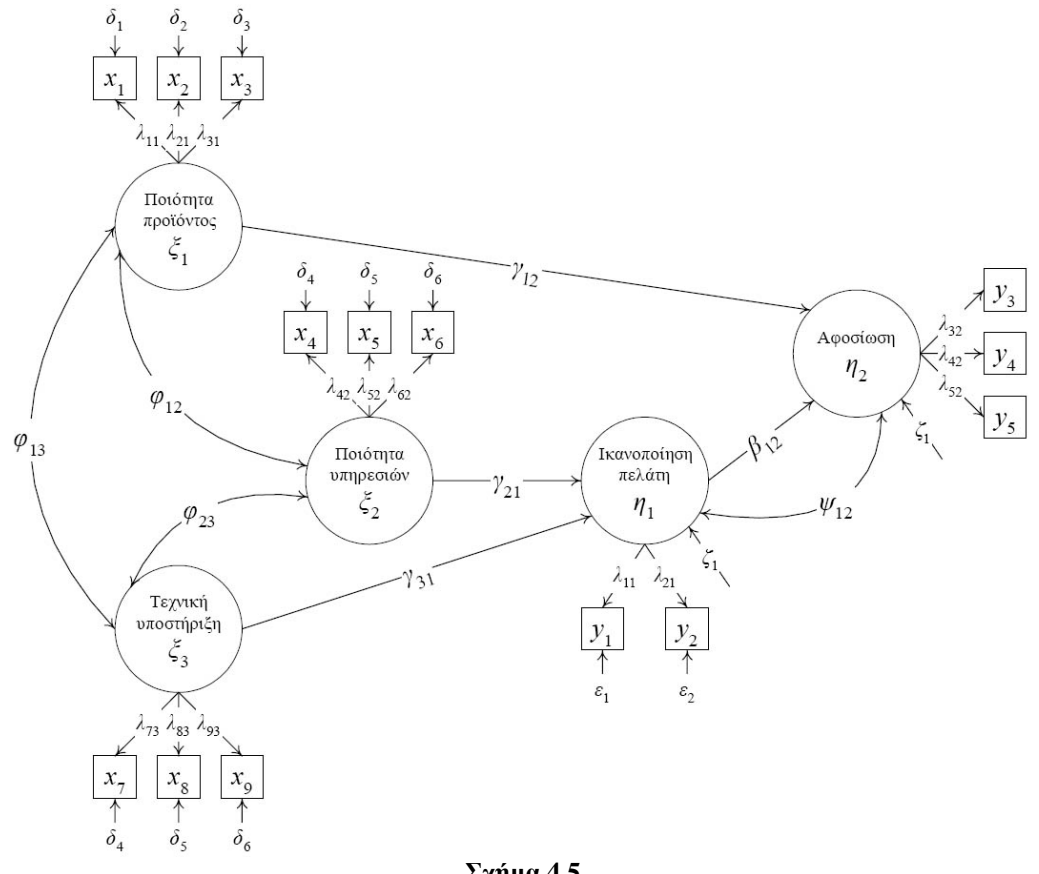

 $\Sigma \chi \acute{\eta} \mu \alpha$ 4.5 Μοντέλο SEM με ελληνικά σύμβολα

#### Πίνακας 4.1. Επεξήγηση συμβόλων

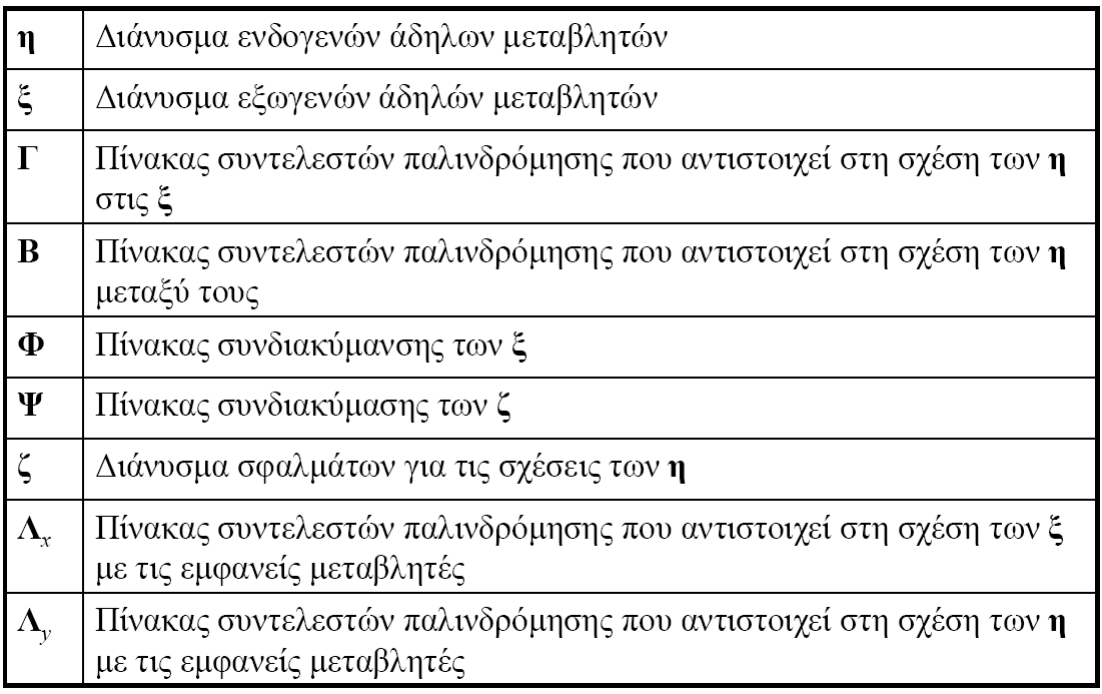

Χρησιμοποιώντας αυτά τα σύμβολα και τις μαθηματικές εξισώσεις του μοντέλου μέτρησης μπορεί να γίνει σύγκριση των δύο μεθόδων της ανάλυσης παραγόντων,  $\delta$ ηλαδή της επαληθευτικής (Confirmatory Factor Analysis – CFA) και της διερευνητικής (Exploratory Factor Analysis – EFA). Έτσι χρησιμοποιώντας ένα απλό μοντέλο, όπως φαίνεται παρακάτω, παρατηρούμε διαφορές στον πίνακα Λ, ο οποίος αντιστοιχεί στις σχέσεις των εξωγενών άδηλων μεταβλητών με τις εμφανείς μεταβλητές:

Για την **CFA** σε μοντέλο δυο άδηλων μεταβλητών έχουμε:

$$
x = \Lambda \xi + \delta
$$

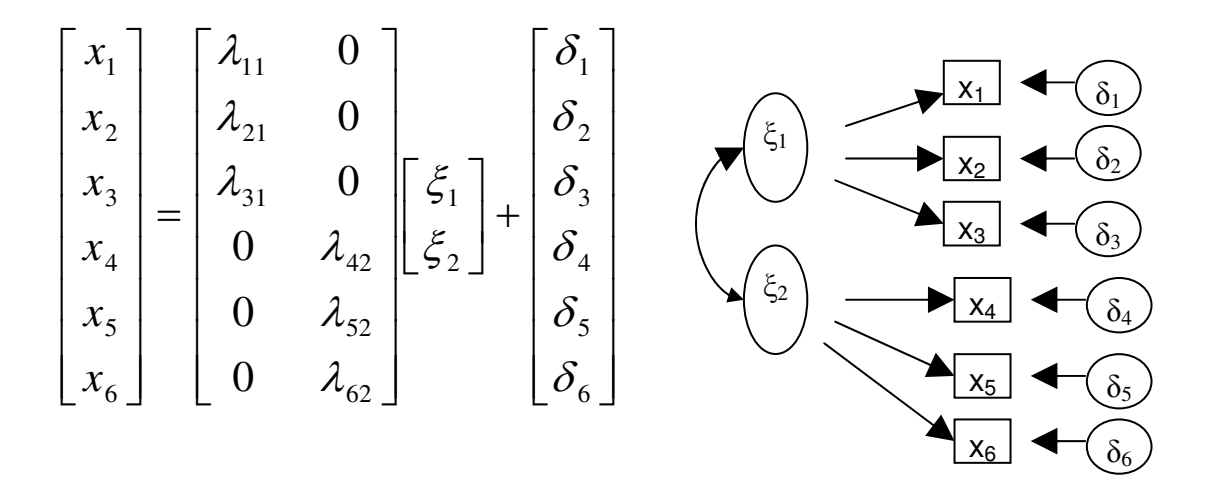

Και για την **ΕFΑ** σε μοντέλο δυο άδηλων μεταβλητών έχουμε:

$$
x = \Lambda \xi + \delta
$$

$$
\begin{bmatrix} x_1 \\ x_2 \\ x_3 \\ x_4 \\ x_5 \\ x_6 \end{bmatrix} = \begin{bmatrix} \lambda_{11} & \lambda_{12} \\ \lambda_{21} & \lambda_{22} \\ \lambda_{31} & \lambda_{32} \\ \lambda_{41} & \lambda_{42} \\ \lambda_{51} & \lambda_{52} \\ \lambda_{61} & \lambda_{62} \end{bmatrix} \begin{bmatrix} \xi_1 \\ \xi_2 \\ \xi_3 \end{bmatrix} + \begin{bmatrix} \delta_1 \\ \delta_2 \\ \delta_3 \\ \delta_4 \\ \delta_5 \\ \delta_6 \end{bmatrix} \qquad \begin{bmatrix} \xi_1 \\ \xi_2 \end{bmatrix} \qquad \begin{bmatrix} \xi_2 \\ \xi_3 \end{bmatrix} \qquad \begin{bmatrix} \xi_3 \\ \xi_4 \end{bmatrix} \qquad \begin{bmatrix} \xi_4 \\ \xi_5 \end{bmatrix} \qquad \begin{bmatrix} \xi_5 \\ \xi_6 \end{bmatrix}
$$

### 4.4. Έλεγχος αξιολόγησης αποτελεσμάτων

Ο έλεγγος των αποτελεσμάτων γίνεται με βάση κάποιων δεικτών σύγκλισης που μελετώντας τους μπορούν να βγουν συμπεράσματα για την σύγκλιση του μοντέλου με τα δεδομένα. Οι δείκτες σύγκλισης βασίζονται σε κάποιους εμπειρικούς κανόνες (rules of thumb) που οριοθετούν τις ελάγιστες τιμές σύγκλισης των μοντέλων SEM. Τα λογισμικά που χρησιμοποιούν SEM (π.χ. το AMOS) προσφέρουν πάρα πολλούς δείκτες σύγκλισης ή προσαρμογής, όμως το εναλλακτικό μοντέλο αρκεί να έγει καλές τιμές σε κάποιους συγκεκριμένους δείκτες, οι οποίοι είναι και οι πιο σημαντικοί. Σε αυτούς τους βασικούς δείκτες σύγκλισης θα βασιστεί η παρούσα έρευνα ώστε να εξαγθούν οποιαδήποτε συμπεράσματα σγετικά με την προσαρμογή των εναλλακτικών μοντέλων με τα δεδομένα. Παρακάτω δίνεται μια ερμηνεία των πιο βασικών δεικτών προσαρμογής – σύγκλισης, των δεικτών τροποποίησης αλλά και των  $X^2$  και  $R^2$ (Ζερβαλάκη, 2007).

#### Chi-Square (έλεγγος  $X^2$ )

Πρόκειται για το πρώτο στατιστικό μέγεθος που παρουσιάζεται στα αποτελέσματα και αφορά στο στατιστικό τεστ πιθανότητας  $X^2$ , το οποίο γρησιμοποιείται παραδοσιακά για να ελέγξει το βαθμό στον οποίο προσαρμόζεται ο πίνακας συνδιακύμανσης ενός μη προσαρμοσμένου δείγματος, στον αντίστοιχο πίνακα ενός προσαρμοσμένου δείγματος. Το  $X^2$  δίνεται από την σγέση  $X^2 = 2(N-1)F$ , όπου N το μέγεθος του δείγματος και F η συνάρτηση με τη μικρότερη προσαρμογή. Όσο μεγαλύτερη είναι η πιθανότητα που σχετίζεται με το  $X^2$ , τόσο καλύτερα προσαρμόζεται το μοντέλο στα δεδομένα. Παρόλα αυτά, η ευαισθησία του  $X^2$  στο μέγεθος του δείγματος και το γεγονός ότι βασίζεται στην κανονική κατανομή (που σημαίνει ότι το μοντέλο προσαρμόζεται τέλεια στον πληθυσμό), έγουν παλαιότερα οδηγήσει σε προβλήματα προσαρμογής των μοντέλων, σε βαθμό όμως που σήμερα είναι αποδεκτός. Συνεπώς, στις περιπτώσεις όπου το υποθετικό μοντέλο εμφανίζει καλή προσαρμογή και ταυτόγρονα η τιμή του  $X^2$  πλησιάζει τους βαθμούς ελευθερίας του μοντέλου, η καλή προσαρμογή μπορεί να μην υφίσταται πραγματικά (σύμφωνα με δεδομένα εμπειρικής έρευνας). Πιο συχνά εμφανίζεται η περίπτωση το  $X^2$  να είναι πολύ μεγάλο σε σχέση με τους βαθμούς ελευθερίας του μοντέλου, υποδεικνύοντας έτσι την ανάγκη να τροποποιηθεί το μοντέλο με σκοπό να προσαρμόζεται καλύτερα στα δεδομένα. Εξαιτίας των περιορισμών που έγει ο έλεγγος  $X^2$  κάποιοι ερευνητές ανέπτυξαν άλλους δείκτες καλής προσαρμογής, οι οποίοι κάνουν πιο ρεαλιστικές προσεγγίσεις. Ένας από αυτούς τους δείκτες είναι ο Root mean square error of approximation (ρίζα του μέσου τετραγωνικού σφάλματος) που ακολουθεί (Byrne, 1998).

#### Root mean square error of approximation (ρίζα του μέσου τετραγωνικού <u>σφάλματος προσέγγισης) -RMSEA = SQRT (F / df)</u>

Παρόλο που αυτός ο δείκτης προτάθηκε από τους Steiger και Lind το 1980, μόλις πρόσφατα αναγνωρίσθηκε ως ένα από τα πιο σημαντικά κριτήρια για τα μοντέλα δομικών εξισώσεων. Ο δείκτης αυτός απαντάει στο ερώτημα πόσο καλά θα προσαρμοζόταν ένα μοντέλο σε σχέση με ένα πρότυπο μοντέλο με άγνωστες αλλά ευνοϊκές τιμές. Ο δείκτης αυτός εμφανίζει ευαισθησία στο πλήθος των προς εκτίμηση παραμέτρων του μοντέλου. Τιμές του δείκτη μικρότερες από 0,05 δηλώνουν καλή προσαρμογή, τιμές έως 0,08 θεωρούνται αποδεκτές στα πλαίσια των λογικών σφαλμάτων μέτρησης και τιμές άνω του 0,10 δηλώνουν φτωχή προσαρμογή. Το πρόγραμμα AMOS, που επιλύει τα μοντέλα δομικών εξισώσεων υπολογίζει επίσης το διάστημα εμπιστοσύνης του δείκτη RMSEA (90% Confidence Interval for RMSEA). Όσο πιο μικρό είναι το διάστημα αυτό, τόση μεγαλύτερη ακρίβεια δηλώνεται ότι υπάρχει στον υπολογισμένο δείκτη. Τέλος υπολογίζεται η πιθανότητα η τιμή του RMSEA να είναι εντός του διαστήματος αυτού (P-Value for Test of Close Fit). Για παράδειγμα, εάν RMSEA=0.04, 90% Confidence Interval for RMSEA =  $(0.03;0.05)$ και p-Value for Test of Close Fit = 0.78, αυτό σημαίνει ότι, το μοντέλο έχει πολύ καλή προσαρμογή διότι RMSEA<0.05, το 90% των τιμών του RMSEA θα είναι μεταξύ 0.03 και 0.05 (δηλ. ακόμα και στο πάνω όριο του διαστήματος να βρίσκεται ο δείκτης, το μοντέλο έχει καλή προσαρμογή) και η πιθανότητα να βρεθεί ο δείκτης ανάμεσα σε αυτό το διάστημα είναι 78% (δηλ. αρκετά μεγάλη πιθανότητα). Κατά συνέπεια το υποθετικό μοντέλο γίνεται αποδεκτό. Εάν το δείγμα είναι μικρό και οι παράμετροι που ορίζονται είναι πολλοί το διάστημα εμπιστοσύνης συνήθως υπολογίζεται μεγάλο. Για την αντιμετώπιση αυτού του προβλήματος, στην περίπτωση δηλαδή που υπάρχουν πολλοί παράμετροι, απαιτείται μεγάλο δείγμα (Byrne, 1998).

#### <u>Root Mean Square Residual (RMR) (Ρίζα του μέσου τετραγωνικού υπόλοιπου)</u>

Υπολογίζεται ως η μέση τιμή του υπολοίπου που προέρχεται από την προσαρμογή του πίνακα διακύμανσης-συνδιακύμανσης του υποθετικού μοντέλου με τον πίνακα διακύμανσης-συνδιακύμανσης των δεδομένων του δείγματος. Λόγω του ότι αυτά τα υπόλοιπα σχετίζονται με το μέγεθος των παρατηρούμενων διακυμάνσεωνσυνδιακυμάνσεων, είναι δύσκολο να ερμηνευτούν. Ο κανονικοποιημένος δείκτης (Standardized RMR- SRMR) ωστόσο, αντιπροσωπεύει τη μέση τιμή όλων των «υπολοίπων» και κυμαίνεται μεταξύ των τιμών 0,0 και 1,0. Τιμές μικρότερες από 0,05 δηλώνουν άριστη προσαρμογή του υποθετικού μοντέλου (Byrne, 1998). Στο αρχείο output του AMOS φαίνεται μόνο η μη κανονικοποιημένη τιμή του δείκτη αυτού.

#### <u>Δείκτης προσαρμογής μοντέλου – Normed Fit Index (NFI) και Δείκτης σχετικής</u> προσαρμογής - Comparative Fit Index (CFI)

Για σχεδόν μια δεκαετία ο δείκτης NFI των Bentler και Bonett ήταν το πιο πρακτικό κριτήριο επιλογής ενός μοντέλου (Bentler & Bonett, 1987). Στη συνέχεια ο Bentler (1990), απέδειξε ότι ο δείκτης NFI τείνει να υποεκτιμά την προσαρμογή σε περιπτώσεις που τα δείγματα είναι μικρά. Για το λόγο αυτό αναθεώρησε τον NFI ώστε να λαμβάνει υπόψη του και το μέγεθος του δείγματος, δημιουργώντας έτσι τον δείκτη CFI. Οι τιμές τόσο του NFI όσο και του CFI κυμαίνονται μεταξύ 0,0 και 1,0 και προκύπτουν από τη σύγκριση του υποθετικού μοντέλου με το ανεξάρτητο μοντέλο. Όσο πιο κοντά στο 1,0 βρίσκεται ο δείκτης, τόσο καλύτερη προσαρμογή έχει το υποθετικό μοντέλο στα δεδομένα. Τιμές άνω του 0,9 υποδεικνύουν πολύ καλή προσαρμογή στα δεδομένα (Bentler, 1992). Ο δείκτης CFI μπορεί να θεωρηθεί ως ο πιο ισχυρός δείκτης προσαρμογής.

#### $\Delta$ είκτης Tucker – Lewis (TLI)

Ο δείκτης TLI (Tucker & Lewis, 1973) βασίζεται στην ίδια λογική με τους ΝFI και CFI. Οι τιμές του κυμαίνονται από το 0 έως το 1.00 με τιμές άνω του 0,9 (και πολύ περισσότερο άνω του 0.95) να υποδεικνύουν καλή σύγκλιση- προσαρμογή (Hu & Bentler, 1999).

#### <u>Δείκτης καλής προσαρμογής – Goodness of Fit Index (GFI)</u>

Ο δείκτης αυτός υπολογίζει το βαθμό προσαρμογής του μοντέλου σε σύγκριση με το «μηδενικό» μοντέλο, δηλαδή με τον να μην υπήρχε καθόλου μοντέλο. Οι τιμές του δείκτη κυμαίνονται μεταξύ 0,0 και 1,0. Ο δείκτης μπορεί να πάρει και αρνητικές τιμές, ωστόσο αυτό υποδηλώνει ότι το μοντέλο που υποθέσαμε είναι χειρότερο από το μηδενικό. Όσο πλησιέστερα είναι η τιμή του GFI στη μονάδα, τόσο καλύτερα προσαρμόζεται το μοντέλο, ενώ η απόλυτη προσαρμογή συμβαίνει όταν λαμβάνει την τιμή 1,0. Τιμές του δείκτη μεγαλύτερες από 0,9 δηλώνουν αποδεκτό μοντέλο (Byrne, 1998).

#### <u>Συντελεστής Προσδιορισμού R<sup>2</sup></u>

Παριστάνει το ποσοστό της ολικής μεταβλητότητας των κριτηρίων των λανθάνουσων (άδηλων) ενδογενών ή εξωγενών μεταβλητών από τις αντίστοιχες ενδογενείς ή εξωγενείς μετρήσιμες μεταβλητές καθώς και το ποσοστό της ολικής μεταβλητότητας των κριτηρίων των λανθάνουσων (άδηλων) ενδογενών μεταβλητών από τις λανθάνουσες (άδηλες) εξωγενείς μεταβλητές (Νικολοπούλου, 2002). Στο AMOS οι τιμές του συντελεστή  $\text{R}^2$ , ο οποίος ονομάζεται σαν τετραγωνική πολλαπλή συσχέτιση (Square Multiple Correlation), παρουσιάζονται μόνο στις κανονικοποιημένες εκτιμήσεις. Το AMOS έχει προκαθοριστεί να βγάζει τα μη κανονικοποιημένα αποτελέσματα, αλλά ο χρήστης μπορεί να δει τα κανονικοποιημένα πάνω στο διάγραμμα του μοντέλου επιλέγοντας την αντίστοιχη επιλογή στην αρχική οθόνη  $(\sigma \gamma)$ ήμα 4.6).

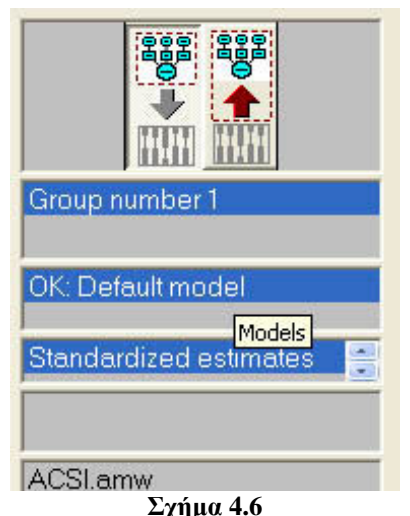

Επιλογή για τις κανονικοποιημένες (standardized) εκτιμήσεις.

#### $\Delta$ είκτες τροποποίησης - Modification Indices (MIs)

Σε περίπτωση που το υποθετικό μοντέλο δεν προσαρμόζεται αρκετά ικανοποιητικά στα δεδομένα, το πρόγραμμα AMOS υπολογίζει τους δείκτες τροποποίησης του μοντέλου, οι οποίοι είναι κάτι σαν τεστ  $X^2$  με έναν βαθμό ελευθερίας (Jöreskog & Sörbom, 1988). Συγκεκριμένα, για κάθε προσαρμοσμένη παράμετρο που καθορίζεται, το AMOS παρέχει ένα δείκτη τροποποίησης (MI), η τιμή του οποίου δηλώνει την αναμενόμενη πτώση της τιμής του  $X^2$  στην περίπτωση που η παράμετρος ήταν ελεύθερα εκτιμώμενη. Όλες οι ελεύθερα εκτιμώμενες παράμετροι έχουν μηδενικό ΜΙ. Η παράμετρος που έγει τον μεγαλύτερο ΜΙ, είναι εκείνη που εάν ελευθερωθεί θα βελτιώσει περισσότερο την προσαρμογή του μοντέλου. Παράλληλα με το ΜΙ της κάθε παραμέτρου, το πρόγραμμα υπολογίζει και την εκτιμώμενη μεταβολή αυτής (Expected Parameter Change) (Sarris, Satorra, & Sörbom, 1987). Αυτή η τιμή υποδεικνύει την αναμενόμενη αλλαγή (είτε προς τη θετική, είτε προς την αρνητική κατεύθυνση) κάθε παραμέτρου του μοντέλου και συνάμα δίνει σημαντική πληροφορία σχετικά με το πόσο ευαίσθητη είναι η προσαρμογή του εκτιμώμενου μοντέλου σε περίπτωση που επαναπροσδιοριστούν οι παράμετροί του (Byrne, 1998).

### 4.5. Περιορισμοί και προϋποθέσεις

Τα μοντέλα δομικών εξισώσεων είναι μια ευέλικτη και ισγυρή παραλλαγή του γραμμικού μοντέλου. Όπως κάθε στατιστική μέθοδος όμως έχει κάποιες προϋποθέσεις. Αυτές οι προϋποθέσεις πρέπει να πληρούνται ή τουλάχιστον να προσεγγίζονται για να είμαστε σίγουροι για τα αποτελέσματα που θα εξάγουμε.

#### 4.5.1. Ένα λογικό μένεθος δείγματος

Σύμφωνα με τον James Stevens (1996), ένας καλός εμπειρικός κανόνας (rule of thumb) για το μέγεθος δείγματος στην ανάλυση πολλαπλής παλινδρόμησης ελαχίστων τετραγώνων είναι 15 περιπτώσεις (π.χ. ερωτηματολόγια) σε κάθε μεταβλητή που θέλουμε να προβλέψουμε (εμφανείς μεταβλητές). Καθώς η λογική των SEM είναι σχετικά κοντά στην πολλαπλή παλινδρόμηση, 15 περιπτώσεις για κάθε μετρήσιμη μεταβλητή είναι πολύ λογικό μέγεθος. Οι Bentler και Chou (1987) σημείωσαν ότι οι ερευνητές μπορούν να συγκεντρώσουν ακόμα και 5 περιπτώσεις μόνο για κάθε παράμετρο εκτίμησης αλλά τα δεδομένα πρέπει να είναι κατανεμημένα ομοιόμορφα και γωρίς ελλείψεις. Βέβαια οι Bentler και Chou ανέφεραν 5 περιπτώσεις ανά παράμετρο εκτίμησης και όχι ανά μετρήσιμη μεταβλητή. Οι μετρήσιμες (εμφανείς) μεταβλητές έχουν τουλάχιστον έναν συντελεστή (path coefficient) σχετιζόμενο με μια άλλη μεταβλητή, συν έναν υπολειπόμενο όρο ή εκτίμηση διακύμανσης, άρα είναι σημαντικό να πούμε ότι οι Bentler, Chou και Stevens συνιστούν κατά προσέγγιση 15 περιπτώσεις για κάθε μετρήσιμη μεταβλητή. Επίσης, o Loehlin το 1992 ανακοίνωσε τα αποτελέσματα της μελέτης προσομοίωσης monte carlo χρησιμοποιώντας επαληθευτικά μοντέλα ανάλυσης παραγόντων (CFA). Μετά από μελέτη στην βιβλιογραφία, κατέληξε ότι σε τέτοιου είδους μοντέλα από δυο μέχρι τέσσερις παράγοντες, ο ερευνητής θα πρέπει να προγραμματίσει να συλλέξει τουλάχιστον 100 ερωτηματολόγια, αν είναι δυνατόν 200, ακόμα καλύτερα. Μικρά δείγματα έχουν κάποιες επιπτώσεις όπως αποτυχία σύγκλισης, μη κατάλληλες λύσεις και χαμηλή ακρίβεια των εκτιμώμενων παραμέτρων (σε κάποια προγράμματα SEM εμφανίζονται περισσότερα λάθη -standard errorsαν υπάρχει μικρό δείγμα). Συμπεραίνοντας λοιπόν, αν τα δεδομένα δεν είναι ομοιόμορφα κατανεμημένα και ελλιπή απαιτείται η ύπαρξη μεγάλου μεγέθους δείγματος. Είναι δύσκολο όμως να κάνεις συστάσεις για το μέγεθος του δείγματος όταν τα δεδομένα είναι ελλιπή, και όγι τέλεια. Γενικά πάντως όσο πιο πολλά δεδομένα συλλέγονται τόσο το καλύτερο.

#### 4.5.2. Ταυτοποίηση του μοντέλου (model identification)

Τα προγράμματα που γρησιμοποιούν μοντέλα SEM απαιτούν έναν επαρκή αριθμό γνωστών συσγετίσεων ή συνδιακυμάνσεων για να εξάγουν λογικά αποτελέσματα. Μια επιπρόσθετη απαίτηση είναι ότι κάθε εξίσωση πρέπει να είναι κατάλληλα ταυτοποιημένη (identified). Η ταυτοποίηση αναφέρεται στην ιδέα ότι υπάργει τουλάγιστον μια μοναδική λύση για κάθε εκτιμώμενη παράμετρο σε ένα μοντέλο

SEM. Μοντέλα στα οποία υπάρχει μόνο μια πιθανή λύση για κάθε παράμετρο λέγονται ακριβώς ταυτοποιημένα (just-identified). Τα μοντέλα για τα οποία υπάργει ένας άπειρος αριθμός πιθανών εκτιμώμενων παραμέτρων λέγονται υπόταυτοποιημένα (underidentified). Τέλος, μοντέλα που έχουν περισσότερες από μια πιθανές λύσεις (αλλά μια βέλτιστη) για κάθε εκτιμώμενη παράμετρο θεωρούνται υπερταυτοποιημένα (overidentified). Για την κατανόηση των μοντέλων αυτών ας δούμε το παρακάτω παράδειγμα:

Έστω η μια εξίσωση με δυο αγνώστους:  $x + 2y = 7$ 

Στην εξίσωση αυτή υπάρχουν άπειροι αριθμοί λύσεων για τα x και y (π.χ. x=5 και y=1 ή x=3 και y=2). Αυτές οι τιμές είναι λοιπόν υποταυτοποιημένες γιατί υπάρχουν λιγότεροι γνωστοί απ' ότι άγνωστοι στην εξίσωση (1 εξίσωση, 2 άγνωστοι). Ένα ακριβώς ταυτοποιημένο μοντέλο είναι κάποιο με τον ίδιο αριθμό γνωστών και αγνώστων. Π.γ. οι εξισώσεις:  $x + 2y = 7$ 

$$
3x - y = 7
$$

Εδώ έχουμε 2 εξισώσεις και 2 αγνώστους οπότε υπάρχει μόνο ένα ζευγάρι τιμών x, y που μας δίνει την μοναδική λύση (x=3,y=2).

Ένα υπερταυτοποιημένο (περισσότερες εξισώσεις λιγότεροι άγνωστοι) μοντέλο συμβαίνει όταν κάθε παράμετρος είναι ταυτοποιημένη και τουλάχιστον μια παράμετρος είναι υπερταυτοποιημένη (π.χ. μπορεί να λυθεί με παραπάνω από έναν τρόπο - υπάρχουν περισσότερες εξισώσεις που θα εξάγουν την παράμετρο εκτίμησης). Τυπικά, οι περισσότεροι που χρησιμοποιούν SEM προτιμούν να δουλεύουν με μοντέλα που είναι υπερταυτοποιημένα. Ένα υπερταυτοποιημένο (overidentified) μοντέλο έγει θετικούς βαθμούς ελευθερίας και δεν συγκλίνει τόσο καλά όσο ένα μοντέλο που είναι ακριβώς ταυτοποιημένο (justidentified). Η υποβολή περιορισμών σε ένα υπερταυτοποιημένο μοντέλο παρέχει έναν έλεγχο της υπόθεσής, η οποία μετά μπορεί να εκτιμηθεί χρησιμοποιώντας την στατιστική συνάρτηση  $\gamma^2$  του απόλυτου μοντέλου (όσον αφορά την σύγκλιση) και διάφορους δείκτες σύγκλισης. Όταν ένα μοντέλο υπερταυτοποιημένο συγκλίνει καλά, τότε ο ερευνητής θεωρεί ότι το υποθετικό του μοντέλο «ταιριάζει» στα δεδομένα του δείγματος.

Η ταυτοποίηση είναι μια δομική ή στατιστική απαίτηση για να μπορεί να γίνει η ανάλυση με την χρήση των μοντέλων δομικών εξισώσεων (SEM). Ένας αριθμός κανόνων μπορεί να χρησιμοποιηθεί για να εκτιμηθεί το μέγεθος ταυτοποίησης των μοντέλων, αλλά αυτοί οι κανόνες δεν είναι τέλειοι και είναι πολύ δύσκολο (σγεδόν αδύνατον στην πραγματικότητα) να υπολογιστεί με το γέρι, ειδικά για τα περίπλοκα μοντέλα. Πολλά λογισμικά προγράμματα (μεταξύ τους και το AMOS που θα χρησιμοποιηθεί στην έρευνα της συγκεκριμένης εργασίας) ελέγχουν την ταυτοποίηση του μοντέλου σαν μέρος της διαδικασίας σύγκλισης. Επίσης παρέχουν προειδοποιήσεις σγετικά αν το μοντέλο είναι υποταυτοποιημένο.

Μια πρόσθετη επιπλοκή που μπορεί να παρουσιαστεί είναι η εμπειρική υποταυτοποίηση (empirical underidentification), σε αντίθεση με την δομική υποταυτοποίηση που αναφέρθηκε πριν. Αυτή συμβαίνει όταν μια εκτιμώμενη

παράμετρος που επιβάλλει την ταυτοποίηση του μοντέλου έχει μια πολύ μικρή σχεδόν μηδενική εκτίμηση. Λόγω της επαναληπτικής φύσης των διαδικασιών των μοντέλων SEM, μια εκτιμώμενη παράμετρος μπορεί να ξεκινήσει με μια θετική τιμή και βαθμιαία να προσεγγίσει το μηδέν με τις διαδοχικές επαναλήψεις. Για παράδειγμα, ένα συντελεστής διαδρομής του οποίου η τιμή εκτιμάται κοντά στο μηδέν μπορεί να συμπεριφερθεί σαν μηδέν από τον αλγόριθμο αντιστρόφου πίνακα του προγράμματος SEM. Αν αυτός ο συντελεστής είναι σημαντικός στην μοντέλου τότε το ταυτοποίηση  $\tau$ <sup>o</sup> μοντέλο γίνεται υποταυτοποιημένο (underidentified).

Οι λύσεις, που προτείνονται για όλους τους τύπους υποταυτοποίησης, προσπαθούν να εντοπίσουν την αιτία του προβλήματος και να διακρίνουν αν είναι εμπειρική ή δομική υποταυτοποίηση. Η μόνη λύση στο πρόβλημα της δομικής υποταυτοποίησης είναι ο επανακαθορισμός του μοντέλου. Ενώ για την εμπειρική ίσως η συλλογή περισσότερων δεδομένων ή ο επανακαθορισμός του μοντέλου να βοηθούσε.

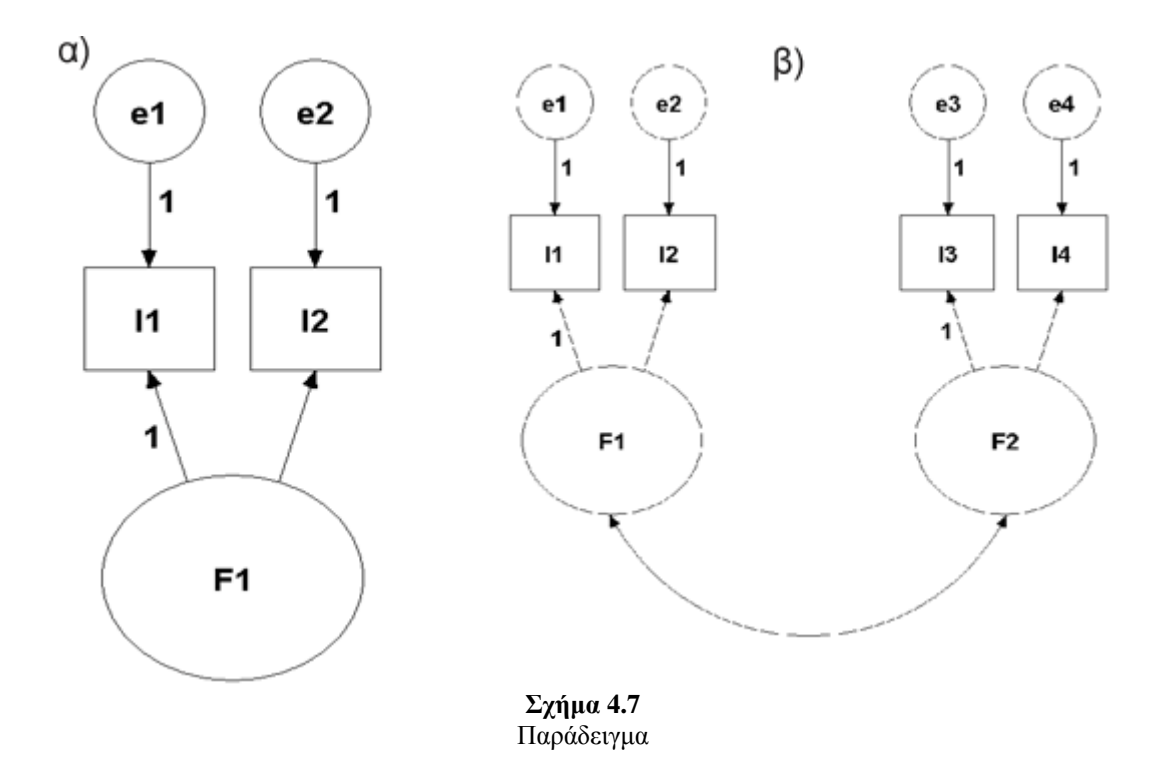

Με βάση το παράδειγμα από τον Rigdon (1997) το μοντέλο του σγήματος 4.7 α) περιέχει έναν παράγοντα, F1, δυο διακυμάνσεις λαθών, e1 και e2, και έναν παράγοντα φόρτωσης που συνδέει τον F1 με το I2. Αυτό το μοντέλο απαιτεί τέσσερις παράγοντες να εκτιμηθούν, η διακύμανση του παράγοντα, οι δυο διακυμάνσεις των λαθών και ο παράγοντας φόρτωσης (συνολικά 4 παράγοντες). Τα δεδομένα εισόδου (δηλαδή πόσες πληροφορίες έχουμε σύμφωνα με τα δεδομένα μας), που υπάρχουν για να γρησιμοποιηθούν στην ανάλυση, υπολονίζονται με την παρακάτω σγέση που συνιστά τις διακυμάνσεις και συνδιακυμάνσεις των μετρήσιμων μεταβλητών:

# $[Q(Q+1)]/2$
Όπου Q αντιπροσωπεύει τον αριθμό των μετρήσιμων μεταβλητών (εμφανών μεταβλητών) που χρησιμοποιούνται στο μοντέλο. Στο συγκεκριμένο μοντέλο του 4.7α) έχουμε δυο μετρήσιμες μεταβλητές, Ι1 και Ι2, έτσι μέσω της σγέσης που περιγράφηκε παραπάνω [2(2+1)]/2=3. Δηλαδή υπάρχουν δυο διακυμάνσεις, μια για κάθε μεταβλητή, και μια συνδιακύμανση μεταξύ Ι1 και Ι2.

Όμως δεν είναι δυνατόν να εκτιμηθούν 4 άγνωστοι παράμετροι από τρία δεδομένα  $\epsilon$ ισόδου. Αυτό γιατί έγουμε 3-4= -1 βαθμούς ελευθερίας (degrees of freedom), που είναι μια αδύνατη κατάσταση. Αυτό το μοντέλο είναι καθαρά υπόταυτοποιημένο, οπότε πρέπει να επιβληθούν επιπλέον περιορισμοί με σκοπό να επιτευχθεί ένα ικανοποιητικό επίπεδο ταυτοποίησης.

Αν θεωρήσουμε τώρα το μοντέλο του σχήματος 4.7β). Το νέο μοντέλο έχει 4 μετρήσιμες μεταβλητές άρα [4(4+1)]/2=10 διαθέσιμους βαθμούς ελευθερίας. Πρέπει όμως να αφαιρεθούν 4 διακυμάνσεις λαθών, 2 παράγοντες φόρτωσης, 2 διακυμάνσεις των παραγόντων F1, F2 και μια συνδιακύμανση μεταξύ των παραγόντων, αυτό σημαίνει ότι μας απομένει 1 βαθμός ελευθερίας. Αυτό το μοντέλο είναι δομικά ταυτοποιημένο και πιο συγκεκριμένα είναι υπερταυτοποιημένο (overidentified) επειδή έχει 1 θετικό βαθμό ελευθερίας.

Όπως καταλαβαίνουμε αν η παράμετρος εκτίμησης της συνδιακύμανσης μεταξύ των F1, F2 γίνει μηδέν ή σχεδόν μηδέν το μοντέλο θα μετατραπεί σε εμπειρικά υπό ταυτοποιημένο επειδή παρόλο που είναι δομικά ταυτοποιημένο, δεν είναι ταυτοποιημένο εμπειρικά από την πλευρά του λογισμικού που γρησιμοποιείται. Στην πράξη όλα τα μοντέλα που έχουν επιτυχής σύγκλιση είναι ακριβώς ταυτοποιημένα ή υπερταυτοποιημένα. Τυπικά, πιο επιθυμητό είναι η χρήση υπερταυτοποιημένων μοντέλων επειδή επιτρέπουν  $\tau$ ov στατιστικό έλεγγο υπόθεσης.  $τη$ ς συμπεριλαμβανομένου και της ολικής σύγκλισης του μοντέλου (Loehlin, 1992).

Συνδεμένο με το θέμα της ταυτοποίησης είναι η απαίτηση ότι κάθε άδηλη μεταβλητή θα πρέπει να έχει καθορίσει το επίπεδο ή την κλίμακά της (scale). Αυτή η απαίτηση υπάργει γιατί αυτές οι μεταβλητές είναι μη εμφανείς και επομένως δεν έγουν μια καθορισμένη μετρική κλίμακα. Ικανοποιείται δεσμεύοντας με κάποια μη μηδενική τιμή (τυπικά 1.00) μια παράμετρο παράγοντα φόρτωσης (factor loading) για κάθε σύνολο παραμέτρων φόρτωσης που μετράνε αυτό τον παράγοντα. Αυτός ο περιορισμός ισχύει και για τις εξαρτημένες και για τις ανεξάρτητες άδηλες μεταβλητές. Στα σγήματα 4.7, 4.3 και 4.4 παρατηρείται η απαίτηση αυτή. Έτσι π.γ. στο σχήμα 4.3 πρέπει ένας από τους τρεις παράγοντες διαδρομής της άδηλης μεταβλητής MSC να καθοριστεί με μια σταθερή τιμή. Αυτή η σταθερή παράμετρος ορίζεται ως μεταβλητή αναφοράς. Παρόλο που η απόφαση στο ποια παράμετρο πρέπει να περιοριστεί είναι καθαρά αυθαίρετη, συνιστάται το μέτρο με την μεγαλύτερη αξιοπιστία, αν βέβαια αυτή η πληροφορία είναι γνωστή. Η σταθερή τιμή που επιλένεται για την παράμετρο είναι επίσης αυθαίρετη.

## 4.5.3. Πλήρη και ελλιπή δεδομένα

Πολλά λογισμικά προγράμματα SEM δέχονται σαν είσοδο έναν πίνακα συσχέτισης ή συνδιακύμανσης. Βέβαια, τέτοιοι πίνακες υπολογίζονται και από άλλα λογισμικά πακέτα, όπως το SPSS, και μετά εισάγονται στα SEM προγράμματα για ανάλυση.

Συχνά, όμως, το μοντέλο της ανάλυσης χρησιμοποιεί απλά δεδομένα σαν είσοδο: ο ερευνητής περνάει μια βάση δεδομένων (είτε από την SPSS είτε από άλλα κοινά προγράμματα όπως το Excel) στο πρόγραμμα SEM και αυτό υπολογίζει τις συνδιακυμάνσεις σαν μέρος της ανάλυσης. Αν τώρα υπάρχουν ελλιπή δεδομένα κάποιες τυπικές λύσεις είναι π.γ. η διαγραφή ολόκληρων περιπτώσεων αν έγουν ένα ή περισσότερα ελλιπή στοιχεία (listwise). Άλλη λύση είναι να υπολογιστούν οι συσγετίσεις μόνο στις περιπτώσεις που δεν υπάργει έλλειψη δεδομένων (pairwise). Επίσης μια τεχνική για την διαχείριση των μοντέλων με ελλιπή δεδομένα είναι η αντικατάσταση του στοιχείου που λείπει με τον αριθμητικό μέσο των μεταβλητών.

Όμως καμιά από τις παραπάνω μεθόδους δεν είναι κατάλληλη από στατιστικής πλευράς. Η διαγραφή listwise μπορεί να επιφέρει σημαντική αποδυνάμωση, ειδικότερα αν υπάρχουν πολλές περιπτώσεις με ελλιπή στοιχεία. Η pairwise διαγραφή είναι οριακά καλύτερη, αλλά επιφέρει διαφορετικά η για κάθε συνδιακύμανση ή συσχέτιση που σημαίνει σοβαρές επιπτώσεις την προσπάθεια σύγκλισης του μοντέλου. Τέλος, η αντικατάσταση του αριθμητικού μέσου θα συρρικνώσει τις διακυμάνσεις των μεταβλητών που υπάρχει τέτοια αντικατάσταση, το οποίο δεν είναι επιθυμητό. Το πιο σημαντικό πρόβλημα με αυτές τις μεθόδους είναι ότι υποθέτουν ότι τα στοιχεία που λείπουν, λείπουν τυχαία, πράγμα όμως που δεν συμβαίνει συχνά (Little & Rubin, 1987).

Αυτό που προτείνεται τώρα στις περιπτώσεις χαμένων δεδομένων είναι: πρώτον, αν η αναλογία των περιπτώσεων με ελλιπή στοιχεία είναι μικρή, περίπου 5% ή μικρότερη, η διαγραφή listwise κρίνεται αποδεκτή (Roth, 1994). Φυσικά, αν το 5% των περιπτώσεων δεν χάνουν τελείως τυχαία μπορεί να βγάλουν άστατες παραμέτρους εκτίμησης. Αλλιώς, οι ειδικοί (π.γ. Little & Rubin, 1987) συστήνουν την γρήση της μεθόδου μέγιστης πιθανοφάνειας (maximum likelihood) για την ανάλυση μοντέλων SEM, μια μέθοδος που κάνει χρήση όλων των δυνατών δεδομένων.

# Κεφάλαιο 5°: Εναλλακτικά μοντέλα & ανάπτυξη ερωτηματολογίου

## 5.1. Γενικά

Στο κεφάλαιο αυτό θα παρουσιαστούν τα εναλλακτικά μοντέλα που θα χρησιμοποιηθούν για την μελέτη και ανάλυση της ικανοποίησης πελατών σε Internet Service Providers (ISPs). Λόγω της επαληθευτικής φύσης των μοντέλων δομικών εξισώσεων κρίθηκε προτιμότερο να δημιουργηθούν περισσότερα του ενός εναλλακτικά μοντέλα έτσι ώστε να υπάρξει καταρχήν μια σύγκριση μεταξύ τους αλλά και περισσότερες πιθανότητες εύρεσης ενός συμβατού μοντέλου με τα δεδομένα της έρευνας (οπότε και σύγκλισης μοντέλου-δεδομένων). Τα μοντέλα αυτά τελικά είναι τέσσερα και βασίζονται αποκλειστικά στην θεωρία, όπως επιβάλει η σωστή προσέγγιση ενός μοντέλου SEM (βλέπε σχ. 4.1). Πιο συγκεκριμένα, τα τρία πρώτα είναι παραλλαγές των τριών βασικότερων βαρομέτρων ικανοποίησης (όσον αφορά τις μετρήσιμες μεταβλητές) και το τέταρτο είναι ένα μεικτό μοντέλο που συνδέει τις προτάσεις που έκαναν, σχετικά με τους ISPs, ο Chiou (2004) και οι Lin & Ding (2004) στις μελέτες τους (βλέπε ενότητα 3.9.1). Παρακάτω γίνεται απλά μια παρουσίαση των μοντέλων, η ανάλυση και τα αποτελέσματα της έρευνας με βάση αυτά τα μοντέλα θα παρουσιαστούν σε επόμενο κεφάλαιο.

Τα μοντέλα που είναι βασισμένα στους δείκτες ικανοποίησης δεν έγουν σημαντικές διαφορές με τα αντίστοιχα γενικά μοντέλα των βαρομέτρων. Οι άδηλες μεταβλητές είναι σχεδόν ίδιες (εκτός ελαχίστων εξαιρέσεων). Απλά το μόνο που αλλάζει είναι οι μεταβλητές (από όπου προέργονται και οι ερωτήσεις μετρήσιμες  $\tau$ <sup>O</sup> ερωτηματολογίου), πράγμα βέβαια πολύ φυσιολογικό γιατί οι γενικές μετρήσιμες μεταβλητές των βαρομέτρων ικανοποίησης πρέπει να προσαρμοστούν στο θέμα της έρευνας, δηλαδή τους ISPs. Τέλος θα πρέπει να τονιστεί ότι τα εναλλακτικά μοντέλα είναι τα αρχικά μοντέλα καθώς κάποια από αυτά θα τροποποιηθούν με σκοπό να επιτευγθεί καλύτερη σύγκλιση με τα δεδομένα.

# 5.2. Μοντέλο βασισμένο στον ACSI

Το πρώτο εναλλακτικό μοντέλο της έρευνας βασίζεται στο γενικό μοντέλο του Αμερικάνικου δείκτη ικανοποίησης. Οι άδηλες μεταβλητές του είναι ακριβώς οι ίδιες όπως φαίνονται στο σγήμα 3.2 με μόνη διαφορά την άδηλη μεταβλητή των παραπόνων, η οποία έγει παραληφθεί. Η ενέργεια αυτή έγινε λόγω του ότι στο τομέα των Internet service providers δεν είναι εύκολο να εκφράσεις τα παράπονά σου στην εταιρεία και δεν συνηθίζεται κάτι τέτοιο (ακόμα τουλάγιστον). Τα παράπονα επίσης

απουσιάζουν από τις πιο σημαντικές έρευνες που έχουν γίνει σχετικά με τους ISP (όπως στην έρευνα του Chiou που κατά ένα μέρος της θυμίζει τον ACSI)

Το μοντέλο που παρουσιάζεται στο σχήμα 5.1 είναι το αρχικό εναλλακτικό μοντέλο. Οι μετρήσιμες μεταβλητές που χρησιμοποιήθηκαν για τον προσδιορισμό κάθε άδηλης μεταβλητής εμφανίζονται στον πίνακα 5.1. Ο πίνακας αυτός περιέχει και μια αντιστοιγία των μετρήσιμων μεταβλητών με τις ερωτήσεις ικανοποίησης του ερωτηματολογίου που γρησιμοποιήθηκε στην έρευνα. Οι ερωτήσεις που αντιστοιγούν σε κάθε μεταβλητή φαίνονται στον πίνακα μέσα σε παρένθεση. Το ερωτηματολόγιο παρουσιάζεται στο παράρτημα Γ.

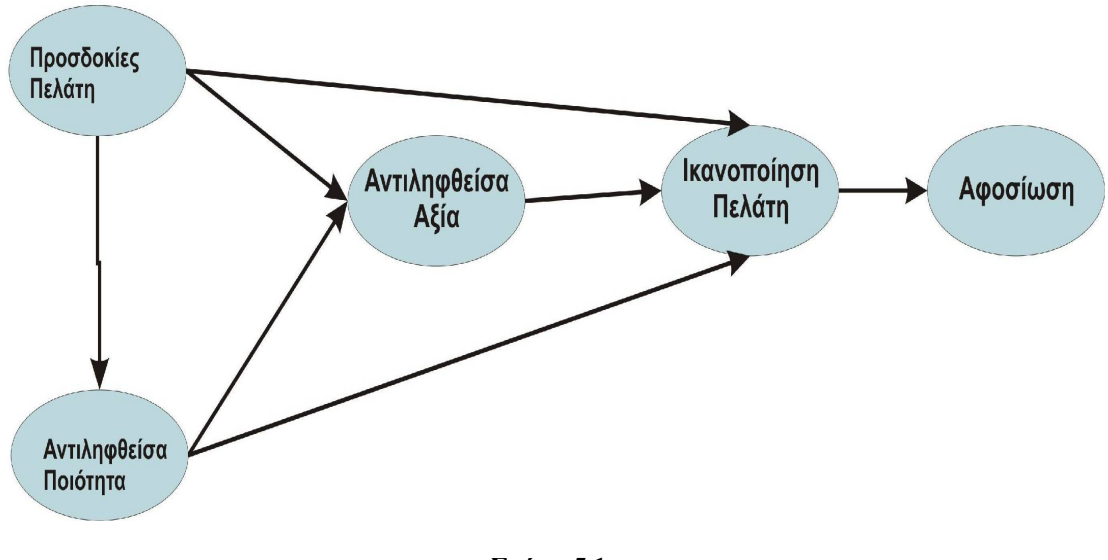

 $\Sigma$ γήμα 5.1 Μοντέλο βασισμένο στον ACSI

Έτσι οι άδηλες μεταβλητές του μοντέλου είναι (σγ. 5.1):

Προσδοκίες πελάτη: Περιγράφεται από τρεις μετρήσιμες μεταβλητές. Το πως φαίνεται η εταιρεία ISP στο πελάτη της όσον αφορά το μέγεθος της, την προθυμία της εταιρείας να ικανοποιήσει τις μελλοντικές ανάγκες των πελατών της και την άποψη τους για αυτήν πριν αγοράσουν κάποια υπηρεσία της (μέσω έντυπων ή τηλεοπτικών διαφημίσεων, από πωλητές ή από φίλους κ.τ.λ.).

Αντιληφθείσα ή αντιληπτή ποιότητα: Περιγράφεται από οκτώ μετρήσιμες μεταβλητές. Την ταχύτητα σύνδεσης, την αξιοπιστία σύνδεσης που έχει να κάνει με την ποιότητα της σύνδεσης (π.χ. διακοπές σύνδεσης – disconnection, Busies), την ευκολία εγκατάστασης - ενεργοποίησης της συνδρομής, επίσης την εξυπηρέτηση πελατών που συμπεριλαμβάνει την τεχνική υποστήριξη μέσω τηλεφώνου ή μέσω web site, την παροχή πρόσθετων υπηρεσιών, email και πρόσθετου εξοπλισμού όπως modem και τέλος μια γενική μετρήσιμη μεταβλητή ικανοποίησης του πελάτη από την ολική ποιότητα των υπηρεσιών.

Αντιληφθείσα ή αντιληπτή αξία: Περιγράφεται από τρεις μετρήσιμες μεταβλητές. Την ολική ποιότητα δεδομένης της τιμής των υπηρεσιών καθώς και το αντίστροφο, και την ικανοποίηση του πελάτη από τις τιμές της ISP σε σύγκριση με άλλων ανταγωνιστριών εταιρειών ISP.

Ικανοποίηση: Η σημαντικότερη μαζί με την αφοσίωση άδηλη μεταβλητή, περιγράφεται από τρεις μετρήσιμες μεταβλητές. Την σύγκριση με μια ιδανική εταιρεία ISP, το κατά πόσο υπάρχει απόκλιση από τις αρχικές προσδοκίες που είχε ο πελάτης και μια μετρήσιμη μεταβλητή (ερώτηση) για την ολική ικανοποίηση του πελάτη από την εταιρεία.

Αφοσίωση: Περιγράφεται από τρεις μετρήσιμες μεταβλητές. Το ενδεχόμενο να σύστηνε ο πελάτης την εταιρεία ISP του σε φίλους και γνωστούς, αν ήταν να αγόραζε τώρα υπηρεσίες παροχής Internet αν θα ξαναεπέλεγε την ίδια εταιρεία που έχει (πρόθεση επαναγοράς) και τέλος την επιρροή που θα είχε στον πελάτη μια ενδεχόμενη μεταβολή στις τιμές της εταιρείας.

Πίνακας 5.1. Μετρήσιμες μεταβλητές μοντέλου βασισμένο στον ACSI. Μέσα σε παρενθέσεις υπάρχουν οι ερωτήσεις του ερωτηματολογίου της έρευνας που αντιστοιχούν σε κάθε μετρήσιμη μεταβλητή.

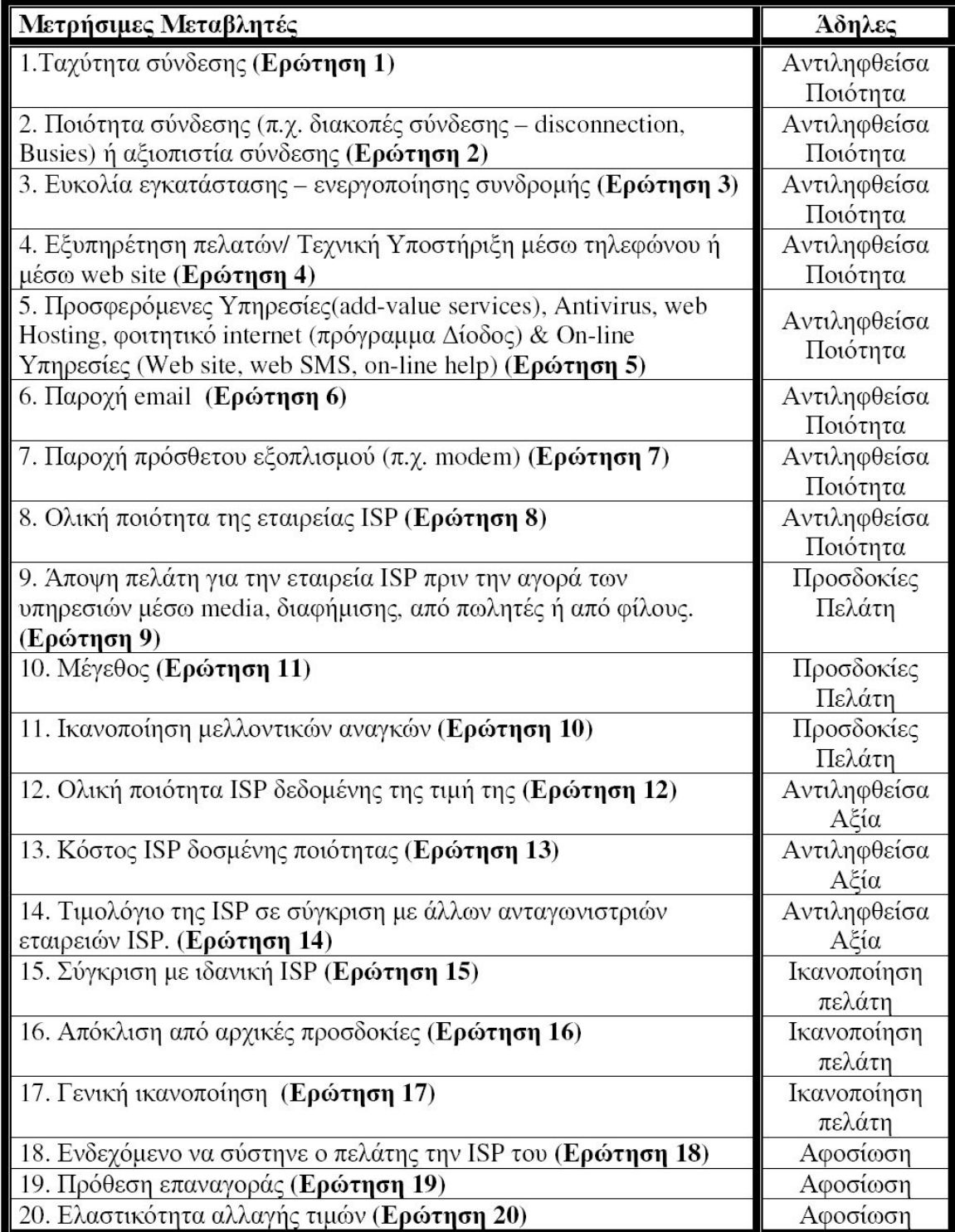

# 5.3. Μοντέλο βασισμένο στον ECSI

Το εναλλακτικό μοντέλο που είναι βασισμένο στον Ευρωπαϊκό δείκτη ικανοποίησης δεν έγει καμία αλλαγή, όσον αφορά τουλάχιστον τις άδηλες μεταβλητές του, με το γενικό μοντέλο του ECSI που φαίνεται στο σχήμα 3.4. Στο σχήμα 5.2 απεικονίζονται οι συνδέσεις μεταξύ των άδηλων μεταβλητών, δηλαδή το δομικό μοντέλο, και στον πίνακα 5.2 παρουσιάζονται οι μετρήσιμες μεταβλητές που χαρακτηρίζουν τις άδηλες. Και εδώ υπάρχει αντιστοιχία μετρήσιμων μεταβλητών με τους αριθμούς των ερωτήσεων του ερωτηματολογίου της έρευνας.

Οι μετρήσιμες μεταβλητές του μοντέλου που είναι βασισμένο στον ECSI είναι σε πολύ μεγάλο βαθμό ίδιες με το μοντέλο βασισμένο στον ACSI. Αυτό είναι πολύ φυσιολογικό καθώς το ένα μοντέλο προέρχεται από το άλλο. Εδώ βέβαια υπάρχει η εμφάνιση της άδηλης μεταβλητής της εικόνας της εταιρείας και την διαχώριση της αντιληπτής ποιότητας σε αντιληπτή ποιότητα υπηρεσιών και αντιληπτή ποιότητα προϊόντος.

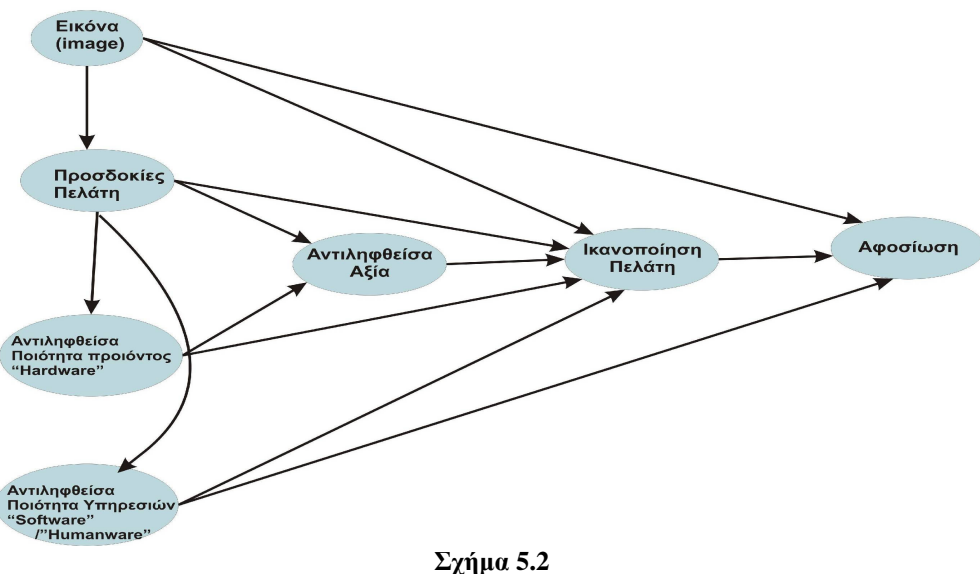

Μοντέλο βασισμένο στον ECSI

Πίνακας 5.2. Μετρήσιμες μεταβλητές μοντέλου βασισμένο στον ECSI. Μέσα σε παρενθέσεις υπάρχουν οι ερωτήσεις του ερωτηματολογίου της έρευνας που αντιστοιχούν σε κάθε μετρήσιμη μεταβλητή.

| Μετρήσιμες Μεταβλητές                                            | Αδηλες                 |  |  |  |  |
|------------------------------------------------------------------|------------------------|--|--|--|--|
| 1. Η ISP είναι άξια εμπιστοσύνης (Ερώτηση 21)                    | Eικόνα (image)         |  |  |  |  |
| 2. Πόσο ενημερωμένη είναι η ISP του πελάτη σχετικά με τις νέες   | Eικόνα (image)         |  |  |  |  |
| τεχνολογικές εξελίξεις - καινοτομίες (Ερώτηση 22)                |                        |  |  |  |  |
| 3. Η ISP ενδιαφέρεται για τον πελάτη (Ερώτηση 23)                | Eικόνα (image)         |  |  |  |  |
| 4. Κοινωνική υπευθυνότητα (Ερώτηση 24)                           | Eικόνα (image)         |  |  |  |  |
| 5. Τιμιότητα (Ερώ <b>τηση 25</b> )                               | Eικόνα (image)         |  |  |  |  |
| 6. Άποψη πελάτη για την εταιρεία ISP πριν την αγορά των          |                        |  |  |  |  |
| υπηρεσιών μέσω media, διαφήμισης, από πωλητές ή από φίλους.      | Προσδοκίες Πελάτη      |  |  |  |  |
| (Ερώτηση 9)                                                      |                        |  |  |  |  |
| 7. Μέγεθος (Ερώτηση 11)                                          | Προσδοκίες Πελάτη      |  |  |  |  |
| 8. Ικανοποίηση μελλοντικών αναγκών (Ερώτηση 10)                  | Προσδοκίες Πελάτη      |  |  |  |  |
| 9. Ταχύτητα σύνδεσης (Ερώτηση 1)                                 | Αντιληφθείσα Ποιότητα  |  |  |  |  |
|                                                                  | προϊόντος ("Hardware") |  |  |  |  |
| 10. Ποιότητα σύνδεσης (π.χ. διακοπές σύνδεσης - disconnection,   | Αντιληφθείσα Ποιότητα  |  |  |  |  |
| Busies) ή αξιοπιστία σύνδεσης (Ερώτηση 2)                        | προϊόντος ("Hardware") |  |  |  |  |
| 11. Ευκολία εγκατάστασης - ενεργοποίησης συνδρομής               | Αντιληφθείσα Ποιότητα  |  |  |  |  |
| (Ερώτηση 3)                                                      | προϊόντος ("Hardware") |  |  |  |  |
| 12. Εξυπηρέτηση πελατών/ Τεχνική Υποστήριξη μέσω τηλεφώνου ή     | Αντιληφθείσα Ποιότητα  |  |  |  |  |
| μέσω web site (Ερώτηση 4)                                        | Υπηρεσιών"Software"    |  |  |  |  |
|                                                                  | /"Humanware"           |  |  |  |  |
| 13. Προσφερόμενες Υπηρεσίες (add-value services), Antivirus, web | Αντιληφθείσα Ποιότητα  |  |  |  |  |
| Hosting, φοιτητικό internet (πρόγραμμα Δίοδος) & On-line         | Υπηρεσιών"Software"    |  |  |  |  |
| Υπηρεσίες (Web site, web SMS, on-line help) ( <b>Ερώτηση 5</b> ) | /"Humanware"           |  |  |  |  |
| 14. Παροχή email (Ερώτηση 6)                                     | Αντιληφθείσα Ποιότητα  |  |  |  |  |
|                                                                  | Υπηρεσιών 'Software''  |  |  |  |  |
|                                                                  | /"Humanware"           |  |  |  |  |
| 15. Παροχή πρόσθετου εξοπλισμού (π.χ. modem) (Ερώτηση 7)         | Αντιληφθείσα Ποιότητα  |  |  |  |  |
|                                                                  | Υπηρεσιών"Software"    |  |  |  |  |
|                                                                  | /"Humanware"           |  |  |  |  |
| 16. Ολική ποιότητα ISP δεδομένης της τιμή της (Ερώτηση 12)       | Αντιληφθείσα Αξία      |  |  |  |  |
| 17. Κόστος ISP δοσμένης ποιότητας (Ερώτηση 13)                   | Αντιληφθείσα Αξία      |  |  |  |  |
| 18. Τιμολόγιο της ISP του πελάτη σε σύγκριση με άλλων            | Αντιληφθείσα Αξία      |  |  |  |  |
| ανταγωνιστριών εταιρειών ISP. ( <b>Ερώτηση 14</b> )              |                        |  |  |  |  |
| 19. Σύγκριση με ιδανική ISP (Ερώτηση 15)                         | Ικανοποίηση πελάτη     |  |  |  |  |
| 20. Απόκλιση από αρχικές προσδοκίες (Ερώτηση 16)                 | Ικανοποίηση πελάτη     |  |  |  |  |
| 21. Γενική ικανοποίηση (Ερώτηση 17)                              | Ικανοποίηση πελάτη     |  |  |  |  |
| 22. Ενδεχόμενο να σύστηνε ο πελάτης την ISP του (Ερώτηση 18)     | Αφοσίωση               |  |  |  |  |
| 23. Πρόθεση επαναγοράς (Ερώτηση 19)                              | Αφοσίωση               |  |  |  |  |
| 24. Ελαστικότητα αλλαγής τιμών (Ερώτηση 20)                      | Αφοσίωση               |  |  |  |  |

Μια σύντομη περιγραφή των άδηλων αυτού του εναλλακτικού μοντέλου και των μετρήσιμων μεταβλητών που τις περιγράφουν είναι η εξής:

**Εικόνα (image):** Η άδηλα μεταβλητή εικόνα αντιπροσωπεύει ουσιαστικά την εικόνα που δίνει η εταιρεία ISP στον πελάτη. Περιγράφεται από πέντε μετρήσιμες μεταβλητές που αντιστοιχούν σε πέντε ερωτήσεις στο ερωτηματολόγιο της έρευνας. Την εμπιστοσύνη του πελάτη προς την εταιρεία, την τιμιότητα της εταιρείας, το ενδιαφέρον της εταιρείας προς τον πελάτη και το πόσο ενημερωμένη είναι η εταιρεία ISP με τις νέες τεχνολογίες. Και τέλος, με την μετρήσιμη μεταβλητή σχετικά με την ευαισθητοποίηση της εταιρείας πάνω σε διάφορα κοινωνικά θέματα.

Προσδοκίες πελάτη: Περιγράφεται με τις ίδιες μετρήσιμες μεταβλητές του μοντέλου βασισμένο στον ACSI.

Αντιληφθείσα ή αντιληπτή ποιότητα προϊόντος: Είναι το ένα μέρος της διασπασμένης αντιληπτής ποιότητας του προηγούμενου εναλλακτικού μοντέλου. Περιγράφεται από τρεις μετρήσιμες μεταβλητές που αντιπροσωπεύουν κυρίως τα τεχνικά χαρακτηριστικά της εταιρείας. Αυτές είναι : η ταχύτητα σύνδεσης, η αξιοπιστίας σύνδεσης και η ευκολία ενεργοποίησης της συνδρομής και του λογαριασμού.

Αντιληφθείσα ή αντιληπτή ποιότητα υπηρεσιών: Αποτελείται από τις υπόλοιπες μετρήσιμες μεταβλητές της αντιληπτής ποιότητας του προηγούμενου εναλλακτικού μοντέλου, εκτός όμως από την μεταβλητή της ικανοποίησης από την ολική ποιότητα. Έτσι λοιπόν περιγράφεται από την εξυπηρέτηση πελατών και την τεχνική υποστήριξη, την παρογή πρόσθετων υπηρεσιών, την παρογή πρόσθετου εξοπλισμού και τις υπηρεσίες email.

Αντιληφθείσα ή αντιληπτή αξία: Περιγράφεται με τις ίδιες μετρήσιμες μεταβλητές του μοντέλου βασισμένο στον ACSI

Ικανοποίηση: Περιγράφεται με τις ίδιες μετρήσιμες μεταβλητές του μοντέλου βασισμένο στον ACSI

Αφοσίωση: Περιγράφεται με τις ίδιες μετρήσιμες μεταβλητές του μοντέλου βασισμένο στον ACSI

# 5.4. Μοντέλο βασισμένο στο NCSB

Χαρακτηριστικό του Νορβηγικού βαρομέτρου είναι οι διαστάσεις SERVOUAL, αυτό είναι και η κύρια διαφοροποίησή του από τους υπόλοιπους δείκτες και τα υπόλοιπα μοντέλα. Οι υπόλοιπες μετρήσιμες μεταβλητές (εκτός SERVQUAL) των άδηλων μεταβλητών είναι σχεδόν ίδιες με τα προηγούμενα μοντέλα. Οι 5 διαστάσεις SERVQUAL είναι στην ουσία 5 άδηλες μεταβλητές (μάλιστα εξωγενείς). Στο σχήμα 5.3 απεικονίζονται οι συνδέσεις μεταξύ των άδηλων μεταβλητών, δηλαδή το δομικό μοντέλο, και στον πίνακα 5.3 παρουσιάζονται οι μετρήσιμες μεταβλητές που γαρακτηρίζουν τις άδηλες. Και εδώ υπάρχει αντιστοιχία μετρήσιμων μεταβλητών με τους αριθμούς των ερωτήσεων του ερωτηματολογίου της έρευνας. Επιπλέον, έχει αφαιρεθεί η λογική και η συναισθηματική δέσμευση αφού, στον τομέα των ISP, οι μετρήσιμες μεταβλητές που τις περιγράφουν ταυτίζονται με μετρήσιμες μεταβλητές που περιγράφουν κάποιες από τις διαστάσεις SERVOUAL.

Έτσι για τις άδηλες μεταβλητές του μοντέλου:

Εικόνα: Περιγράφεται με τις ίδιες μετρήσιμες μεταβλητές της εικόνας του μοντέλου βασισμένο στον ECSI.

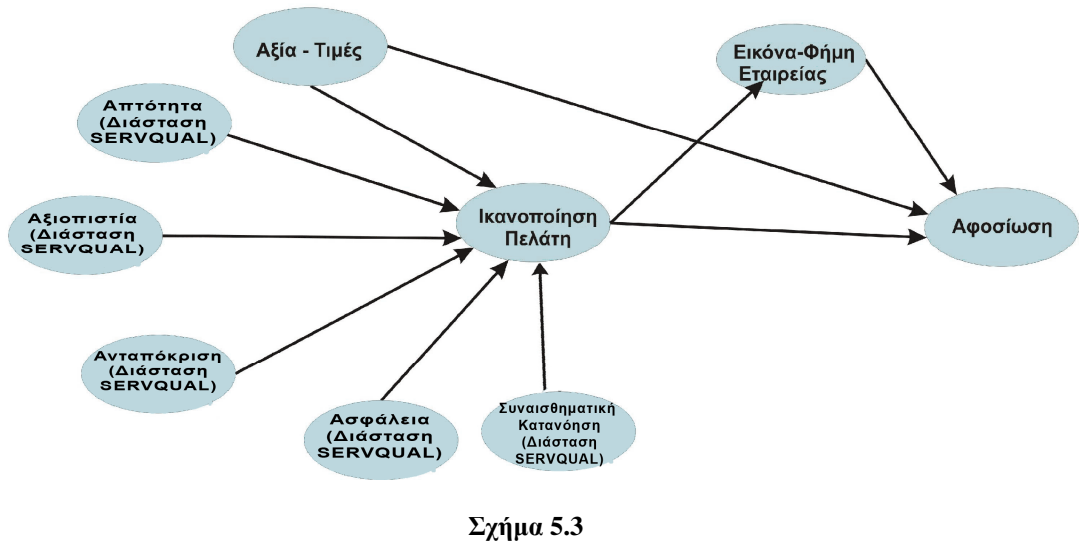

Μοντέλο βασισμένο στον NCSB

Αξία - τιμές: Είναι η ίδια άδηλη μεταβλητή της αντιληπτής αξίας που περιλαμβάνουν τα προηγούμενα μοντέλα (ACSI, ECSI). Οπότε και περιγράφεται από τις ίδιες μετρήσιμες μεταβλητές που περιγράφουν την αντιληπτή αξία στα προηγούμενα μοντέλα.

Ικανοποίηση πελάτη: Περινράφεται από τις ίδιες μετρήσιμες μεταβλητές με αυτές της ικανοποίηση των προηγούμενων εναλλακτικών μοντέλων.

Αφοσίωση: Περιγράφεται από τις ίδιες μετρήσιμες μεταβλητές με αυτές της αφοσίωσης των προηγούμενων εναλλακτικών μοντέλων.

Πίνακας 5.3. Μετρήσιμες μεταβλητές μοντέλου βασισμένο στον NCSB. Μέσα σε παρενθέσεις υπάρχουν οι ερωτήσεις του ερωτηματολογίου της έρευνας που αντιστοιχούν σε κάθε μετρήσιμη μεταβλητή.

| Μετρήσιμες Μεταβλητές                                          | Αδηλες                   |  |  |  |  |
|----------------------------------------------------------------|--------------------------|--|--|--|--|
| 1. Η ISP είναι άξια εμπιστοσύνης (Ερώτηση 21)                  | Eικόνα (image)           |  |  |  |  |
| 2. Πόσο ενημερωμένη είναι η ISP του πελάτη σχετικά με τις νέες | Eικόνα (image)           |  |  |  |  |
| τεχνολογικές εξελίξεις - καινοτομίες (Ερώτηση 22)              |                          |  |  |  |  |
| 3. Κοινωνική υπευθυνότητα (Ερώτηση 24)                         | Eικόνα (image)           |  |  |  |  |
| 4. Τιμιότητα (Ερώτηση 25)                                      | Eικόνα (image)           |  |  |  |  |
| 5. Ολική ποιότητα ISP δεδομένης της τιμή της (Ερώτηση 12)      | Αξία - τιμές             |  |  |  |  |
| 6. Κόστος ISP δοσμένης ποιότητας (Ερώτηση 13)                  | Αξία - τιμές             |  |  |  |  |
| 7. Τιμολόγιο της ISP του πελάτη σε σύγκριση με άλλων           | Αξία - τιμές             |  |  |  |  |
| ανταγωνιστριών εταιρειών ISP. (Ερώτηση 14)                     |                          |  |  |  |  |
| 8. Σύγκριση με ιδανική ISP (Ερώτηση 15)                        | Ικανοποίηση πελάτη       |  |  |  |  |
| 9. Απόκλιση από αρχικές προσδοκίες (Ερώτηση 16)                | Ικανοποίηση πελάτη       |  |  |  |  |
| 10. Γενική ικανοποίηση (Ερώτηση 17)                            | Ικανοποίηση πελάτη       |  |  |  |  |
| 11. Ενδεχόμενο να σύστηνε ο πελάτης την ISP του (Ερώτηση 18)   | Αφοσίωση                 |  |  |  |  |
| 12. Πρόθεση επαναγοράς (Ερώτηση 19)                            | Αφοσίωση                 |  |  |  |  |
| 13. Ελαστικότητα αλλαγής τιμών (Ερώτηση 20)                    | Αφοσίωση                 |  |  |  |  |
| SERVQUAL Μετρήσιμες Μεταβλητές                                 | Αδηλες                   |  |  |  |  |
| 14. Προσφερόμενος εξοπλισμός όπως modem για ADSL               | Απτότητα                 |  |  |  |  |
| (Ερώτηση 7)<br>15. Ταχύτητα σύνδεσης (Ερώτηση 1)               |                          |  |  |  |  |
| 16. Αξιοπιστία – ποιότητα σύνδεσης (disconnections, Busies)    | Απτότητα<br>Αξιοπιστία   |  |  |  |  |
| (Ερώτηση 2)                                                    |                          |  |  |  |  |
| 17. Εγκατάσταση (Ερώτηση 3)                                    | Αξιοπιστία               |  |  |  |  |
| 18. Εξυπηρέτηση πελατών/ Τεχνική Υποστήριξη μέσω τηλεφώνου ή   | Ανταπόκριση              |  |  |  |  |
| μέσω web site (Ερώτηση 4)                                      |                          |  |  |  |  |
| 19. Πληροφορίες (Ερώτηση 28)                                   | Ανταπόκριση              |  |  |  |  |
| 20. Ταχύτητα αντιμετώπισης προβλήματος (Ερώτηση 26)            | Ανταπόκριση              |  |  |  |  |
| 21. Αποτελεσματικότητα αντιμετώπισης προβλήματος               | Ανταπόκριση              |  |  |  |  |
| (Ερώτηση 27)                                                   |                          |  |  |  |  |
| 22. Πρόσθετες υπηρεσίες για την ασφάλεια όπως Antivirus        | Ασφάλεια                 |  |  |  |  |
| (Ερώτηση 5)                                                    |                          |  |  |  |  |
| 23. Ασφάλεια επικοινωνίας (Ερώτηση 30)                         | Ασφάλεια                 |  |  |  |  |
| 24. Οι γνώσεις του προσωπικού της εταιρείας ISP και η ευγενική | Συναισθηματική κατανόηση |  |  |  |  |
| συμπεριφορά του (Ερώτηση 29)                                   |                          |  |  |  |  |
| 25. Το προσωπικό της εταιρείας ISP δίνει ιδιαίτερη προσοχή στο | Συναισθηματική κατανόηση |  |  |  |  |
| πρόβλημα του πελάτη (ενδιαφέρον για τον πελάτη) (Ερώτηση 23)   |                          |  |  |  |  |
| 26. Παροχή υπηρεσιών προσαρμοσμένες στις ανάγκες του πελάτη    | Συναισθηματική κατανόηση |  |  |  |  |
| (Ερώτηση 31)                                                   |                          |  |  |  |  |

### Μετρήσιμες μεταβλητές των 5 διαστάσεων της SERVQUAL:

Απτότητα: Η απτότητα εκφράζεται από άδηλες μεταβλητές που σχετίζονται με απτά γαρακτηριστικά και τις αισθήσεις. Περιγράφεται εδώ από τον προσφερόμενο εξοπλισμό και την ταχύτητα σύνδεσης. Η περιγραφή αυτής της άδηλης μεταβλητής από την ταχύτητα σύνδεση στηρίζεται στο γεγονός ότι όταν ο χρήστης συνδέεται στο Internet βλέπει πάντα την ταχύτητα σύνδεσης (όραση).

Αξιοπιστία: Περιγράφεται από την αξιοπιστία και την ποιότητα σύνδεσης, καθώς και την ευκολία ενεργοποίησης της συνδρομής (εγκατάσταση).

Ανταπόκριση: Περιγράφεται από την εξυπηρέτηση πελατών / τεχνική υποστήριξη, τις πληροφορίες που παίρνει ο πελάτης από την εταιρεία, επίσης την ταχύτητα και την αποτελεσματικότητα αντιμετώπισης του προβλήματος.

**Ασφάλεια:** Περιγράφεται από την ασφάλεια επικοινωνίας και τις πρόσθετες υπηρεσίες που συμπεριλαμβάνουν το antivirus (πολλές συνδέσεις ADSL περιέχουν firewall  $\pi.\chi$ .  $\mu \infty$  to modem).

Συ**ναισθηματική κατανόηση:** Περιγράφεται από την συμπεριφορά, τις γνώσεις του προσωπικού της εταιρείας ADSL καθώς και την προσοχή που δείχνει η εταιρεία σε κάποιο πρόβλημα που αντιμετωπίζει ο πελάτης. Επίσης περιγράφεται από την μετρήσιμη μεταβλητή της παροχής υπηρεσιών προσαρμοσμένες στο πελάτη.

## 5.5. Μοντέλο βασισμένο σε έρευνες ISPs

Το τελευταίο εναλλακτικό μοντέλο πρόκειται για έναν συνδυασμό δύο μοντέλων που υπάρχουν στην βιβλιογραφία και αφορούν μελέτες που έχουν γίνει σχετικά με τους Internet Service Providers (ISP). Τα μοντέλα αυτά είναι προτάσεις που εξέφρασαν ο Chiou και οι Lin & Ding στα άρθρα τους «The antecedents of consumers' loyalty toward Internet Service Providers»  $\kappa \alpha t$  «Opening The Black box – assessing the mediating mechanism of relationship quality and the moderating effects of prior experience in ISP service» αντίστοιχα. Τα δυο μοντέλα απεικονίζονται στις εικόνες 3.7 και 3.8.

Για την δημιουργία του μοντέλου αυτού έγινε μια επιλογή των πιο σημαντικών άδηλων μεταβλητών και από τα δυο μοντέλα, διατηρώντας τις συνδέσεις που υπήρχαν μεταξύ τους. Καταρχήν οι βασικές άδηλες μεταβλητές της ικανοποίησης και της αφοσίωσης υπάρχουν και στα δυο μοντέλα οπότε θα πρέπει να υπάρχουν και στο καινούργιο εναλλακτικό μοντέλο. Από το μοντέλο του Chiou επιλέχτηκαν τα τεχνικά χαρακτηριστικά και υπηρεσίες, η αντιληπτή εμπιστοσύνη και η αντιληπτή αξία, ενώ από το μοντέλο των Lin & Ding η διόρθωση προβλημάτων εξυπηρέτησης και η αντιληπτή εμπιστοσύνη. Η άδηλη μεταβλητή της εμπιστοσύνης είναι μια καινούργια άδηλη μεταβλητή που υπάρχει και στα δυο μοντέλα. Οι μεταβλητές που δεν επιλέχτηκαν από το ένα μοντέλο ουσιαστικά ταυτίζονται εν μέρει με κάποιες άλλες που επιλέχτηκαν από το άλλο μοντέλο (π.χ. η ποιότητα δικτύου από των Lin & Ding μοντέλο με τα τεχνικά χαρακτηριστικά από το μοντέλο του Chiou). Το εναλλακτικό μοντέλο βασισμένο σε έρευνες ISPs απεικονίζεται στο σχήμα 5.4 και στον πίνακα 5.4 υπάρχουν οι μετρήσιμες μεταβλητές που αντιστοιχούν σε κάθε άδηλη μεταβλητή. Πολλές από τις μετρήσιμες μεταβλητές του πίνακα είναι ίδιες με τις μετρήσιμες μεταβλητές που έχουν δώσει οι ίδιοι οι συγγραφείς (Chiou, Lin & Ding).

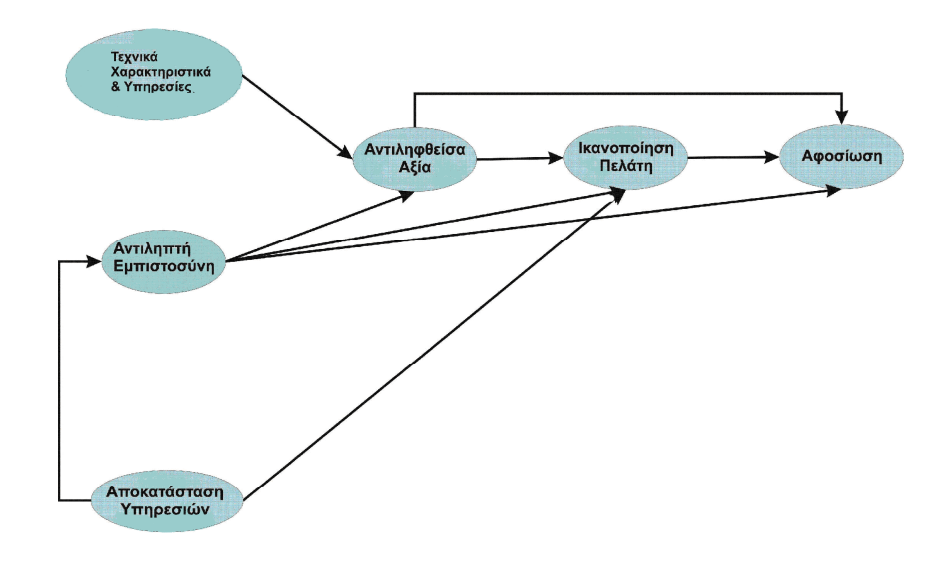

 $Σγήμα 5.4$ Εναλλακτικό μοντέλο βασισμένο σε έρευνες ISPs

Μια σύντομη περινραφή των μετρήσιμων μεταβλητών είναι οι εξής:

Τεχνικά χαρακτηριστικά & υπηρεσίες: Περιγράφεται από πέντε μετρήσιμες μεταβλητές. Την ταγύτητα και αξιοπιστία σύνδεσης, τις υπηρεσίες email, τις On-line υπηρεσίες μέσω του web site της εταιρείας και τέλος την τεχνική υποστήριξη που συμπεριλαμβάνει την εξυπηρέτηση πελατών.

Αντιληπτή εμπιστοσύνη: Περιγράφεται από τρεις μετρήσιμες μεταβλητές. Την τιμιότητα, την κοινωνική υπευθυνότητα και την κατανόηση (ή αλλιώς το ενδιαφέρον που δείγνει η εταιρείας ISP προς τον πελάτη της).

Αντιληφθείσα ή αντιληπτή αξία: Είναι η ίδια άδηλη μεταβλητή της αντιληπτής αξίας που υπάργει και στα υπόλοιπα μοντέλα. Περιγράφεται από τις ίδιες μετρήσιμες μεταβλητές. Η μόνη διαφορά εδώ είναι ότι η μετρήσιμη μεταβλητή του τιμολόγιου (τιμές ISP) ISP σε σύγκριση με άλλων ανταγωνιστών, που υπάρχει στα υπόλοιπα μοντέλα, εδώ ονομάζεται ύπαρξη ή όγι οικονομικών τιμών, ουσιαστικά όμως είναι το ίδιο άρα και υπάργει η ίδια αντίστοιγη ερώτηση στο ερωτηματολόγιο.

Αποκατάσταση υπηρεσιών: Περιγράφεται από τέσσερις μετρήσιμες μεταβλητές. Την γνώση και την συμπεριφορά του προσωπικού, την ενημέρωση του πελάτη, την αποτελεσματικότητα και την ταχύτητα επίλυσης προβλημάτων από την εταιρεία ISP. Είναι, στην ουσία, η μεταβλητή της διόρθωσης προβλημάτων εξυπηρέτησης από το μοντέλο των Lin & Ding.

Ικανοποίηση του πελάτη: Περιγράφεται από τρεις μετρήσιμες μεταβλητές, οι οποίες είναι ίδιες με αυτές που περιγράφουν την ικανοποίηση στα υπόλοιπα μοντέλα αλλά με μόνη διαφορά ότι εδώ δεν υπάρχει η σύγκριση με την ιδανική εταιρεία ISP και στην θέση της έχει προστεθεί η ικανοποίηση από την ολική ποιότητα των υπηρεσιών.

Αφοσίωση: Περιγράφεται από τρεις μετρήσιμες μεταβλητές που είναι ίδιες με τις μετρήσιμες μεταβλητές της αφοσίωσης στα υπόλοιπα μοντέλα.

Πίνακας 5.4. Μετρήσιμες μεταβλητές μεικτού εναλλακτικού μοντέλου. Μέσα σε παρενθέσεις υπάρχουν οι ερωτήσεις του ερωτηματολογίου της έρευνας που αντιστοιχούν σε κάθε μετρήσιμη μεταβλητή.

| Μετρήσιμες Μεταβλητές                                                          | Αδηλες                                |  |  |  |
|--------------------------------------------------------------------------------|---------------------------------------|--|--|--|
| 1. Ταχύτητα σύνδεσης (Ερώτηση 1)                                               | Τεχνικά χαρακτηριστικά<br>& υπηρεσίες |  |  |  |
| 2. Email υπηρεσίες (Ερώτηση 6)                                                 | Τεχνικά χαρακτηριστικά<br>& υπηρεσίες |  |  |  |
| 3. On-line υπηρεσίες (π.χ. αιτήσεις, εγγραφές, αναζήτηση κ.α.)<br>(Ερώτηση 32) | Τεχνικά χαρακτηριστικά<br>& υπηρεσίες |  |  |  |
| 4. Τεχνική υποστήριξη (Ερώτηση 4)                                              | Τεχνικά χαρακτηριστικά<br>& υπηρεσίες |  |  |  |
| 5. Αξιοπιστία σύνδεσης (Ερώτηση 2)                                             | Τεχνικά χαρακτηριστικά<br>& υπηρεσίες |  |  |  |
| 6. Τιμιότητα (Ερώτηση 25)                                                      | Αντιληπτή εμπιστοσύνη                 |  |  |  |
| 7. Υπευθυνότητα (Ερώτηση 24)                                                   | Αντιληπτή εμπιστοσύνη                 |  |  |  |
| 8. Κατανόηση αναγκών πελάτη / Ενδιαφέρον για τον πελάτη<br>(Ερώτηση 23)        | Αντιληπτή εμπιστοσύνη                 |  |  |  |
| 9. Σχέση ποιότητας /τιμής (Ερώτηση 12)                                         | Αντιληφθείσα Αξία                     |  |  |  |
| 10. Σχέση τιμής / ποιότητας (Ερώτηση 13)                                       | Αντιληφθείσα Αξία                     |  |  |  |
| 11. Υπαρξη ή όχι οικονομικών τιμών (Ερώτηση 14)                                | Αντιληφθείσα Αξία                     |  |  |  |
| 12. Γνώσεις - Συμπεριφορά προσωπικού εταιρείας ISP                             | Αποκατάσταση                          |  |  |  |
| (ερώτηση 29)                                                                   | υπηρεσιών                             |  |  |  |
| 13. Ταχύτητα αντιμετώπισης του προβλήματος (Ερώτηση 26)                        | Αποκατάσταση<br>υπηρεσιών             |  |  |  |
| 14. Διαρκή ενημέρωση του πελάτη κατά την επίλυση του                           | Αποκατάσταση                          |  |  |  |
| προβλήματος (Ερώτηση 28)                                                       | υπηρεσιών                             |  |  |  |
| 15. Αποτελεσματικότητα (Ερώτηση 27)                                            | Αποκατάσταση                          |  |  |  |
|                                                                                | υπηρεσιών                             |  |  |  |
| 16. Απόκλιση από αρχικές προσδοκίες (Ερώτηση 16)                               | Ικανοποίηση πελάτη                    |  |  |  |
| 17. Ικανοποίηση ολικής ποιότητας υπηρεσιών (Ερώτηση 8)                         | Ικανοποίηση πελάτη                    |  |  |  |
| 18. Ολική ικανοποίηση (Ερώτηση 17)                                             | Ικανοποίηση πελάτη                    |  |  |  |
| 19. Πρόθεση επαναγοράς/επανεκλογής της ίδιας ISP (Ερώτηση 19)                  | Αφοσίωση                              |  |  |  |
| 20. Πιθανότητα σύστασης της ISP μου με ενθάρρυνση φίλων και                    | Αφοσίωση                              |  |  |  |
| συγγενών να την αγοράσουν (Ερώτηση 18)                                         |                                       |  |  |  |
| 21. Ελαστικότητα αλλαγής τιμών (Ερώτηση 20)                                    | Αφοσίωση                              |  |  |  |

# 5.6. Ανάπτυξη ερωτηματολονίου

Το επόμενο βήμα μετά την κατασκευή των εναλλακτικών μοντέλων είναι δημιουργία του κατάλληλου ερωτηματολογίου που θα χρησιμοποιηθεί για την συλλογή των δεδομένων που με τη σειρά τους θα χρησιμοποιηθούν στην ανάλυση. Η τελική μορφή του ερωτηματολογίου που γρησιμοποιήθηκε στην έρευνα παρουσιάζεται στο παράρτημα Γ. Το ερωτηματολόγιο έχει δομηθεί με τέτοιο τρόπο ώστε να είναι ευχάριστη η ανάγνωσή του και εύκολη η συμπλήρωσή του. Παρόλο το πλήθος των ερωτήσεων αποτελείται μόνο από ένα δισέλιδο.

Το ερωτηματολόγιο χωρίζεται σε δυο μέρη. Το πρώτο μέρος περιλαμβάνει τις γενικές ερωτήσεις (φύλο, όνομα εταιρείας ISP που διαθέτετε κ.τ.λ.) και το δεύτερο και βασικότερο τις ερωτήσεις ικανοποίησης. Στο ερωτηματολόγιο περιλαμβάνονται έξι γενικές ερωτήσεις και τριάντα δυο ερωτήσεις ικανοποίησης. Το πρώτο μέρος δεν χρησιμοποιείται στην ανάλυση με την χρήση των μοντέλων βασικών εξισώσεων (SEM) αφού περιέχει πληροφοριακές ερωτήσεις για τον συνδρομητή κάποιας εταιρείας ISP. Είναι όμως ενδιαφέρουσες και μπορούν να χρησιμοποιηθούν σε κάποια σύγκριση καθώς επίσης και για τον υπολογισμό συχνοτήτων του δείγματος. Θα πρέπει να τονιστεί εδώ ότι το δείγμα αποτελείται μόνο από φοιτητές που διαθέτουν κάποιον πάροχο ISP (είτε στη πόλη που σπουδάζουν είτε στον τόπο καταγωγής τους) για την πρόσβασή τους στο Internet. Αυτό διευκρινίζεται και στην αρχή του ερωτηματολογίου.

Το κύριο όμως κομμάτι του ερωτηματολογίου είναι αυτό με τις ερωτήσεις ικανοποίησης. Κάθε ερώτηση ικανοποίησης αντιστοιχεί σε μια μετρήσιμη μεταβλητή των εναλλακτικών μοντέλων όπως φαίνεται στους πίνακες 5.1-5.4. Δεξιά από κάθε ερώτηση ικανοποίησης έχει προστεθεί μια κλίμακα από το 1 έως το 10. Το τι εκφράζει κάθε αριθμός εξαρτάται από την ερώτηση. Αν είναι ερώτηση που ζητάει ικανοποίηση τότε 1 σημαίνει πολύ δυσαρεστημένος ενώ 10 σημαίνει απόλυτα ικανοποιημένος, αν πάλι ζητάει την γνώμη του πελάτη τότε 1 σημαίνει πολύ κακή γνώμη και 10 άριστη γνώμη ή αν ζητάει ποια είναι η πιθανότητα να κάνει κάτι ο πελάτης τότε 1 σημαίνει καθόλου πιθανό και 10 πολύ πιθανό κ.τ.λ. Ο κάθε φοιτητής θα πρέπει να επιλέξει ή αλλιώς να κυκλώσει έναν αριθμό από το 1 έως το 10 ανάλογα με αυτό που θεωρεί πιο κοντά στην αντίληψή του. Η συμπλήρωση όλων των ερωτήσεων του ερωτηματολογίου είναι υπογρεωτική (όσον είναι δυνατόν τουλάχιστον) για να μην υπάρξουν ελλιπή στοιχεία και προβλήματα σύγκλισης στην ανάλυσή του αργότερα.

# <u>Κεφάλαιο 6°: Αποτελέσματα έ</u>ρευνας πελατών

# 6.1. Διεξαγωγή έρευνας

Όπως έγει ήδη αναφερθεί, η έρευνα αυτή απευθύνεται σε φοιτητές. Αυτό γίνεται γιατί καταργήν πρόκειται για μια διπλωματική εργασία και όγι μια στατιστική έρευνα ευρείας κλίμακας και δεύτερον είναι πολύ πιο εύκολη η συλλογή δεδομένων από τα ερωτηματολόγια καθώς σγεδόν όλοι οι φοιτητές διαθέτουν κάποια πρόσβαση στο Internet. Το τελευταίο αποδεικνύουν και τα πρόσφατα αποτελέσματα στατιστικών ερευνών που έχουν διεξαχθεί, σύμφωνα με τα οποία ελάχιστοι είναι οι νέοι που δεν έχουν πρόσβαση στο Internet, πόσο μάλλον οι φοιτητές για τους οποίους το Internet αποτελεί γρήσιμο εργαλείο στις εργασίες τους και στην συλλογή πληροφοριών.

Η έρευνα διεξήχθη την περίοδο Νοεμβρίου 2006 έως Ιανουαρίου 2007. Λόγω του ότι η τεχνολογία υπολογιστών και η εξέλιξη του Internet είναι ραγδαία, μια αντίστοιχη έρευνα στα επόμενα χρόνια ίσως να έχει τελείως διαφορετικά αποτελέσματα και κάποια σαφώς διαφοροποίηση του ερωτηματολογίου. Ας πάρουμε παραδείγματος χάρη την ταχύτητα σύνδεσης, την περίοδο που διεξήχθη η έρευνα μια ταχύτητα σε μια ADSL γραμμή της τάξης του 1 ή το πολύ 2 Mbps ήταν από τις μεγαλύτερες που μπορεί να είχε ένας φοιτητής στο σπίτι του. Σε αυτό δεν συμπεριλαμβάνονται βέβαια οι μεγάλες ταχύτητες που παρείχαν τα πανεπιστημιακά ιδρύματα, απλά εστιάζουμε μόνο στις συνδέσεις που μπορεί κάποιος φοιτητής να γίνει συνδρομητής από το σπίτι του. Αυτές οι ταχύτητες χρόνο με το χρόνο εξελίσσονται και ίσως σε μερικά χρόνια να έχουν ξεπεραστεί τελείως. Άρα μια έρευνα τα επόμενα χρόνια μπορεί να δημιουργήσει νέα δεδομένα και ερωτήσεις στο ερωτηματολόγιο που θα πρέπει να ληφθούν υπόψη.

Τελικώς συγκεντρώθηκαν 330 πλήρως απαντημένα ερωτηματολόγια. Τα μισά από αυτά συλλέχτηκαν με την μέθοδο της προσωπικής συνέντευξης. Τα υπόλοιπα συγκεντρώθηκαν μέσω μιας on-line φόρμας που υπήρχε ανεβασμένη σε μια ιστοσελίδα στο διαδίκτυο (εικόνα 6.1). Η φόρμα αυτή περιλάμβανε ολόκληρο το ερωτηματολόγιο και είχε κατασκευαστεί με το λογισμικό δημιουργίας ιστοσελίδων Dreamweaver MX 2004. Ο φοιτητής με αυτό τον τρόπο καθισμένος στο σπίτι του και μπροστά στον υπολογιστή του μπορεί να συμπληρώσει το ερωτηματολόγιο, στέλνοντας τις απαντήσεις πατώντας απλώς ένα κουμπί. Η φόρμα είναι φτιαγμένη με τέτοιο τρόπο, όμως, ώστε για να αποδεχτεί τις απαντήσεις πρέπει να συμπληρωθεί πλήρως, για αυτό το λόγο αν ο φοιτητής ξεχάσει κάποια ερώτηση ειδοποιείται με μήνυμα λάθους.

Όλες οι απαντήσεις κάθε φοιτητή στέλνονται μέσω του server σε ένα συγκεκριμένο email από όπου μπορούν να διαβαστούν και να μετατραπούν σε ηλεκτρονική βάση δεδομένων πολύ πιο εύκολα απ' ότι με την μέθοδο της προσωπικής συνέντευξης. Η βάση δεδομένων που δημιουργείται χρησιμοποιείται σαν δεδομένα εισόδου για το πρόγραμμα SEM. Η μέθοδος αυτή, της on-line συλλογής δεδομένων, είναι αρκετά ενδιαφέρουσα και αποτελεσματική αρκεί βέβαια να κατασκευαστεί και να προωθηθεί κατάλληλα το site όπου έχει ανέβει το ερωτηματολόγιο. Στην συγκεκριμένη έρευνα το site του ερωτηματολογίου προωθήθηκε μέσω των πιο γνωστών διαδικτυακών forum όπου ενδιαφέρουν φοιτητές.

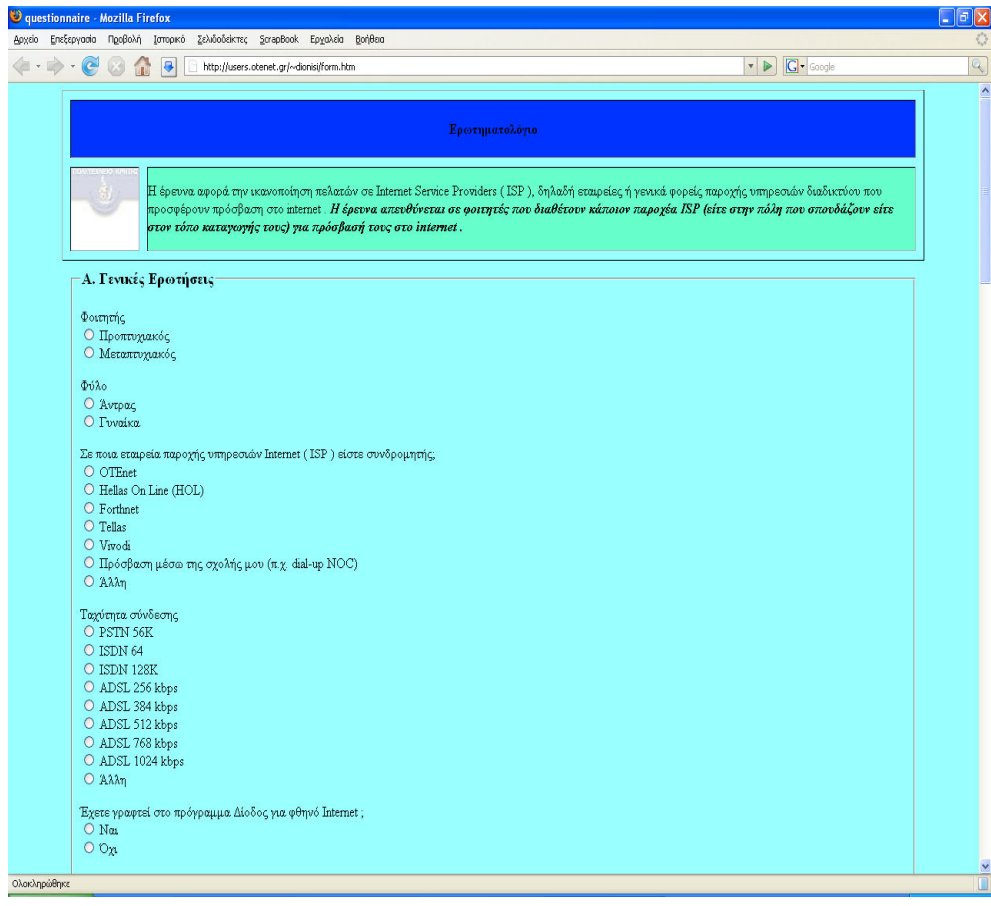

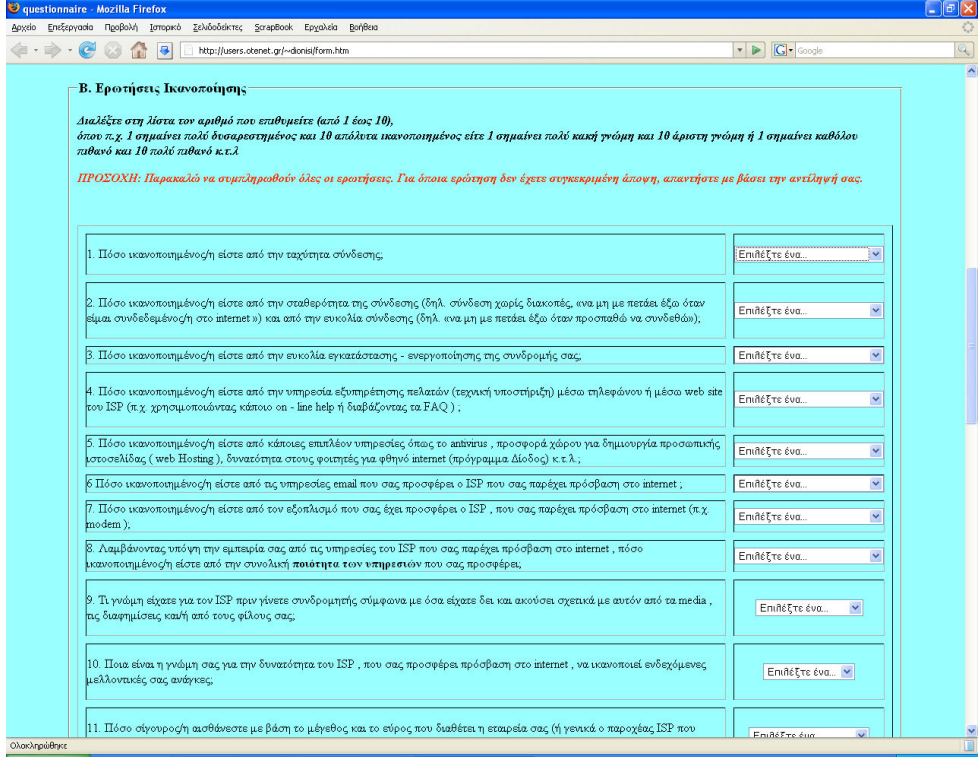

 ${\bf E}$  Η ιστοσελίδα όπου υπάρχει το ερωτηματολόγιο σε ηλεκτρονική μορφή $\,$ 

# 6.2. Προφίλ δείγματος

Οι απαντήσεις των γενικών ερωτήσεων δίνουν ουσιαστικά το προφίλ του δείγματος. Πληροφορίες δηλαδή για το φύλλο, το αν είναι προπτυχιακός ή μεταπτυχιακός φοιτητής, τι είδους σύνδεση Internet έχει κ.τ.λ.

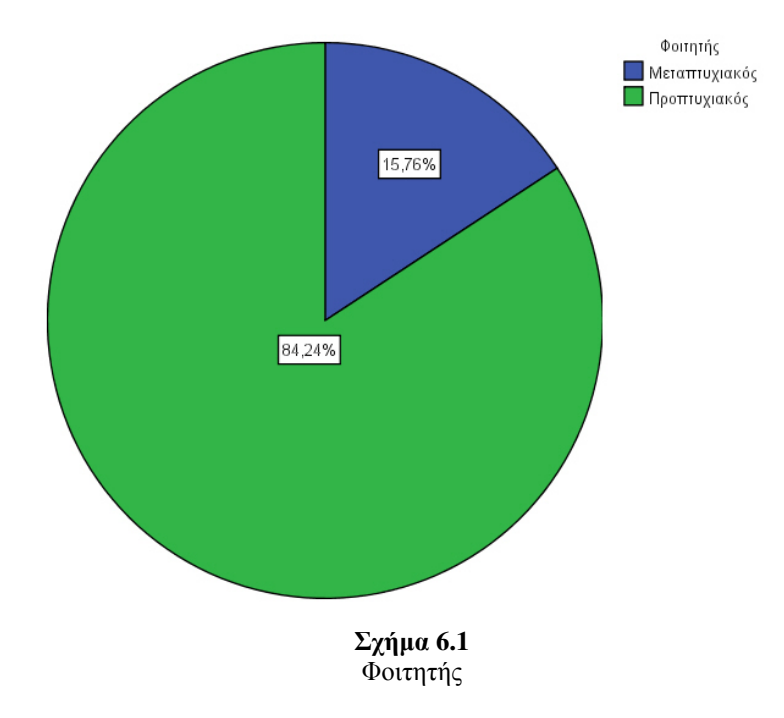

Οι περισσότεροι φοιτητές που συμμετείχαν στην έρευνα ήταν προπτυχιακοί (84,24%) όπως δείχνει και το σχήμα 6.1. Ενώ όσον αφορά το φύλο (σχ. 6.2) το 81,82% ήταν άντρες ενώ μόλις το 18,18% γυναίκες.

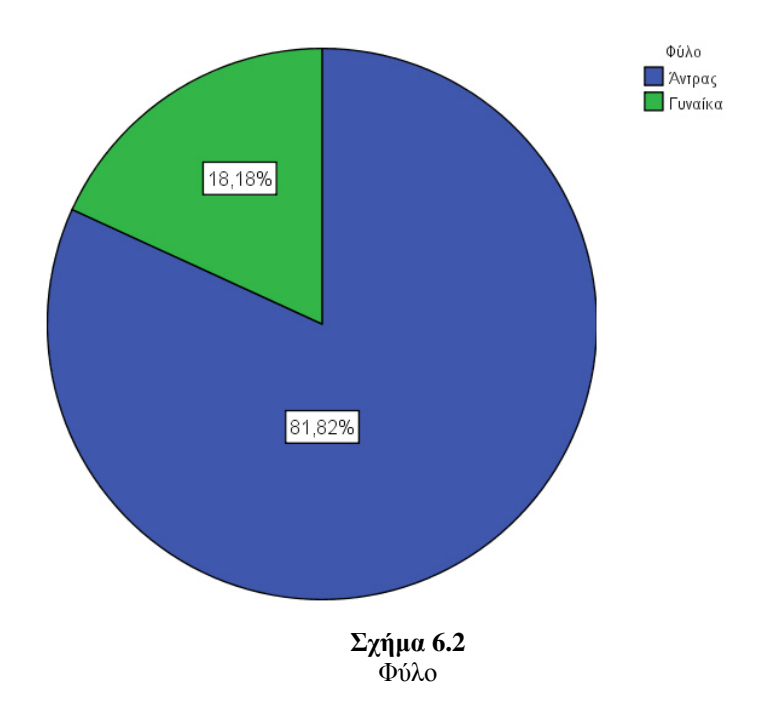

Διάφορες ήταν οι απαντήσεις των φοιτητών σχετικά με την ερώτηση ποια εταιρεία ISP χρησιμοποιούν, δυο όμως εταιρείες ξεχώρισαν. Η εταιρεία του ΟΤΕ έχει σαφώς το μεγαλύτερο μερίδιο με 37,6% ενώ ακολουθεί η Forthnet με 23,9%. Ένα σημαντικό ποσοστό φοιτητών όμως (15,2%) δεν έχουν δικιά τους εταιρεία και χρησιμοποιούν για την πρόσβασή τους στο Internet το δίκτυο της σχολής τους όπου και φοιτούν. ενιαιρειτούν. Το και φοιτούν.

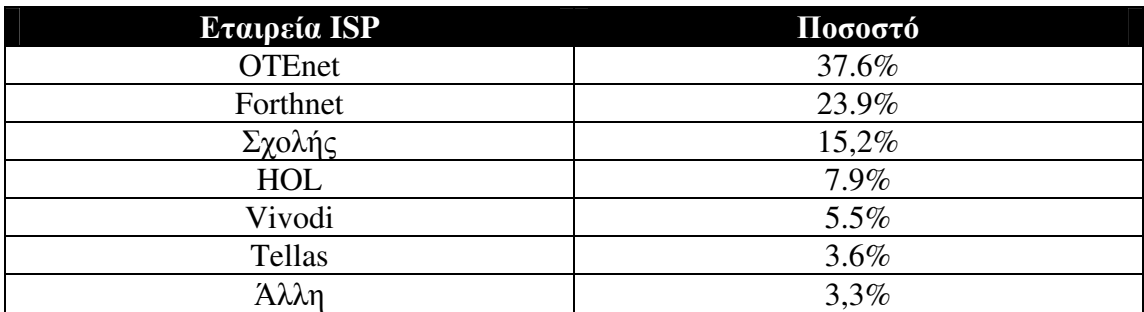

#### Πίνακας 6.1. Εταιρεία ISP

Πίνακας 6.2. Ταχύτητα σύνδεσης

| Ταχύτητα σύνδεσης | Ποσοστό |  |  |  |  |
|-------------------|---------|--|--|--|--|
| ADSL 1024Kbps     | 25.8%   |  |  |  |  |
| ADSL 768Kbps      | 23.6%   |  |  |  |  |
| Άλλη              | 17,6%   |  |  |  |  |
| PSTN 56K          | 15.5%   |  |  |  |  |
| ADSL 512Kbps      | 5.8%    |  |  |  |  |
| ISDN 64K          | $4.5\%$ |  |  |  |  |

Στο είδος σύνδεσης, οι γρήγορες ταχύτητες της ADSL γραμμής φαίνονται πιο δημοφιλής στους φοιτητές καθώς η ADSL 1024Kbps και η ADSL 768Kbps έχουν ένα συνολικό ποσοστό γύρω στο 50%. Αρκετοί πάντως (15,5%) είναι αυτοί που προτιμούσαν την αργή σύνδεση PSTN 56K λόγω του ότι είναι πιο οικονομική. Θα πρέπει να σημειωθεί ότι ένα σημαντικό ποσοστό επέλεξε άλλη σύνδεση είτε γιατί δεν ήξερε ποια ακριβώς σύνδεση χρησιμοποιεί είτε γιατί χρησιμοποιούσε μεγαλύτερη από 2Mbps.

Στους πίνακες 6.1 και 6.2 φαίνονται οι εταιρείες ISP και οι ταχύτητες σύνδεσης αντίστοιχα με το μεγαλύτερο ποσοστό.

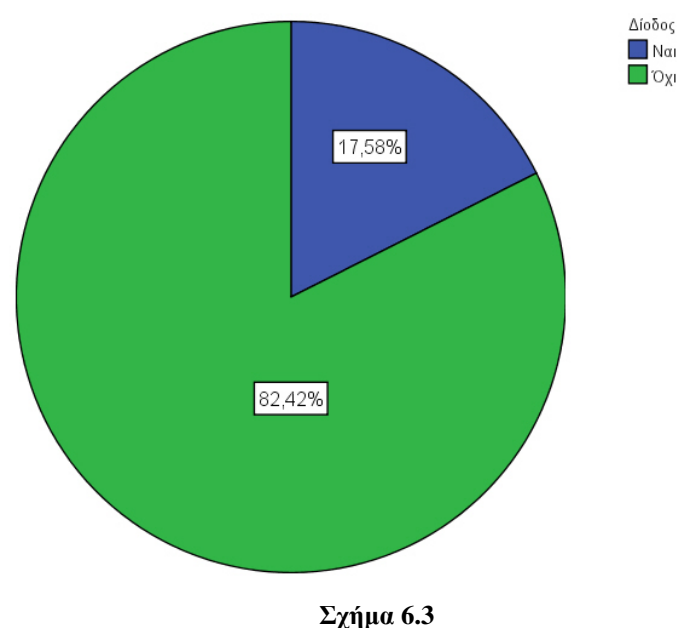

Πρόγραμμά Δίοδος

Την περίοδο που διεξήχθη η έρευνα, το πρόγραμμα Δίοδος είχε μόλις κάνει την εμφάνισή του και γινόταν ολοένα και πιο δημοφιλής αφού παρείχε γρήγορο Internet σε πολύ χαμηλή τιμή. Όμως όπως φαίνεται από το σχήμα 6.3 δεν χρησιμοποιείται από πολλούς φοιτητές ακόμα, μόλις το 17,58% απάντησε ότι έχει γραφτεί στο πρόγραμμα.

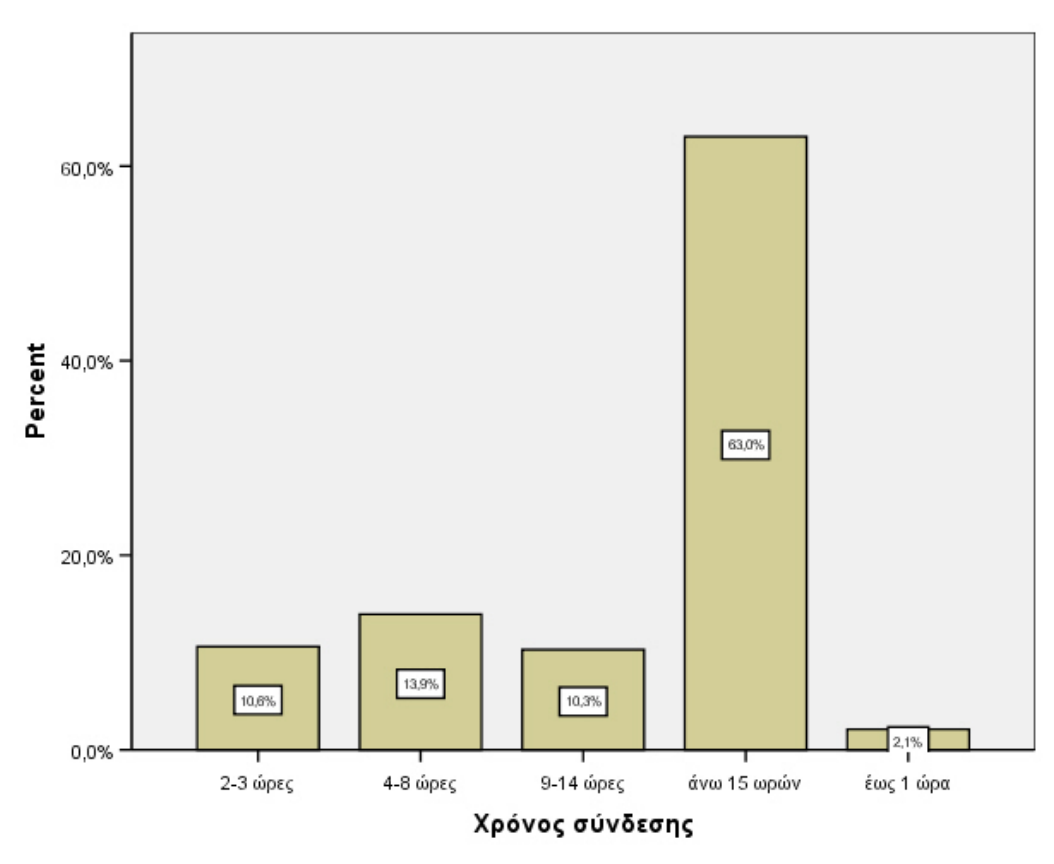

 $\Sigma$ χήμα 6.4 Χρόνος σύνδεσης στο Internet (ώρες / εβδομάδα)

Λόγω του ότι οι μισοί σγεδόν φοιτητές που έλαβαν μέρος στην έρευνα είγαν κάποια ADSL σύνδεση, η οποία όπως είναι γνωστό παρέχει 24ωρη πρόσβαση, μεγάλο είναι το ποσοστό αυτών που είναι συνδεδεμένοι πολλές ώρες στο Internet. Όπως βλέπουμε στο σγήμα 6.4 ο γρόνος παραμονής στο Internet του 63% των φοιτητών που έλαβαν μέρος στην έρευνα, ξεπερνά τις 15 ώρες την εβδομάδα.

# 6.3. Ανάλυση ικανοποίησης

Στην ενότητα αυτή θα παρουσιαστούν τα αποτελέσματα του δευτέρου μέρους του ερωτηματολογίου, το οποίο αποτελείται από τις ερωτήσεις ικανοποίησης. Οι ερωτήσεις αυτές, όπως έχει ήδη αναφερθεί, αποτελούνται από μια δεκαβάθμια κλίμακα. Το τι εκφράζει κάθε κλίμακα εξαρτάται από την ερώτηση. Γενικά το 10 στην κλίμακα αντιπροσωπεύει το πολύ και το 1 το λίγο (π.χ. πολύ ικανοποιημένος και λίγο ικανοποιημένος).

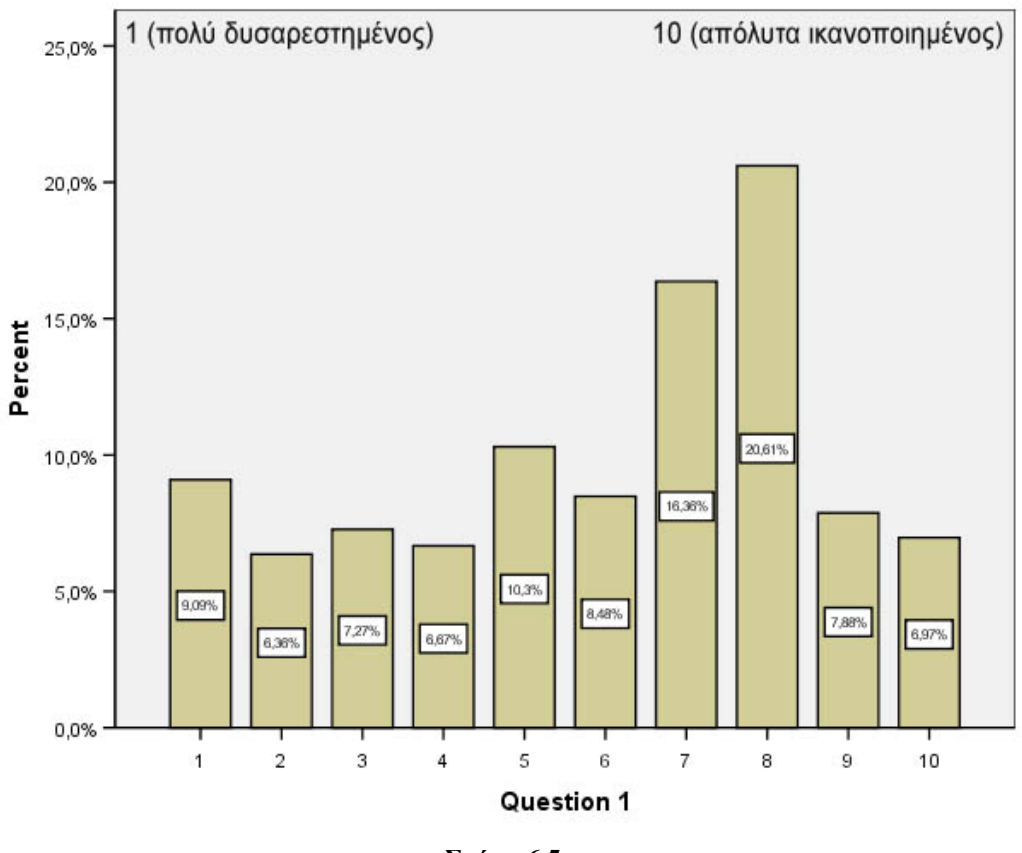

 $\Sigma$ χήμα 6.5 Ερώτηση  $1^n - \tau \alpha \chi \omega$ ύτητα σύνδεσης.

Κάθε ερώτηση ικανοποίησης αντιπροσωπεύει και μια μετρήσιμη μεταβλητή των εναλλακτικών μοντέλων. Έτσι η πρώτη ερώτηση ικανοποίησης του ερωτηματολογίου εκφράζει την μετρήσιμη μεταβλητή της ταχύτητας σύνδεσης (σχ. 6.5). Παρατηρώντας τις απαντήσεις στην συγκεκριμένη ερώτηση, οι πιο πολλοί φοιτητές δήλωσαν

ικανοποιημένοι (37% απάντησε 7 και 8) από την ταχύτητα σύνδεσης τους. Αυτό είναι βέβαια απόρροια του ότι οι περισσότεροι έχουν ADSL σύνδεση η οποία προσφέρει γρήγορες ταχύτητες.

Αρκετά ικανοποιημένοι φαίνονται επίσης από την αξιοπιστία και την ποιότητα σύνδεσης, η οποία προσφέρεται από την εταιρεία ISP που είναι συνδρομητές. Στο σγήμα 6.6 το 1/2 των φοιτητών, που πήραν μέρος στην έρευνα, είναι από πολύ έως απόλυτα ικανοποιημένοι με την αξιοπιστία σύνδεσης (δήλωσαν 8, 9, 10 στην κλίμακα ικανοποίησης). Πάντως και σε αυτή την ερώτηση τα αποτελέσματα είναι λίγο πολύ αναμενόμενα αφού οι περισσότεροι που έχουν ADSL σύνδεση έχουν και καλής ποιότητας γραμμή.

Ακόμα περισσότερο ικανοποιημένοι δηλώνουν από την ευκολία εγκατάστασης και ενεργοποίηση της συνδρομής τους. Ίσως βέβαια αυτό το αποτέλεσμα να επηρεάζεται εκτός από το πλήθος των γραμμών ADSL και από το γεγονός ότι το δείγμα αποτελείται από φοιτητές, οι οποίοι έγουν κάποιες γνώσεις πληροφορικής και υπολογιστών. Τα αποτελέσματα μπορεί να ήταν πολύ διαφορετικά σε άτομα με όχι και τόσο καλή σγέση με τους υπολογιστές.

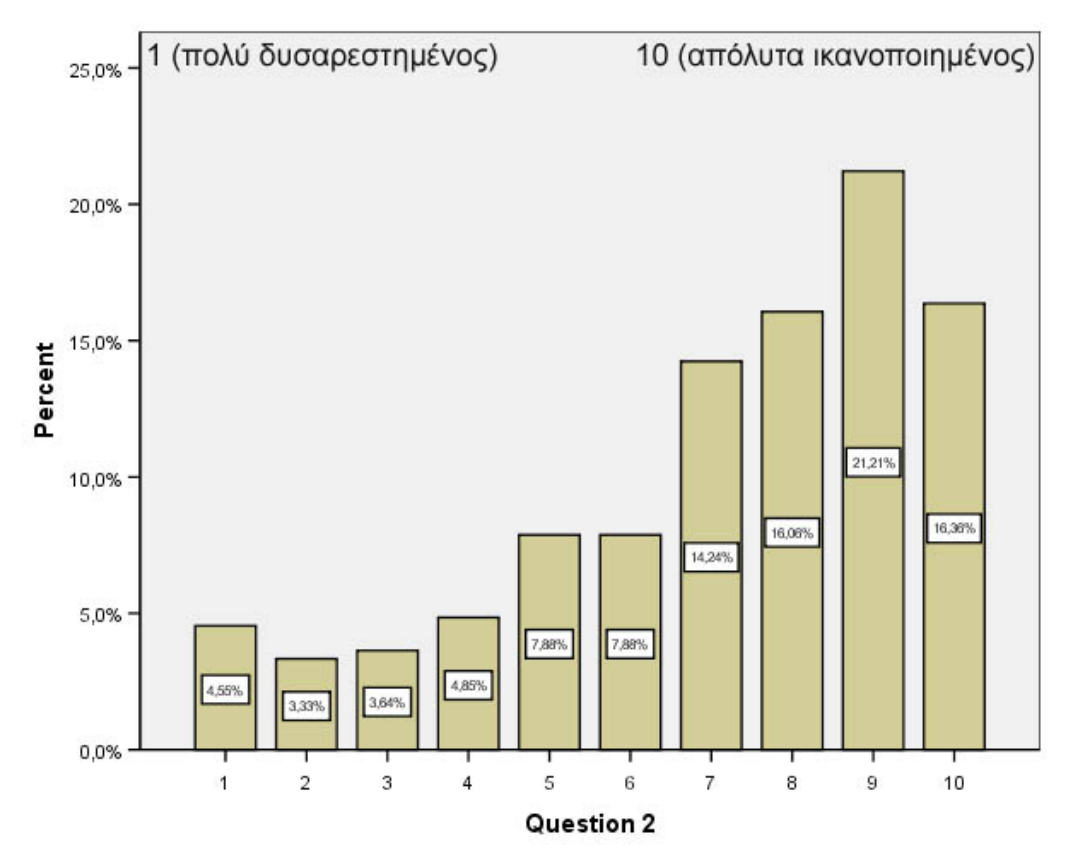

 $\Sigma$ χήμα 6.6 Ερώτηση  $2^{n}$  - Αξιοπιστία σύνδεσης

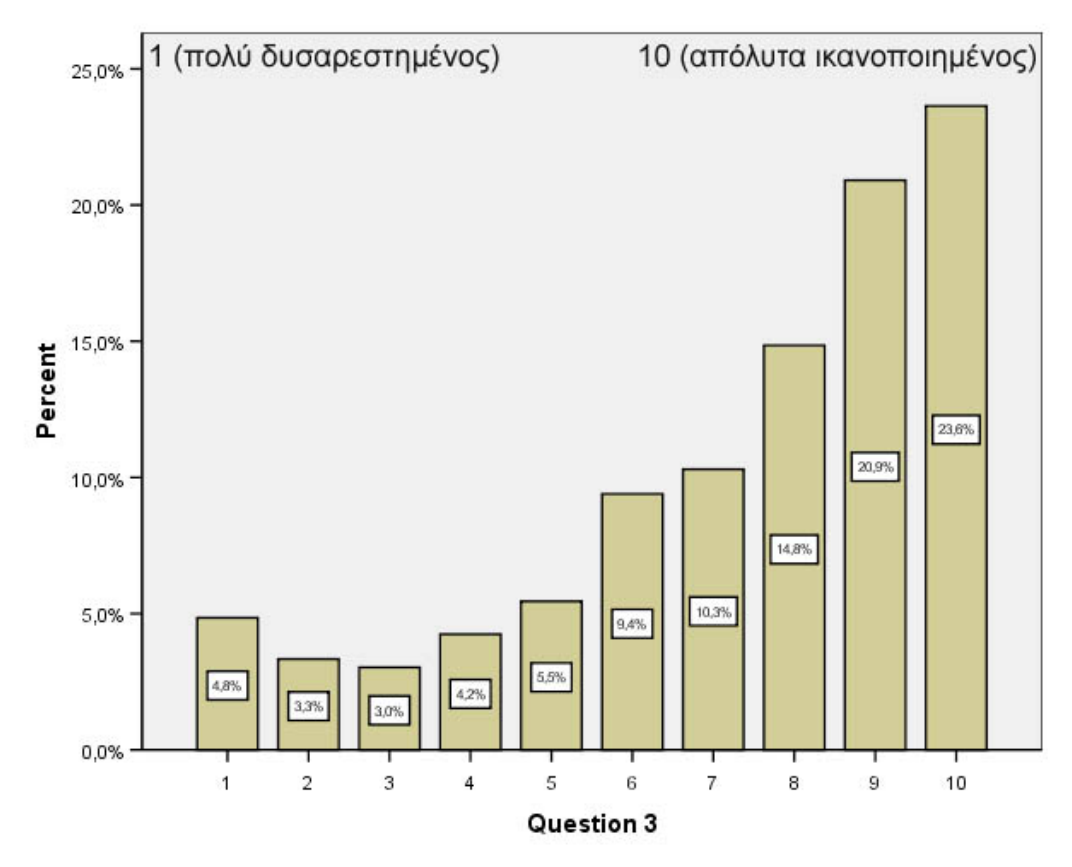

 $\Sigma$ χήμα 6.7 Ερώτηση 3<sup>η</sup> – Ευκολία εγκατάστασης / ενεργοποίησης συνδρομής.

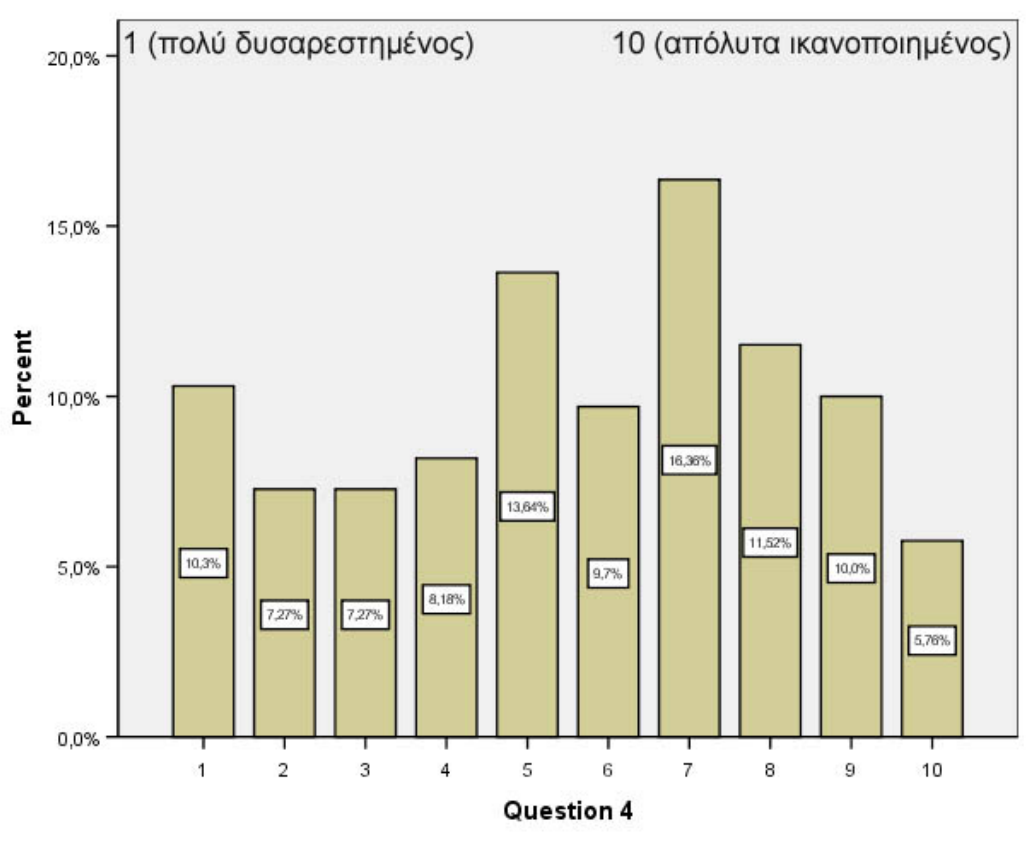

 $\Sigma$ χήμα 6.8 Ερώτηση 4<sup>η</sup> – Εξυπηρέτηση πελατών / τεχνική υποστήριξη

Όσον αφορά την τεχνική υποστήριξη και την εξυπηρέτηση πελατών οι απόψεις διίστανται (σχήμα 6.8). Οι περισσότεροι (16.36%) φαίνονται απλά ικανοποιημένοι αλλά ένα ποσοστό της τάξης του 13.64% δηλώνει ότι η εξυπηρέτηση πελατών της εταιρείας τους είναι σε μέτρια επίπεδα.

|                         |               | Ερώτηση 4 (Εξυπηρέτηση πελατών) |                |                |                |                |                |                |                |                |                | Μέση τιμή |              |
|-------------------------|---------------|---------------------------------|----------------|----------------|----------------|----------------|----------------|----------------|----------------|----------------|----------------|-----------|--------------|
|                         |               |                                 | $\overline{c}$ | 3              | 4              | 5              | 6              | $\overline{7}$ | 8              | 9              | 10             | Σύνολο    | ικανοποίησης |
| Εταιρείες<br><b>ISP</b> | Forthnet      | 10                              | $\tau$         | $\overline{7}$ | 5              | 11             | 5              | 9              | 12             | 8              | 5              | 79        | 5,456        |
|                         |               | 12,7%                           | 8.9%           | 8.9%           | 6,3%           | 13.9%          | 6.3%           | 11,4%          | 15,2%          | 10,1%          | 6,3%           | 100,0%    |              |
|                         | HOL           | 3                               |                | 3              | 3              | 5              | 3              | 3              | $\overline{c}$ | $\overline{2}$ |                | 26        | 5,154        |
|                         |               | 11,5%                           | 3,8%           | 11,5%          | 11,5%          | 19,2%          | 11,5%          | 11,5%          | 7,7%           | 7,7%           | 3,8%           | 100,0%    |              |
|                         | <b>OTEnet</b> | 8                               | 9              | 8              | 10             | 12             | 12             | 30             | 14             | 11             | 10             | 124       | 5,992        |
|                         |               | 6,5%                            | 7,3%           | 6,5%           | 8.1%           | 9,7%           | 9,7%           | 24,2%          | 11,3%          | 8.9%           | 8.1%           | 100,0%    |              |
|                         | <b>Tellas</b> | $\theta$                        |                | $\theta$       | $\Omega$       | 1              | 1              |                | 3              | 3              | $\overline{c}$ | 12        | 7,583        |
|                         |               | 0.0%                            | 8.3%           | 0.0%           | $0.0\%$        | 8.3%           | 8.3%           | 8.3%           | 25,0%          | 25,0%          | 16,7%          | 100,0%    |              |
|                         | <b>Vivodi</b> | 5.                              |                | 4              | $\Omega$       | $\overline{c}$ | $\overline{0}$ | 4              | $\Omega$       | $\overline{2}$ | $\Omega$       | 18        | 4,167        |
|                         |               | 27,8%                           | 5.6%           | 22,2%          | 0.0%           | 11,1%          | $0.0\%$        | 22,2%          | 0.0%           | 11,1%          | $0.0\%$        | 100,0%    |              |
|                         | Άλλη          | 1                               |                | $\Omega$       | $\overline{2}$ | 3              | $\overline{2}$ | $\Omega$       | $\mathbf{1}$   |                | $\Omega$       | 11        | 5,000        |
|                         |               | 9,1%                            | 9,1%           | 0.0%           | 18,2%          | 27,3%          | 18,2%          | 0.0%           | 9,1%           | 9,1%           | $0.0\%$        | 100,0%    |              |
|                         | Σχολής        | 5.                              | 3              | $\overline{c}$ | 7              | 9              | 8              | 6              | 5              | 4              |                | 50        | 5,320        |
|                         |               | 10,0%                           | $6.0\%$        | 4,0%           | 14,0%          | 18,0%          | 16,0%          | 12,0%          | 10,0%          | 8,0%           | 2,0%           | 100,0%    |              |

Πίνακας 6.3. Συνδυασμός ερώτησης 4 (εξυπηρέτηση πελατών) με εταιρείες ISP

Με ένα συνδυασμό ερωτήσεων προκύπτει η γνώμη των φοιτητών όσον αφορά την εξυπηρέτηση πελατών για κάθε εταιρεία ISP. Ο πίνακας 6.3 έγει γραμμές τις 7 εταιρείες ISP του πίνακα 6.1 και στήλες την κλίμακα ικανοποίησης της ερώτησης 4. Στον συγκεκριμένο πίνακα βλέπουμε πόσοι φοιτητές χρησιμοποιούν μια συγκεκριμένη ISP και πόσο ικανοποιημένοι είναι από αυτήν. Π.χ. συνδρομητές στην εταιρεία Forthnet είναι 79 φοιτητές (όπως φαίνεται από το σύνολο) πέντε από τους οποίους έβαλαν 10 (απόλυτα ικανοποιημένοι) στην εξυπηρέτηση πελατών της εταιρείας, οκτώ της έβαλαν 9, δώδεκα της έδωσαν 8, εννιά 7 κ.τ.λ. Κάτω από τον αριθμό των φοιτητών σε κάθε εταιρεία υπάρχει το αντίστοιχο ποσοστό. Στην τελευταία στήλη του πίνακα υπάρχει η μέση τιμή ικανοποίησης για κάθε εταιρεία, η οποία υπολογίζεται από το άθροισμα των γινομένων του ποσοστού των φοιτητών με το αντίστοιχο αριθμό από την κλίμακα ικανοποίησης (οι τιμές είναι στρογγυλοποιημένες στα τρία δεκαδικά ψηφία). Δηλαδή για την εταιρεία OTEnet:

 $+24.2\% \cdot 7 + 11.3\% \cdot 8 + 8.9\% \cdot 9 + 8.1\% \cdot 10$  $5,992 = 6,5\% \cdot 1 + 7,3\% \cdot 2 + 6,5\% \cdot 3 + 8,1\% \cdot 4 + 9,7\% \cdot 5 + 9,7\% \cdot 6 +$ 

Από την μέση τιμή ικανοποίησης παρατηρούμε ότι παρόλο που η OTEnet έχει ως πελάτες της τους περισσότερους φοιτητές (124) από κάθε άλλη εταιρεία, δεν είναι πρώτη στην ικανοποίηση από την εξυπηρέτηση πελατών. Συγκεκριμένα, έρχεται δεύτερη (5,992) με πρώτη την Tellas, η οποία έχει αρκετά καλή τιμή (7,583) στην ποσοτική κλίμακα 1 έως 10. Ακολουθεί στην τρίτη θέση η Forthnet με μέση τιμή ικανοποίησης 5,456.

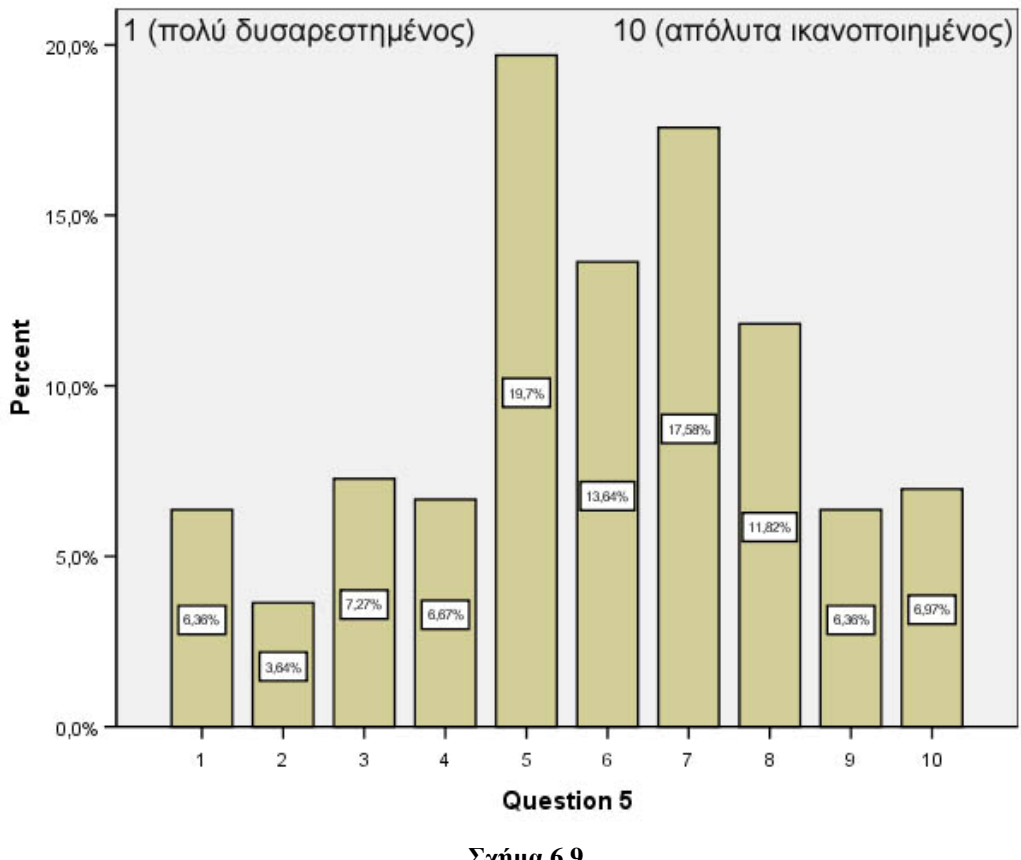

 $\sum_{\chi \uparrow \downarrow \downarrow \alpha} \delta.9$  Ερώτηση 5<sup>η</sup> – Πρόσθετες υπηρεσίες

Στις πρόσθετες υπηρεσίες που προσφέρει η εταιρεία ISP οι περισσότεροι δηλώνουν μέτρια ικανοποιημένοι, 19,7% δήλωσε 5 στην κλίμακα, ενώ το 17,58% δήλωσε 7 (σχ. 6.9). Πιο ικανοποιημένοι όμως φαίνονται οι φοιτητές με τις υπηρεσίες email και την προσφορά πρόσθετου εξοπλισμού (π.χ. modem) από τις εταιρείες τους, αφού οι περισσότεροι δήλωσαν το 8 στην κλίμακα ικανοποίησης με ποσοστά 20,61% και 16,97% αντίστοιχα (σχήματα 6.10 και 6.11). Για την ολική ποιότητα των υπηρεσιών πάνω από το 55% των φοιτητών δήλωσαν ικανοποιημένοι έως πολύ ικανοποιημένοι επιλέγοντας στην κλίμακα από 7 έως 10 (σχήμα 6.12).

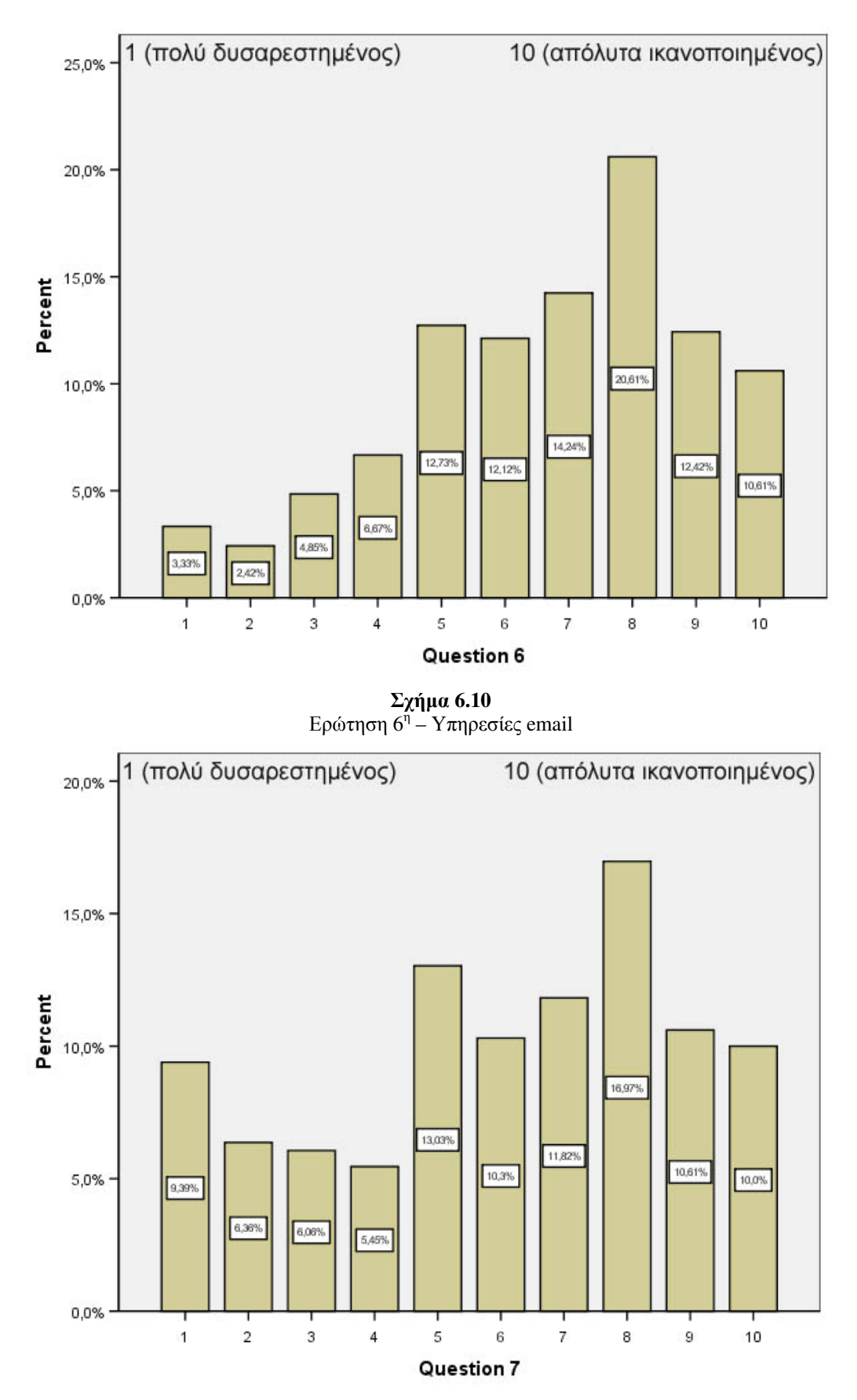

 $\Sigma$ χήμα 6.11 Ερώτηση  $7<sup>n</sup>$  – Παροχή πρόσθετου εξοπλισμού

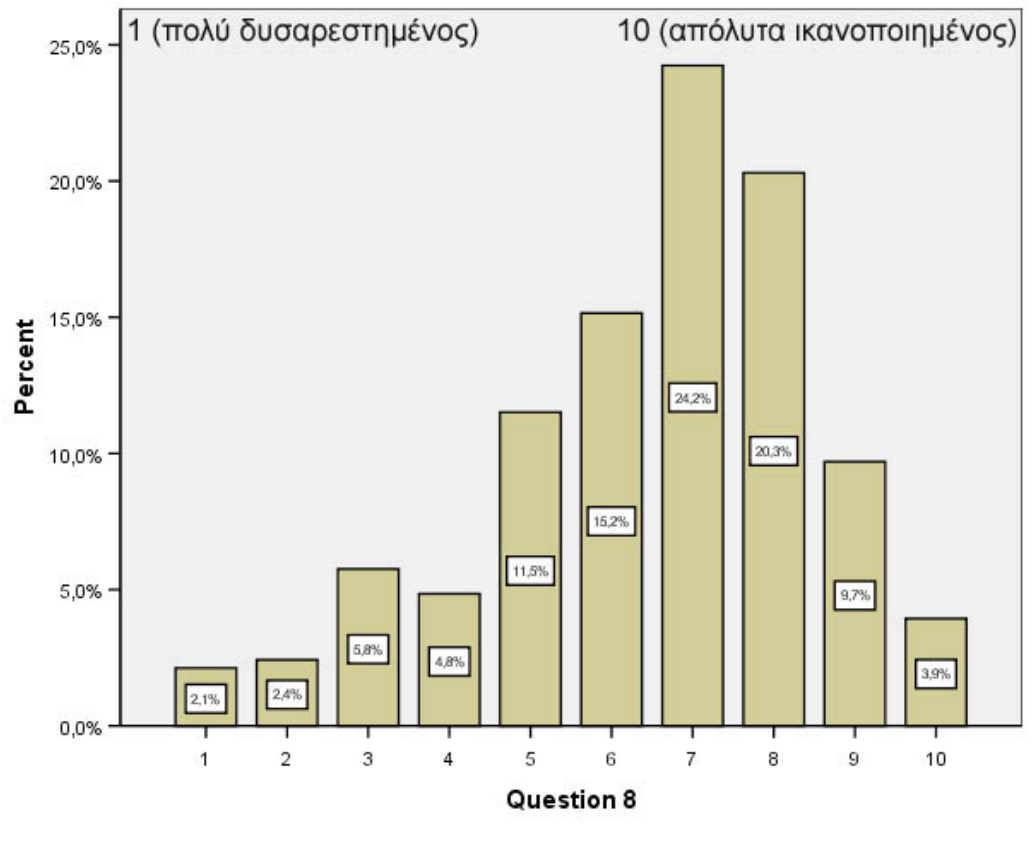

 $\Sigma$ χήμα 6.12 Ερώτηση  $8<sup>n</sup>$  – Ολική ποιότητα υπηρεσιών

Στο επόμενο σγήμα (σγ. 6.13) απεικονίζεται η γνώμη που είγαν οι φοιτητές για την εταιρεία τους πριν γίνουν συνδρομητές σε αυτήν, μέσω φίλων ή από έντυπες και τηλεοπτικές διαφημίσεις. Από ό,τι φαίνεται στο σγήμα, είγαν σγηματίσει μια πολύ καλή γνώμη για την εταιρεία τους καθώς πάνω από το 45% των φοιτητών επέλεξαν το 7 και το 8 της κλίμακας. Επίσης το 46% των φοιτητών έχει από καλή έως πολύ καλή γνώμη (7 και 8 στην κλίμακα) για την δυνατότητα της εταιρείας τους να ικανοποιεί μελλοντικές ανάγκες (σχ. 6.14).

Πολύ ευχαριστημένοι είναι οι φοιτητές από το εύρος και το μέγεθος της εταιρείας όπου είναι συνδρομητές, πάνω από το 40% επέλεξε το 7 και το 8 από την κλίμακα (σγ. 6.15). Ικανοποιημένοι έως αρκετά ικανοποιημένοι φαίνονται και από την σγέση ποιότητας / τιμής των υπηρεσιών που προσφέρονται (δηλαδή το τι δίνεται και το τι παίρνεται), περισσότεροι από τους μισούς φοιτητές επέλεξαν από το 7 και πάνω στην κλίμακα ικανοποίησης (σχήματα 6.16 και 6.17), με το μεγαλύτερο ποσοστό να δηλώνει σχετικά ικανοποιημένοι (7 στην κλίμακα). Επιπλέον, οι τιμές που έχει η εταιρεία ISP, όπου είναι συνδρομητές, θεωρούνται από τους περισσότερους φοιτητές κάτι παραπάνω από ικανοποιητικές αν συγκριθούν με άλλες εταιρείες. Στο σγήμα 6.18 υπάρχουν ισορροπημένα ποσοστά του δείγματος γύρω στο 16% που επέλεξαν τα  $7.8.9.10$  από την κλίμακα ικανοποίησης.

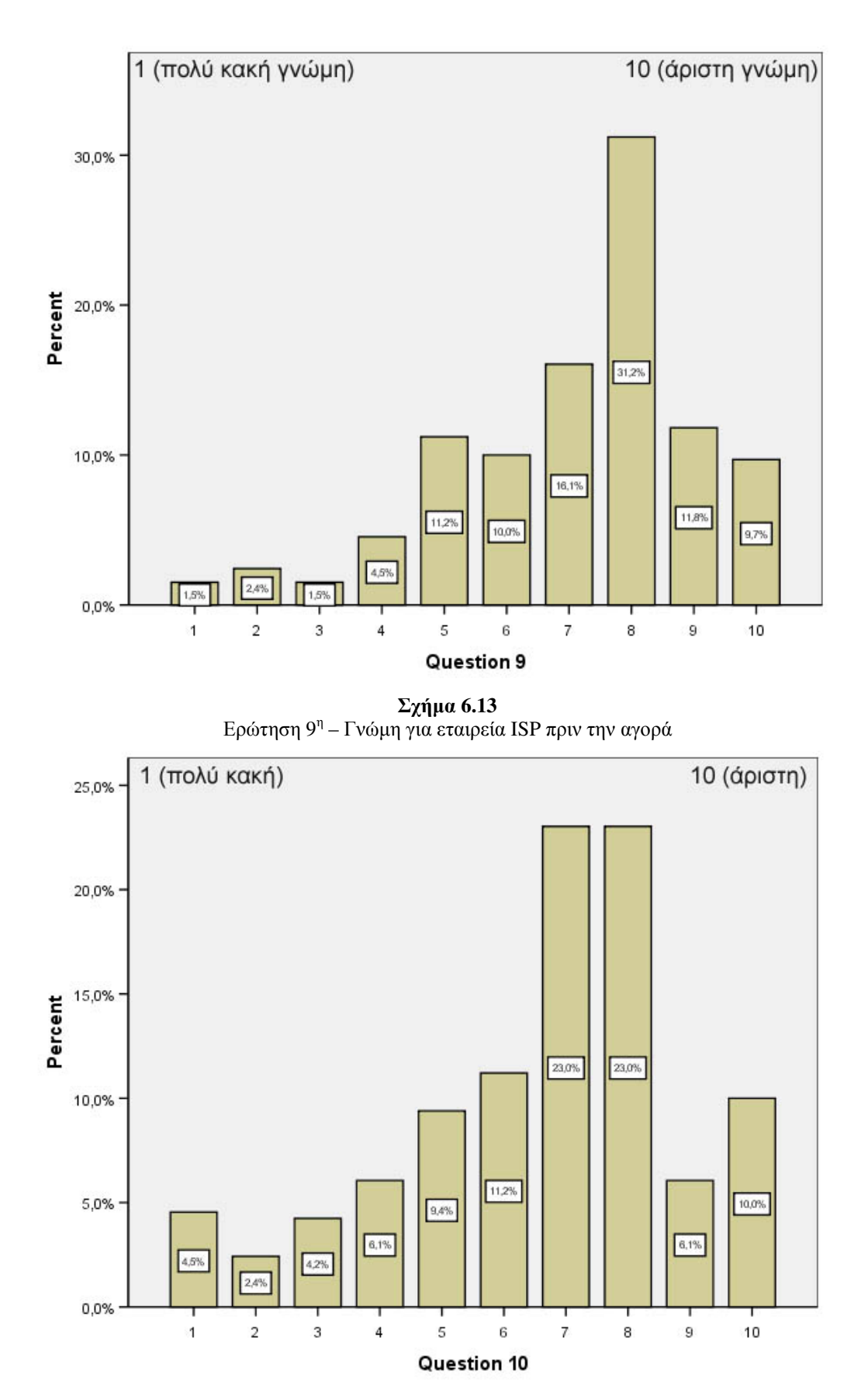

 $\Sigma$ χήμα 6.14 Ερώτηση 10<sup>η</sup> - Δυνατότητα από ISP ικανοποίησης μελλοντικών αναγκών πελάτη

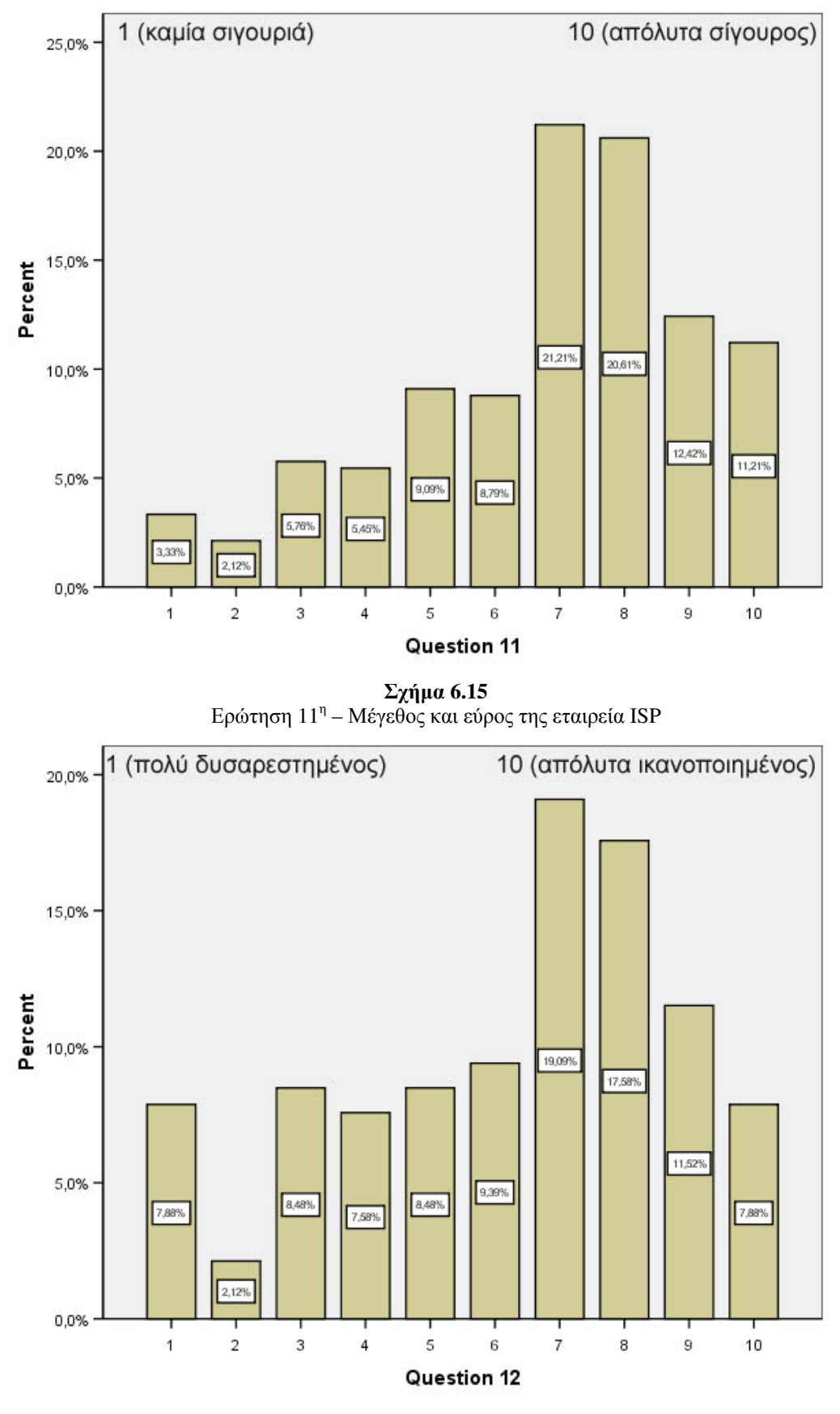

 $\Sigma$ χήμα 6.16 Ερώτηση 12<sup>η</sup> - Ποιότητα προσφερόμενων υπηρεσιών με βάση την τιμή

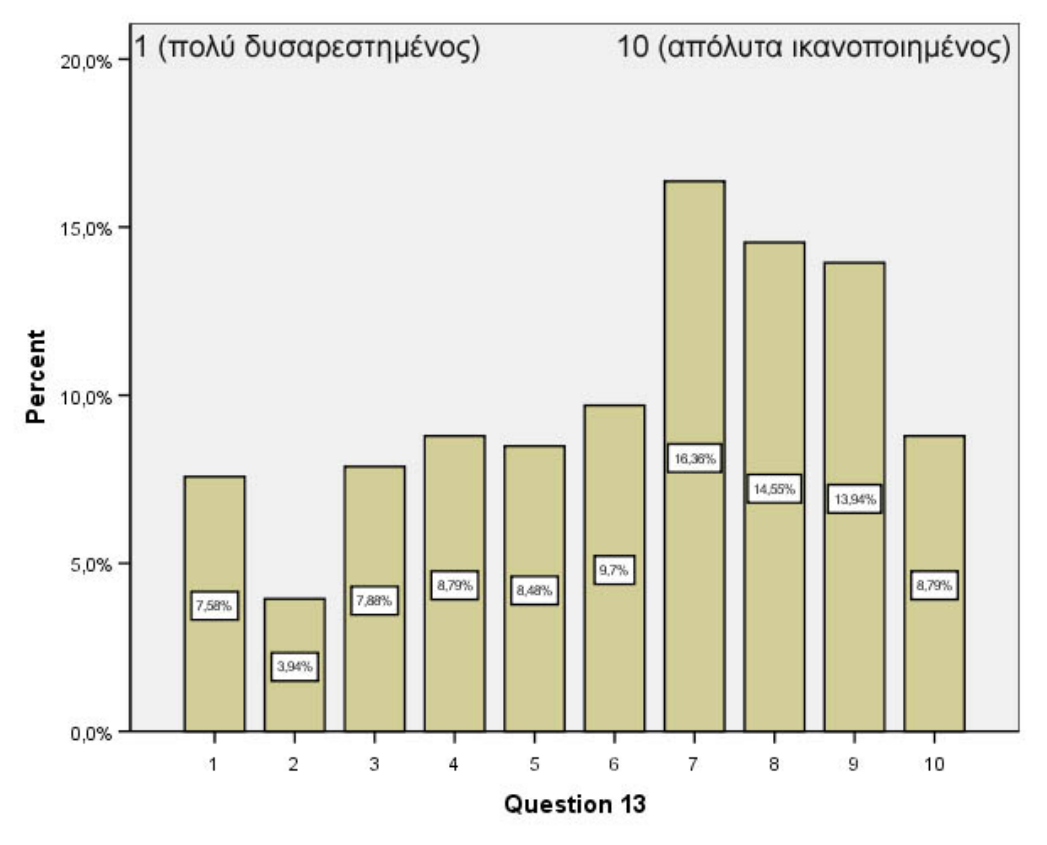

Σχήμα 6.17 Ερώτηση  $13^n$  – Τιμή με βάση την προσφερόμενη ποιότητα υπηρεσιών

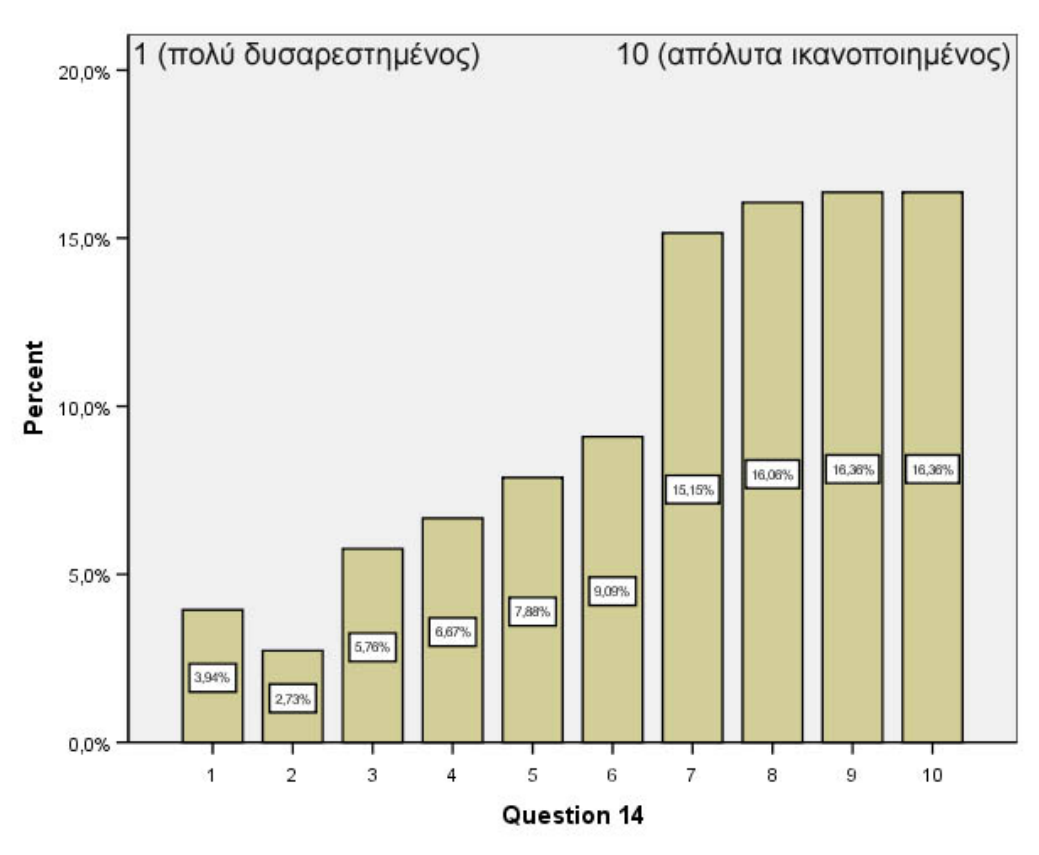

 $\Sigma$ χήμα 6.18 Ερώτηση 14η - Τιμές σε σύγκριση με ανταγωνιστικές ISP

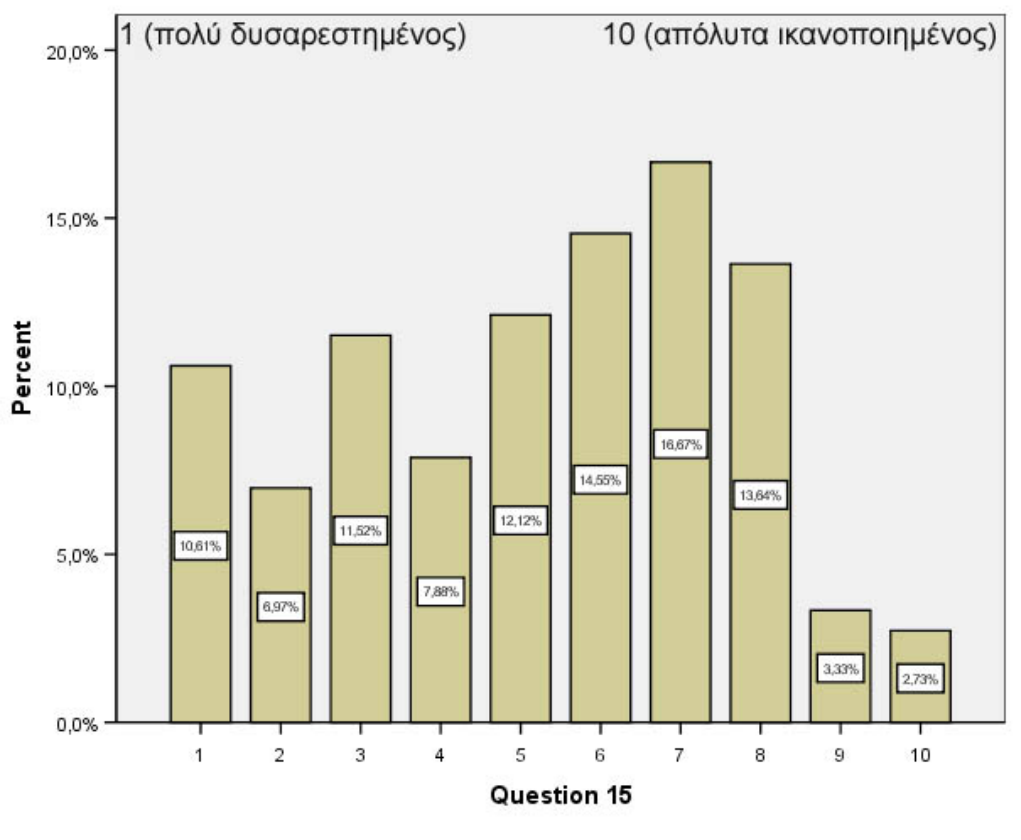

 $\Sigma$ γήμα 6.19 Ερώτηση  $15^n - \Sigma$ ύγκριση με ιδανική εταιρεία ISP

Ποικίλες είναι οι απαντήσεις που έδωσαν οι φοιτητές στην ερώτηση σχετικά με το κατά πόσο είναι ικανοποιημένοι από την εταιρεία ISP τους αν την συγκρίνανε με μια ιδανική εταιρεία ISP (σχήμα 6.19). Αν και πολλοί ήταν αυτοί που θεωρούν την εταιρεία ISP τους κατώτερη του μετρίου, το μεγαλύτερο ποσοστό (16,67%) είναι ικανοποιημένοι από αυτήν συγκρίνοντας την με την ιδανική. Επιπρόσθετα, πολύ καλή γνώμη έχουν για τις υπηρεσίες που τους προσφέρει η εταιρεία τους σχετικά με τις προσδοκίες που είχαν από αυτήν πριν γίνουν συνδρομητές (σχήμα 6.20). Στο σχήμα 6.21 παρουσιάζεται η πολύ σημαντική ερώτηση της γενικής ικανοποίησης που αντιπροσωπεύει την μετρήσιμη μεταβλητή της ολικής ικανοποίησης. Παρατηρούμε ότι σε γενικές γραμμές εξετάζοντας όλες τις παραμέτρους οι περισσότεροι φοιτητές φαίνονται πολύ ικανοποιημένοι (22,4%) από την εταιρεία που τους προσφέρει πρόσβαση στο Internet.

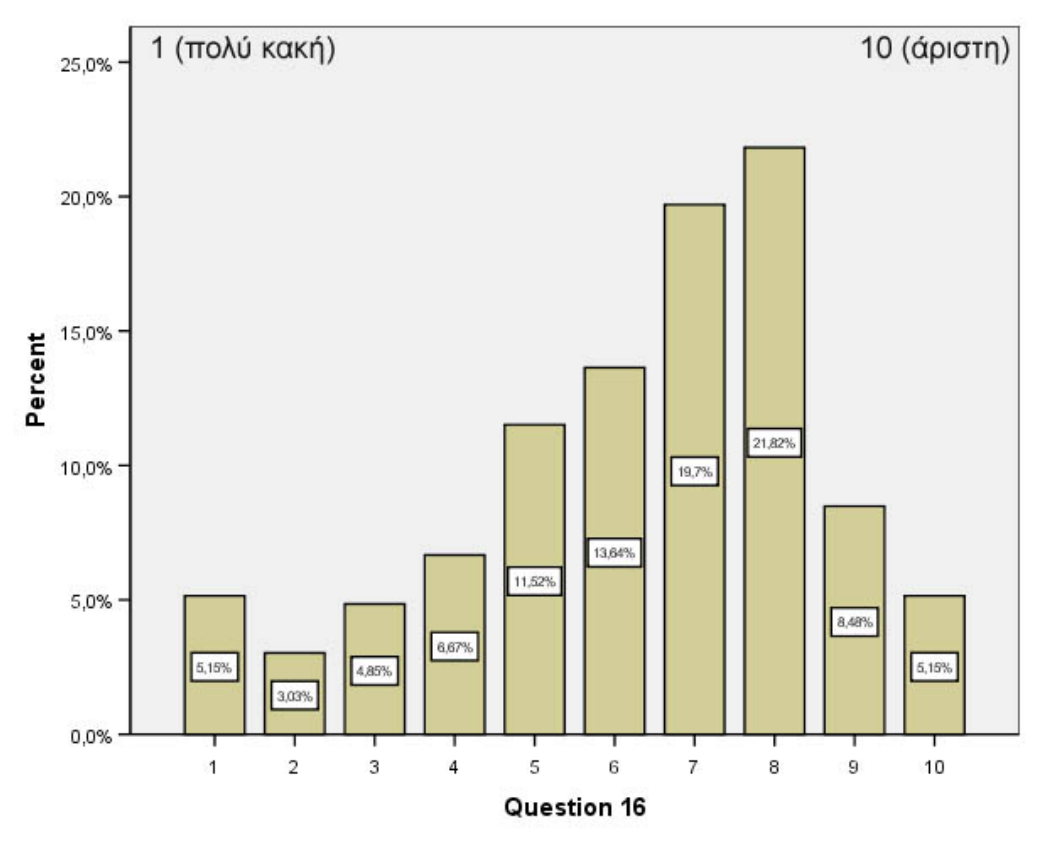

 $\Sigma$ χήμα 6.20 Ερώτηση 16<sup>η</sup> – Άποψη για την εταιρεία σχετικά με απόκλιση από τις αρχικές προσδοκίες

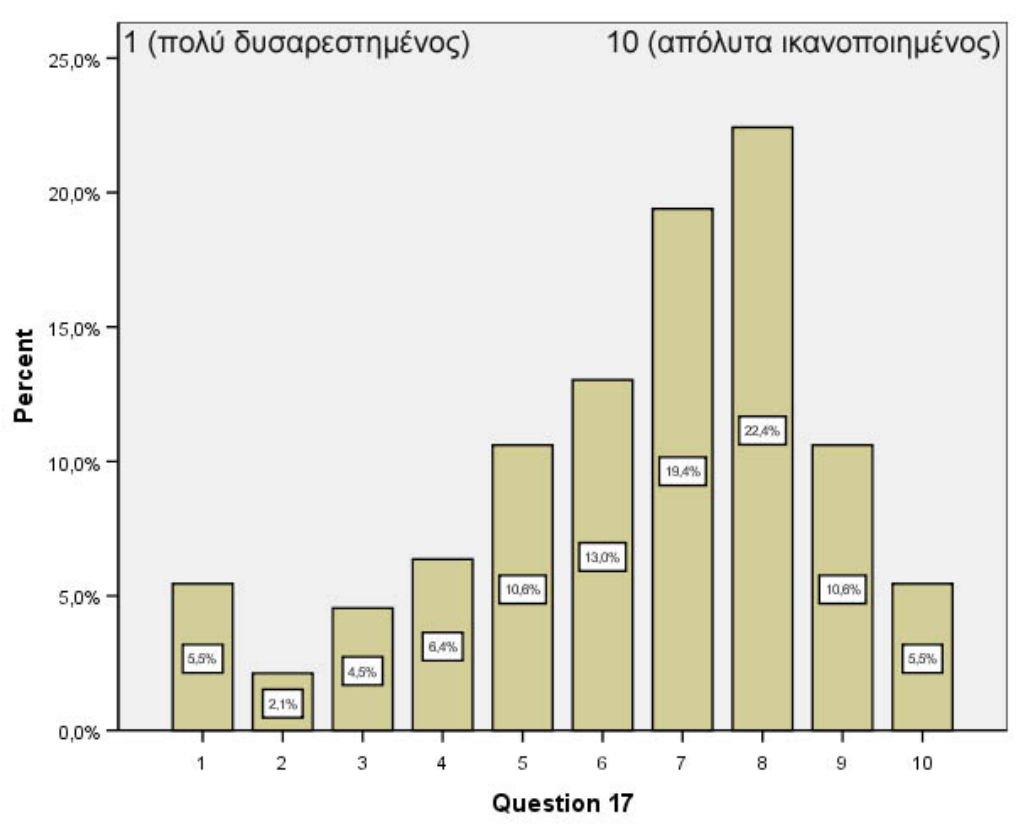

Στα σχήματα 6.22, 6.23 και 6.24 εξετάζονται οι τρεις μετρήσιμες μεταβλητές της αφοσίωσης. Η κλίμακά που χρησιμοποιείται σε αυτές τις ερωτήσεις αφορά κατά πόσο πιθανό είναι να συμβεί ένα γεγονός. Σύμφωνα με αυτές τις ερωτήσεις αφοσίωσης, οι περισσότεροι φοιτητές θεωρούν πολύ πιθανό το ενδεχόμενο να συστήσουν την ISP τους σε φίλους και γνωστούς (το 17,27% επέλεξε 8 στην κλίμακα), πολύ πιθανό να ανανεώσουν την συνδρομή τους (20,61% επέλεξε 10 στην κλίμακα) αλλά και πάρα πολύ πιθανό να αλλάξουν την ISP τους σε περίπτωση αύξησης των τιμών της (το 39,1% επέλεξε 10 στην κλίμακα).

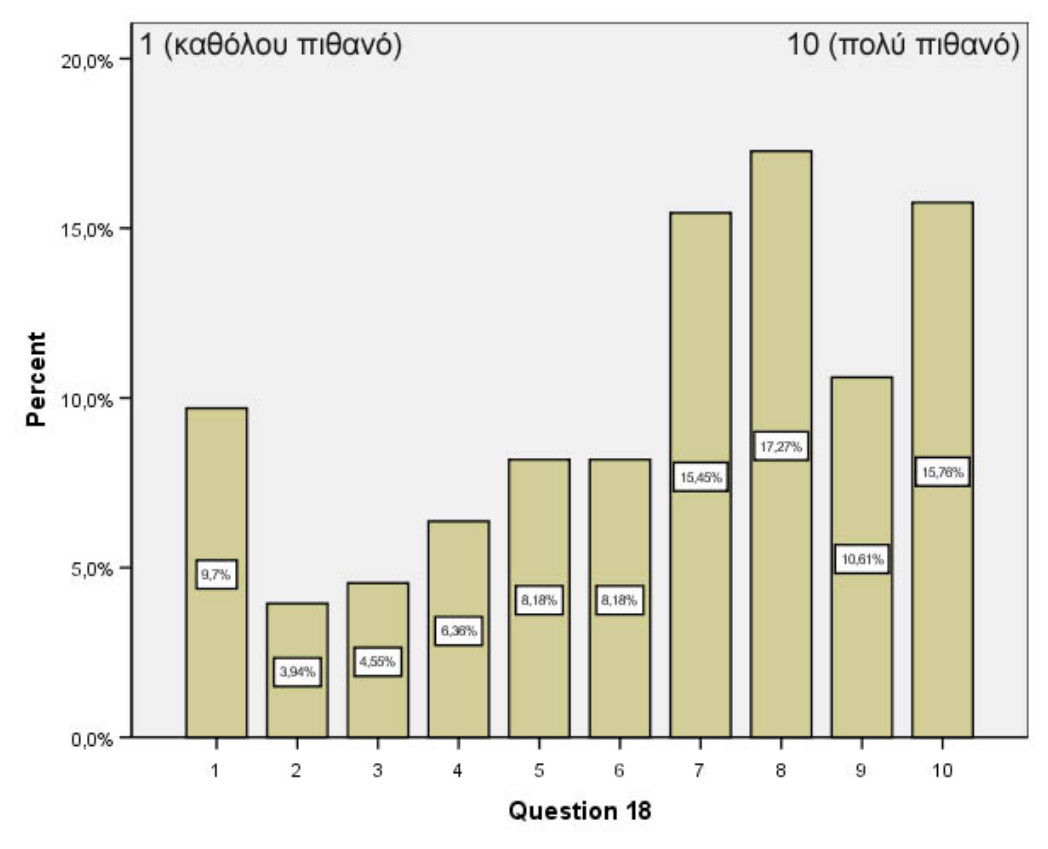

 $\Sigma$ γήμα 6.22  $E$ ρώτηση 18<sup>η</sup> – Πιθανότητα σύστασης της ISP

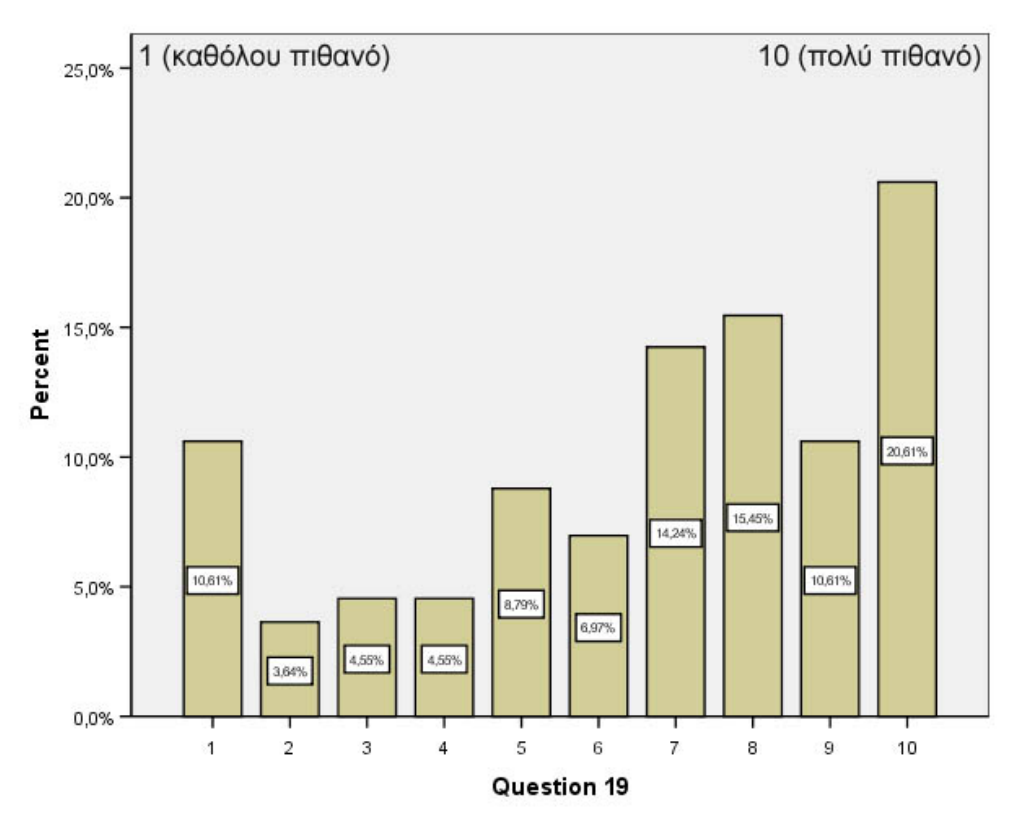

 $\Sigma$ χήμα 6.23 Ερώτηση 19<sup>η</sup> – Πιθανότητα ανανέωση συνδρομής

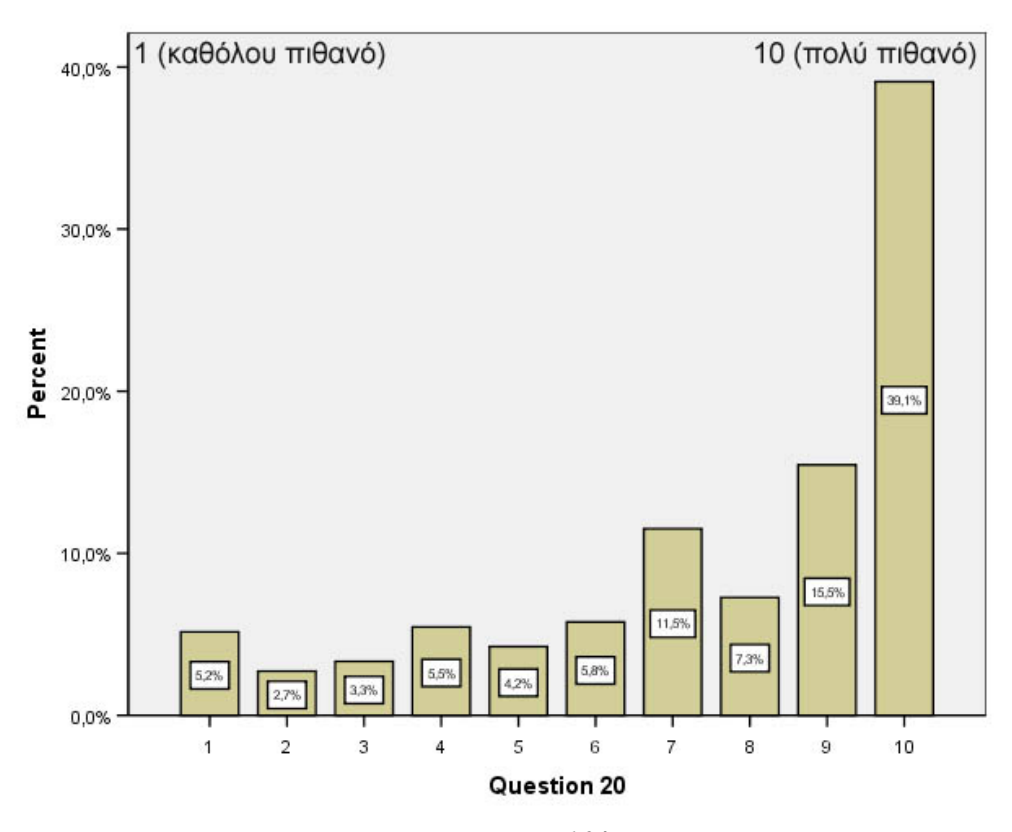

 $\Sigma$ χήμα 6.24 Ερώτηση 20η - Πιθανότητα αλλαγής ISP λόγω αύξησης τιμών

Οι περισσότεροι φοιτητές φαίνεται να εμπιστεύονται την εταιρεία τους σε ικανοποιητικό βαθμό μιας και επέλεξαν το 7 και το 8 στην κλίμακα (σγ. 6.25) με ποσοστό 17,88% και 20% αντίστοιχα. Απλά ικανοποιημένοι φαίνονται επίσης από την χρήση νέων τεχνολογιών που εισάγει η εταιρεία τους και από το ενδιαφέρον που δείχνει προς τον πελάτη της ικανοποιώντας τις διάφορες ανάγκες του, καθώς το 50% σχεδόν επέλεξε 6,7,8 από την κλίμακα (σχήματα 6.26 και 6.27). Παρολαυτά, όπως παρατηρείται από τα σγήματα αυτά, υπάργουν πολλοί λίγοι που είναι αρκετά ικανοποιημένοι και κάποια σημαντικά ποσοστά γύρω στο 10% (ειδικά στην περίπτωση του ενδιαφέροντος προς τον πελάτη) που δηλώσαν από λίγο έως καθόλου ικανοποιημένοι. Πολλές είναι οι απόψεις των φοιτητών σγετικά με την προσφορά της εταιρείας ISP προς το κοινωνικό σύνολο, αν και οι περισσότεροι δεν πιστεύουν ότι συμβάλει στην βελτίωση της κοινωνίας. Στο σχήμα 6.28 όπου απεικονίζεται η κοινωνική υπευθυνότητα της εταιρείας ISP, οι περισσότεροι φοιτητές επέλεξαν το 1 και το 5 από την κλίμακα με ποσοστά 19,09% και 17,88% αντίστοιχα.

Παρόμοια με τα αποτελέσματα του ενδιαφέροντος της εταιρείας ISP προς τον πελάτη, είναι και οι απαντήσεις που έδωσαν οι φοιτητές σχετικά με το κατά πόσο η εταιρεία τους είναι τίμια προς αυτούς (σχ. 6.29), με λίγο πιο υψηλά ποσοστά των μεσαίων τιμών της κλίμακας (μέτρια ικανοποίηση). Πολύ χαμηλή ικανοποίηση παρατηρείται όσον αφορά την ταχύτητα αντιμετώπισης ενός προβλήματος μέσω της ιστοσελίδας της εταιρείας ή μέσω τηλεφώνου. Οι περισσότεροι φοιτητές όπως δείχνει το σχήμα 6.30 δήλωσαν αρκετά δυσαρεστημένοι από την επίδοση της εταιρείας σε αυτό τον τομέα.

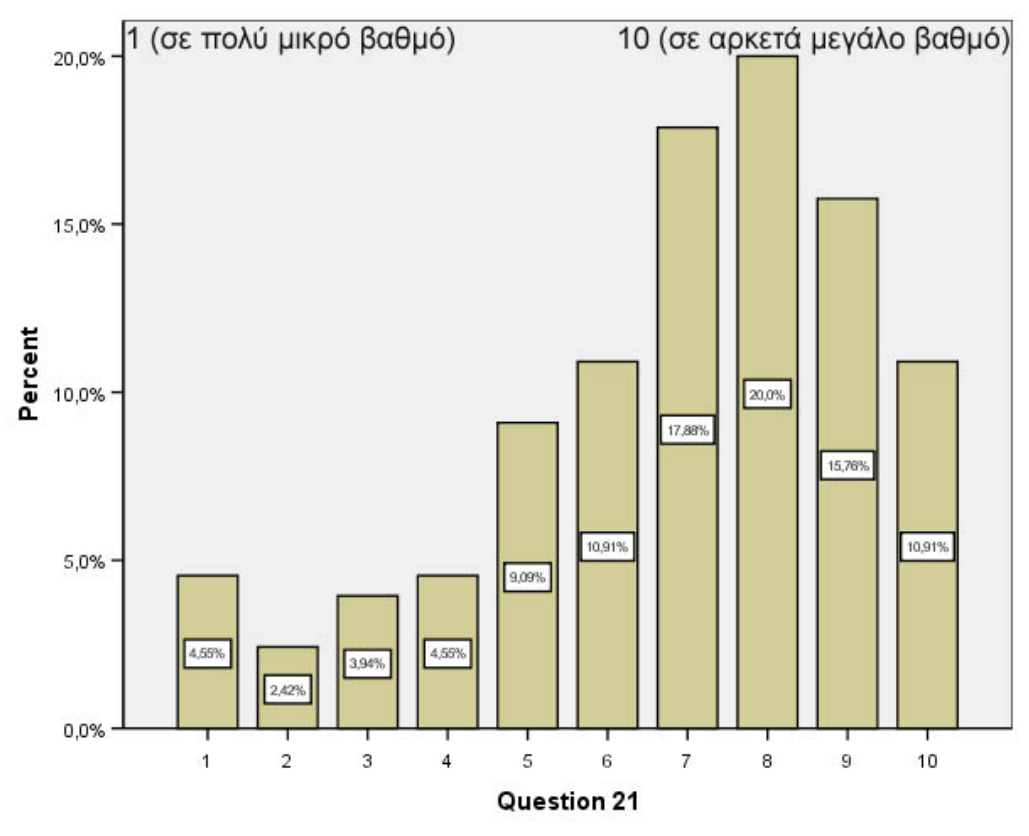

 $\Sigma$ γήμα 6.25 Ερώτηση  $21<sup>η</sup> - Bαθμός εμπιστοσύνης της εταιρείας ISP$
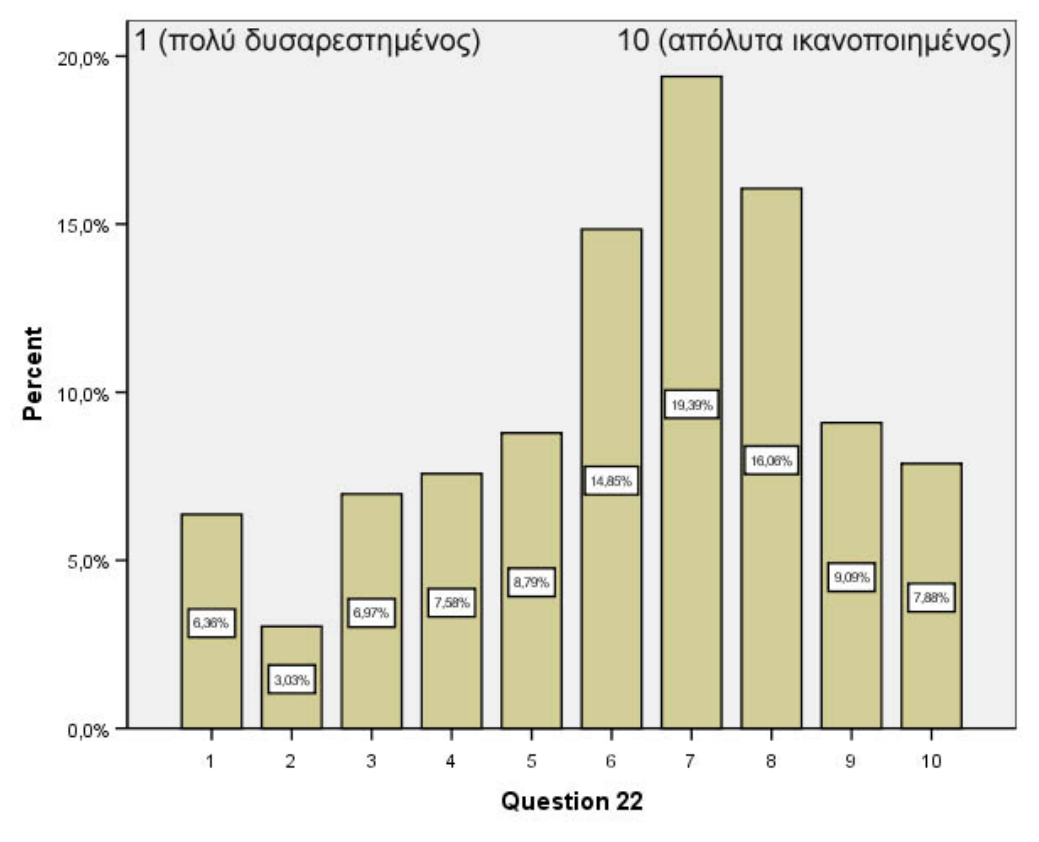

 $\sum_{\mathbf{X}} \mathbf{p} \mathbf{u} \mathbf{u} \mathbf{u}$  Ερώτηση 22<sup>η</sup> – Χρήση νέων τεχνολογιών

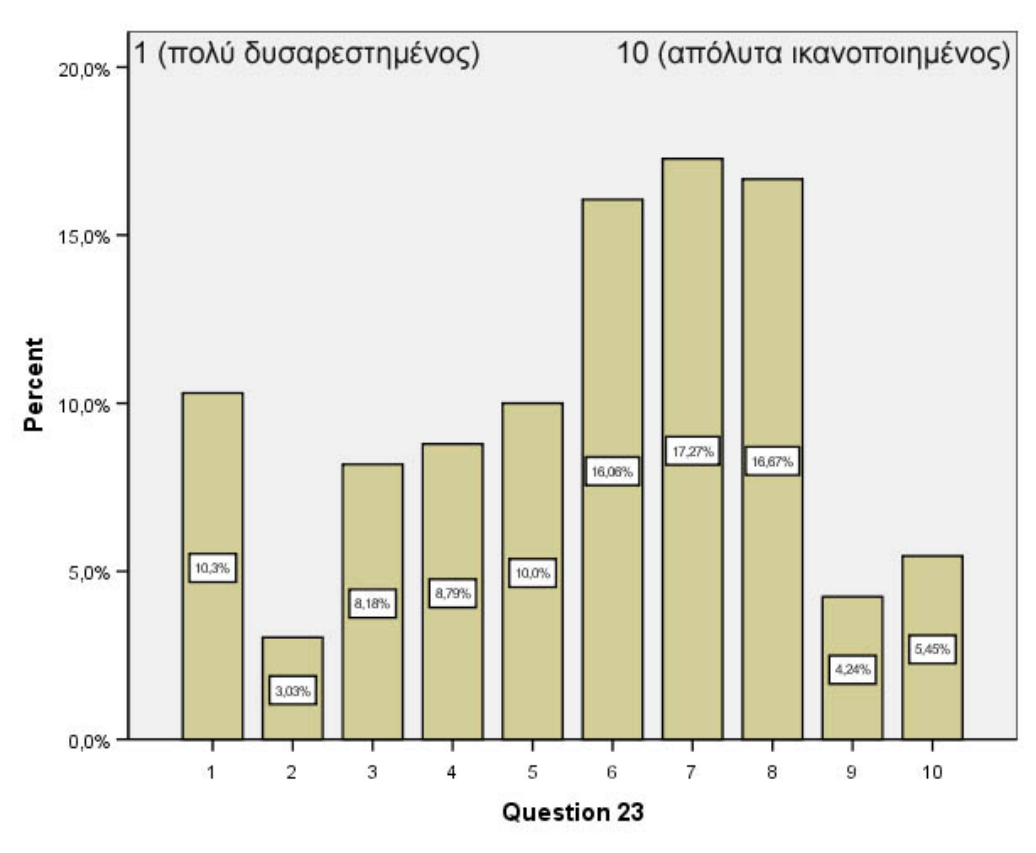

Σχήμα 6.27 Ερώτηση 23<sup>η</sup> – Ενδιαφέρον προς το πελάτη

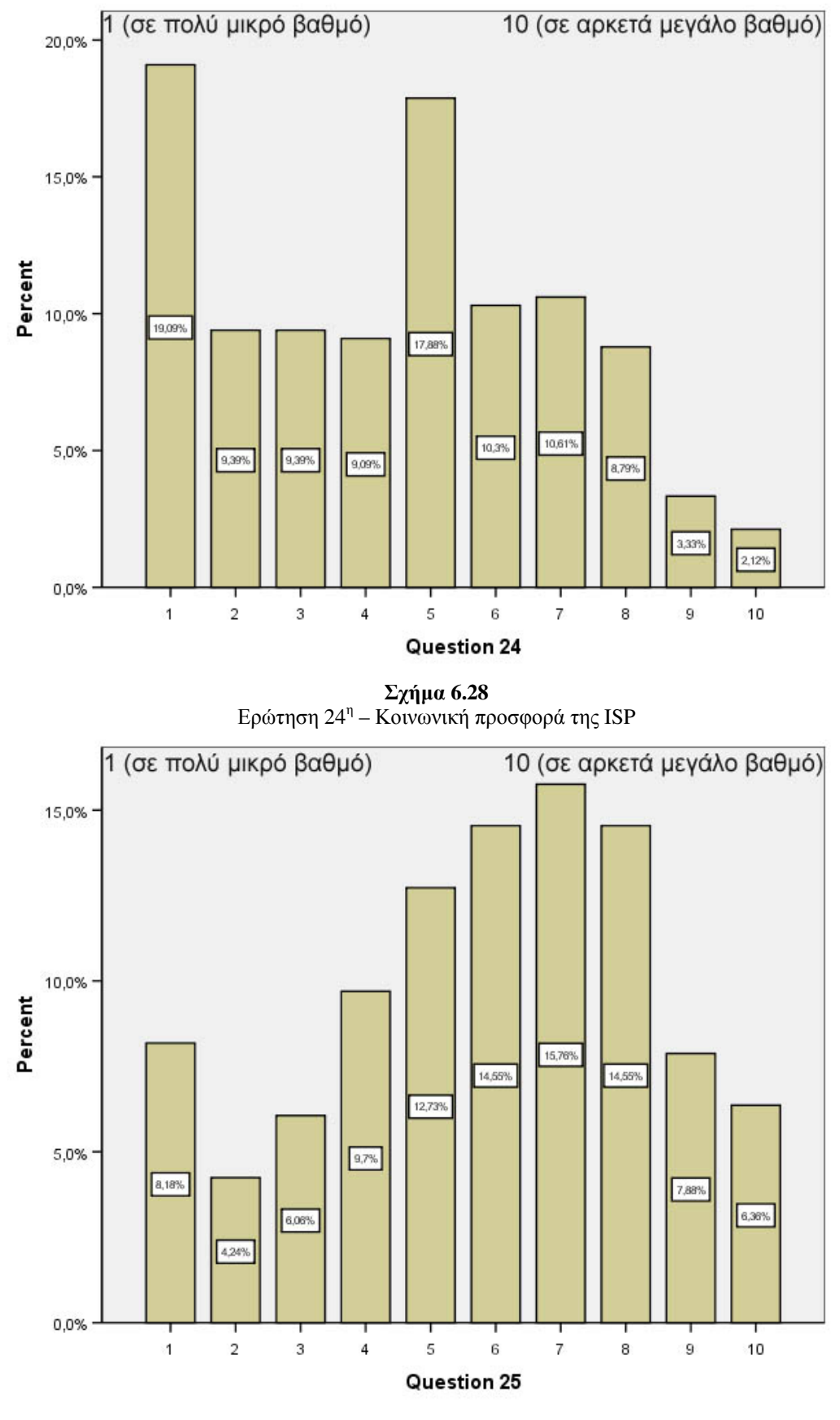

 $\Sigma$ χήμα 6.29 Ερώτηση 25<sup>η</sup> - Τιμιότητα της εταιρείας ISP

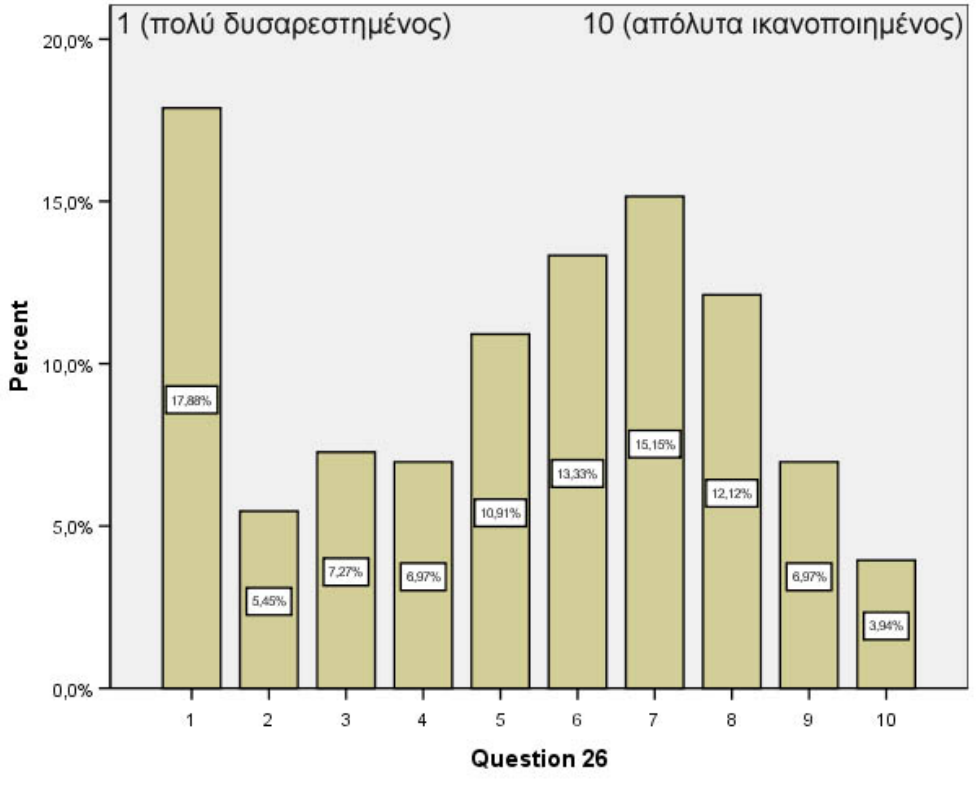

 $\Sigma$ γήμα 6.30 Ερώτηση 26<sup>η</sup> – Ταχύτητα αντιμετώπισης προβλήματος

Για την ικανοποίηση που υπάρχει από την αποτελεσματικότητα των λύσεων που δίνει η εταιρεία (σχ. 6.31), παρόλο που η πλειοψηφία των φοιτητών φαίνεται να είναι ικανοποιημένη σε γενικές γραμμές (το 17,58% επέλεξε 7 στην κλίμακα ικανοποίησης), ένα αρκετά σημαντικό ποσοστό  $(12,73%)$  δηλώνει πολύ δυσαρεστημένος. Μοιρασμένα είναι στο μεγαλύτερο βαθμό τα αποτελέσματα σχετικά με την παρογή διαφόρων πληροφοριών και ενημέρωση από την εταιρεία (σγ. 6.32). Λίγοι είναι απόλυτα ικανοποιημένοι αλλά οι περισσότεροι δηλώνουν απλά ικανοποιημένοι (γύρω στο 45% επέλεξε 6,7,8 από την κλίμακα). Ικανοποιημένοι φαίνονται επίσης από τις γνώσεις και την συμπεριφορά του προσωπικού της εταιρείας (σχ. 6.33) αφού το μεγαλύτερο ποσοστό (18,18%) επέλεξε 8 από την κλίμακα ικανοποίησης.

Μέτρια έως καθόλου ικανοποιημένοι δηλώνουν οι περισσότεροι φοιτητές στο θέμα της προστασίας που υπάργει κατά την περιήγησή στο διαδίκτυο από την εταιρεία ISP που είναι συνδρομητές (σχ 6.34). Το 17,27% απάντησε μέτρια ικανοποιημένος (5 στην κλίμακα) ενώ το 13,94% που ακολούθησε πιστεύει ότι η εταιρεία του τον προστατεύει σε πολύ μικρό βαθμό. Αντίθετα πολύ ικανοποιημένοι δηλώνουν από την προσπάθεια που κάνει η εταιρεία να προσαρμόσει τις υπηρεσίες της στις ιδιαιτερότητες του κάθε πελάτη (σγήμα 6.35) δημιουργώντας πακέτα υπηρεσιών αποκλειστικά για αυτόν. Το 19.09% δηλώνει 7 στην κλίμακα ικανοποίησης ενώ ακολουθούν με 15,45% οι φοιτητές που δήλωσαν λίγο περισσότερο ικανοποιημένοι με 8 στην κλίμακα.

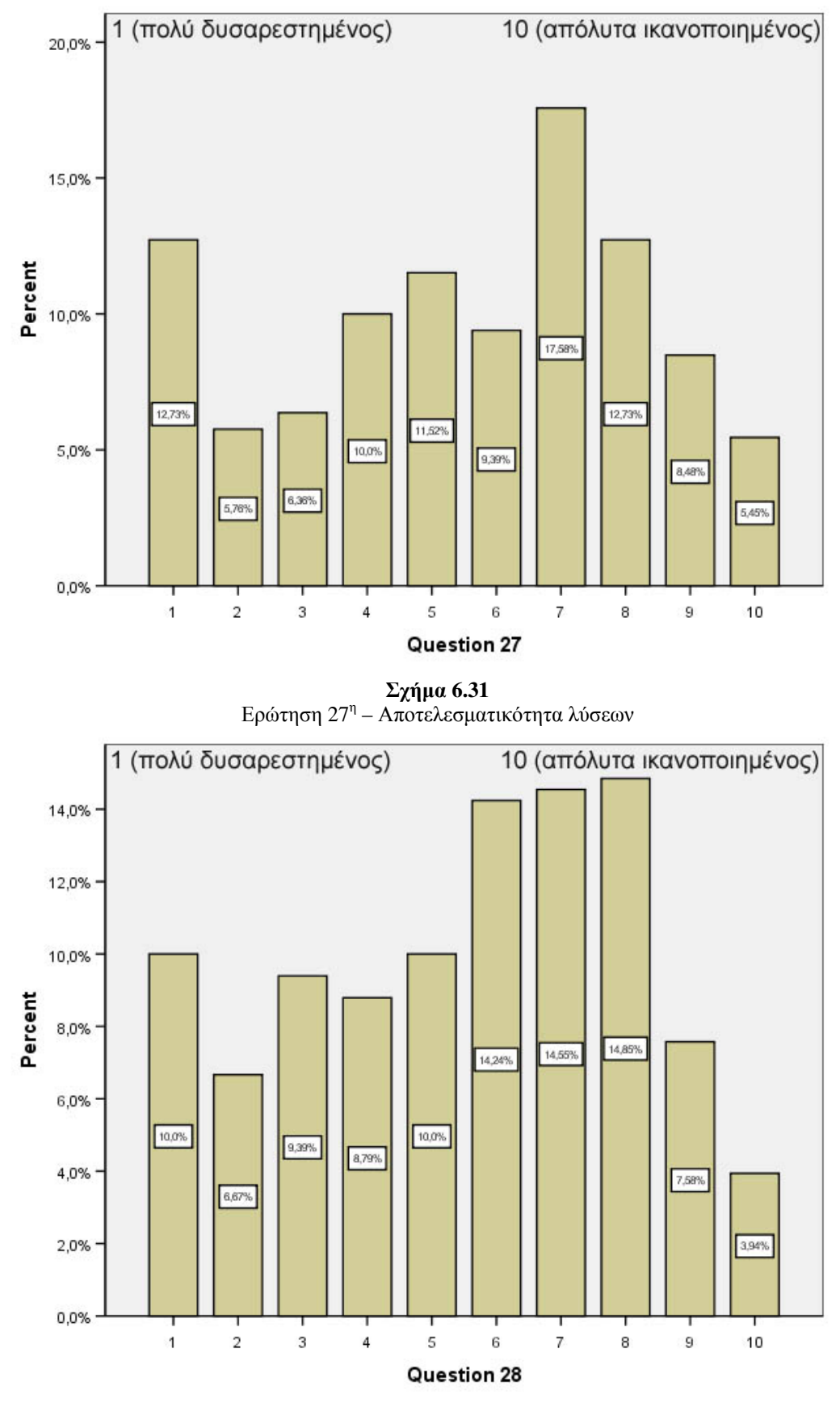

 $\frac{\Sigma \chi \acute{\eta} \mu \alpha \text{ } 6.32}{\text{E} \rho \acute{\omega} \tau \eta \sigma \eta \text{ } 28^\eta - \Pi \alpha \rho \sigma \chi \acute{\eta} \text{ } \pi \lambda \eta \rho \sigma \rho \rho \rho \acute{\omega} \nu}$ 

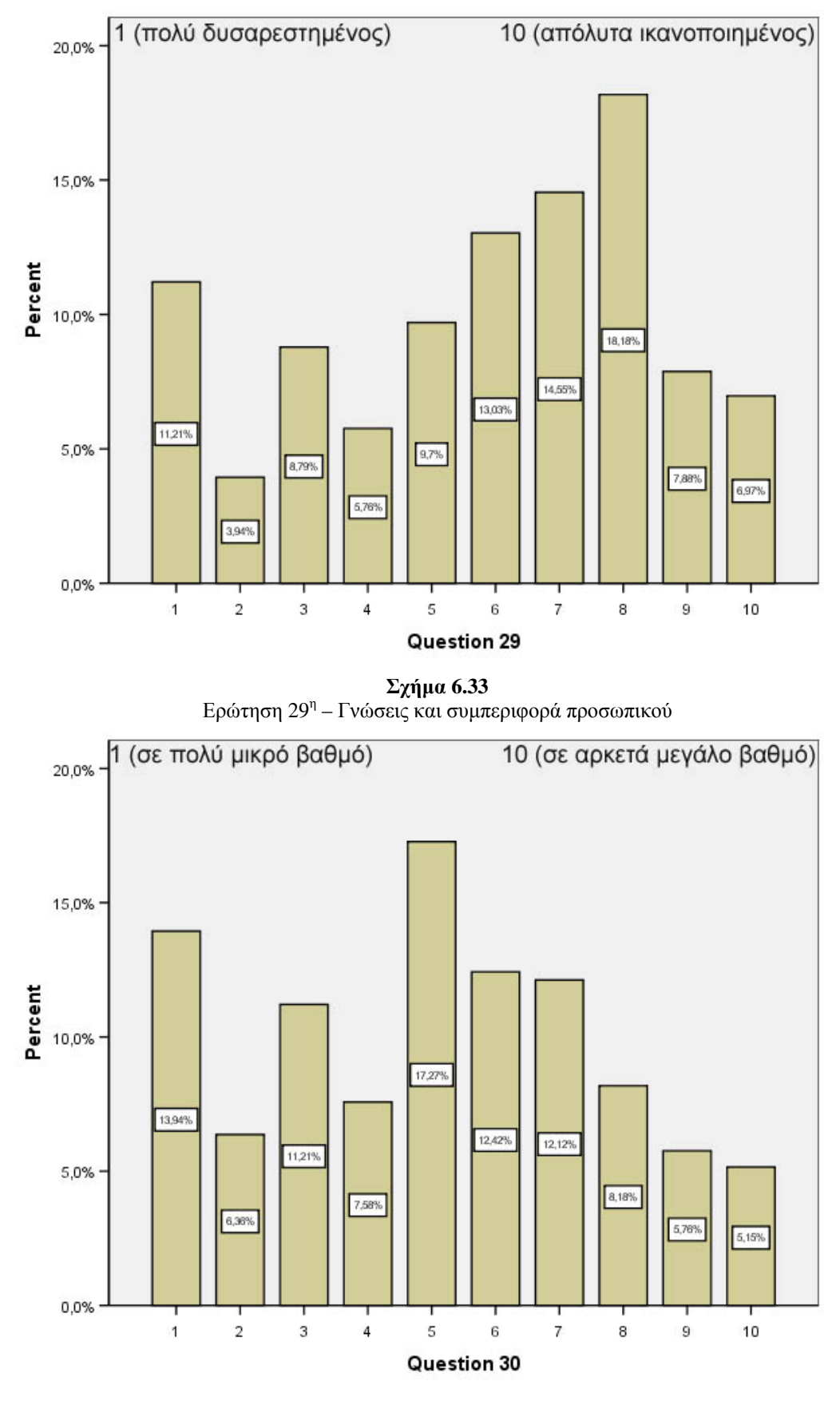

Σχήμα 6.34 Ερώτηση  $30<sup>η</sup>$  - Προστασία

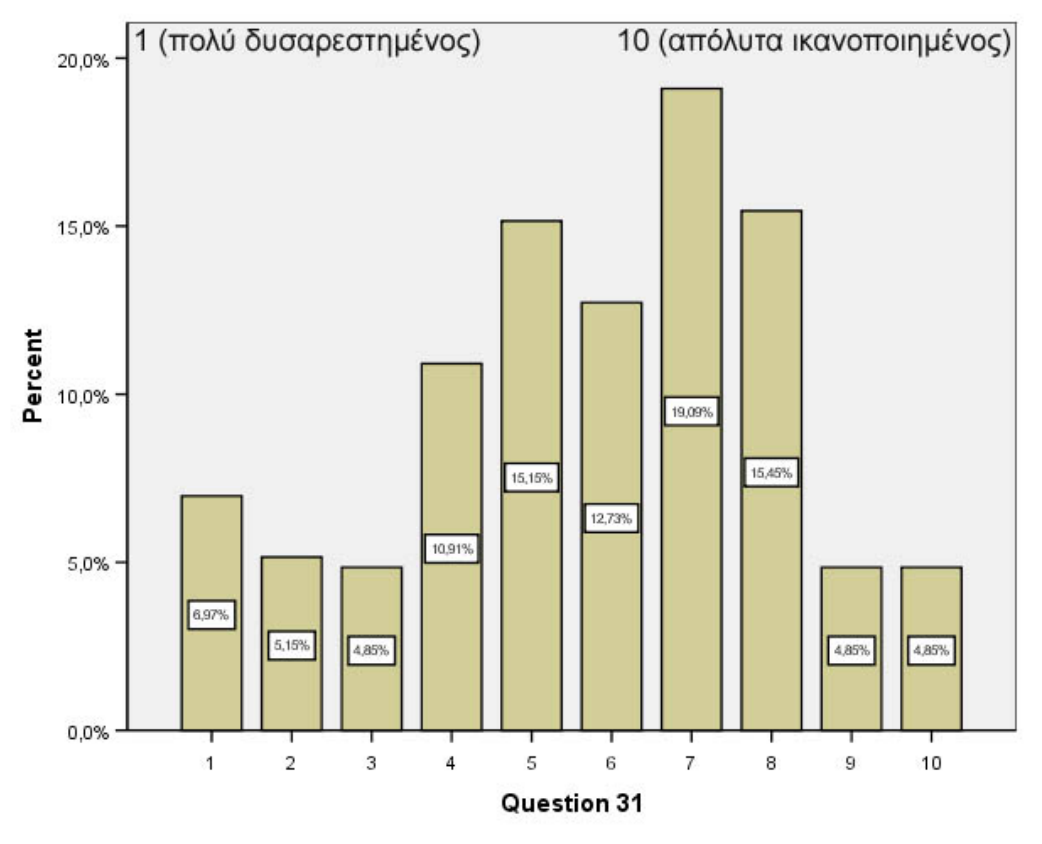

Σχήμα 6.35 Ερώτηση 31<sup>η</sup> - Πακέτα υπηρεσιών προσαρμοσμένα στις ανάγκες κάθε πελάτη

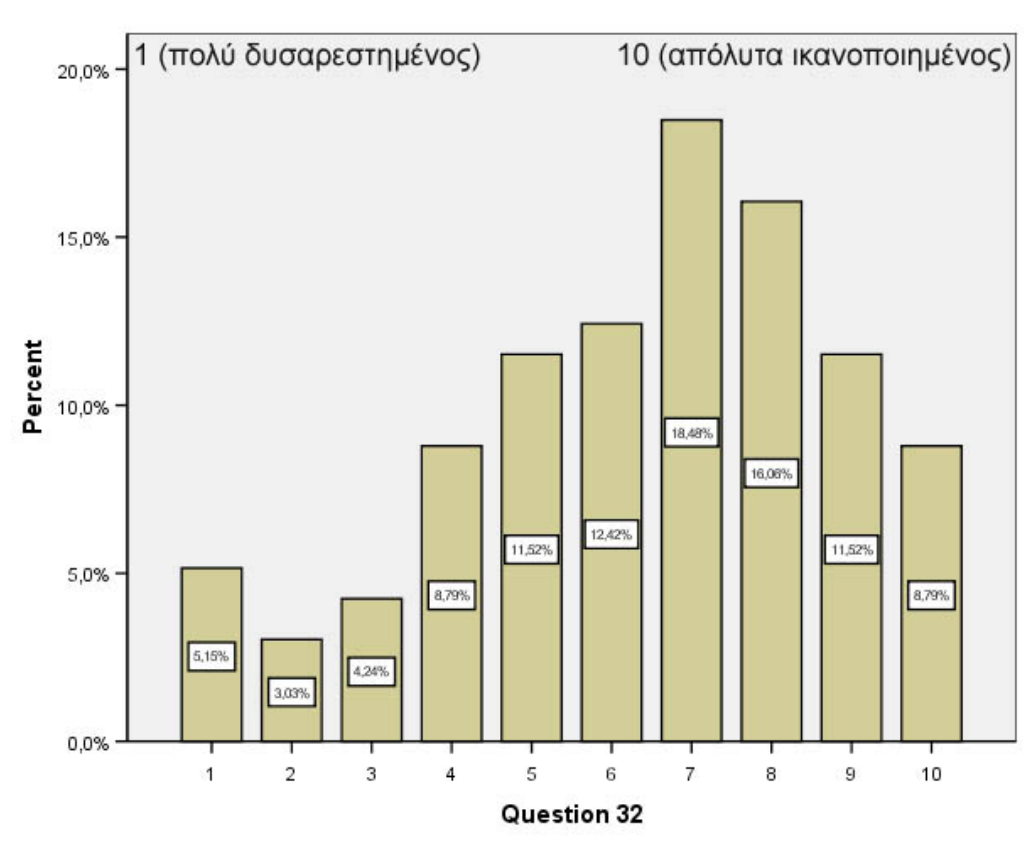

Σχήμα 6.36 Ερώτηση 32<sup>η</sup> – υπηρεσίες on-line στην δικτυακή σελίδα της εταιρείας ISP

Η τελευταία ερώτηση στο ερωτηματολόγιο αφορά τις On-line υπηρεσίες στην δικτυακή σελίδα της εταιρείας (π.χ. περιεχόμενο, αιτήσεις, εγγραφές, αναζήτηση κ.τ.λ.). Η πλειοψηφία (18,48%) των φοιτητών δήλωσε 7 στην κλίμακα ικανοποίησης από την εταιρεία τους σε αυτό τον τομέα (σχήμα 6.36).

Ενδιαφέρον συμπεράσματα βγαίνουν επίσης από πίνακες που συνδυάζουν δυο ερωτήσεις, όπως έγινε πριν στον πίνακα 6.3. Οι δυο πίνακες που ακολουθούν συνδυάζουν την ταχύτητα σύνδεσης (ή αλλιώς το είδος σύνδεσης), που χρησιμοποιεί κάθε φοιτητής, με την ικανοποίηση από την ταχύτητα σύνδεσης και με την γενική ικανοποίηση αντίστοιγα. Το συμπέρασμα που βγαίνει από την παρατήρηση του πρώτου πίνακα είναι ότι όσο πιο καλή σύνδεση έχει ένας φοιτητής τόσο περισσότερο ικανοποιημένος είναι από την ταχύτητα (πίνακας 6.4). Μάλιστα, μεγάλες διαφορές στην μέση τιμή ικανοποίησης παρατηρούνται μεταξύ της αργής PSTN 56K (3,471) και των γρήγορών ADSL συνδέσεων, που όλες ξεπερνούν το 5 στην κλίμακα. Η ADSL στα 2048Kbps έγει την μεγαλύτερη μέση τιμή ικανοποίησης με την πολύ καλή τιμή του 8,5 και την ακολουθούν οι ADSL συνδέσεις μεταξύ 512 και 1024 Kbps με τιμές γύρω στο 6,6 και 6,7. Αυτό δείχνει ότι ένας χρήστης αρχίζει να καταλαβαίνει ότι έγει γρήγορο Internet και να νιώθει ευγαριστημένος από αυτό, μόνο σε ένα εύρος ταχύτητας σύνδεσης πάνω από 512 Kbps. Τελευταίες στην ικανοποίηση των φοιτητών από την ταχύτητα σύνδεσης είναι οι PSTN 56K και ISDN 64K με πολύ γαμηλές τιμές κάτω από 3,5.

Σχετικά με την γενική ικανοποίηση τώρα (πίνακας 6.5), υπάρχει κάποια διαφοροποίηση σε σχέση με προηγούμενα αποτελέσματα αφού εδώ ο πελάτης λαμβάνει και άλλα πράγματα υπόψη του εκτός από την ταχύτητα σύνδεσης, όπως το κόστος. Την καλύτερη επίδοση στην μέση τιμή ικανοποίησης δεν έχει η ADSL 2048Kbps αλλά η ADSL 768Kbps με 6,987 και δεύτερη είναι η ADSL 1024Kbps με 6,894. Αυτές οι δυο ADSL συνδέσεις συνδυάζουν ικανοποιητικές ταχύτητες και χαμηλό σχετικά κόστος. Επίσης, η PSTN 56K με τιμή 5,745 δεν είναι τελευταία όπως στον προηγούμενο πίνακα με την χαμηλότερη μέση τιμή ικανοποίησης. Αρκετοί από αυτούς που είχαν PSTN δηλώσαν ευχαριστημένοι σε γενικές γραμμές από την σύνδεσή τους (το 41,1% των φοιτητών που έχουν PSTN 56K της έβαλαν από 7 και πάνω στην κλίμακα ικανοποίησης). Αυτό βέβαια έχει να κάνει με το γεγονός ότι παρόλο που η ταγύτητα δεν είναι καλή, πληρώνουν αρκετά γαμηλές τιμές σε σγέση με τις συνδέσεις ADSL και αυτό τους αρκεί. Έτσι και αλλιώς, πολλοί χρήστες του Internet δεν το χρησιμοποιούν πολλές ώρες ημερησίως (κυρίως για να διαβάσουν τα email τους ή να βρουν μια πληροφορία που τους ενδιαφέρει), οπότε μια σύνδεση γαμηλού κόστους όπως είναι η PSTN 56K τους είναι αρκετά ικανοποιητική.

|                                 |                         | Ερώτηση 1 (Ικανοποίηση από ταχύτητα σύνδεσης) |                |                |                |                |                |                |          |                | Μέση τιμή      |                |              |
|---------------------------------|-------------------------|-----------------------------------------------|----------------|----------------|----------------|----------------|----------------|----------------|----------|----------------|----------------|----------------|--------------|
|                                 |                         | $\mathbf{1}$                                  | $\overline{2}$ | 3              | $\overline{4}$ | 5              | 6              | 7              | 8        | 9              | 10             | Σύνολο         | ικανοποίησης |
|                                 | <b>ADSL</b><br>1024kbps | 6                                             | $\overline{2}$ | $\overline{4}$ | 5              | 8              | 8              | 12             | 19       | 12             | 9              | 85             | 6,635        |
|                                 |                         | 7,1%                                          | 2,4%           | 4,7%           | 5.9%           | 9,4%           | 9,4%           | 14,1%          | 22,4%    | 14,1%          | 10.6%          | 100,0%         |              |
|                                 | <b>ADSL</b><br>2048kbps | $\Omega$                                      | $\Omega$       | $\Omega$       | $\Omega$       | $\Omega$       | $\Omega$       | 1              | $\Omega$ | $\theta$       |                | $\mathfrak{2}$ | 8,500        |
|                                 |                         | 0.0%                                          | $0.0\%$        | $0.0\%$        | $0.0\%$        | 0.0%           | 0.0%           | 50,0%          | 0.0%     | $0.0\%$        | 50.0%          | 100,0%         |              |
|                                 | <b>ADSL</b>             | $\Omega$                                      | -1             | 1              | $\Omega$       | $\overline{2}$ | $\Omega$       | $\mathbf{1}$   | $\Omega$ | 1              | $\Omega$       | 6              | 5,167        |
|                                 | 256 Kbps                | 0.0%                                          | 16,7%          | 16,7%          | $0.0\%$        | 33,3%          | $0.0\%$        | 16,7%          | 0.0%     | 16,7%          | 0.0%           | 100,0%         |              |
|                                 | <b>ADSL</b><br>384 Kbps | 1                                             | 1              | $\Omega$       | $\Omega$       | 1              | 1              | $\Omega$       | 3        | $\theta$       | $\Omega$       | 7              | 5,429        |
|                                 |                         | 14,3%                                         | 14,3%          | $0.0\%$        | $0.0\%$        | 14,3%          | 14,3%          | $0.0\%$        | 42,9%    | 0.0%           | 0.0%           | 100.0%         |              |
|                                 | <b>ADSL</b><br>512 Kbps | 1                                             | $\Omega$       | $\Omega$       | $\mathbf{1}$   | 3              | $\mathfrak{2}$ | 3              | 6        | $\overline{2}$ | 1              | 19             | 6,789        |
| Ταχύτητα<br>ή είδος<br>Σύνδεσης |                         | 5,3%                                          | 0.0%           | $0.0\%$        | 5,3%           | 15,8%          | 10,5%          | 15,8%          | 31,6%    | 10,5%          | 5.3%           | 100,0%         |              |
|                                 | <b>ADSL</b><br>768Kbps  | 3                                             | 1              | 3              | $\overline{4}$ | 6              | 9              | 24             | 22       | $\overline{c}$ | $\overline{4}$ | 78             | 6,615        |
|                                 |                         | 3,8%                                          | 1,3%           | 3,8%           | 5,1%           | 7,7%           | 11,5%          | 30,8%          | 28,2%    | 2,6%           | 5,1%           | 100,0%         |              |
|                                 | <b>ISDN</b><br>128K     | $\Omega$                                      | $\Omega$       | $\overline{c}$ | $\Omega$       | $\Omega$       | 1              | $\overline{c}$ | $\Omega$ | $\Omega$       | $\Omega$       | 5              | 5,200        |
|                                 |                         | 0.0%                                          | 0.0%           | 40.0%          | $0.0\%$        | 0.0%           | 20,0%          | 40,0%          | 0.0%     | $0.0\%$        | 0.0%           | 100.0%         |              |
|                                 | <b>ISDN</b><br>64K      | $\overline{4}$                                | 3              | 1              | $\overline{2}$ | 3              | $\mathbf{1}$   | $\Omega$       | 1        | $\Omega$       | $\Omega$       | 15             | 3,333        |
|                                 |                         | 26,7%                                         | 20,0%          | 6.7%           | 13,3%          | 20,0%          | 6,7%           | 0.0%           | 6,7%     | 0.0%           | 0.0%           | 100,0%         |              |
|                                 | <b>PSTN</b><br>56k      | 11                                            | 10             | $\tau$         | 8              | 7              | $\overline{c}$ | $\overline{c}$ | 4        | $\Omega$       | $\Omega$       | 51             | 3,471        |
|                                 |                         | 21.6%                                         | 19.6%          | 13.7%          | 15.7%          | 13.7%          | 3.9%           | 3.9%           | 7.8%     | $0.0\%$        | 0.0%           | 100.0%         |              |
|                                 | Άλλη                    | 4                                             | 3              | 6              | $\overline{2}$ | $\overline{4}$ | $\overline{4}$ | 9              | 12       | 9              | 5              | 58             | 6,379        |
|                                 |                         | 6.9%                                          | 5,2%           | 10.3%          | 3.4%           | 6.9%           | 6.9%           | 15,5%          | 20,7%    | 15,5%          | 8.6%           | 100.0%         |              |

Πίνακας 6.4. Συνδυασμός ερώτησης 1 (ικανοποίηση από ταχύτητα σύνδεσης) και είδος σύνδεσης

Πίνακας 6.5. Συνδυασμός ερώτησης 17 (γενική ικανοποίηση) και είδος σύνδεσης

|                                 |                         | Ερώτηση 17 (Γενική ικανοποίηση) |                |                |                |                |                |          |                |                | Μέση τιμή      |                |              |
|---------------------------------|-------------------------|---------------------------------|----------------|----------------|----------------|----------------|----------------|----------|----------------|----------------|----------------|----------------|--------------|
|                                 |                         |                                 | $\overline{c}$ | 3              | $\overline{4}$ | 5              | 6              | 7        | 8              | 9              | 10             | Σύνολο         | ικανοποίησης |
|                                 | <b>ADSL</b><br>1024kbps | $\mathbf{3}$                    | $\Omega$       | 5              | 6              | 5              | 10             | 16       | 20             | 13             | $\overline{7}$ | 85             | 6,894        |
|                                 |                         | 3.5%                            | $0.0\%$        | 5.9%           | 7.1%           | 5.9%           | 11.8%          | 18.8%    | 23.5%          | 15.3%          | 8.2%           | 100.0%         |              |
|                                 | <b>ADSL</b><br>2048kbps | $\Omega$                        | $\Omega$       | $\Omega$       | $\Omega$       | 1              | $\Omega$       | $\Omega$ | 1              | $\Omega$       | $\Omega$       | $\overline{c}$ | 6,500        |
|                                 |                         | $0.0\%$                         | $0.0\%$        | 0.0%           | $0.0\%$        | 50.0%          | $0.0\%$        | 0.0%     | 50.0%          | 0.0%           | $0.0\%$        | 100.0%         |              |
|                                 | <b>ADSL</b>             | $\Omega$                        |                | $\theta$       | $\Omega$       | $\overline{c}$ |                | 1        | 1              | $\Omega$       | $\Omega$       | 6              | 5,500        |
|                                 | 256 Kbps                | 0.0%                            | 16,7%          | $0.0\%$        | 0.0%           | 33,3%          | 16.7%          | 16,7%    | 16.7%          | 0.0%           | $0.0\%$        | 100,0%         |              |
|                                 | <b>ADSL</b><br>384 Kbps | 0                               | $\Omega$       | $\Omega$       | $\Omega$       | 3              | $\overline{c}$ | $\Omega$ | 1              | 1              | $\Omega$       | 7              | 6,286        |
| Ταχύτητα<br>ή είδος<br>Σύνδεσης |                         | $0.0\%$                         | $0.0\%$        | 0.0%           | $0.0\%$        | 42.9%          | 28.6%          | 0.0%     | 14.3%          | 14.3%          | $0.0\%$        | 100.0%         |              |
|                                 | <b>ADSL</b><br>512 Kbps | $\overline{2}$                  | $\Omega$       | $\Omega$       | 3              | $\overline{c}$ | $\overline{2}$ | 5        | $\overline{4}$ | $\Omega$       | $\mathbf{1}$   | 19             | 5,947        |
|                                 |                         | 10.5%                           | $0.0\%$        | 0.0%           | 15.8%          | 10.5%          | 10.5%          | 26,3%    | 21,1%          | 0.0%           | 5.3%           | 100.0%         |              |
|                                 | <b>ADSL</b><br>768Kbps  | $\mathfrak{2}$                  | 1              | 3              | $\overline{2}$ | 5              | 12             | 17       | 20             | 12             | $\overline{4}$ | 78             | 6,987        |
|                                 |                         | 2,6%                            | 1,3%           | 3,8%           | 2,6%           | 6,4%           | 15,4%          | 21,8%    | 25,6%          | 15,4%          | 5.1%           | 100,0%         |              |
|                                 | <b>ISDN</b><br>128K     | 0                               | $\Omega$       | -1             | $\mathbf{1}$   | 1              | $\Omega$       | 1        | 1              | $\Omega$       | $\Omega$       | 5              | 5,400        |
|                                 |                         | $0.0\%$                         | 0.0%           | 20.0%          | 20.0%          | 20.0%          | $0.0\%$        | 20.0%    | 20.0%          | $0.0\%$        | $0.0\%$        | 100.0%         |              |
|                                 | <b>ISDN</b><br>64K      | 3                               | $\mathbf{1}$   | $\Omega$       | $\overline{2}$ | 3              | $\overline{4}$ | 2        | $\Omega$       | $\Omega$       | $\Omega$       | 15             | 4,400        |
|                                 |                         | 20.0%                           | 6.7%           | 0.0%           | 13,3%          | 20.0%          | 26,7%          | 13,3%    | 0.0%           | 0.0%           | $0.0\%$        | 100,0%         |              |
|                                 | <b>PSTN</b><br>56k      | 4                               | 1              | 4              | $\overline{4}$ | 8              | 9              | 9        | 8              | $\overline{c}$ | $\overline{2}$ | 51             | 5,745        |
|                                 |                         | 7,8%                            | 2,0%           | 7.8%           | 7,8%           | 15,7%          | 17,6%          | 17,6%    | 15,7%          | 3.9%           | 3.9%           | 100,0%         |              |
|                                 | λλη                     | 3                               | 3              | $\overline{2}$ | 3              | 5              | $\overline{c}$ | 13       | 18             | 6              | 3              | 58             |              |
|                                 |                         | 5,2%                            | 5,2%           | 3.4%           | 5,2%           | 8,6%           | 3,4%           | 22,4%    | 31,0%          | 10,3%          | 5,2%           | 100,0%         | 6,603        |

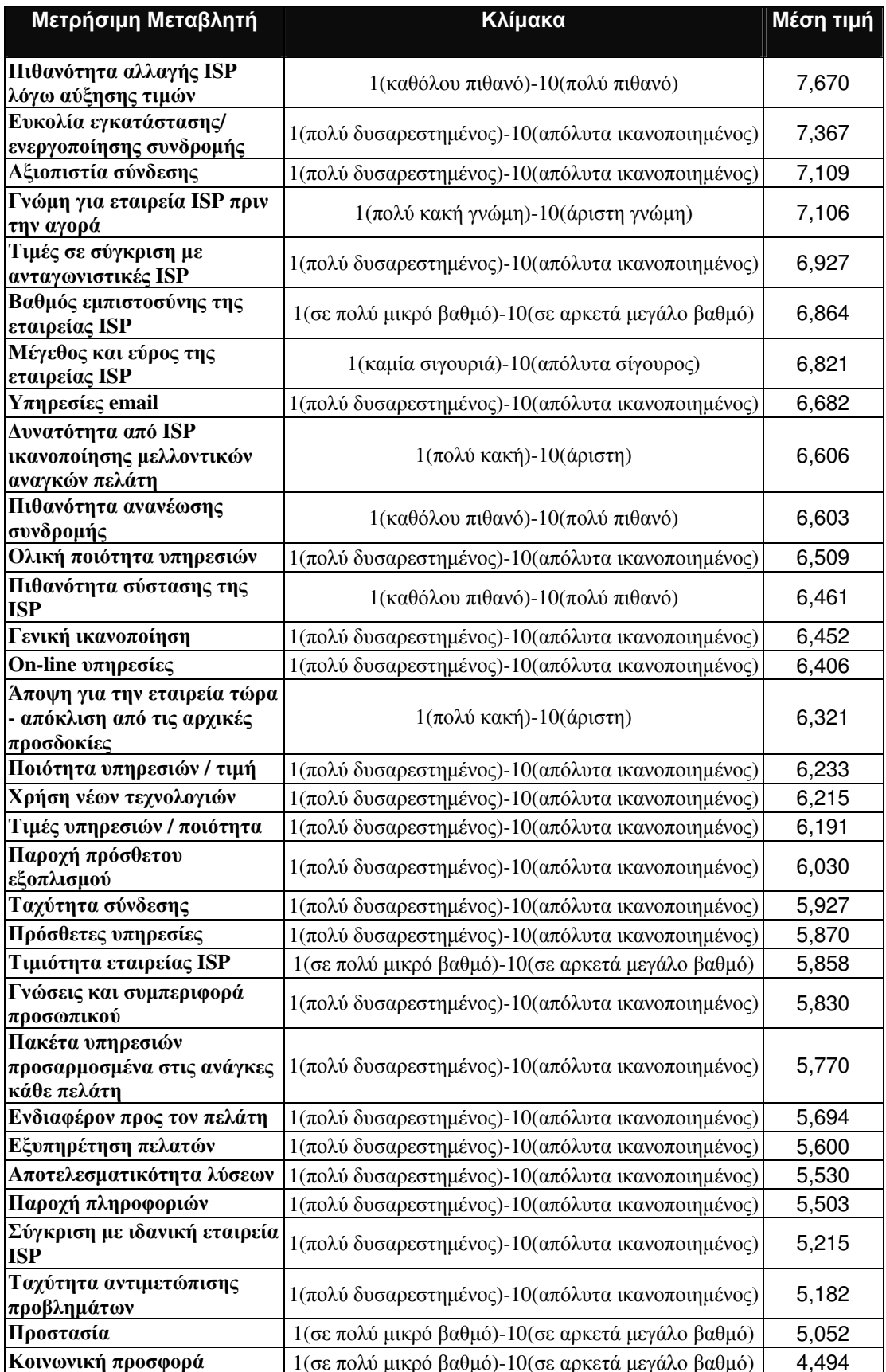

#### Πίνακας 6.6. Μέση τιμή όλων των μετρήσιμων μεταβλητών (ταξινομημένα)

Τέλος, στον πίνακα 6.6 παρουσιάζεται ένας συγκεντρωτικός πίνακας με τις μέσες τιμές όλων των μετρήσιμων μεταβλητών. Το μεγαλύτερο σκορ με 7,670 έχει η μετρήσιμη μεταβλητή της αλλαγής ISP λόγω αύξησης τιμών. Οι φοιτητές φαίνονται αρκετά σίγουροι ότι μια πιθανή αλλαγή τιμών θα τους ωθούσε στην αναζήτηση μιας άλλης εταιρείας ISP. Υψηλές μέσες τιμές, πάνω μάλιστα από 7, έχουν οι μετρήσιμες μεταβλητές ευκολία εγκατάστασης/ενεργοποίησης συνδρομής (7,367), αξιοπιστία σύνδεσης (7,109) και γνώμη για εταιρεία ISP πριν την αγορά (7,106). Κοντά στο 7 κυμαίνονται και οι μέσες τιμές των μεταβλητών τιμές σε σύγκριση με άλλες ISP και βαθμός εμπιστοσύνης της εταιρείας ISP.

Αντίθετα, οι φοιτητές δεν είναι ικανοποιημένοι τόσο πολύ από την προσφορά της εταιρείας στο κοινωνικό σύνολο, από την προστασία που παρέχει στον πελάτη της κατά την περιήγηση του στο Internet και από την ταγύτητα αντιμετώπιση των διαφόρων προβλημάτων που αντιμετωπίζει. Μάλιστα, η κοινωνική προσφορά της εταιρείας έχει το γαμηλότερο σκορ από όλα τα υπόλοιπα με μέση τιμή κάτω από 5 (4,494). Επίσης, δεν είναι ικανοποιημένοι από την εταιρεία τους αν την συγκρίνουν με μια ιδανική εταιρεία ISP εκφράζοντας με αυτό τον τρόπο την ανάγκη τους για προσφορά καλύτερων υπηρεσιών από αυτήν.

# <u>Κεφάλαιο 7°: Αποτελέσματα του</u> λογισμικού AMOS

# 7.1. Συνοπτική παρουσίαση λογισμικού

Όπως έγει ήδη αναφερθεί, η ανάλυση των τεσσάρων εναλλακτικών μοντέλων θα πραγματοποιηθεί χρησιμοποιώντας ένα λογισμικό πρόγραμμα SEM. Αυτό το λογισμικό πακέτο εφαρμόζει την επαληθευτική λογική των μοντέλων δομικών εξισώσεων (SEM) στα μοντέλα που έχουμε σαν υπόθεση. Έτσι υπολογίζοντας και μελετώντας τους στατιστικούς δείκτες που εξάγει το πρόγραμμα, μπορεί κανείς να βγάλει συμπεράσματα σχετικά με την σύγκλιση που υπάρχει μεταξύ δεδομένων και μοντέλων. Αν η σύγκλιση είναι καλή και μέσα στα συγκεκριμένα εμπειρικά όρια τότε τα μοντέλα γίνονται αποδεκτά αλλιώς απορρίπτονται ή χρειάζονται τροποποιήσεις.

Τα πιο σημαντικά και δημοφιλή λογισμικά προγράμματα SEM που υπάρχουν είναι το LISREL και το AMOS. Στην ανάλυση των δεδομένων αυτής της έρευνας θα χρησιμοποιηθεί το πρόγραμμα AMOS 6.0. Σκοπός αυτής της ενότητας είναι να παρουσιάσει βασικά χαρακτηριστικά και λειτουργίες του προγράμματος AMOS. Το AMOS είναι ένα ισχυρό λογισμικό SEM που επιτρέπει στο ερευνητή να υποστηρίξει την έρευνά του και τις θεωρίες του συνδυάζοντας μεθόδους όπως πολυπαραγοντική ανάλυση, παλινδρόμηση, ανάλυση παραγόντων, συσχετίσεις, ανάλυση διακύμανσης. Στο AMOS καθορίζεται, εκτιμάται, αναλύεται και παρουσιάζεται το υποθετικό μοντέλο σε ένα διάγραμμα διαδρομών (path diagram) για να φανούν οι σχέσεις μεταξύ των μεταβλητών. Το όνομα AMOS είναι μια συντομογραφία της «Analysis of Moment Structures» που σημαίνει με άλλα λόγια ανάλυση των δομικών συνδιακυμάνσεων και μέσων (Structural covariance and mean).

Γενικά χρησιμοποιώντας τα Structural Equation Models του AMOS μπορούμε να:

- $\checkmark$  συνδυάσουμε τα γαρακτηριστικά της παλινδρόμησης (regression) και της ανάλυσης παραγόντων (factor analysis) σε ένα πλήρες μοντέλο που παράγει καλύτερες εκτιμήσεις.
- ν προχωρήσουμε πέρα γρησιμοποιώντας  $\alpha\pi\acute{o}$ τα προφανή, άδηλες (latent) μεταβλητές στα μοντέλα μας.
- ν ανακαλύψουμε τις αιτιώδεις σχέσεις των δεδομένων μας.

Η ανάπτυξη των μοντέλων γίνεται σε ένα εύχρηστο περιβάλλον εργασίας με τη βοήθεια drag - and - drop εργαλείων, ενώ η εκτίμηση της προσαρμογής του μοντέλου γίνεται με μερικά click του ποντικιού. Υπάρχει η δυνατότητα να χρησιμοποιηθούν προκατασκευασμένα macros για την επιτάχυνση των εργασιών, ενώ επίσης μπορεί να προστεθούν μοντέλα VB ή C ++.

Επιπλέον χρησιμοποιώντας το ισχυρό και εύχρηστο λογισμικό AMOS, επιτυγχάνονται περισσότερο ρεαλιστικά μοντέλα σε σχέση με τα στάνταρ μοντέλα πολύ-παραγοντικής ανάλυσης. Αυτά τα μοντέλα απεικονίζουν σύνθετες σχέσεις για κάθε μεταβλητή, είτε αυτή έγει παρατηρηθεί (π.γ. σε μία έρευνα γνώμης) είτε είναι άδηλη (π.χ. η ικανοποίηση). Οι παρατηρούμενες (μετρήσιμες) ή άδηλες μεταβλητές μπορούν να χρησιμοποιηθούν για την πρόβλεψη κάποιου άλλου εξαρτημένου μεγέθους. Με τη γρήση μετρήσιμων και άδηλων μεταβλητών, γίνεται καλύτερα κατανοητή η αιτία και η ένταση των σχέσεων της ανάλυσής.

Μια ενδιαφέρον ιδιότητα του AMOS είναι ότι, παρόλο που αναπτύσσεται μέσω του περιβάλλοντος των Windows, το πρόγραμμα επιτρέπει την επιλογή δυο τελείως διαφορετικών τρόπων για τον καθορισμό και την δημιουργία των μοντέλων SEM. Ο ένας είναι το AMOS Graphics, όπου ο ερευνητής δουλεύει πάνω σε ένα διάγραμμα διαδρομής (path diagram) και ο άλλος το AMOS Basic, όπου δουλεύει απευθείας με ένα σύνολο εξισώσεων (Byrne 2001). Δηλαδή το πρώτο παρέχει ένα γραφικό περιβάλλον εργασίας και το δεύτερο το κλασικό προγραμματιστικό περιβάλλον. Ανάλογα με ποιο περιβάλλον είναι καλύτερα εξοικειωμένος, ο ερευνητής, επιλέγει και την κατάλληλη μέθοδο για την μελέτη του.

Πάντως το γραφικό περιβάλλον του AMOS Graphic κερδίζει ολοένα και πιο πολύ έδαφος. Τα σχεδιαστικά εργαλεία του έχουν σχεδιαστεί με ιδιαίτερη προσοχή ώστε να είναι πλήρως συμβατά με την λογική των SEM. Το AMOS διαθέτει μια μεγάλη ποικιλία από τέτοια εργαλεία και με μεγάλη ευκολία και άνεση μπορεί κάποιος να δημιουργήσει γρήγορα το διάγραμμα του εναλλακτικού του μοντέλου. Παρολαυτά, αν κάποιος προτιμά να χρησιμοποιεί εξισώσεις για τον καθορισμό του μοντέλου του το AMOS Basic είναι αρκετά σαφής και εύκολο στην εφαρμογή του. Πράγματι, όπως επισήμαναν οι Arbuckle και Wothke (1999, p. 35) « Το AMOS Basic μπορεί να είναι ένα ανίκητο εργαλείο στην αντιμετώπιση μεγάλων μοντέλων και πολλαπλών εκτιμήσεων». Επιπλέον, επιτρέπει στον χρήστη τον έλεγχο και την αποθήκευση των αποτελεσμάτων. Όμως μόνο το AMOS Graphic παρουσιάζει τα αποτελέσματα και τις εκτιμώμενες παραμέτρους γραφικά πάνω στο διάγραμμα (path diagram) του μοντέλου. Όλα τα εναλλακτικά μοντέλα που δημιουργήθηκαν στην παρούσα έρευνα θα αναλυθούν με το πρόγραμμα AMOS Graphic.

To AMOS Graphic παρέχει όλα τα απαραίτητα εργαλεία που θα χρειαστούν στην δημιουργία και εφαρμογή των SEM διαγραμμάτων. Στην σγήμα 7.1 απεικονίζεται το γραφικό περιβάλλον γρήστη του AMOS Graphic. Κάθε εργαλείο, όπως παρατηρούμε, αντιπροσωπεύεται από μια εικόνα ή κουμπί και κάνει μια συγκεκριμένη λειτουργία. Αριστερά του γραφικού περιβάλλοντος γρήστη υπάργει μια «παλέτα» τέτοιων κουμπιών. Χρησιμοποιώντας μόνο αυτά τα βασικά εργαλεία σγεδίασης μπορεί να προσδιοριστεί και να απεικονιστεί γραφικά το μοντέλο. Τα πιο σημαντικά ίσως κουμπιά είναι δυο: αυτό που προσθέτει μια μεταβλητή σε μια υπάρχουσα ( $\triangle$ ) και αυτό που δημιουργεί άδηλες μεταβλητές μαζί με τις μετρήσιμες μεταβλητές τους

(Εξε). Αυτά τα δυο σύμβολα κάνουν την σχεδίαση του μοντέλου ταχύτατη. Κατόπιν, γίνεται η εκτίμηση της προσαρμογής του μοντέλου, το AMOS παρέχει την δυνατότητα να πραγματοποιηθούν μετατροπές και να εκτυπωθεί η τελική μορφή του μοντέλου σε γραφικά υψηλής ποιότητας. Τα path diagrams του Amos επιβεβαιώνουν την ισχύ π.χ. παραγόντων που επιδρούν στην πιστότητα των πελατών, στην ικανοποίηση των εργαζομένων κ.α.

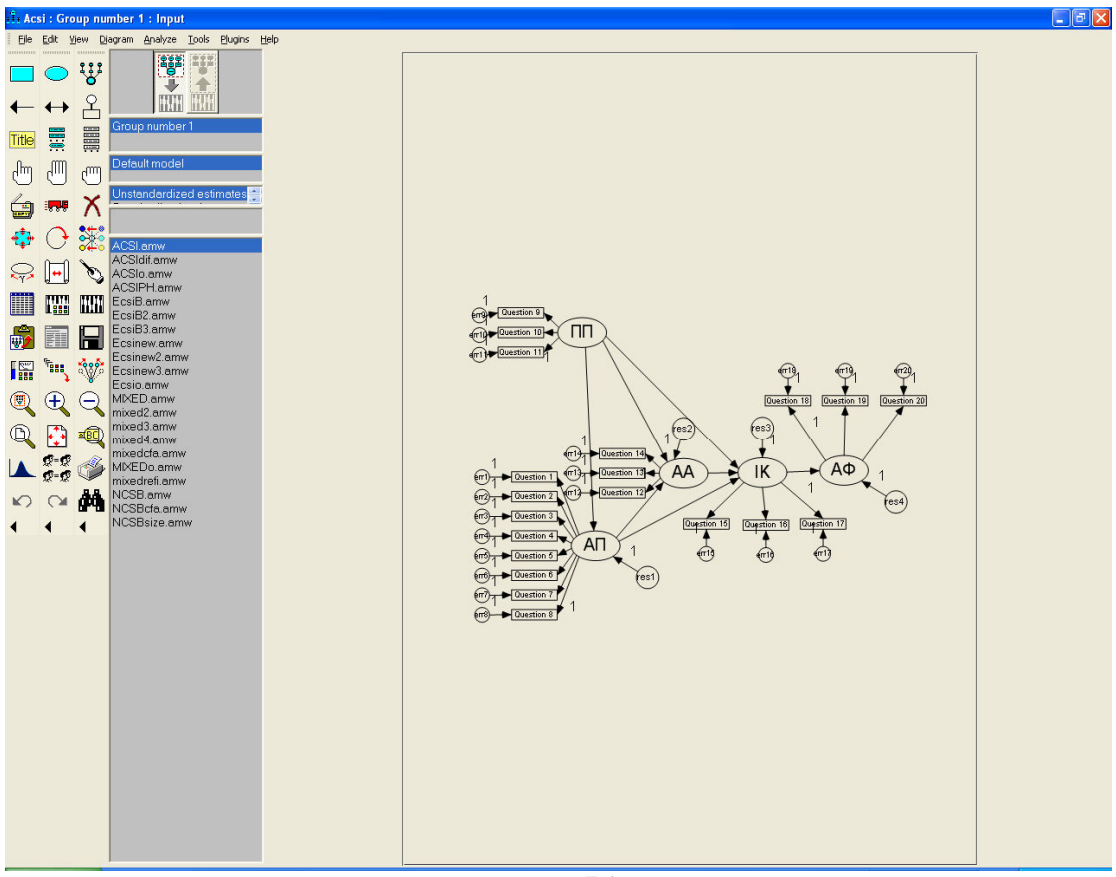

 $Σγήμα 7.1$ Το γραφικό περιβάλλον του AMOS Graphic

Αν στα αριστερά υπάργει η «παλέτα» των εργαλείων στα δεξιά υπάργει ο «καμβάς», όπου απεικονίζεται το διάγραμμα. Το AMOS χρησιμοποιεί την λογική των SEM στην σγεδίαση του διαγράμματος: Οι άδηλες μεταβλητές απεικονίζονται με ελλείψεις και οι μετρήσιμες με ορθογώνια. Σε κάθε ενδογενής άδηλη μεταβλητή αντιστοιγεί μια παράμετρο λάθους όπως επίσης και σε κάθε μετρήσιμη μεταβλητή. Αφού δοθεί ένα όνομα σε κάθε παράμετρο και οριστεί η συσγέτιση μεταξύ των άδηλων μεταβλητών γρησιμοποιώντας βέλη, έχει τελειώσει ο σχεδιασμός του γραφήματος.

Αφού τελειώσει ο σγεδιασμός του μοντέλου βασική προτεραιότητά είναι η εισαγωγή των δεδομένων στο πρόγραμμα. Πατώντας το κουμπί «select data files» (επιλογή αρχείων δεδομένων) βγαίνει ένα αναδυόμενο παράθυρο (σχήμα 7.2) που ζητάει από τον γρήστη να δείξει την διαδρομή στον δίσκο για το που είναι αποθηκευμένα τα δεδομένα.

Το AMOS διαβάζει τις παρακάτω μορφές δεδομένων:

- Access
- dBase
- Microsft Excel
- FoxPro
- Lotus
- SPSS \*.sav files
- Δεδομένα σε αρχεία κειμένου (.txt) διαχωρισμένα με κόμμα

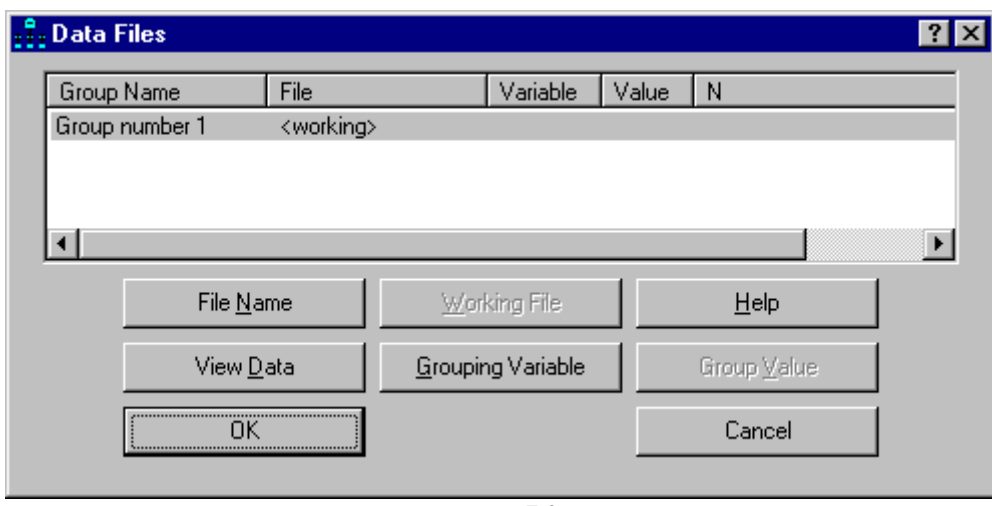

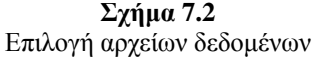

Μόλις ολοκληρωθεί το μοντέλο και έχουν εισαχθεί τα δεδομένα, ελέγχεται η σύγκλιση του απλά κάνοντας ένα κλικ στο ανάλογο κουμπί (**ΠΠΠ**). Το AMOS υπολογίζει όλες τις παραμέτρους που σχετίζονται με το μοντέλο χρησιμοποιώντας την μέθοδο της μέγιστης πιθανοφάνειας (Maximum Likelihood – ML) και εξάγει ένα output αρχείο με όλα τα αποτελέσματα. Το αρχείο αυτό παρέχει χρήσιμες πληροφορίες για τα χαρακτηριστικά του υποθετικού μοντέλου αλλά και για το αν υπάρχει ταύτιση με τα δεδομένα.

# 7.2. Αρχείο αποτελεσμάτων (output file)

Το αρχείο output που εξάγει το AMOS, μετά την ανάλυση των δεδομένων και των εναλλακτικών μοντέλων, είναι ένα πλήρες και αναλυτικό κείμενο χωρισμένο σε κατηγορίες έτσι ώστε να γίνεται περισσότερο κατανοητό. Μετά τον υπολογισμό των ! - -!- ( - - ), -- απευθείας από την αρχική οθόνη (σχήμα 7.1) αν το εναλλακτικό μοντέλο πληρεί τους περιορισμούς που έχουμε θέσει (σχήμα 7.3).

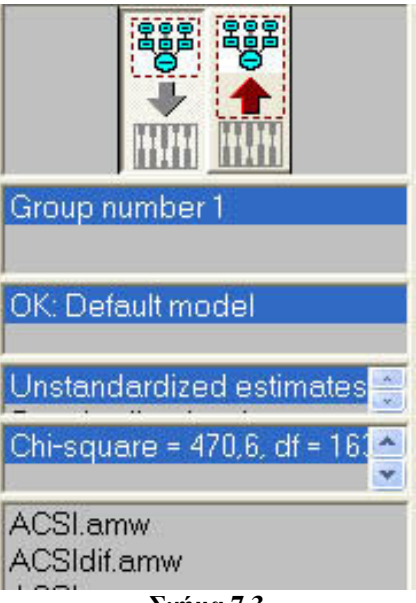

 $\Sigma$ γήμα 7.3 Το εναλλακτικό μοντέλο είναι ΟΚ.

Αν δεν υπάρξει κάποιο πρόβλημα τότε το AMOS ενημερώνει τον χρήστη ότι το εναλλακτικό μοντέλο είναι OK, γράφει το αρχείο αποτελεσμάτων (OUTPUT) και δίνει τους βαθμούς ελευθερίας (df) του μοντέλου και το  $X^2$ . Έπειτα πατώντας το κουμπί «δες το αρχείο κειμένου» (**ΕΙ**) εμφανίζονται τα αποτελέσματα στο αρχείο OUTPUT (σχήμα 7.4). Αυτό το αρχείο δίνει χρήσιμες πληροφορίες για το εναλλακτικό μοντέλο, οι βασικότερες (και προεπιλεγμένες γιατί μπορούν να επιλεγούν και άλλες πληροφορίες από το κουμπί «επιλογές ανάλυσης») από αυτές είναι:

- Σύνοψη ανάλυσης: όπου δίνονται πληροφορίες σχετικά με τον τίτλο του  $\checkmark$ εναλλακτικού μοντέλου, ημερομηνία και ώρα που έγινε η ανάλυση καθώς επίσης και το μέγεθος του δείγματος.
- V Σύνοψη μεταβλητών: όπου δίνεται μια λίστα με τις ενδογενείς, εξωγενείς άδηλες και μετρήσιμες μεταβλητές. Επίσης, δίνονται μετρήσεις σχετικά με μεταβλητές (π.χ. πόσες μεταβλητές είναι άδηλες ή μετρήσιμες κ.τ.λ.). Τέλος, δίνεται και ένας συγκεντρωτικός πίνακας παραμέτρων του μοντέλου, δηλαδή πόσες παράμετροι είναι σταθεροί, αν υπάργουν διακυμάνσεις και συνδιακυμάνσεις κ.τ.λ.
- Σημειώσεις εναλλακτικού μοντέλου: που δείχνει τον υπολογισμό των  $\checkmark$ βαθμών ελευθερίας του μοντέλου αφαιρώντας το αριθμό των πληροφοριών που παίρνονται από τα δεδομένα με τον αριθμό των παραμέτρων που πρέπει να μετρηθούν. Επίσης, δίνεται το αποτέλεσμα της ανάλυσης, δηλαδή αν το μοντέλο πληρεί τους περιορισμούς που θέτονται μέσω του προγράμματος (αν επιτεύχθηκε ή όχι το τοπικό ελάχιστο), το  $X^2$  και το επίπεδο πιθανότητας (probability level).

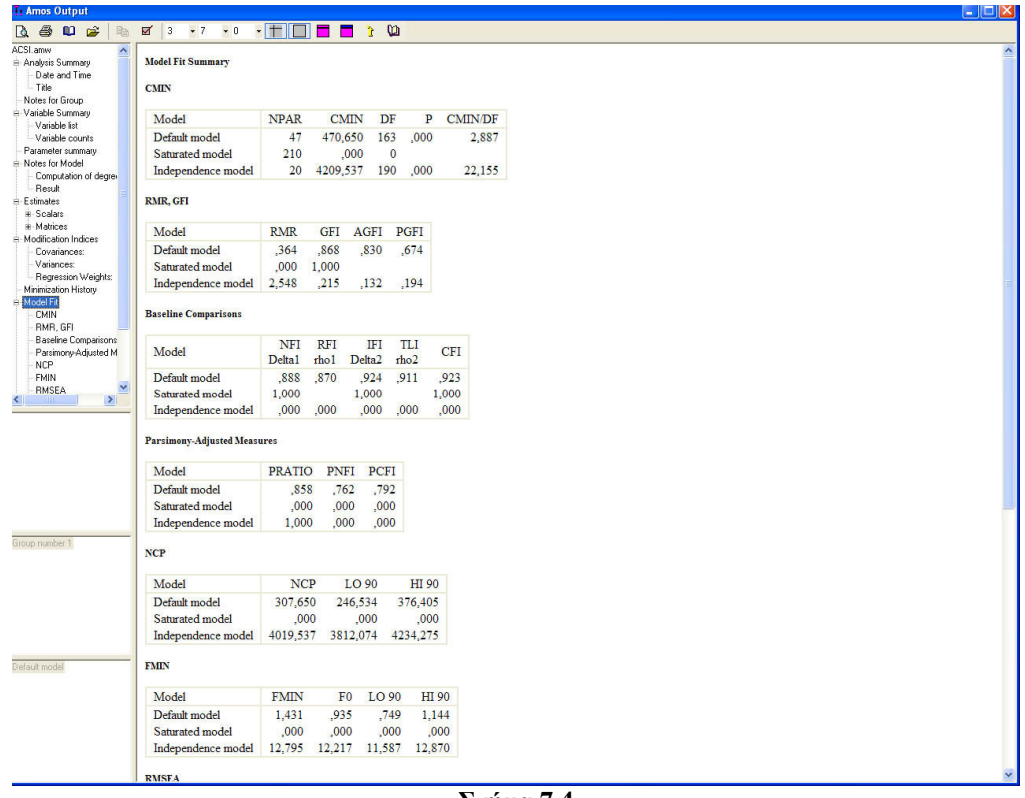

 $\Sigma$ χήμα 7.4 To AMOS Output

- Εκτιμήσεις παραμέτρων: όπου δίνονται οι εκτιμήσεις των διαφόρων  $\checkmark$ παραμέτρων (βάρη παλινδρόμησης-regression weights, διακυμάνσεις) του μοντέλου. Επίσης δίνονται ο πίνακας συνδιακύμανσης και ο κανονικοποιημένος (standardized) πίνακας συνδιακύμανσης.
- $\checkmark$ Δείκτες τροποποίησης (Modification indices): Οι δείκτες τροποποίησης παρόλο που δεν είναι μια προεπιλεγμένη πληροφορία του output αργείου (πρέπει να επιλεγθεί από τις επιλογές), παίζουν πολύ σημαντικό ρόλο στην τροποποίηση του εναλλακτικού μοντέλου με σκοπό την επίτευξη καλύτερης σύγκλισης. Αφορούν διακυμάνσεις, συνδιακυμάνσεις και βάρη παλινδρόμησης. Οι δείκτες τροποποίησης στην ουσία δείχνουν πως γίνεται να μειωθεί η συνάρτηση  $X^2$  πετυγαίνοντας παράλληλα καλύτερη σύγκλιση.
- $\checkmark$ Σύγκλιση μοντέλου (model fit): Στην κατηγορία αυτή του αρχείου αποτελεσμάτων παρουσιάζονται διάφοροι εμπειρικοί δείκτες που μελετώντας τους μπορούν να βγούν συμπεράσματα για την σύγκλιση του μοντέλου με τα δεδομένα (σχήμα 7.4 δεξιά). Οι ποιο σημαντικοί δείκτες σύγκλισης περιγράφονται στην ενότητα 4.4.

Οι δείκτες σύγκλισης στην κατηγορία model fit είναι ίσως το πιο σημαντικό κομμάτι του αρχείου αποτελεσμάτων καθώς εδώ φαίνεται αν το εναλλακτικό μοντέλο συγκλίνει ή όγι. Αυτοί οι δείκτες έγουν παρουσιαστεί από διάφορους ερευνητές και εκφράζουν σημάδια σύγκλισης μοντέλου-δεδομένων. Σε κάθε δείκτη σύγκλισης το

εναλλακτικό μοντέλο συγκρίνεται με ένα κορεσμένο μοντέλο (saturated model) και ένα μοντέλο ανεξαρτησίας (independence model). Το κορεσμένο μοντέλο περιέγει τόσες παραμέτρους εκτίμησης όσες είναι και οι διαθέσιμοι βαθμοί ελευθερίας. Το κορεσμένο μοντέλο έχει τους λιγότερους δυνατούς περιορισμούς. Αντίθετα το ανεξάρτητο μοντέλο έχει τους περισσότερους δυνατούς περιορισμούς που μπορεί το AMOS να δώσει σύγκλιση, δηλαδή περιλαμβάνει εκτιμήσεις διακυμάνσεων μόνο των εμφανών μεταβλητών. Με άλλα λόγια, το ανεξάρτητο μοντέλο υποθέτει ότι όλες οι σγέσεις μεταξύ των εμφανών (μετρήσιμων) μεταβλητών είναι μηδέν.

# 7.3. Αποτελέσματα εναλλακτικών μοντέλων

Η ανάλυση των εναλλακτικών μοντέλων έγινε με το AMOS Graphics version 6.0. Τα 4 εναλλακτικά δομικά μοντέλα σχεδιάστηκαν καταρχήν με την βοήθεια του προγράμματος, έπειτα τα δεδομένα των ερωτήσεων ικανοποίησης που ήταν συγκεντρωμένα σε ένα αργείο excel, εισήγθησαν στο AMOS και κατόπιν υπολογίζονται οι εκτιμήσεις απλά πατώντας το αντίστοιχο κουμπί. Τέλος, ελέγγεται και κρίνεται ο βαθμός προσαρμογής κάθε μοντέλου. Ιδιαίτερη βάση δίνεται στους δείκτες RMSEA, TLI, CFI, NFI και GFI. Τα αποτελέσματα του output του AMOS για κάθε μοντέλο ξεχωριστά παρουσιάζονται παρακάτω.

### 7.3.1. Μοντέλο βασισμένο στον ACSI

Το μοντέλο που είναι βασισμένο στον Αμερικανικό δείκτη ικανοποίησης (ACSI) σχεδιάστηκε στο AMOS όπως φαίνεται στο σχήμα 7.5. Το διάγραμμα αυτό είναι το ίδιο με αυτό του σχήματος 5.1. Για πρακτικούς λόγους κάθε μετρήσιμη (εμφανής) μεταβλητή ονομάστηκε με την αντίστοιχη ερώτησή της στο ερωτηματολόγιο (π.χ. η ερώτηση 1-Question 1- είναι η μετρήσιμη μεταβλητή «ταχύτητα σύνδεσης» κ.τ.λ.) και κάθε άδηλη μεταβλητή εκφράζεται με μια συντομογραφία (π.χ. ΙΚ είναι η ικανοποίηση και ΑΠ η αντιληπτή ποιότητα ή ΠΠ οι προσδοκίες πελάτη κ.τ.λ.). Στο παράρτημα Δ υπάργει η επεξήγηση των συμβόλων για κάθε μεταβλητή που γρησιμοποιείται. Επίσης σε κάθε ενδογενής άδηλη μεταβλητή έχει προστεθεί και ένας παράγοντας λάθους (υπόλοιπο - res).

To AMOS μετά τους απαραίτητους υπολογισμούς δίνει πάνω σε αυτό το διάγραμμα τις μη κανονικοποιημένες (ως προεπιλογή) εκτιμήσεις κάθε παραμέτρου. Αν ο ερευνητής επιθυμεί τον υπολογισμό των κανονικοποιημένων εκτιμήσεων καθώς και τους  $R^2$  τότε πρέπει να το καθορίσει στις παραμέτρους της ανάλυσης. Οι κανονικοποιημένες εκτιμήσεις, οι  $R^2$  των ενδονενών μεταβλητών καθώς και οι μη κανονικοποιημένες εκτιμήσεις παλινδρόμησης των παραμέτρων φαίνονται στην εικόνα 7.1. Η παρουσίαση των κανονικοποιημένων μεγεθών και όλων των μεταβλητών (μετρήσιμων και άδηλων) φαίνονται στο διάγραμμα του μοντέλου (όπως το δίνει το AMOS) στο σγήμα 7.6.

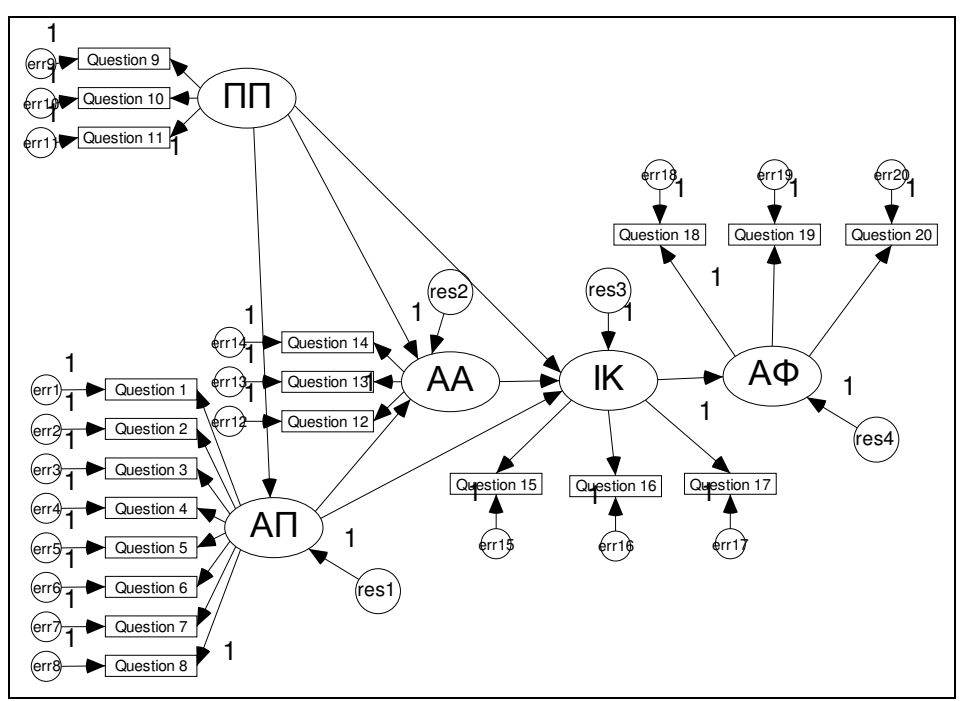

Σχήμα 7.5 Το μοντέλο βασισμένο στον ACSI όπως σχεδιάστηκε στο AMOS

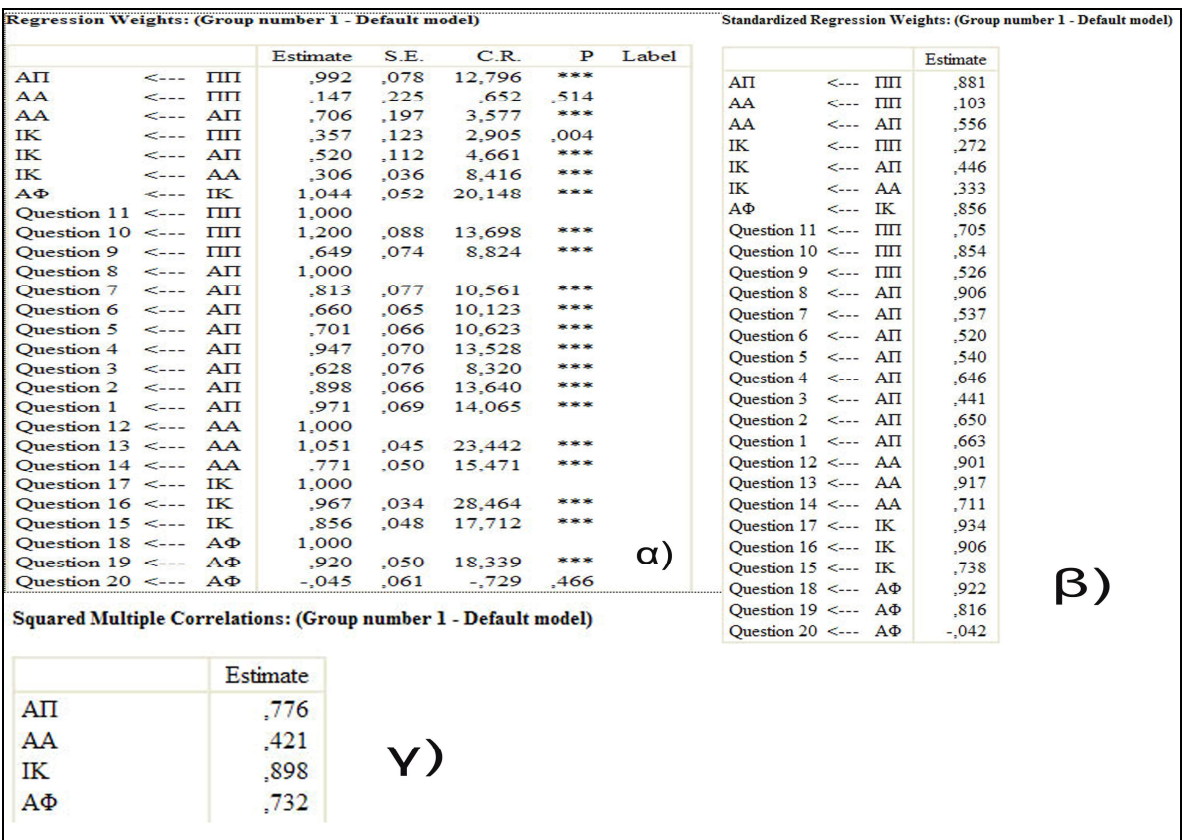

#### **Εικόνα 7.1**

Αποτελέσματα μοντέλου βασισμένο στον ACSI : α)Μη κανονικοποιημένες εκτιμήσεις κάθε παραμέτρου β) κανονικοποιημένες εκτιμήσεις κάθε παραμέτρουκαι γ) το  $\mathsf{R}^2$  για τις ενδογενείς άδηλες μεταβλητές

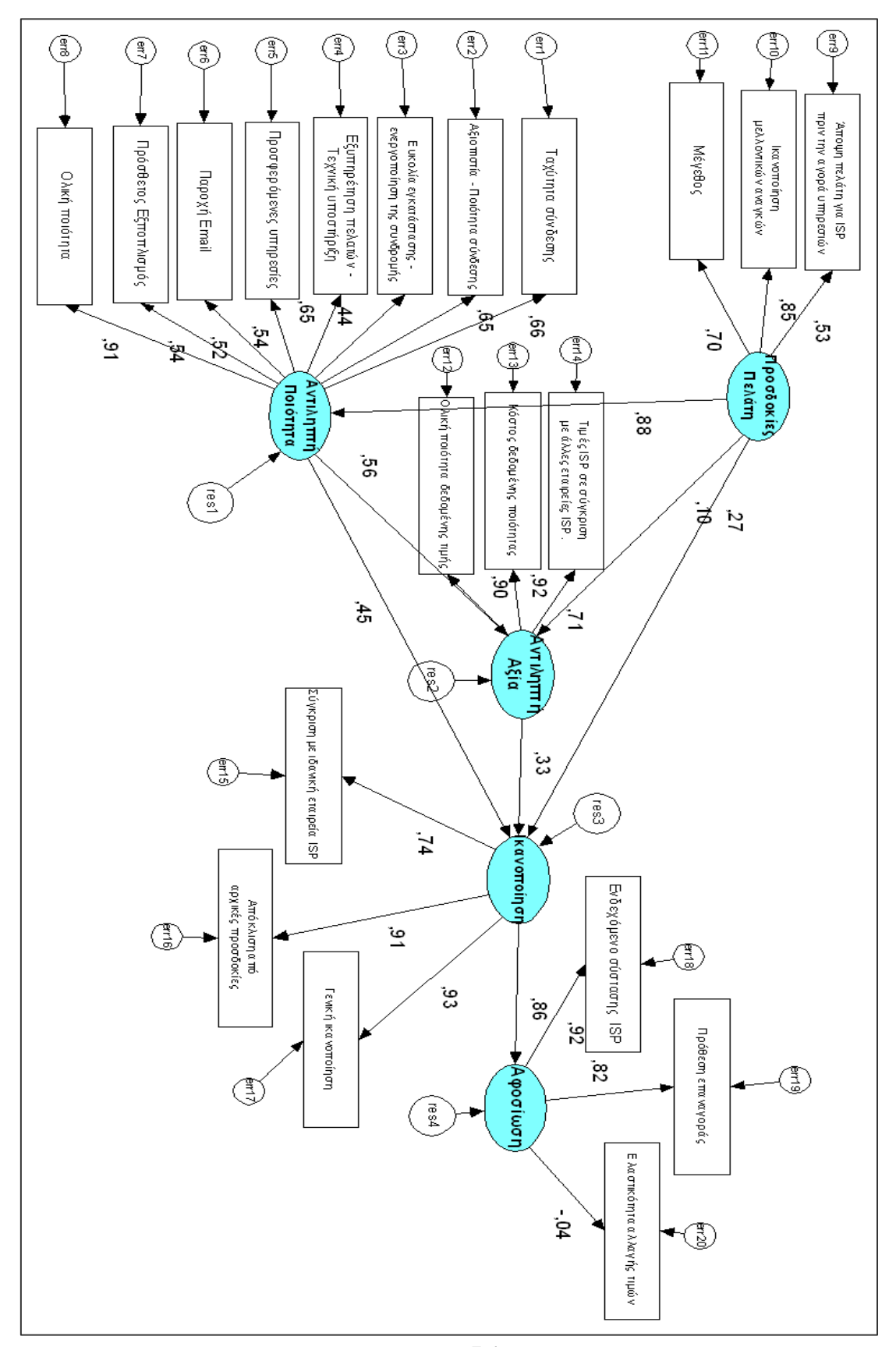

Σχήμα 7.6 Διάγραμμα μοντέλου ACSI με τις κανονικοποιημένες εκτιμήσεις

Στην εικόνα 7.1 παρουσιάζονται διάφορα αποτελέσματα ακριβώς όπως τα δείχνει το output αρχείο. Το μοντέλο σύμφωνα με τα αποτελέσματα έχει τιμή  $X^2 = 470.65$  και 163 βαθμούς ελευθέριας (degree of freedom-df). Παρατηρούμε ότι υπάργουν σημάδια που δυσκολεύουν την σύγκλιση. Η στήλη του Ρ, που δείχνει το επίπεδο σημαντικότητας, πληροφορεί τον ερευνητή ότι υπάρχουν δυο προβληματικοί παράμετροι που βγαίνουν μη στατιστικά σημαντικοί (η τιμή του P πρέπει να είναι μικρότερη από 0,05): η σγέση Προσδοκιών Πελάτη (ΠΠ) με Αντιληπτή Αξία (ΑΑ) και η Αφοσίωση (ΑΦ) με την ερώτηση 20 (Question 20), η οποία αντιστοιγεί στην μετρήσιμη μεταβλητή της ελαστικότητάς των τιμών. Αυτό βέβαια θα παίξει ρόλο στην τροποποίηση των μοντέλων αν δεν υπάργει ικανοποιητική σύγκλιση από τους δείκτες. Το πιο σημαντικό για να γίνει αντιληπτό αν υπάρχει ή όχι σύγκλιση του μοντέλου με τα δεδομένα είναι οι δείκτες προσαρμογής. Στον πίνακα 7.1 παρουσιάζονται τα αποτελέσματα του εναλλακτικού μοντέλου που είναι βασισμένο στον ACSI για τους 5 ίσως πιο βασικούς και αξιόπιστους δείκτες προσαρμογής.

| Δείκτης Προσαρμογής | Όρια σύγκλισης αποδοχής<br>μοντέλου | Τιμή                          |
|---------------------|-------------------------------------|-------------------------------|
| <b>RMSEA</b>        | $RMSEA \leq 0.08$                   | $0,076$ $\blacktriangleright$ |
| <b>CFI</b>          | CFI>0,9                             | 0,923                         |
| GFI                 | GFI>0,9                             | х<br>0,868                    |
| <b>NFI</b>          | <b>NFI&gt;0,9</b>                   | 0,888                         |
| TLI                 | <b>TLI&gt;0,9</b>                   | 0.91                          |

Πίνακας 7.1. Δείκτες προσαρμογής για το μοντέλο βασισμένο στον ACSI

Το συμπέρασμα που βγαίνει λοιπόν από τον πίνακα 7.1 είναι ότι δίκαια υπήργε μια υποψία μη σύγκλισης, αφού 2 από τους 5 βασικούς δείκτες δεν πληρούν τα όρια. Παρολαυτά, η σύγκλιση δεν είναι άσχημη ή τουλάχιστον οριακά αποδεκτή αφού οι τρεις δείκτες και ειδικά ο CFI και ο RMSEA, οι οποίοι είναι από τους πιο αξιόπιστους, αποδέχονται το εναλλακτικό μοντέλο. Πάντως, υπάρχουν περιθώρια βελτίωσης και θα πρέπει να γίνει τροποποίηση του μοντέλου (έχοντας υπόψη και τους δείκτες τροποποίησης) για καλύτερη σύγκλιση με τα δεδομένα.

#### 7.3.2. Μοντέλο βασισμένο στον ECSI

Με την ίδια λογική όπως και στην προηγούμενη ενότητα παρουσιάζονται τα αποτελέσματα του δεύτερου εναλλακτικού μοντέλου. Στην σχήμα 7.7 απεικονίζεται το διάγραμμα του μοντέλου όπως εισήχθη στο AMOS. Στην εικόνα 7.2 παρουσιάζονται οι εκτιμήσεις της κάθε παραμέτρου του μοντέλου και στο πίνακα 7.2 οι τιμές των δεικτών σύγκλισης. Το μοντέλο του σχήματος 7.2 είναι το ίδιο με αυτό του σχήματος 5.2. Οι επεξηγήσεις των συμβόλων κάθε μεταβλητής του σχήματος φαίνονται στο παράρτημα Δ. Στο σχήμα 7.8 φαίνονται οι εκτιμήσεις κάθε σχέσης μεταξύ των μεταβλητών.

Σύμφωνα με τα αποτελέσματα που παίρνουμε από το αρχείο output του AMOS το εναλλακτικό μοντέλο έχει  $\mathbf{X}^2$  = **664,329 και 239 βαθμούς ελευθερίας**. Η τιμή του  $\mathrm{X}^2$ είναι μεγαλύτερη από αυτή του προηγούμενου μοντέλου και οι βαθμοί ελευθερίας περισσότεροι. Από αυτές μόνο τις δυο τιμές μπορεί να βγει το συμπέρασμα ότι το δεύτερο εναλλακτικό μοντέλο έχει χειρότερη σύγκλιση από το πρώτο. Αυτό όμως δεν μπορεί να αποδειχθεί πλήρως αν δεν αναλυθούν πρώτα οι δείκτες προσαρμογής.

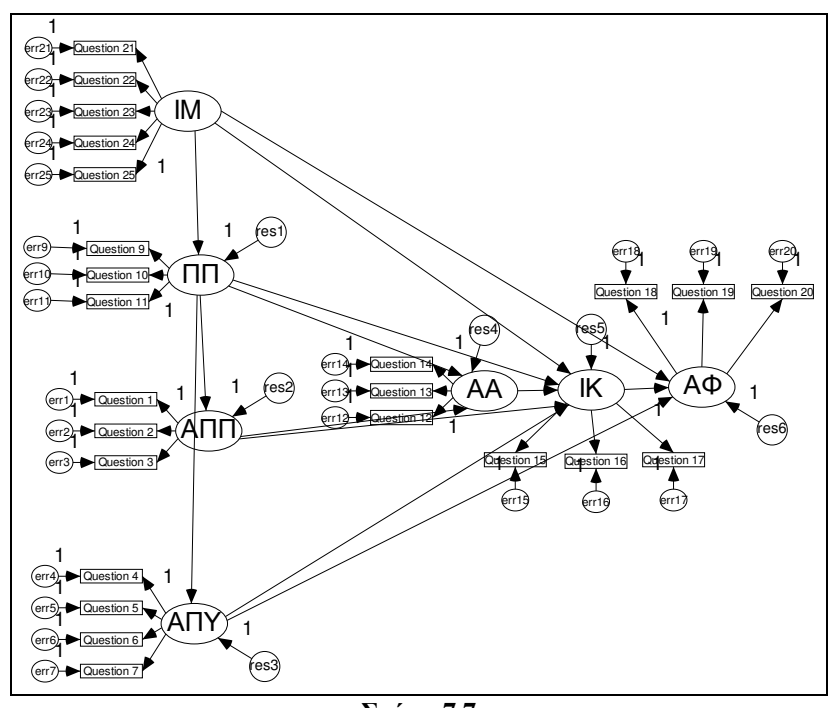

Σχήμα 7.7 Το μοντέλο βασισμένο στον ECSI όπως σχεδιάστηκε στο AMOS

Πάντως, τα αποτελέσματα των εκτιμήσεων από την εικόνα 7.2 δεν είναι και τόσο ενθαρρυντικά αφού η στήλη του επιπέδου στατιστικής σημαντικότητας (στήλη του Ρ) έχει μερικές παραμέτρους μη στατιστικά σημαντικές. Οι τιμές των δεικτών προσαρμογής δίνονται στον πίνακα 7.2.

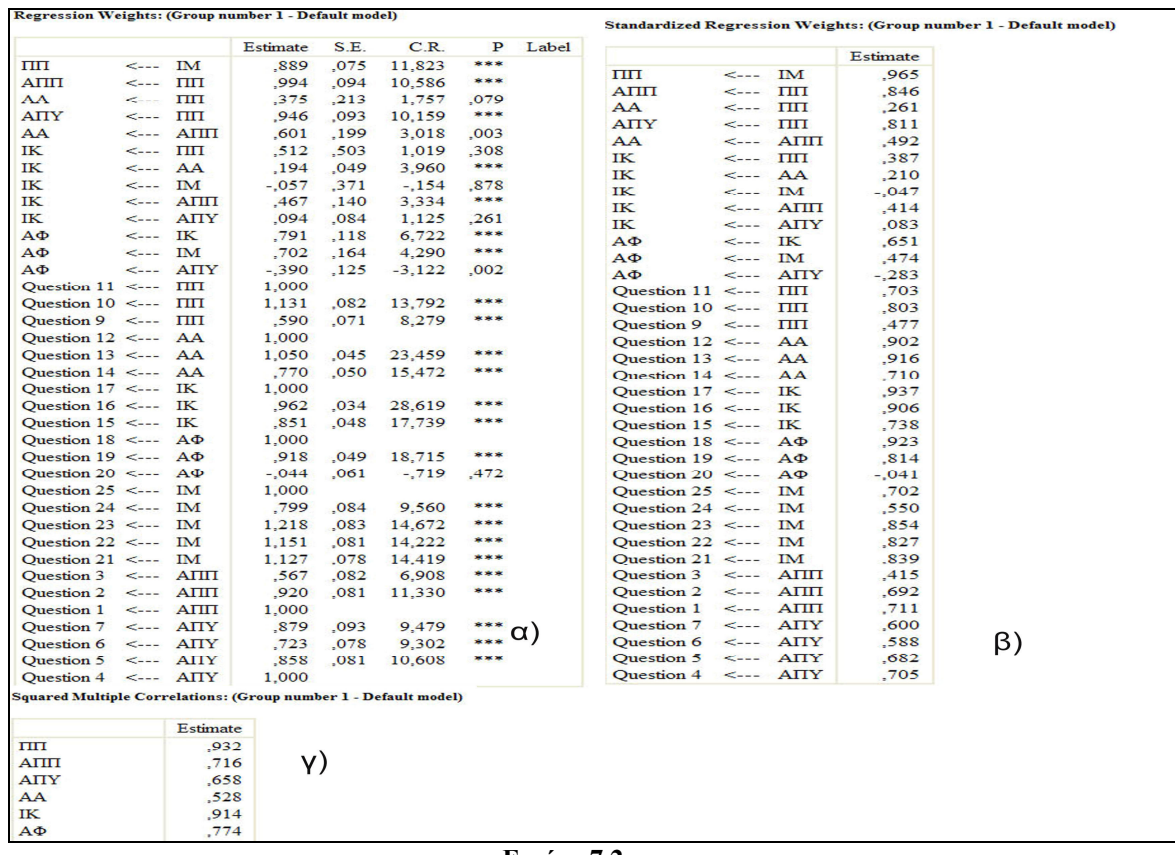

#### Elkóva 7.2

Αποτελέσματα μοντέλου βασισμένο στον ECSI : α)Μη κανονικοποιημένες εκτιμήσεις κάθε παραμέτρου β) κανονικοποιημένες εκτιμήσεις κάθε παραμέτρουκαι γ) το  $\text{R}^2$  για τις ενδογενείς άδηλες μεταβλητές

| Δείκτης Προσαρμογής | Όρια σύγκλισης αποδοχής<br>μοντέλου | Τιμή  |  |  |
|---------------------|-------------------------------------|-------|--|--|
| <b>RMSEA</b>        | <b>RMSEA&lt;=0,08</b>               | 0,074 |  |  |
| <b>CFI</b>          | CFI>0,9                             | 0,915 |  |  |
| <b>GFI</b>          | GFI>0,9                             | 0,845 |  |  |
| NFI                 | <b>NFI&gt;0,9</b>                   | 0,874 |  |  |
| TLI                 | <b>TLI&gt;0,9</b>                   | 0,902 |  |  |

Πίνακας 7.2. Δείκτες προσαρμογής για το μοντέλο βασισμένο στον ECSI

Παρατηρούμε λοιπόν ότι οι ίδιοι δείκτες που είχαν πρόβλημα στο προηγούμενο εναλλακτικό μοντέλο είναι αυτοί που έχουν πρόβλημα και σε αυτό. Οι δείκτες RMSEA, CFI και TLI είναι σε καλά επίπεδα αλλά λίγο πιο μειωμένοι σε σύγκριση με το μοντέλο που είναι βασισμένο στον ACSI (εκτός του RMSEA που είναι σχεδόν ο ίδιος). Καταλήγουμε ότι και εδώ υπάρχει περιθώριο για περαιτέρω τροποποίηση του μοντέλου και καλυτέρευση της προσαρμογής μοντέλων - δεδομένων.

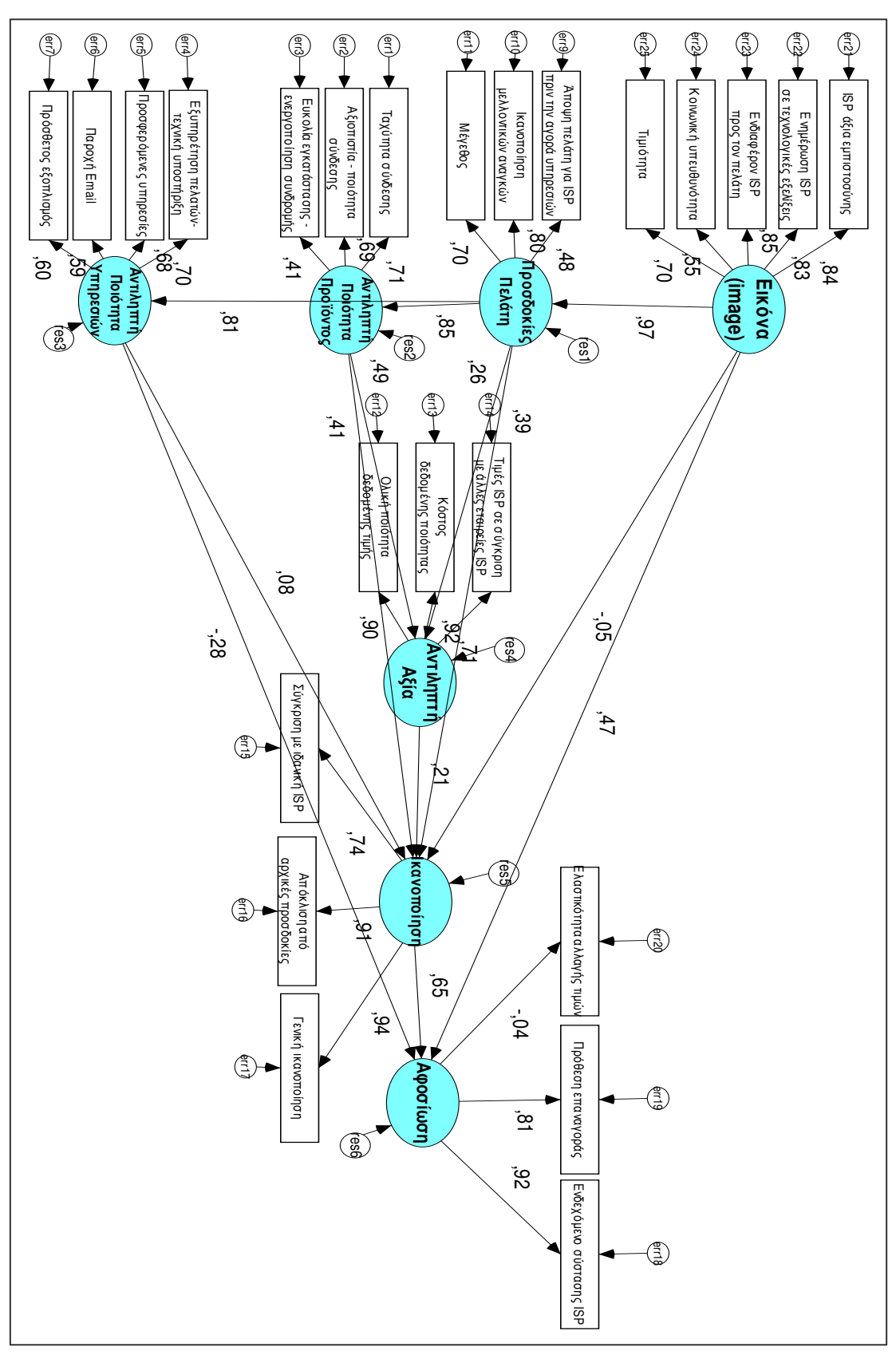

Σχήμα 7.8 Διάγραμμα μοντέλου ECSI με τις κανονικοποιημένες εκτιμήσεις

#### 7.3.3. Μοντέλο βασισμένο στο NCSB

Το μοντέλο βασισμένο στο Νορβηγικό βαρόμετρο ικανοποίησης όπως σχεδιάστηκε στο πρόγραμμα AMOS απεικονίζεται στο σχήμα 7.9. Και σε αυτήν την περίπτωση οι άδηλες μεταβλητές, που απεικονίζονται σε κύκλο ή έλλειψη, έχουν ονομαστεί σε σύντομη γραφή με κεφαλαία γράμματα. Έτσι η ικανοποίηση είναι γραμμένη σαν ΙΚ, οι αξία-τιμές σαν ΑΤ, η εικόνα σαν ΙΜ όπως και στο προηγούμενο μοντέλο, η αφοσίωση σαν ΑΦ, και οι πέντε άδηλες μεταβλητές SERVQUAL σε ΑΠΤ, ΑΞ, ΑΝΤ, ΑΣΦ και ΣΚ. Επιπλέον, κάθε μετρήσιμη μεταβλητή παριστάνεται με την αντίστοιχη ερώτησή της στο ερωτηματολόγιο (παράρτημα Δ). Οι ενδογενείς άδηλες μεταβλητές εδώ είναι η ικανοποίηση, η εικόνα και η αφοσίωση, γι' αυτό το λόγο έχει προστεθεί μέσα σε κύκλο ένα παράγοντας υπολοίπου (res1, res2, res3 αντίστοιχα). Ουσιαστικά - -!- -  7.9 - - " - - 5.3.

Γίνεται η επεξεργασία του μοντέλου στο AMOS και βλέπουμε ότι το μοντέλο δεν παρουσιάζει κανένα πρόβλημα με την επαληθευτική διαδικασία του προγράμματος. Παρολαυτά παρατηρούμε ότι δίνει μεγάλο  $\mathrm{X}^2$  = 1968,8 και βαθμούς ελευθερίας df = **289**. Αυτό δεν είναι καλό σημάδι για την σύγκλιση του μοντέλου. Στην εικόνα 7.3 παρουσιάζονται αναλυτικά τα αποτελέσματα (εκτιμήσεις παραμέτρων) του αρχείου output. Όπως βλέπουμε υπάρχουν τιμές στην στήλη P που δηλώνουν ότι κάποιες σχέσεις δεν είναι στατιστικά σημαντικές. Συγκεκριμένα, η σχέση μεταξύ των άδηλων μεταβλητών Αξία-τιμές και Αφοσίωσης (P=0.156), μεταξύ της εικόνας και της αφοσίωσης (P=0.546) και της αφοσίωσης με την ερώτηση 20 (P=0.608). Κάποιες άλλες τιμές που εμφανίζονται στην στήλη P δεν λαμβάνονται υπόψη γιατί είναι οριακές.

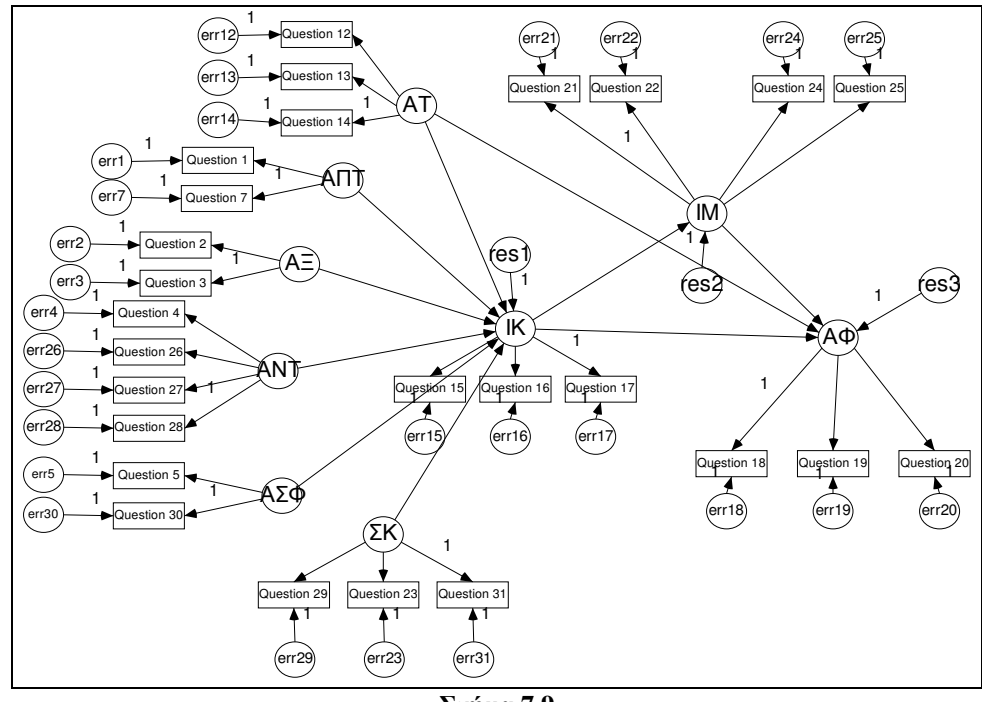

Σχήμα 7.9 Το μοντέλο βασισμένο στο NCSB όπως σχεδιάστηκε στο AMOS

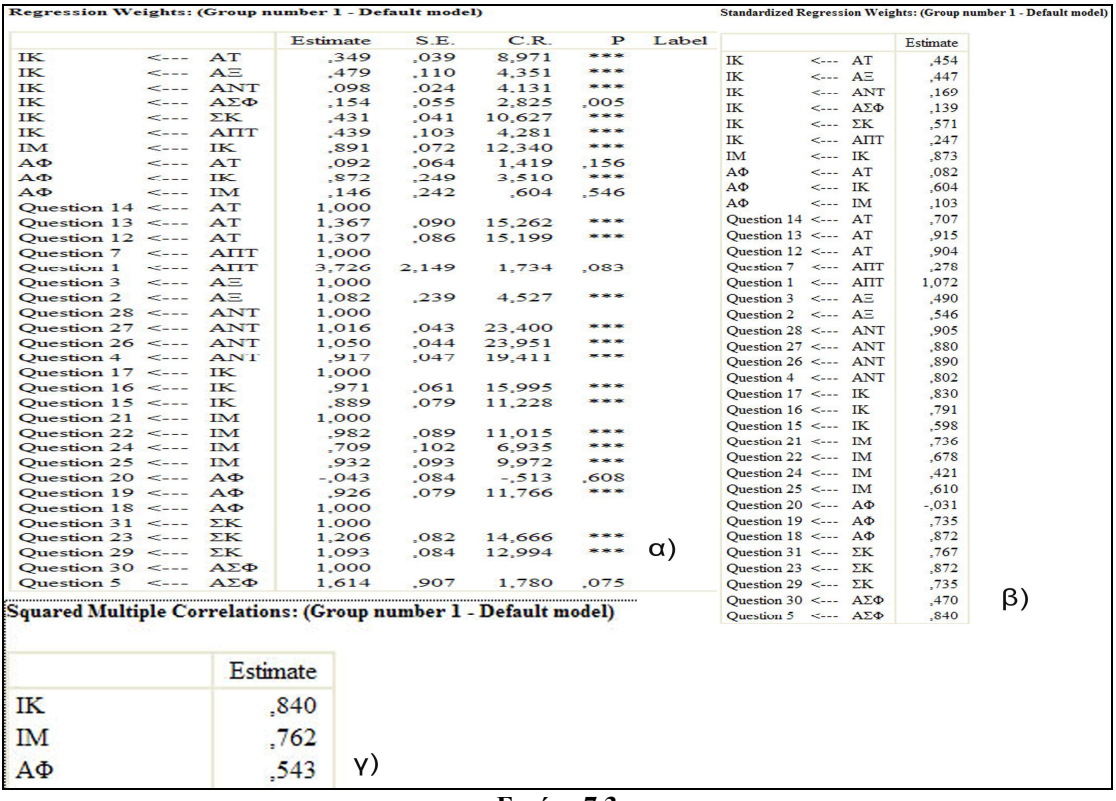

Εικόνα 7.3

Αποτελέσματα μοντέλου βασισμένο στον NCSB: α) Μη κανονικοποιημένες εκτιμήσεις κάθε παραμέτρου β) κανονικοποιημένες εκτιμήσεις κάθε παραμέτρου και γ) το R<sup>2</sup> για τις ενδογενείς άδηλες μεταβλητές

Οι κανονικοποιημένες εκτιμήσεις και οι μεταβλητές του μοντέλου φαίνονται στο σχήμα 7.10. Καλύτερα συμπεράσματα όμως για την σύγκλιση του μοντέλου βγαίνουν από την μελέτη των δεικτών προσαρμογής. Στο πίνακα 7.3 παρουσιάζονται οι τιμές των βασικών δεικτών προσαρμογής για το εναλλακτικό μοντέλο που είναι βασισμένο στο Νορβηγικό βαρόμετρο.

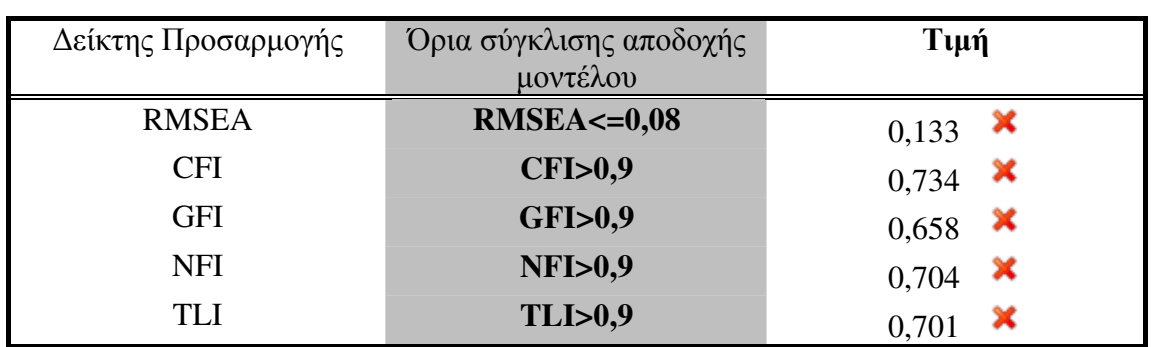

Πίνακας 7.3. Δείκτες προσαρμογής για το μοντέλο βασισμένο στο NCSB.

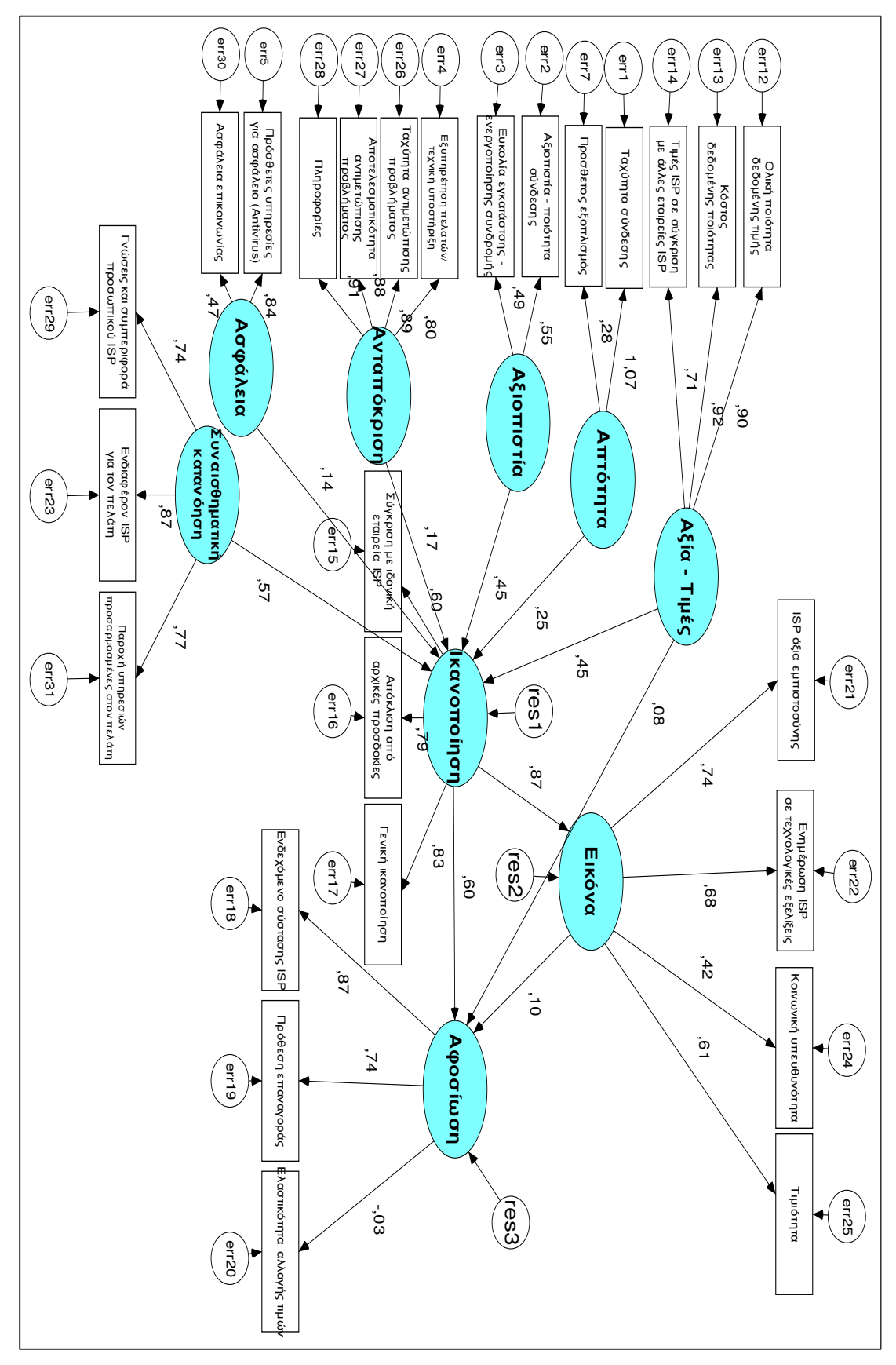

 $\Sigma$ γήμα 7.10 Διάγραμμα μοντέλου NCSB με τις κανονικοποιημένες εκτιμήσεις

Από τον παραπάνω πίνακα λοιπόν είναι ξεκάθαρο ότι το μοντέλο έχει αρκετά «φτωχή» σύγκλιση και χρειάζεται τροποποίηση και επανακαθορισμό των μεταβλητών του. Σε αντίθεση με τα προηγούμενα μοντέλα, σε αυτό το εναλλακτικό μοντέλο κανένας από τους βασικούς δείκτες προσαρμογής δεν βρίσκεται μέσα στα όρια αποδοχής του μοντέλου.

#### 7.3.4. Μοντέλο βασισμένο σε έρευνες ISPs.

Το μεικτό εναλλακτικό μοντέλο, που βασίζεται σε έρευνες ISPs, όπως σχεδιάστηκε στο AMOS απεικονίζεται στο σχήμα 7.11. Ακολουθεί την ίδια λογική με τα προηγούμενα. Εδώ υπάρχει μόνο μια εξωγενής μεταβλητή, την ASS (Attributive Service Satisfaction - Τα τεχνικά χαρακτηριστικά & υπηρεσίες δηλαδή), οι υπόλοιπες είναι ενδογενής και γι' αυτό το λόγο έχουν η κάθε μια έναν παράγοντα λάθους (υπόλοιπο – res). Οι μεταβλητές ΑΕ, SR είναι η Αντιληπτή Εμπιστοσύνη και η αποκατάσταση υπηρεσιών (Service Recovery) αντίστοιχα (παράρτημα Δ).

Το AMOS επεξεργάζεται τα δεδομένα του μοντέλο και δίνει **Χ<sup>2</sup>=1008,3 με βαθμούς ελευθερίας 180**. Η τιμή της Χ<sup>2</sup> είναι σχετικά μεγάλη, παρόλο που είναι μικρότερη από το μοντέλου του NCSB. Αυτό δείχνει εκ πρώτης όψεως «φτωχή» σύγκλιση. Στην εικόνα 7.4 παραθέτονται τα αποτελέσματα των εκτιμήσεων για κάθε παράμετρο του μοντέλου. Στην εικόνα α) συγκεκριμένα παρατηρούμε ότι υπάρχουν πάλι δυο παράμετροι που δημιουργούν πρόβλημα σύγκλισης: η σχέση αποκατάστασης υπηρεσιών με την ικανοποίηση (P = 0.386) και η σχέση Αφοσίωσης με την ερώτηση 20 (P = 0.489). Στο σχήμα 7.12 παρουσιάζεται το ολόκληρο το διάγραμμα του μοντέλου με τις εκτιμήσεις κάθε παραμέτρου.

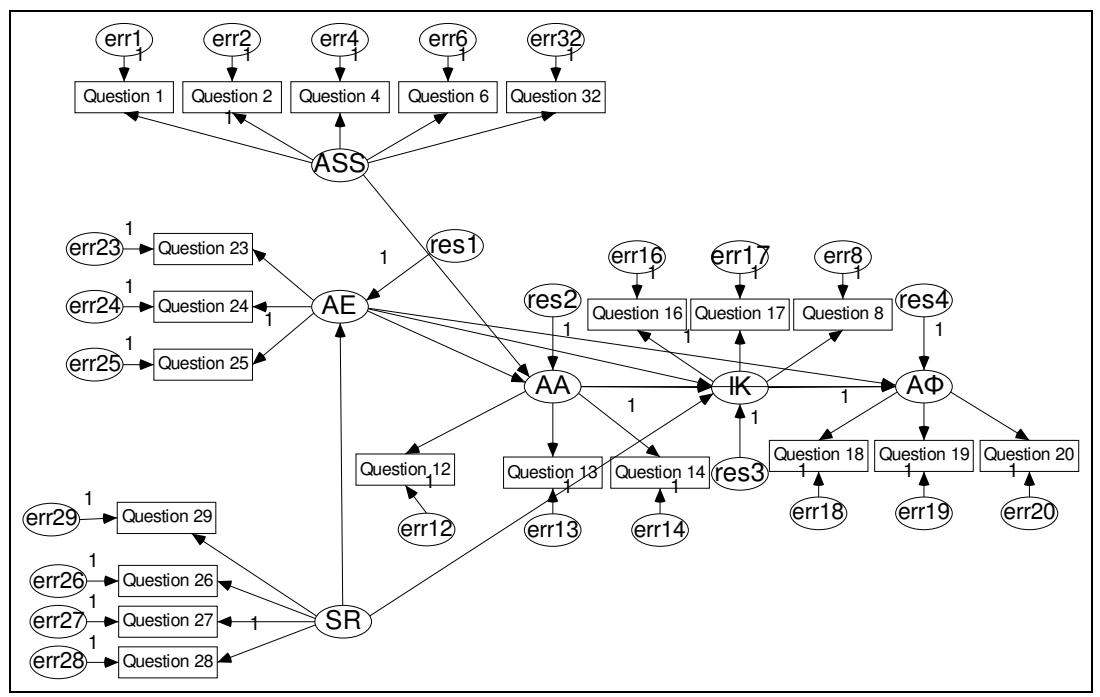

Σχήμα 7.11 Το εναλλακτικό μοντέλο βασισμένο σε έρευνες ISPs όπως σχεδιάστηκε στο AMOS

Regression Weights: (Group number 1 - Default model)

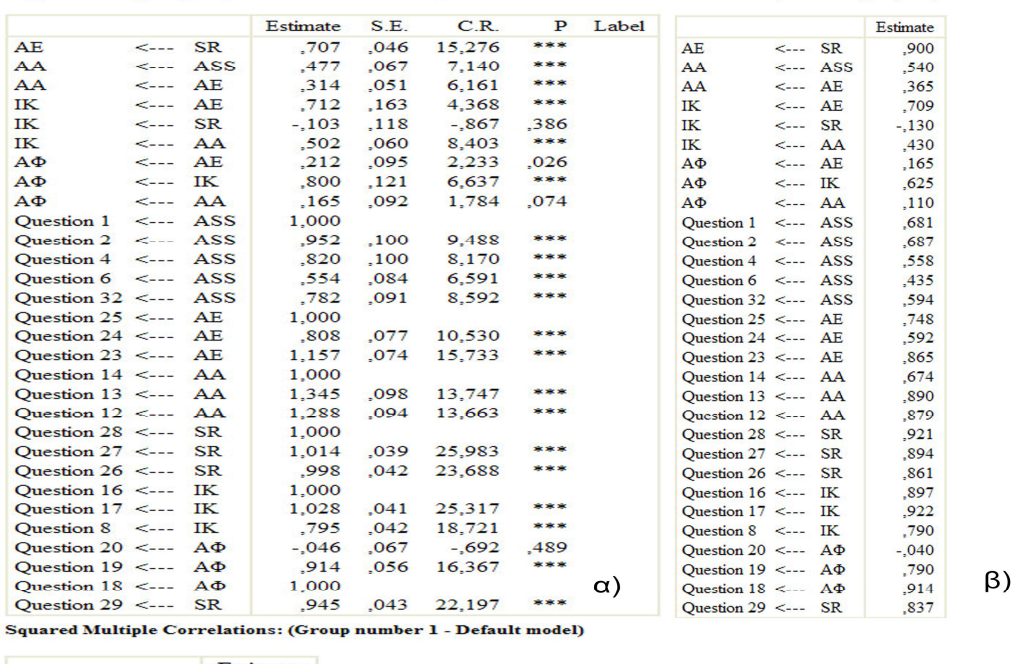

Estimate AE  $, 810$ AA  $.425$ Y) IK  $.723$  $A\Phi$ 686

#### Εικόνα 7.4

Αποτελέσματα μοντέλου βασισμένο σε έρευνες ISPs : α) Μη κανονικοποιημένες εκτιμήσεις κάθε παραμέτρου β) κανονικοποιημένες εκτιμήσεις κάθε παραμέτρου και γ) το  $R^2$  για τις ενδογενείς άδηλες μεταβλητές

Πίνακας 7.4. Δείκτες προσαρμογής για το εναλλακτικό μοντέλο βασισμένο σε έρευνες ISPs.

| Δείκτης Προσαρμογής | Όρια σύγκλισης αποδοχής<br>μοντέλου | Τιμή  |  |  |
|---------------------|-------------------------------------|-------|--|--|
| <b>RMSEA</b>        | <b>RMSEA&lt;=0,08</b>               | 0,118 |  |  |
| <b>CFI</b>          | CFI>0,9                             | 0,842 |  |  |
| <b>GFI</b>          | GFI>0,9                             | 0,814 |  |  |
| <b>NFI</b>          | <b>NFI&gt;0,9</b>                   | 0,815 |  |  |
| TLI                 | <b>TLI&gt;0,9</b>                   | 0,815 |  |  |

Όμως οι δείκτες προσαρμογής θα κρίνουν κατά πόσο το εναλλακτικό μοντέλο είναι αποδεκτό ή όχι. Ο πίνακας 7.4 παρουσιάζει τις τιμές των δεικτών αυτών. Από τον πίνακα των δεικτών προσαρμογής συμπεραίνουμε ότι η σύγκλιση και σε αυτό το μοντέλο είναι μη ικανοποιητική, αφού κανένας δείκτης δεν κατάφερε να είναι μέσα στα αποδεκτά όρια. Η τροποποίηση λοιπόν του μοντέλου είναι η μόνη επιλογή.

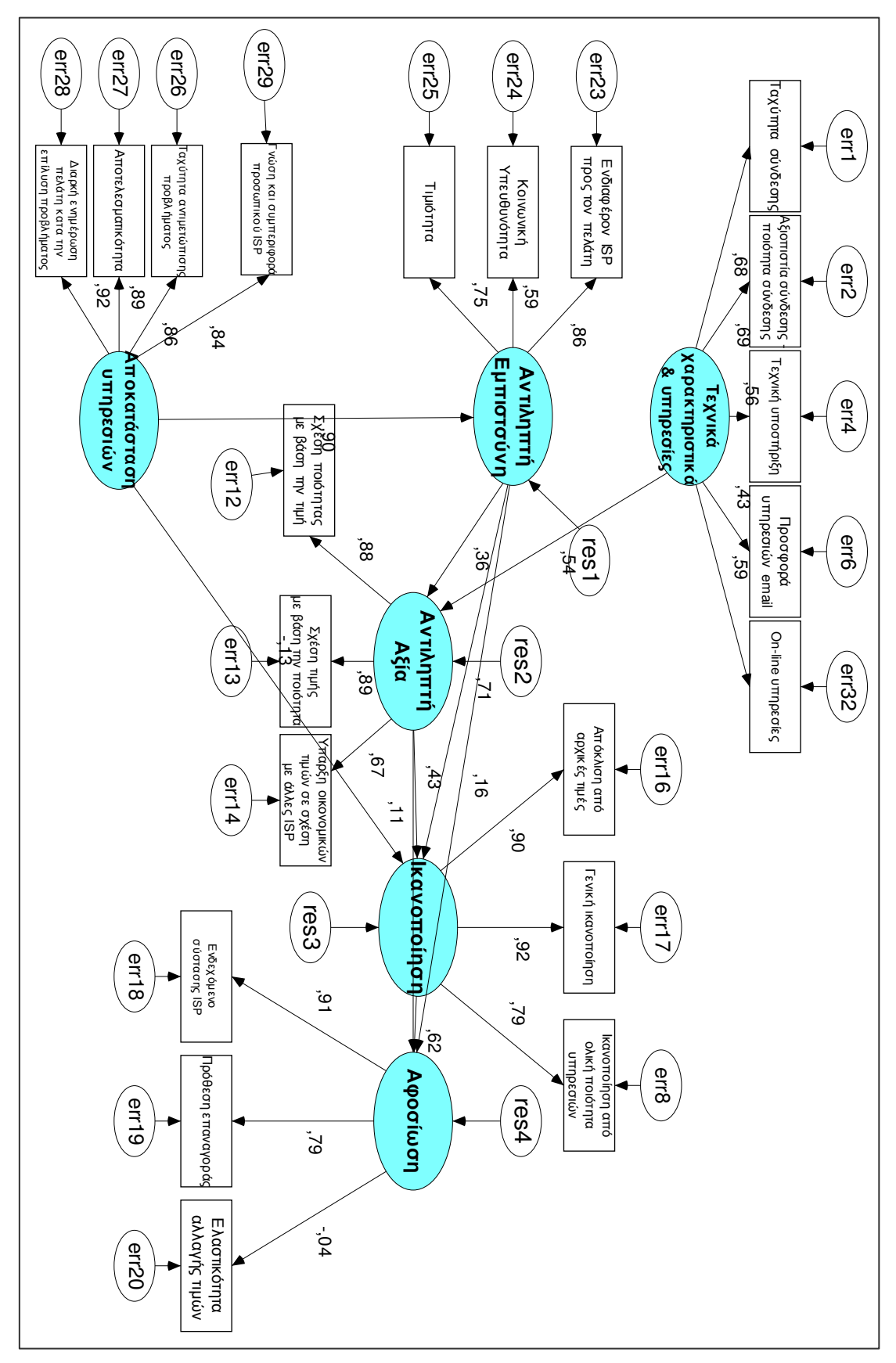

 $\Sigma$ χήμα 7.12 Διάγραμμα μοντέλου βασισμένο σε έρευνες ISPs με τις κανονικοποιημένες εκτιμήσεις

Αν ήταν να επιλεγεί ένα από τα τέσσερα αρχικά εναλλακτικά μοντέλα θα έπρεπε να επιλεγεί το πρώτο (βασισμένο στον ACSI) καθώς έχει την μικρότερη τιμή  $X^2$  και σαφώς καλύτερους δείκτες προσαρμογής από τα άλλα. Ακολουθεί το μοντέλο βασισμένο στον ECSI όπου έχει και αυτό μερικούς καλούς δείκτες. Τα υπόλοιπα μοντέλα θα πρέπει να απορριφθούν ολοκληρωτικά αφού όλοι οι βασικοί δείκτες προσαρμογής τους είναι εκτός αποδεκτών ορίων.

# 7.4. Αναθεώρηση εναλλακτικών μοντέλων

Το πρόγραμμα AMOS δίνει πολλές πληροφορίες στον ερευνητή για να ανιγνεύσει περιπτώσεις μη σύγκλισης του μοντέλου. Ο πιο σημαντικός τύπος πληροφορίας είναι οι δείκτες τροποποίησης (MI - Modification Indices). Οι δείκτες αυτοί δεν παρουσιάζονται προεπιλεγμένα στο αργείο output και για το λόγο αυτό πρέπει να δηλωθούν εξαρχής από τον ερευνητή στις προτιμήσεις της ανάλυσης.

Βασιζόμενοι στους δείκτες τροποποίησης και στις πληροφορίες που παίρνονται από την στατιστική σημαντικότητα των παραμέτρων (εικόνες 7.1.α), 7.2.α), 7.3.α), 7.4.α)) είναι δυνατόν να επανακαθοριστεί το εναλλακτικό μοντέλο, αφαιρώντας κάποιες προβληματικές μεταβλητές του μοντέλου ή προσθέτοντας κάποιες σχέσεις μεταξύ μεταβλητών. Στην ουσία δηλαδή εκτελούνται διάφοροι πειραματισμοί, έχοντας υπόψη τις πληροφορίες που παίρνονται από το AMOS για κάθε μοντέλο, μέχρι να επιτευχθεί μια ικανοποιητική σύγκλιση μεταξύ μοντέλων και δεδομένων. Αυτή είναι και η λογική της μεθόδου που ακολουθείται για την τροποποίηση των 4 εναλλακτικών μοντέλων της έρευνας, με σκοπό πάντα την επίτευξη μιας καλύτερης σύγκλισης. Όμως η αφαίρεση μεταβλητών ή προσθήκη κάποιων σχέσεων πρέπει να γίνει με μεγάλη προσοχή, ώστε οποιαδήποτε αλλαγή να συμβαδίζει και να εξηγείται από την θεωρία (βιβλιογραφική ή/και εμπειρική).

Έτσι οι τροποποιήσεις των 4 εναλλακτικών μοντέλων της παρούσας έρευνας πρέπει να δικαιολογηθούν. Για τον σκοπό αυτό έγινε προσπάθεια ώστε να μην διαγραφούν σημαντικές μετρήσιμες μεταβλητές για τους πελάτες των εταιρειών ISP. Το ποιες μεταβλητές είναι σημαντικές για τον πελάτη και το ποιες όχι μπορεί να διαπιστωθεί από τις έρευνες ικανοποίησης που διεξάγονται κατά καιρούς και έχουν αναφερθεί σε προηγούμενα κεφάλαια (κεφάλαιο 3.9.2. π.χ. JD. Power). Επίσης, λόγω του ότι οι άδηλες μεταβλητές των 4 εναλλακτικών μοντέλων βασίστηκαν αποκλειστικά στην θεωρία, παραμένουν έτσι όπως είναι. Αλλαγές γίνονται μόνο στις μετρήσιμες μεταβλητές και ίσως σε μερικές σγέσεις.

Μια μετρήσιμη μεταβλητή που δημιούργησε πολλά προβλήματα σύγκλισης και στα τέσσερα εναλλακτικά μοντέλα όπως φανερώνουν τα αποτελέσματα στις προηγούμενες ενότητες, είναι η μεταβλητή της ελαστικότητας των τιμών. Η εμφανής αυτή μεταβλητή αντιστοιγεί στην ερώτηση 20 του ερωτηματολογίου και είναι μια από τις τρεις που προσδιορίζουν την αφοσίωση. Η ελαστικότητα τιμών φαίνεται ότι δεν

επηρεάζει την αφοσίωση, αυτό εξηγείται εμπειρικά γιατί στις εταιρείες ISP υπάρχουν συνήθως "κλειστά συμβόλαια". Δηλαδή, αν βάλει κάποιος π.γ. ADSL πληρώνει ένα στάνταρ ποσό το μήνα, για ένα τουλάχιστον ελάχιστο χρονικό διάστημα (γύρω στις έξι μήνες). Αν τώρα η εταιρεία μειώσει τις τιμές της ένα μήνα αργότερα αφότου είχε αγοράσει την προσφορά, ο πελάτης είναι υπογρεωμένος να πληρώνει την αργική τιμή για το υπόλοιπο διάστημα. Άρα η αυξομείωση τιμών δεν επηρεάζει την αφοσίωση του πελάτη μιας και η εταιρεία ISP έγει φροντίσει να τον κρατήσει για ένα εύλογο διάστημα τουλάχιστον. Επειδή αυτή η μεταβλητή προκάλεσε γενικό πρόβλημα θα αφαιρεθεί και από τα 4 εναλλακτικά μοντέλα. Τέλος, θα πρέπει να σημειωθεί ότι στο παράρτημα Ε υπάργουν τα αποτελέσματα των παραμέτρων για όλα τα τροποποιημένα μοντέλα. Παρακάτω παρουσιάζονται τα τροποποιημένα μοντέλα μαζί με τους βελτιωμένους δείκτες προσαρμογής που έδωσε το AMOS.

#### 7.4.1. Τροποποιημένο μοντέλο βασισμένο στον ACSI

Στο σγήμα 7.13 απεικονίζεται το δομικό μοντέλο που είναι βασισμένο στον ACSI μετά την αναθεώρηση του αρχικού μοντέλου. Όπως παρατηρούμε δεν υπάρχει καμία αλλαγή με το αργικό. Στον επόμενο πίνακα 7.5 παρουσιάζονται οι μετρήσιμες μεταβλητές του μοντέλου, με πορτοκαλί χρώμα σημειώνονται ποιες μετρήσιμες μεταβλητές έχουν διαγραφεί.

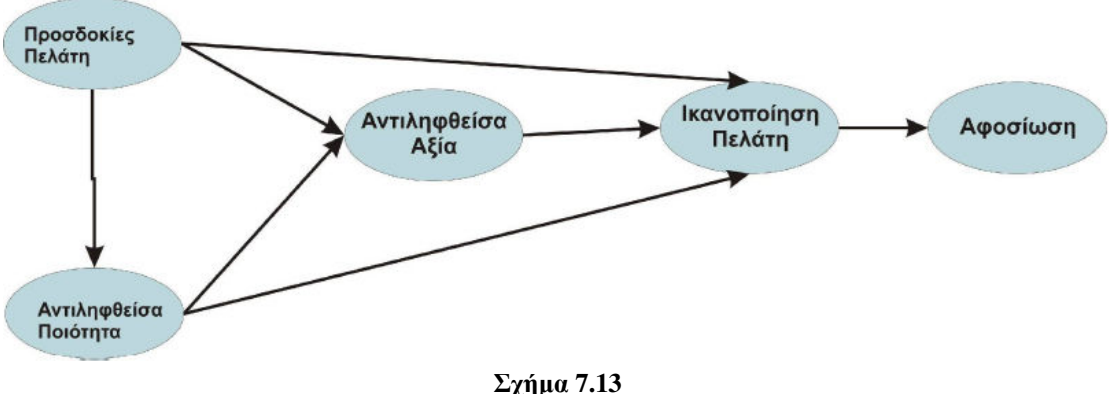

Δομικό μοντέλο βασισμένο στο ACSI

Πίνακας 7.5. Μετρήσιμες μεταβλητές του μοντέλου βασισμένο στον ACSI. Με πορτοκαλί σημειώνονται οι μετρήσιμες μεταβλητές που διαγράφονται.

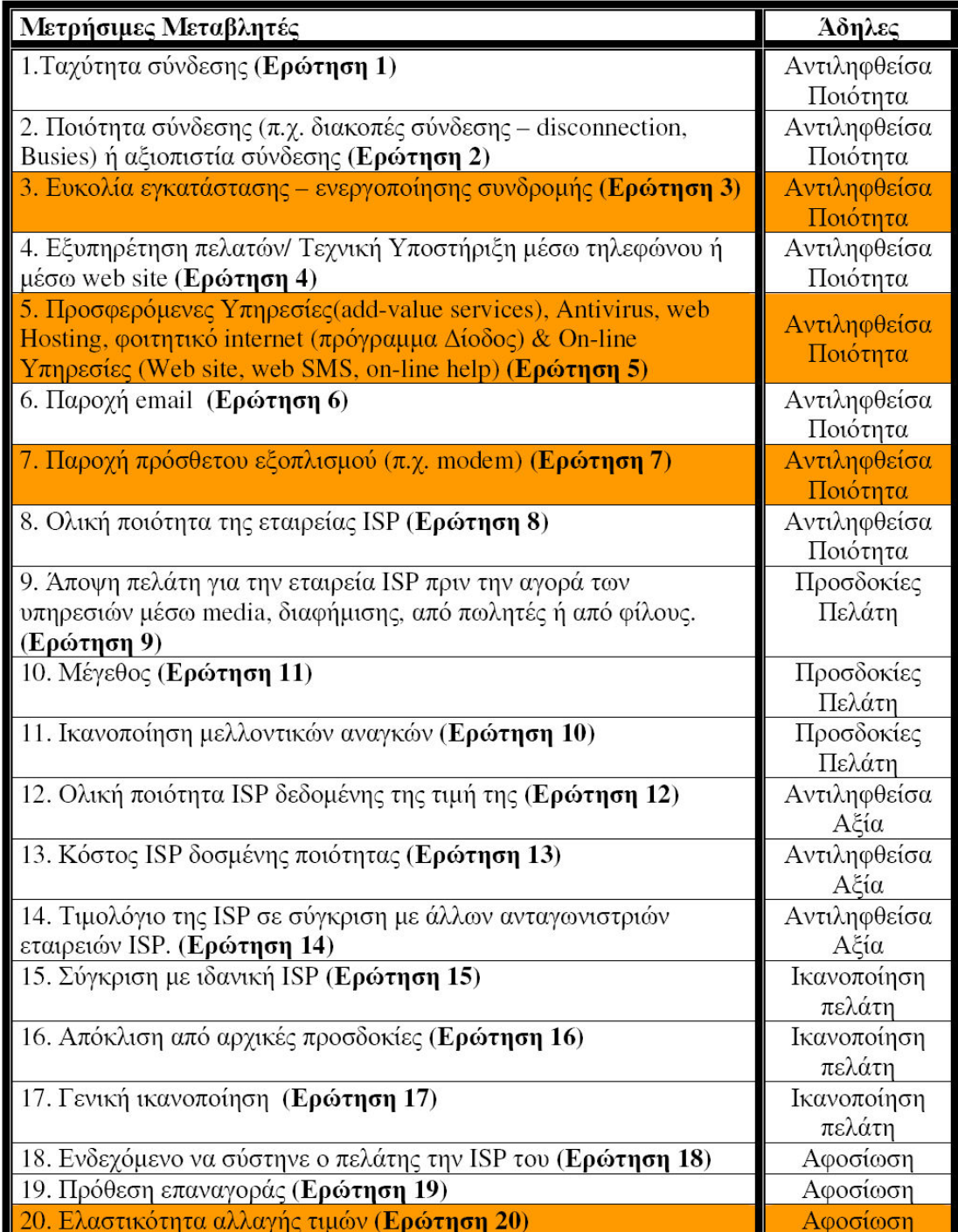

Σύμφωνα με τις έρευνες ικανοποίησης που έχουν διεξαχθεί, οι μετρήσιμες μεταβλητές που αφαιρέθηκαν παραπάνω δεν θεωρούνται τόσο σημαντικές για τον πελάτη και δεν επηρεάζουν την ικανοποίησή του. Επιπλέον, οι τιμές των παραμέτρων τους σύμφωνα με τον πίνακα των κανονικοποιημένων εκτιμήσεων της εικόνας 7.1 β) είναι από τις μικρότερες.

| Δείκτης Προσαρμογής | Όρια σύγκλισης αποδοχής<br>μοντέλου | Τιμή       |
|---------------------|-------------------------------------|------------|
| <b>RMSEA</b>        | <b>RMSEA&lt;=0,08</b>               | v<br>0,075 |
| <b>CFI</b>          | <b>CFI&gt;0,9</b>                   | 0,950      |
| <b>GFI</b>          | GFI>0,9                             | 0,902      |
| <b>NFI</b>          | NFI>0,9                             | 0,926      |
| TLI                 | <b>TLI&gt;0,9</b>                   |            |

Πίνακας 7.6. Δείκτες προσαρμογής για το τροποποιημένο μοντέλο βασισμένο στον ACSI

Εκτελείται το τροποποιημένο μοντέλο στο AMOS και εξάγονται τα αποτελέσματα του Output. Η τιμή της  $X^2 = 278.1$  του τροποποιημένου μοντέλου είναι κατά 192.55 μονάδες μικρότερη από αυτή του αρχικού ενώ οι df = 97 του μοντέλου είναι κατά 66 βαθμούς ελευθερίας μικρότεροι. Αυτό είναι πολύ ενθαρρυντικό καθώς φαίνεται ότι οι τροποποιήσεις βελτίωσαν το μοντέλο. Η σύγκλιση βέβαια διαπιστώνεται κυρίως από τους δείκτες προσαρμογής (πίνακας 7.6).

Στον πίνακα 7.6 όλοι οι δείκτες προσαρμογής είναι μέσα στα αποδεκτά όρια αποδοχής γεγονός που φανερώνει ότι το τροποποιημένο μοντέλο βασισμένο στον ACSI έχει μια πολύ καλή σύγκλιση με τα δεδομένα.

### 7.4.2. Τροποποιημένο μοντέλο βασισμένο στον ECSI

Το τροποποιημένο μοντέλο που είναι βασισμένο στον ECSI αναμένεται ότι θα έχει τις ίδιες αλλαγές με το προηγούμενο, αφού τα δυο μοντέλα είναι ουσιαστικά παρόμοια. Πράγματι, οι μετρήσιμες μεταβλητές που διαγράφτηκαν στο τροποποιημένο μοντέλο του ACSI διαγράφονται και εδώ. Επιπλέον, διαγράφονται τρεις από τις πέντε μετρήσιμες μεταβλητές που προσδιορίζουν την εικόνα (η άδηλη μεταβλητή της εικόνας δεν υπάργει στον ACSI). Το δομικό μοντέλο παραμένει γωρίς καμία αλλαγή (σχήμα 7.14).

Οι μετρήσιμες μεταβλητές της εικόνας που διαγράφονται είναι η εμπιστοσύνη (ερώτηση 21), η κοινωνική υπευθυνότητα (ερώτηση 24) και η τιμιότητα της ISP (ερώτηση 25). Επίσης αυτές οι μεταβλητές δεν είναι τόσο βασικές στην ικανοποίηση του πελάτη σύμφωνα πάντα με τις έρευνες που έγουν διεξαγθεί. Από τα αποτελέσματα του μοντέλου παίρνουμε  $X^2 = 288.7$  με df = 106 βαθμούς ελευθερίας. Άρα το τροποποιημένο μοντέλο βασισμένο στον ECSI έχει κατά 425,39 μονάδες μικρότερη  $X^2$  και 74 λιγότερους βαθμούς ελευθερίας από το αντίστοιγο αργικό. Οι μειώσεις των τιμών της  $X^2$  και των βαθμών ελευθερίας δείγνουν σημάδια βελτίωσης της σύγκλισης.

Όντως, παρατηρώντας τους δείκτες προσαρμογής του μοντέλου στον πίνακα 7.7. συμπεραίνουμε ότι το μοντέλο έγει μια αρκετά ικανοποιητική σύγκλιση. Αρκετοί από τους δείκτες μάλιστα είναι καλύτεροι και από αυτούς του ACSI. Επομένως το τροποποιημένο μοντέλο του ECSI κρίνεται αποδεκτό.

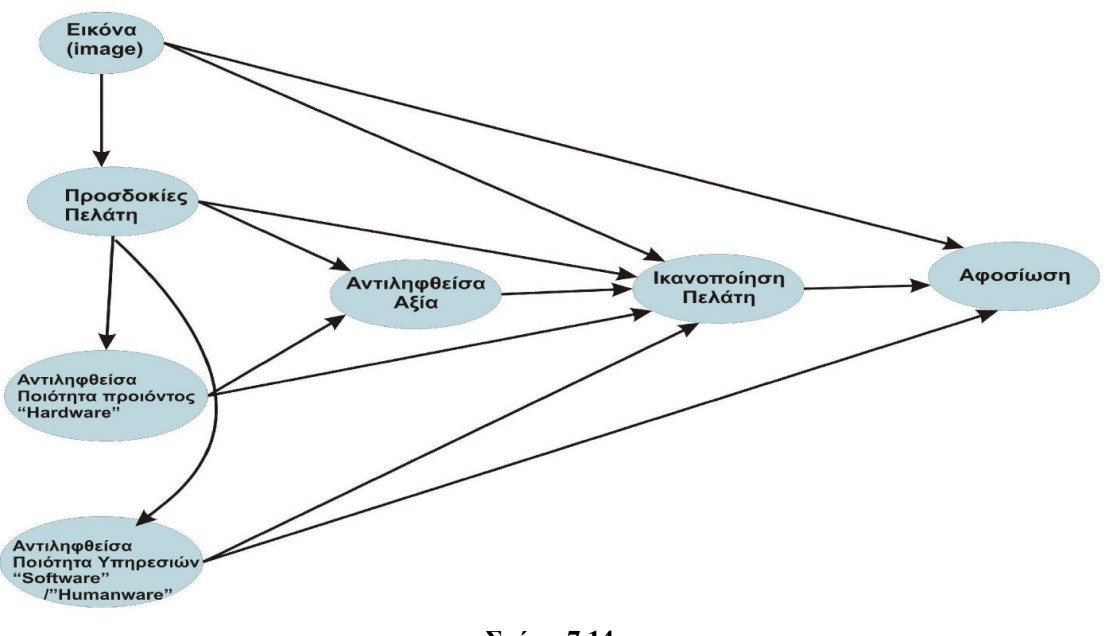

Σχήμα 7.14 Το δομικό μοντέλο βασισμένο στον ECSI

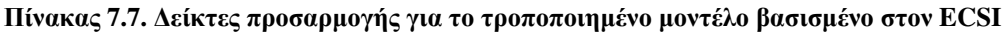

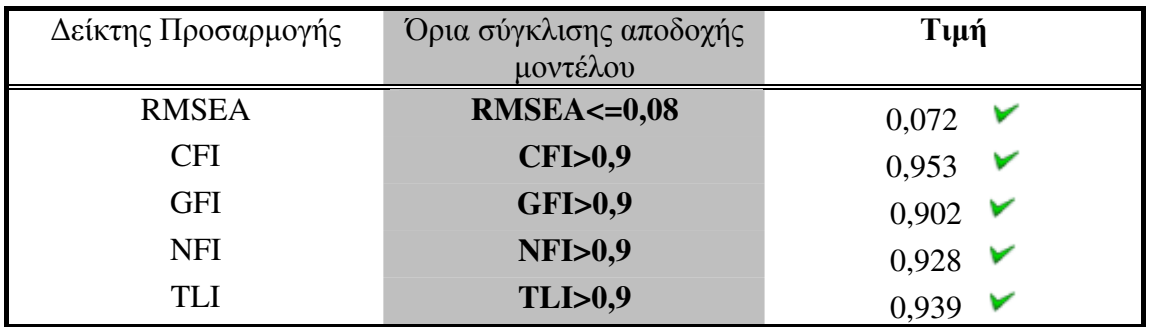

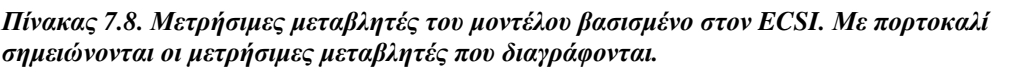

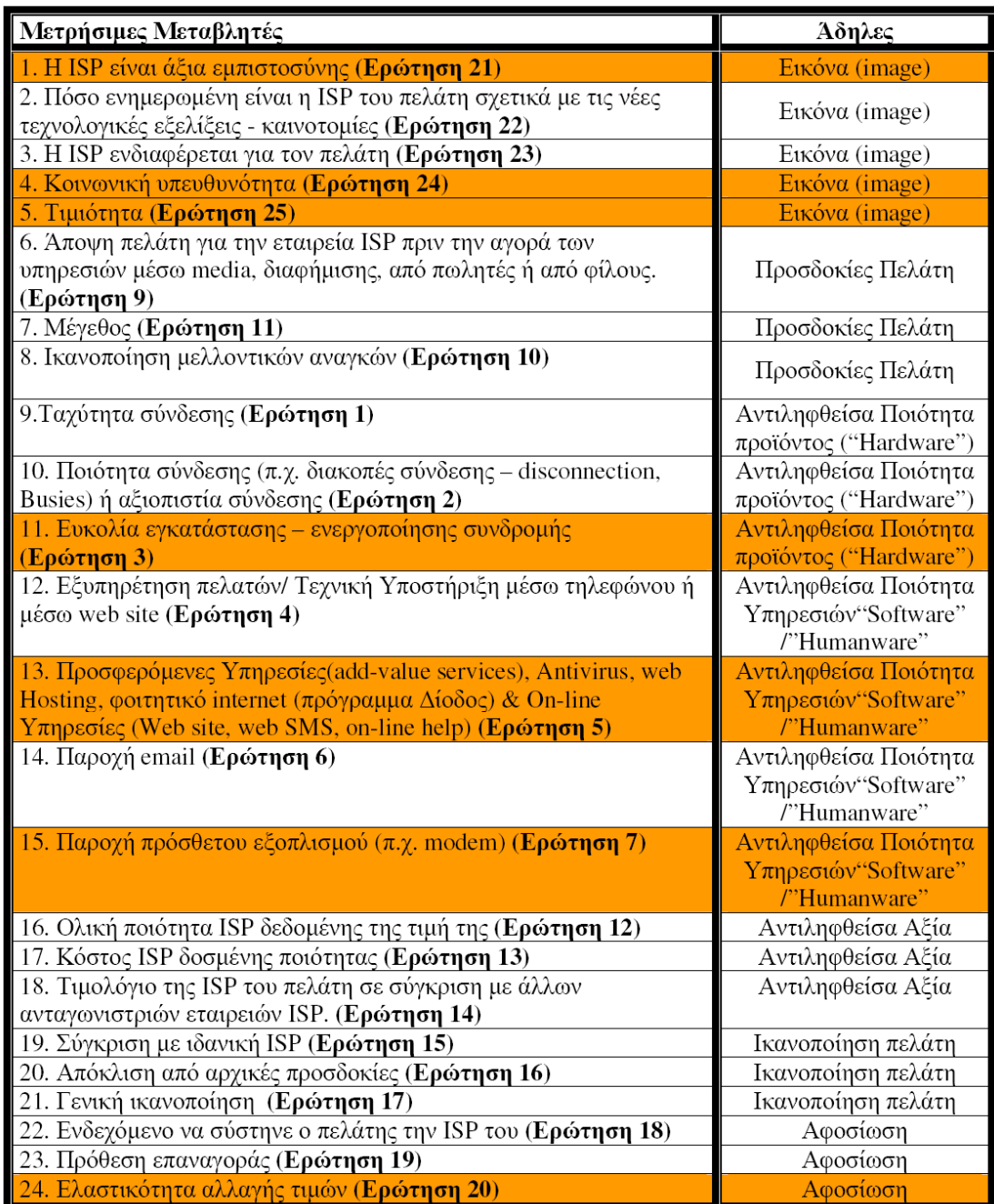

#### 7.4.3. Τροποποιημένο μοντέλο βασισμένο στον NCSB

Όπως παρατηρήθηκε προηγουμένως το αρχικό εναλλακτικό μοντέλο του NCSB είχε αρκετά προβλήματα σύγκλισης, μάλιστα θα μπορούσε να κριθεί σαν το γειρότερο απ' όλα τα αρχικά μοντέλα. Υπήρχε πίστη όμως ότι τροποποιώντας το μοντέλο όλα αυτά τα προβλήματα θα περιοριστούν και θα επιτευχθεί τελικώς σύγκλιση. Παρολαυτά, κατά την τροποποίηση του μοντέλου και κάνοντας αρκετούς πειραματισμούς με τις μετρήσιμες μεταβλητές, δεν ήταν δυνατόν να συγκλίνει και να αποκτήσει δείκτες σύγκλισης μέσα στα αποδεκτά όρια.

Κύριος λόγος της αδυναμίας τροποποίησης διατηρώντας το βασικό δομικό μοντέλο αμετάβλητο, είναι η πολυπλοκότητα του αρχικού NCSB μοντέλου και οι λίγες μετρήσιμες μεταβλητές που έχουμε ορίσει να προσδιορίζουν τις άδηλες μεταβλητές του SERVQUAL. Έτσι η διαγραφή ορισμένων μετρήσιμών μεταβλητών του SERVOUAL δημιουργεί ένα μη καθορισμένο - ταυτοποιημένο (unidentified) μοντέλο, το οποίο δεν μπορεί να επιλυθεί από το AMOS, εκτός κι αν προστεθούν επιπλέον περιορισμοί. Ίσως αν το δείγμα ήταν μεγαλύτερο η σύγκλιση να ήταν καλύτερη. Όμως βάση αυτών των αποτελεσμάτων το μοντέλο πρέπει να απορριφθεί ή να επανακαθοριστεί ολοκληρωτικά αλλάζοντας όμως με αυτό τον τρόπο το αρχικό δομικό μοντέλο που δημιουργήθηκε από την θεωρία (πράγμα όχι επιθυμητό). Μάλιστα στην βιβλιογραφία που μελετά συμπεριφορές πελατών τέτοιες παραδοσιακές μέθοδοι όπως η SERVQUAL (Parasuraman et al., 1985; 1988) φαίνεται να μην παρουσιάζουν καλή σύγκλιση στις on-line υπηρεσίες. Εκτός βέβαια από έρευνες που έχουν προσαρμόσει τις διαστάσεις ποιότητας SERVQUAL αποκλειστικά για on-line υπηρεσίες (e-SERVQUAL). Καταλήγουμε λοιπόν στην απόρριψη του μοντέλου που είναι βασισμένο στον NCSB.

### 7.4.4. Τροποποιημένο μοντέλο βασισμένο σε έρευνες ISPs

Όπως θα γίνει αντιληπτό σε αυτή την ενότητα, το τροποποιημένο μοντέλο που είναι βασισμένο σε έρευνες ISPs έχει μια ιδιαιτερότητα σε σχέση με τα άλλα. Είναι το μόνο που παρουσιάζει κάποιες αλλαγές στο δομικό μοντέλο του, γωρίς όμως να διαγραφεί καμία σχέση και καμία άδηλη μεταβλητή του αρχικού μοντέλου, το οποίο είναι δημιουργημένο με βάση την θεωρία.

Έγει ήδη αναφερθεί ότι για την τροποποίηση των αργικών μοντέλων πρέπει να βασιστούμε στους δείκτες τροποποίησης. Οι δείκτες αυτοί παρέγουν ακόμα γρήσιμες πληροφορίες για τις σχέσεις που μπορεί να έχουν οι μεταβλητές μεταξύ τους. Στο μοντέλο βασισμένο σε ISPs παρατηρήθηκε λοιπόν μεγάλη συσγέτιση της άδηλης μεταβλητής «αποκατάσταση υπηρεσιών» και της μετρήσιμης «εξυπηρέτηση πελατών/τεχνική υποστήριξη», η οποία προσδιορίζει την άδηλη μεταβλητή «τεχνικά γαρακτηριστικά και υπηρεσίες». Δηλαδή εάν συνδεθεί η «εξυπηρέτηση πελατών/τεχνική υποστήριξη» και η «αποκατάσταση υπηρεσιών» με μια σχέση θα υπήργε σημαντική μείωση της  $X^2$  και επομένως καλύτερη σύγκλιση. Πράγμα δε πολύ
φυσιολογικό αφού η αποκατάσταση υπηρεσιών έχει σκοπό την εξυπηρέτηση και την βοήθεια στα προβλήματα που αντιμετωπίζει ο κάθε συνδρομητής με υπηρεσίες της εταιρείας. Επίσης, πάλι σύμφωνα με τους δείκτες τροποποίησης του AMOS, παρατηρήθηκε ότι οι σχέσεις μεταξύ «τεχνικά χαρακτηριστικά & υπηρεσίες» με «ικανοποίηση» και «τεχνικά χαρακτηριστικά & υπηρεσίες» με «αντιληπτή εμπιστοσύνη», οι οποίες δεν υπάρχουν στο αρχικό εναλλακτικό μεικτό μοντέλο, μειώνουν αρκετά την  $X^2$ .

Σύμφωνα παραπάνω ελέγχθηκε ένα τροποποιημένο μοντέλο  $\mathfrak{u}\varepsilon$  $\tau\alpha$ συμπεριλαμβάνοντας τις παρατηρήσεις αυτές και αφαιρώντας κάποιες προβληματικές μετρήσιμες μεταβλητές (πίνακας 7.10). Όπως βλέπουμε από το σχήμα 7.15, στο αρχικό δομικό μοντέλο έχουν προστεθεί οι δυο σχέσεις μεταξύ των άδηλων μεταβλητών που αναφέρθηκαν πριν. Επιπλέον στον πίνακα 7.10 έχει μεταφερθεί η «τεχνική υποστήριξη/εξυπηρέτηση» πελατών από τα «τεχνικά χαρακτηριστικά & υπηρεσίες» στην άδηλη μεταβλητή «αποκατάσταση υπηρεσιών» (τονίζεται με κόκκινα γράμματα).

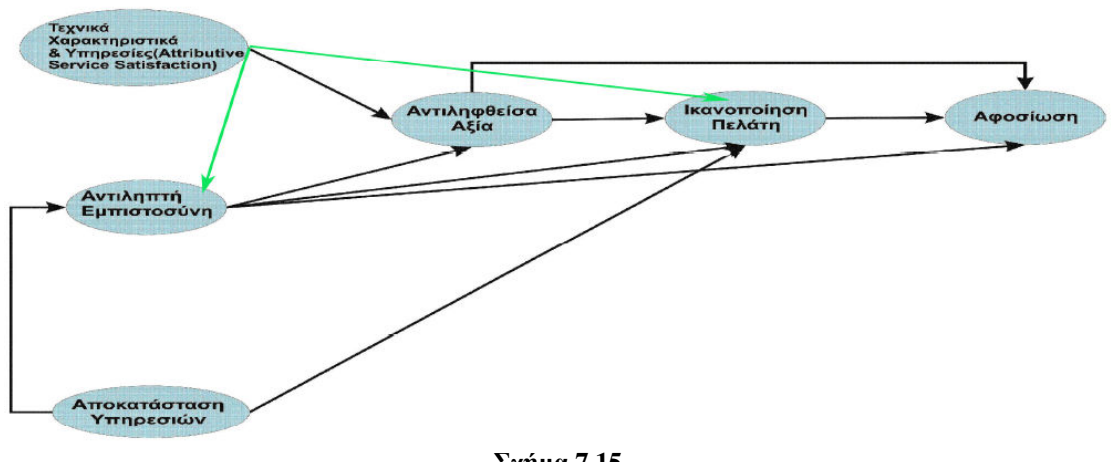

 $\Sigma$ χήμα 7.15 Το δομικό μοντέλο του τροποποιημένου μοντέλου βασισμένο σε έρευνες ISPs. Με πράσινο έχουν σημειωθεί οι σχέσεις που προστέθηκαν.

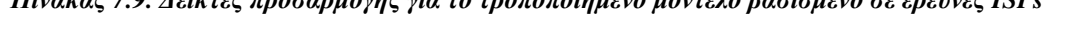

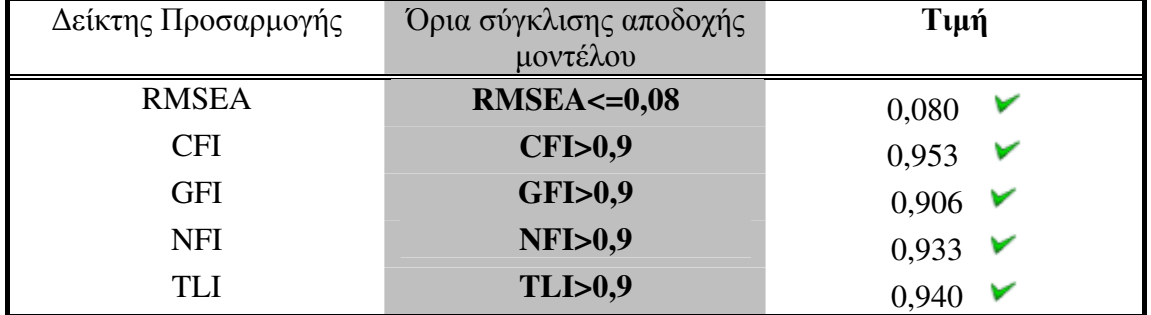

Πίνακας 7.10. Μετρήσιμες μεταβλητές του τροποποιημένου μοντέλου βασισμένο σε έρευνες ISPs. Με πορτοκαλί σημειώνονται οι μετρήσιμες μεταβλητές που διαγράφονται.

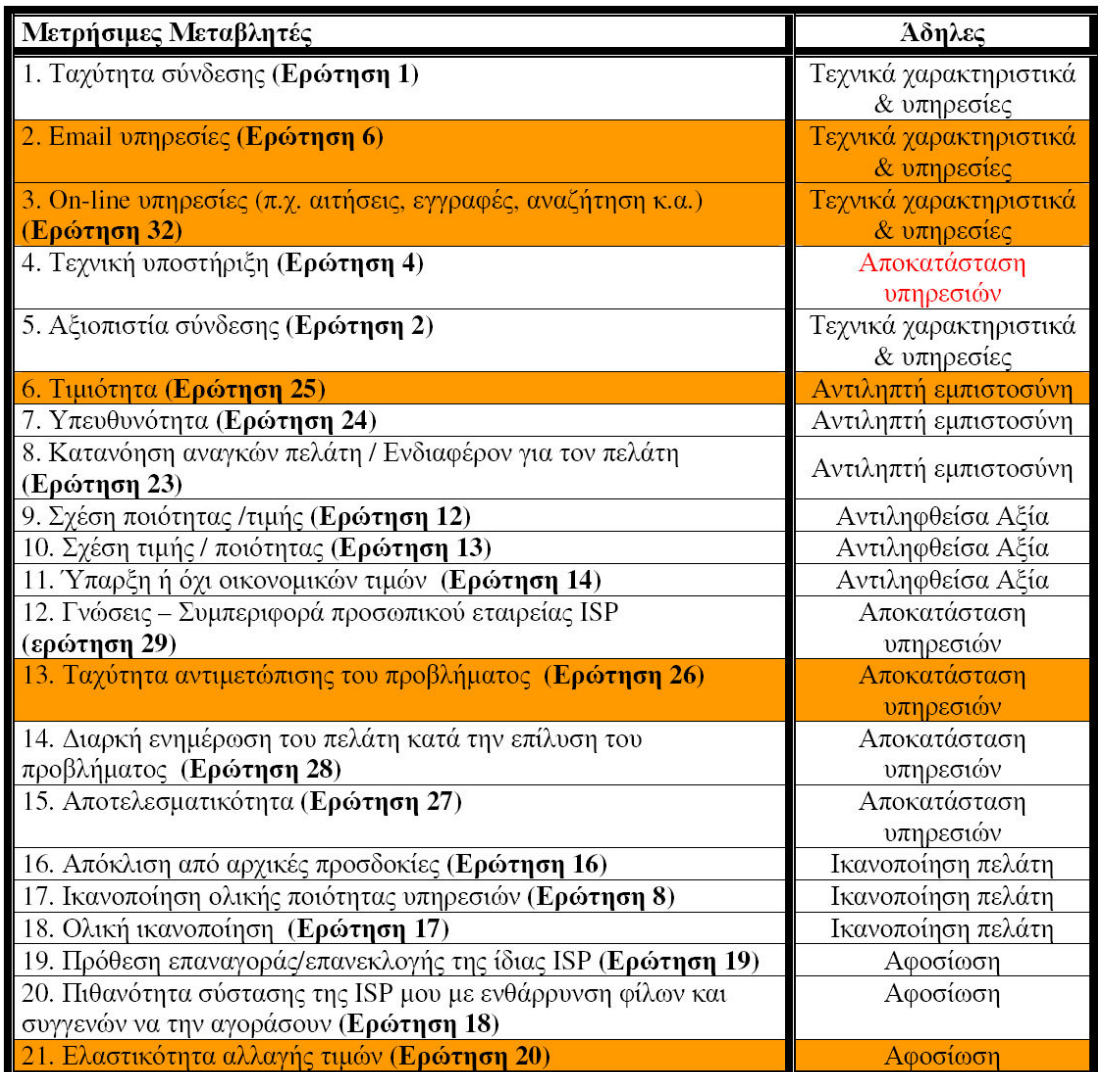

Επεξεργάζοντας το μοντέλο αυτό στο AMOS εξήχθησαν πολύ καλύτερα αποτελέσματα από το αργικό μοντέλο. Το μεικτό τροποποιημένο μοντέλο έγει  $X^2$ =289,4 και df = 93 βαθμούς ελευθερίας. Άρα η  $X^2$  είναι κατά 718,9 μονάδες μικρότερη από αυτή του αργικού και το τροποποιημένο μοντέλο έγει 87 βαθμούς ελευθερίας λιγότερους. Αυτό σημαίνει ότι το τροποποιημένο μοντέλο συγκλίνει πολύ καλύτερα με τα δεδομένα απ' ότι το αρχικό. Το θέμα είναι αν η σύγκλιση είναι τόσο καλή ώστε το μοντέλο να γίνει αποδεκτό.

Στον πίνακα 7.9 παρουσιάζονται οι βασικοί δείκτες προσαρμογής (σύγκλισης) που δίνει το AMOS μέσω του αρχείου output. Βλέπουμε ότι όλοι οι δείκτες είναι μέσα στα αποδεκτά όρια και επομένως οι τροποποιήσεις του μοντέλου βελτίωσαν σε μεγάλο βαθμό το αρχικό, ας μην ξεχνάμε ότι το αρχικό μοντέλο βασισμένο σε έρευνες ISPs απορριπτόταν γιατί κανένας δείκτης δεν ήταν μέσα στα αποδεκτά όρια σύγκλισης.

# <u>Κεφάλαιο 8° : Συμπεράσματα και επεκτάσεις</u>

#### 8.1. Γενικά

Η συγκεκριμένη έρευνα προσπαθεί να δείξει την συμπεριφορά και τις προτιμήσεις πελατών και συνδρομητών των εταιριών που παρέχουν σύνδεση και υπηρεσίες Internet. Επίσης, ερευνώνται οι λόγοι που ασκούν μεγαλύτερη βαρύτητα στην αφοσίωση του πελάτη σε αυτές τις εταιρείες. Μελετώντας τα βαρόμετρα ικανοποίησης και την βιβλιογραφία που σχετίζεται με έρευνες συμπεριφοράς και ικανοποίησης πελατών ISP, δημιουργούνται τέσσερα αρχικά εναλλακτικά μοντέλα. Με την βοήθεια των μοντέλων δομικών εξισώσεων, τα εναλλακτικά μοντέλα ελέγχονται και τροποποιούνται ώστε να επιτευχθεί καλύτερη σύγκλιση με τα δεδομένα που συλλέγονται μέσω της έρευνας που έχει διεξαχθεί.

Στην παρούσα μελέτη, τα δομικά μοντέλα δομούνται κυρίως σύμφωνα με τα εθνικά βαρόμετρα ικανοποίησης, ενώ υπάρχει και ένα μοντέλο το οποίο δεν στηρίζεται στη δομή των βαρομέτρων αλλά βασίζεται στη σύνθεση διαφόρων θεωριών καταναλωτικής συμπεριφοράς που προέρχονται από βιβλιογραφικές έρευνες των τελευταίων ετών. Ωστόσο, υπάρχουν διάφορες τέτοιες θεωρίες, οι οποίες θα μπορούσαν να συνθέσουν πολλά διαφορετικά μοντέλα, να δώσουν έμφαση σε κάποιες διαστάσεις τις ικανοποίησης ή να αποσιωπήσουν κάποιες άλλες.

Όλα τα τελικά τροποποιημένα μοντέλα, των οποίων τα δομικά μοντέλα είναι σχεδόν ίδια με τα αργικά, επαληθεύονται πλήρως μέσω των SEM, εκτός από το μοντέλο που είναι βασισμένο στον NCSB το οποίο απορρίπτεται λόγω μη ικανοποιητικής σύγκλισης. Αυτά τα τρία αποδεκτά τροποποιημένα μοντέλα είναι σημαντικά στις εταιρείες ISP καθώς δείγνουν ποιες είναι οι επιρροές που καθορίζουν τις απόψεις των καταναλωτών για την εταιρεία και ποιοι παράγοντες επιδρούν στην ικανοποίηση και κατ' επέκταση στην παραμονή και αφοσίωση τους στην εταιρεία ISP.

Θα πρέπει να τονιστεί ότι στα μοντέλα δόθηκε μεγαλύτερη προτεραιότητα στην σύγκλιση με τα δεδομένα παρά στις τιμές των παραμέτρων. Οπότε η ύπαρξη μη στατιστικά σημαντικών παραμέτρων σε κάποιο από τα αποδεκτά τροποποιημένα μοντέλα δεν επηρεάζει το τελικό αποτέλεσμα, που είναι η καλή σύγκλιση και η αποδογή του μοντέλου. Στα παρακάτω σγήματα απεικονίζονται τα τρία αποδεκτά τροποποιημένα μοντέλα της συγκεκριμένης εργασίας με όλες τις άδηλες και μετρήσιμες μεταβλητές  $\pi$ ov παρέμειναν καθώς και  $\tau$ l $\subset$ καινούργιες κανονικοποιημένες εκτιμήσεις κάθε παραμέτρου. Στη συνέχεια, γίνεται μια συνοπτική αναφορά και σύγκριση των εναλλακτικών μοντέλων που προέκυψαν από την παρούσα έρευνα με βάση κυρίως των δεικτών σύγκλισης.

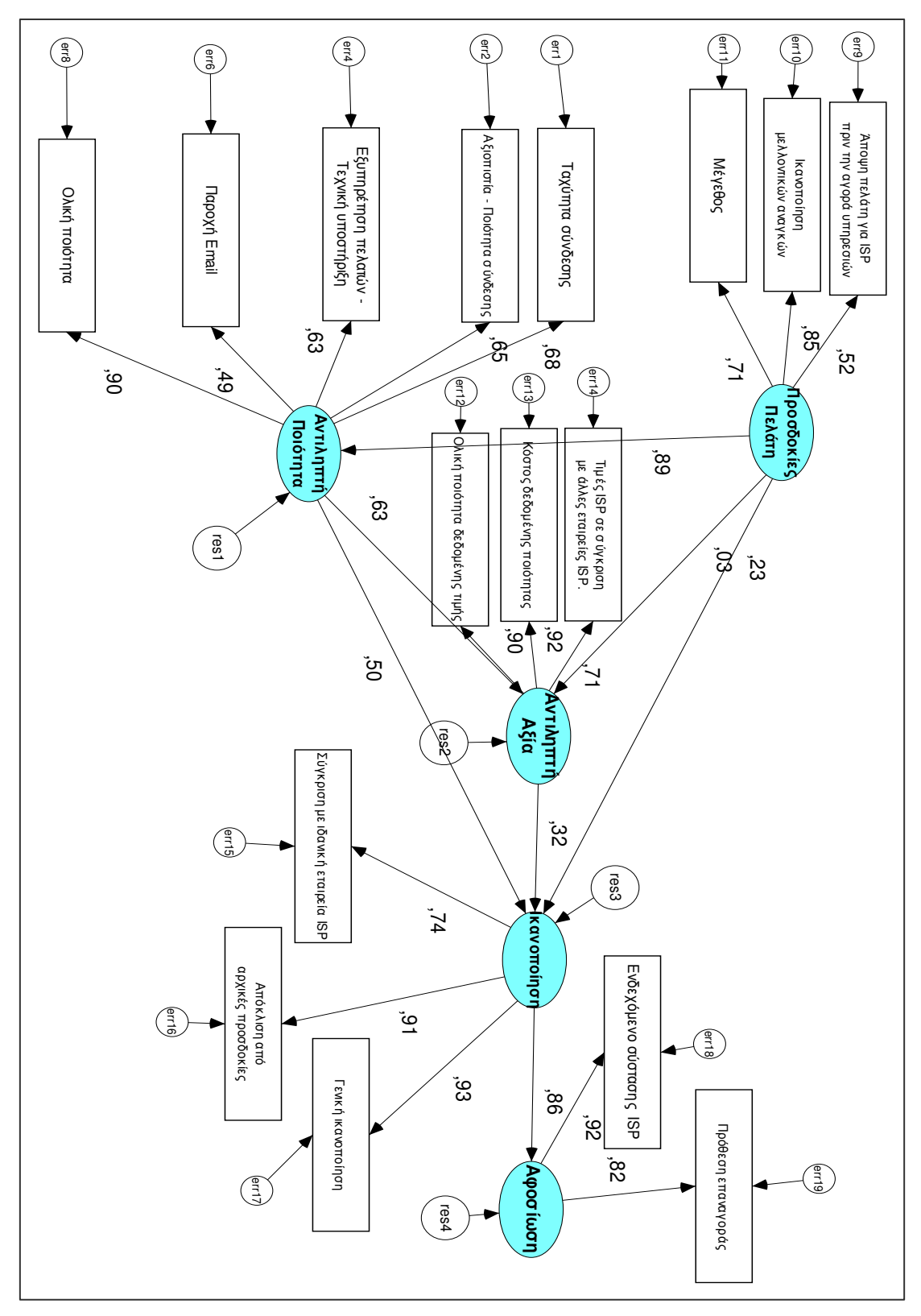

 $\Sigma$ χήμα 8.1 Τροποποιημένο μοντέλο ACSI με τις κανονικοποιημένες εκτιμήσεις

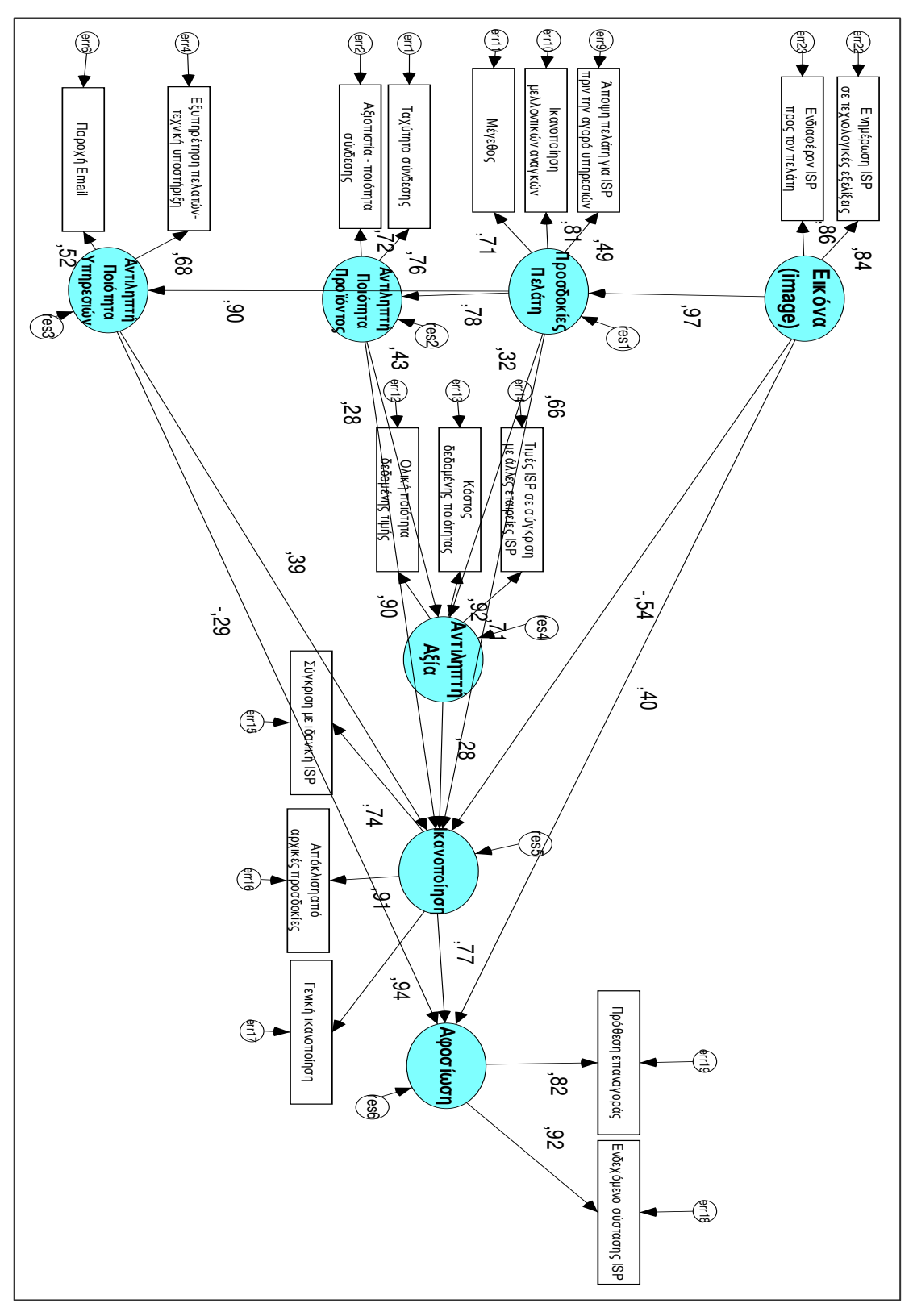

 $\Sigma$ χήμα 8.2 Τροποποιημένο μοντέλο ECSI με τις κανονικοποιημένες εκτιμήσεις

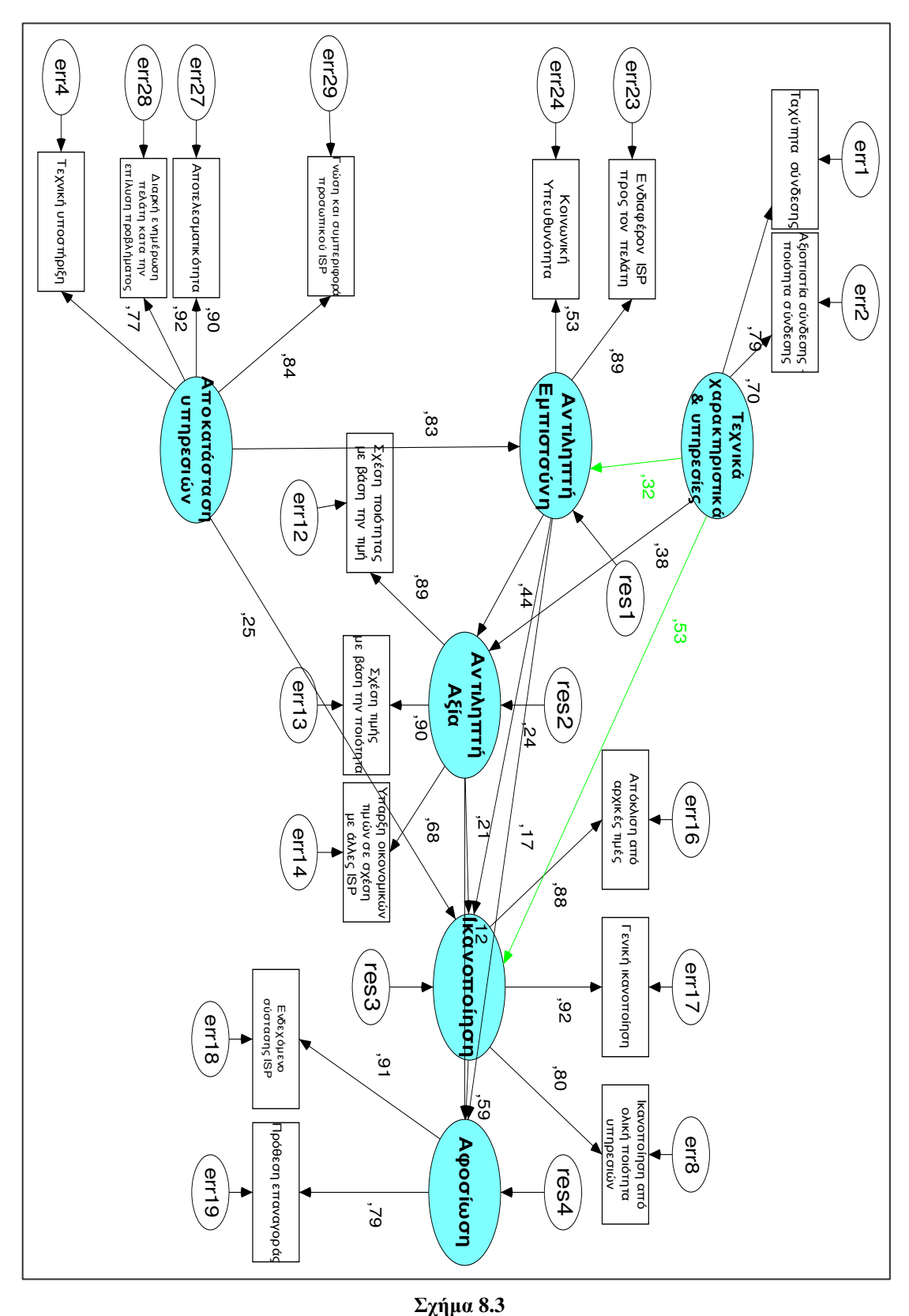

Τροποποιημένο μοντέλο βασισμένο σε έρευνες ISPs με τις κανονικοποιημένες εκτιμήσεις

#### 8.2. Συγκριτική ανάλυση τροποποιημένων μοντέλων

Σε αυτή την ενότητα γίνεται η σύγκριση κάθε τροποποιημένου μοντέλου με βάση το πόσο καλά συγκλίνει με τα δεδομένα. Στον πίνακα 8.1 παρουσιάζονται όλα τα τροποποιημένα μοντέλα και τα αποτελέσματα τους. Παρατηρούμε ότι η τροποποίηση των μοντέλων έγει αλλάξει τις ισορροπίες μεταξύ τους. Ενώ πριν γίνουν οι αλλαγές στα αρχικά μοντέλα την καλύτερη σύγκλιση παρουσίαζε το μοντέλο του ACSI, στα τελικά υπάργουν μικρές διαφορές μεταξύ τους.

Εντύπωση δημιουργεί η μεγάλη βελτίωση της σύγκλισης του μοντέλου που είναι βασισμένο σε έρευνες ISPs (4<sup>°</sup> εναλλακτικό μοντέλο). Η μεταφορά της μετρήσιμης μεταβλητής «τεχνικής υποστήριξης» από τον προσδιορισμό της άδηλης μεταβλητής «τεχνικά χαρακτηριστικά & υπηρεσίες» στον προσδιορισμό της «αποκατάστασης υπηρεσιών» είχε μεγάλο θετικό αντίκτυπο στην σύγκλιση του μοντέλου αυτού με τα δεδομένα. Αυτό έγινε γιατί η τεχνική υποστήριξη/εξυπηρέτηση πελατών ταιριάζει περισσότερο με την αποκατάσταση υπηρεσιών, η οποία, όπως έχει αναφερθεί, αναφέρεται στη διόρθωση προβλημάτων εξυπηρέτησης. Επιπλέον, το μοντέλο βασισμένο σε έρευνες ISPs παρουσιάζει και τις καλύτερες τιμές στους περισσότερους δείκτες παρόλο που έχει την υψηλότερη τιμή  $X^2$ . Η τιμή της  $X^2$  είναι σε παρόμοια επίπεδα σε όλα τα μοντέλα και δεν μπορούν να βγουν κάποια συμπεράσματα για την σύγκλιση. Ειδικά ο πιο βασικός δείκτης, ο δείκτης καλής σύγκλισης (GFI) του 4ου μοντέλου έχει την πιο μεγάλη τιμή από τα άλλα δυο αποδεκτά μοντέλα παρόλο που υστερεί στον RMSEA.

Τα δυο υπόλοιπα μοντέλα του ECSI και του ACSI ουσιαστικά παρουσιάζουν πάνω κάτω την ίδια σύγκλιση με όχι και τόσο σημαντικές μεταβολές των δεικτών. Αυτό είναι απολύτως φυσιολογικό μιας και ο δείκτης ECSI προέρχεται από τον ACSI. Επίσης οι τροποποιήσεις που έγιναν στα δυο αυτά μοντέλα ήταν σχεδόν οι ίδιες. Κοιτάζοντας τις τιμές βέβαια του πίνακα 8.1 βλέπουμε ότι το τροποποιημένο μοντέλο του ECSI έχει λίγο καλύτερη σύγκλιση, αυτό οφείλεται στην άδηλη μεταβλητή της εικόνας την οποία επιτυχημένα ενσωμάτωσε στο μοντέλο του ο Ευρωπαϊκός δείκτης ικανοποίησης. Πολλές έρευνες ικανοποίησης έδειξαν ότι η εικόνα μιας εταιρείας ISP είναι από τους βασικούς παράγοντες στην απόφαση του πελάτη να επιλέξει εταιρεία παροχής Internet (σχήμα 3.9).

Με βάση τα παραπάνω αν έπρεπε να επιλεγεί κάποιο μοντέλο ίσως αυτό να ήταν το μοντέλο βασισμένο σε έρευνες ISPs, όμως οι τιμές των δεικτών σύγκλισης και στα τοία μοντέλα δεν έγουν μενάλη διαφορά ώστε να ξεγωρίσει κάποιο. Και τα τρία έγουν αρκετά καλή σύγκλιση μέσα στα αποδεκτά όρια τιμών.

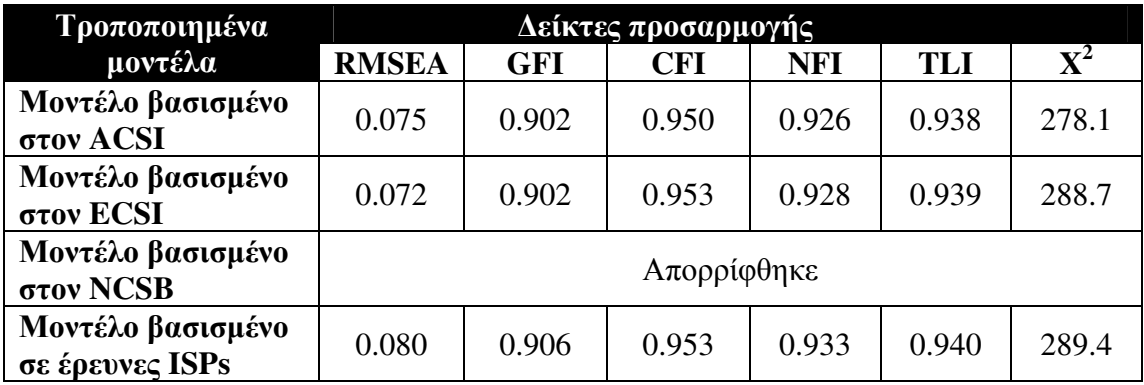

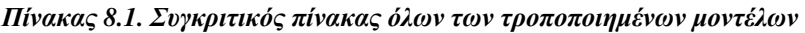

 $\Omega$ στόσο, για να γίνει σωστή σύγκριση των μοντέλων ως προς την προσαρμοστικότητά τους, πρέπει να ληφθεί υπόψη και η πολυπλοκότητα του εκάστοτε μοντέλου καθώς και το πλήθος των μεταβλητών του. Συχνά παρατηρείται το φαινόμενο ότι όσο λιγότερες μεταβλητές έχει ένα μοντέλο, δηλαδή όσο λιγότερο πολύπλοκο είναι, τόσο μεγαλύτερη προσαρμοστικότητα και καλύτερη σύγκλιση παρουσιάζει. Στο κεφάλαιο για τα μοντέλα δομικών εξισώσεων (SEM) και συγκεκριμένα στις προϋποθέσεις των SEM έγινε λόγος για το ελάχιστο επιτρεπτό μέγεθος δείγματος. Εκεί αναφέρθηκε ένας εμπειρικός κανόνα, ότι πρέπει να υπάρχουν 15 περιπτώσεις (ερωτηματολόγια) για κάθε μετρήσιμη μεταβλητή του μοντέλου. Σαφώς με την τροποποίηση κάθε μοντέλου αφαιρέθηκαν μερικές προβληματικές μετρήσιμες μεταβλητές. Στον πίνακα 8.2 δίνονται ο αριθμός των μετρήσιμων μεταβλητών του κάθε μοντέλου πριν και μετά την τροποποίηση.

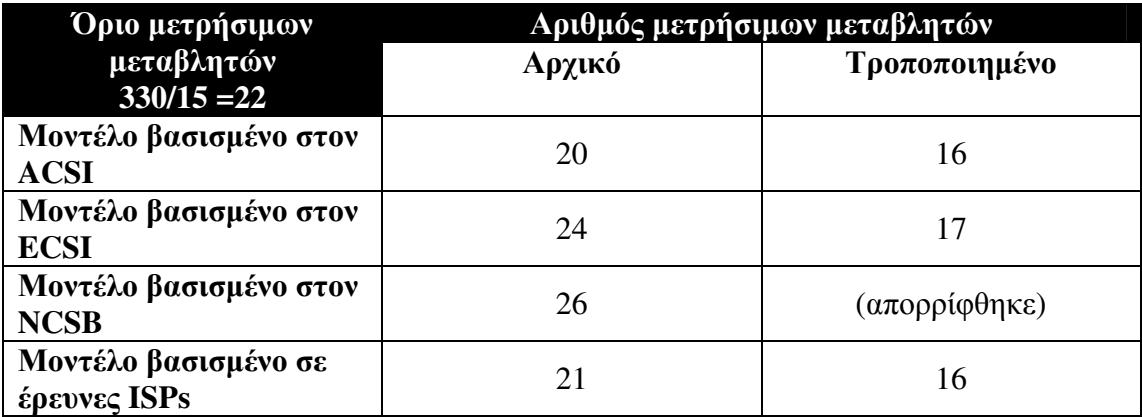

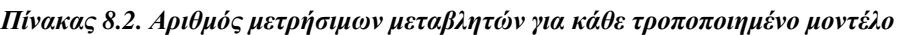

Όπως φαινεται στον πίνακα οι μετρήσιμες μεταβλητές μειώθηκαν σε όλα τα μοντέλα (εκτός του NCSB που απορρίφθηκε). Το μέγεθος του δείγματός της συγκεκριμένης εργασίας, όπως έχει αναφερθεί και σε προηγούμενες ενότητες, είναι 330 φοιτητές με αποτέλεσμα το μέγιστο όριο των μετρήσιμων μεταβλητών που πρέπει να έχει ένα εναλλακτικό μοντέλο να είναι ίσο με 330/15=22. Μόνο δυο από τα αρχικά μοντέλα τηρούσαν αυτή την προϋπόθεση ενώ μετά την τροποποίηση όλα τα αποδεκτά μοντέλα έχουν λιγότερες από 22 μετρήσιμες μεταβλητές. Το πλήθος των μετρήσιμων μεταβλητών είναι 16 για το ACSI και το μοντέλο βασισμένο σε έρευνες ISPs ενώ 17 έχει το μοντέλο του ECSI. Συμπέρασμα λοιπόν, ότι όλα τα αποδεκτά μοντέλα έχουν σγεδόν την ίδια πολυπλοκότητα, οπότε ο παράγοντας αυτός δεν επηρεάζει τόσο την σύγκλιση των μοντέλων.

#### 8.3. Βασικά συμπεράσματα

Ενδιαφέροντα συμπεράσματα εξάγονται από την μελέτη των εκτιμήσεων κάθε παραμέτρου και ιδιαίτερα των εκτιμήσεων που περιγράφουν τις σγέσεις μεταξύ άδηλων μεταβλητών. Στα σχήματα 8.1, 8.2, 8.3 αλλά και στο παράρτημα Ε παρουσιάζονται όλες οι εκτιμήσεις των παραμέτρων για τα τροποποιημένα μοντέλα. Ένας τρόπος σύγκρισης των τροποποιημένων μοντέλων θα μπορούσε να είναι με βάση την επιρροή που ασκεί η ικανοποίηση στην αφοσίωση του πελάτη. Παρατηρώντας λοιπόν τα κανονικοποιημένα (ή και τα μη κανονικοποιημένα) βάρη παλινδρόμησης κάθε παραμέτρου, φαίνεται ότι η ικανοποίηση του 1<sup>ου</sup> μοντέλου επηρεάζει περισσότερο την αφοσίωση. Η κανονικοποιημένη τιμή της παραμέτρου που δίνει την σχέση της ικανοποίησης (ΙΚ) με την αφοσίωση (ΑΦ) για το μοντέλο βασισμένο στον ACSI είναι 0.857, σε αντίθεση με τα υπόλοιπα μοντέλα που έχουν χαμηλότερες τιμές (για το ECSI 0.771 και για το μοντέλο βασισμένο σε έρευνες ISPs  $0,588$ ).

Ακόμα, από τα αποτελέσματα των δυο πρώτων μοντέλων παρατηρούμε ότι οι προσδοκίες πελάτη (ΠΠ) επηρεάζουν σε πολύ μικρό βαθμό την αντιληπτή αξία. Στο μοντέλο του ACSI η κανονικοποιημένη τιμή της σχέσης προσδοκίες πελάτη με αντιληπτή αξία (ΑΑ) είναι αρκετά μικρή 0,029 ενώ για το τροποποιημένο μοντέλο του ECSI είναι 0,318. Αντίθετα, οι προσδοκίες πελάτη φαίνεται να ασκούν μεγάλη επιρροή στην αντιληπτή ποιότητα και για τον ACSI και για τον ECSI. Η τιμή των προσδοκιών του πελάτη με την αντιληπτή ποιότητα (ΑΠ) στο τροποποιημένο μοντέλο ACSI είναι 0,889 ενώ για το τροποποιημένο μοντέλο ECSI η τιμή των προσδοκιών πελάτη με την αντιληπτή ποιότητα υπηρεσιών (ΑΠΥ) και την αντιληπτή ποιότητα προϊόντος (ΑΠΠ) είναι 0,900 και 0,775 αντίστοιχα. Αυτό συμβαίνει γιατί ο καταναλωτής πλέον, όσον φορά τις εταιρείες ISP, πριν αγοράσει κάποια υπηρεσία εστιάζει την προσοχή του κυρίως στην ποιότητα των υπηρεσιών (καλή ταχύτητα και ποιότητα σύνδεσης, εξυπηρέτηση πελατών κ.τ.λ.) που θα του προσφέρει η εταιρεία αφού οι τιμές λόγω ανταγωνισμού είναι πάνω κάτω ίδιες σε όλες τις μεγάλες εταιρείες.

Τέλος, παρατηρώντας τις κανονικοποιημένες τιμές των σγέσεων του μοντέλου βασισμένο σε έρευνες ISPs, μεγαλύτερη επιρροή από κάθε άλλη ασκεί η αποκατάσταση υπηρεσιών (SR) στην αντιληπτή εμπιστοσύνη (AE) με βάρος παλινδρόμησης 0,826. Αυτό κρίνεται φυσιολογικό μιας και η εξυπηρέτηση πελατών,

οι γνώσεις ή η συμπεριφορά του προσωπικού της εταιρείας συμβαδίζουν άμεσα με την υπευθυνότητα της εταιρείας και το ενδιαφέρον που δείχνει η εταιρεία αυτή στον πελάτη της.

### 8.4. Μελλοντικές επεκτάσεις.

Η συγκεκριμένη έρευνα υπόκεινται σε μερικούς περιορισμούς. Ο κυριότερος είναι ότι αφορά μόνο φοιτητές. Ίσως μια πιο ευρεία έρευνα σε ένα μεγαλύτερο δείγμα ατόμων που περικλείει άτομα από διάφορες κοινωνικές ομάδες και από όλα τα μορφωτικά στρώματα, να είχε διαφορετικά αποτελέσματα.

Μια μελλοντική έρευνα θα πρέπει να προβεί σε μια ανάλυση τμηματοποίησης του δείγματός της λαμβάνοντας υπόψη κάποια σημαντικά χαρακτηριστικά του καταναλωτή. Τέτοια χαρακτηριστικά μπορεί να είναι είτε δημογραφικής μορφής (π.χ. εισόδημα, μόρφωση, τόπος κατοικίας, επάγγελμα), είτε ψυχογραφικής μορφής (π.χ. προσωπικότητα, συναισθηματική συμπεριφορά που συνδέεται με τις καταναλωτικές συνήθειες), είτε αφορούν τον τρόπο ζωής (π.γ. γόμπι, ψυγαγωγία, διασκέδαση, διακοπές κ.τ.λ.) είτε ακόμα και χαρακτηριστικά που αφορούν ευαίσθητα θέματα όπως θέματα πίστης και αξιών. Μια τέτοια έρευνα θα βοηθούσε τις εταιρείες ISP στην βελτίωση της ποιότητας των υπηρεσιών προσαρμόζοντάς τις αποκλειστικά στις προτιμήσεις και τις ιδιαιτερότητες κάθε πελάτη.

Πολλές επίσης είναι οι έρευνες που αποδεικνύουν ότι η διαφορετική και μοναδική κουλτούρα που διακρίνει κάθε έθνος και κάθε κοινωνία παίζει καταλυτικό ρόλο στην καταναλωτική συμπεριφορά (Chiou, 2000; Hofstede, 1983; Liao & Cheung, 2001). Για παράδειγμα, οι Javernpaa και συνεργάτες (1999) ισγυρίζονται ότι η κουλτούρα κάθε λαού έχει επίδραση στην εμπιστοσύνη. Άρα το σθένος και η σχετική σημαντικότητα των προτεινόμενων μοντέλων μπορεί να διαφέρουν από γώρα σε γώρα ή ίσως ακόμα και από την μια κοινωνική ομάδα στην άλλη. Έτσι, μια μελλοντική έρευνα θα πρέπει να εφαρμόσει τη μεθοδολογία που ακολουθήθηκε σε διαφορετικές χώρες και διαφορετικούς κλάδους υπηρεσιών Internet ώστε να εξαχθούν καλύτερα συμπεράσματα συγκρίνοντας τις έρευνες.

Θα πρέπει να τονιστεί ότι η διαδικασία και η μεθοδολογία της παρούσας έρευνας μπορεί να γενικευτεί και να εφαρμοστεί σε άλλους παρόμοιους κλάδους. Ειδικότερα, ο τομέας των ISP παρουσιάζει πολλές ομοιότητες με άλλες συνδρομητικές επιχειρήσεις όπως την κινητή τηλεφωνία και την καλωδιακή τηλεόραση (Grigoroudis et al. 2007).

Η τμηματοποίηση του δείγματός ανάλογα με τα γενικά χαρακτηριστικά, που αναφέρθηκαν στις γενικές ερωτήσεις του ερωτηματολογίου, είναι ένας άλλος περιορισμός που θα έδινε ενδιαφέροντα συμπεράσματα. Δηλαδή αν είχαν πάρει μέρος στην έρευνα μόνο άτομα μιας συγκεκριμένης εταιρείας ή άτομα που διέθεταν μόνο ADSL σύνδεση τα αποτελέσματά της έρευνας ίσως να ήταν διαφορετικά.

Ακόμη, οι μελλοντικές έρευνες θα μπορούσαν να επικεντρωθούν στο σχεδιασμό ερευνών ικανοποίησης και στην επεξεργασία των αποτελεσμάτων βάσει και άλλων εθνικών βαρομέτρων ικανοποίησης, πέραν των τριών πιο διαδεδομένων που γρησιμοποιήθηκαν στην παρούσα έρευνα. Επίσης, θα μπορούσε να γίνει μία διαγρονική έρευνα, με στόγο τον εντοπισμό των μεταβολών των αντιλήψεων του καταναλωτή και κατά συνέπεια των μεταβολών πάνω στους παράγοντες που διαμορφώνουν την αφοσίωσή του στο σύγγρονο ανταγωνιστικό και συνεγώς εξελισσόμενο περιβάλλον.

Επιπλέον, καλό θα ήταν μια μελλοντική έρευνα να είγε όσο τον δυνατόν πιο πρόσφατα δεδομένα και πιο ενημερωμένο ερωτηματολόγιο από τεχνολογικής πλευράς. Σε αυτήν την εργασία έχει αναφερθεί πολλές φορές η ραγδαία και ταχύτατη ανάπτυξη του Internet και της τεχνολογίας. Πριν από λίγα χρόνια δεν υπήρχαν οι ταγύτατες συνδέσεις Internet που υπάρχουν σήμερα, γι' αυτό το λόγο τότε οι συνδρομητές δεν ήταν τόσο ικανοποιημένοι με την σύνδεση τους. Τα αποτελέσματα λοιπόν μιας έρευνας μπορεί να διαφέρουν όσο περνάνε τα χρόνια.

Τέλος, μια πρόταση για μια μελλοντική μελέτη είναι να λάβει υπόψη άλλου είδους αναλύσεις που βασίζονται σε μη-παραμετρικές τεχνικές ή πολυκριτήριες μεθόδους μέτρησης της ικανοποίησης (π.χ. μέθοδος MUSA). Συλλέγοντας με αυτό τον τρόπο περισσότερες πληροφορίες ώστε να βγάλει πιο έγκυρα και χρήσιμα αποτελέσματα για να προσδιοριστεί η καταναλωτική συμπεριφορά του πελάτη.

## TAPAPTHMATA

### ΠΑΡΑΡΤΗΜΑ Α - Ορολογία που αφορά τους ISPs

Internet: Το Internet (διαδίκτυο) είναι το δίκτυο που διευκολύνει την επικοινωνία μεταξύ άλλων μικρότερων δικτύων και μεμονωμένων ηλεκτρονικών υπολογιστών που συνδέονται με αυτό. Αναπτύσσεται με εντυπωσιακό ρυθμό λόγω των πολλών υπηρεσιών που παρέχει. Επίσης η παρουσία ενιαίων προτύπων και η παγκόσμια προσιτότητα που διαθέτει κάνει τα εθνικά σύνορα αόρατα. Με τη τρομακτική αύξηση στο εύρος ζώνης, τις μειωμένες δαπάνες επικοινωνίας και έναν συνεχώς αυξανόμενο αριθμό οργανισμών που το χρησιμοποιούν, το Internet σηματοδοτεί μια επανάσταση.

ISPs: Oι ISPs (Internet Service Providers) ή στα ελληνικά φορείς παροχής υπηρεσιών διαδικτύου είναι επιχειρήσεις που πωλούν την πρόσβαση στο Internet σε μια ποικιλία πακέτων και προσφορών. Αυτές οι εταιρείες παρέχουν συγκεκριμένες συνδέσεις ανάλογα με την ταχύτητα και ποιότητα σύνδεσης όπως Dial-up, ISDN, ADSL, Broadband. Γενικά, όταν κάποιος ανοίξει έναν λογαριασμό σε μια εταιρεία ISP παίρνει ένα όνομα χρήστη, έναν κωδικό πρόσβασης, μια λίστα με αριθμούς τηλεφώνων που μπορεί να καλέσει για να έχει πρόσβαση στο διαδίκτυο και το ελεύθερο λογισμικό, όπως ένα πρόγραμμα περιήγησης και μια βασική εφαρμογή antivirus, για προστασία του χρήστη από ιούς που μπορεί να βλάψουν τον υπολογιστή του κατά την παραμονή του στο διαδίκτυο. Οι διάφοροι οργανισμοί αγοράζουν συχνά τις μισθωμένες γραμμές, οι οποίες τους παρέχουν μια μόνιμη σύνδεση. Εκτός από τη συνδεσιμότητα, οι ISPs παρέχουν επιπλέον υπηρεσίες όπως η Web Hosting, λύσεις  $\delta$ ικτύου (Net solutions), τα εικονικά ιδιωτικά δίκτυα (virtual private networks), ηλεκτρονικό ταχυδρομείο (email), τηλεφωνία μέσω διαδικτύου (VOIP) κ.λπ. Παράγοντες όπως ευκολία σύνδεσης με το Internet , εύρος και παροχή σύνδεσης σε όλη τη χώρα, εξυπηρέτηση πελατών, απόδοση και ταχύτητα σύνδεσης , τιμές κ.λπ. επηρεάζουν τους χρήστες στην επιλογή ISP.

Dial-up: Είναι ο πιο κοινός και προσιτός τρόπος πρόσβασης στο Internet. Χρειάζεται ένας υπολογιστής, ένα modem και μια τηλεφωνική γραμμή PSTN ή ISDN. Ο υπολογιστής, μέσω του modem, καλεί (κάνει dial) έναν αριθμό που παρέχεται από τον ISP. Για έναν χρήστη που δεν σπαταλάει αρκετό χρόνο στο διαδίκτυο μια τέτοιου είδους σύνδεση είναι αρκετά ικανοποιητική. Το κακό εδώ είναι οι υπερβολικά χαμηλές ταχύτητες όπως επίσης και η αδυναμία κλήσεων από το τηλέφωνο αφού η σύνδεση Dial-up καταλαμβάνει ουσιαστικά την τηλεφωνική γραμμή.

ISDN: Συντομογραφία για το Integrated Services Digital Network (Ψηφιακό Δίκτυο Ολοκληρωμένων Υπηρεσιών) Ένα δίκτυο που επιτρέπει την μετάδοση φωνής, δεδομένων, εικόνας και ήχου με υψηλότερες ταχύτητες από αυτές της Dial-up, μέσω των υφιστάμενων καλωδίων χαλκού. Απαιτείται ειδικός εξοπλισμός ISDN στα άκρα της γραμμής.

Eυρυζωνικές συνδέσεις (Broadband connections): Η ευρυζωνική σύνδεση βάζει τέλος στις αργές συνδέσεις με τις χαμηλές ταχύτητες «κατεβάσματος». Επίσης η 24ωρη σύνδεση χωρίς κανένα περιορισμό πληρώνοντας μόνο ένα μηνιαίο πάγιο την κάνει ιδανική για τις επιχειρήσεις. Η σύνδεση με το Internet επιτυγχάνεται μέσω καλωδιακών modem ή μέσω ασύρματων δικτύων που είναι πολύ δημοφιλή μετά την δημιουργία των λεγόμενων "hot spot" σε πολλούς δημόσιους χώρους όπως λιμάνια, πλοία, αεροδρόμια, εθνικά πάρκα, καφετέριες κ.α.

DSL: Συντομογραφία για το Digital Subscriber Line. Η τεχνολογία αυτή επιτρέπει τη μετάδοση δεδομένων μέσα από το υφιστάμενο τηλεφωνικό δίκτυο, σε υψηλές ταχύτητες που μπορεί να φτάσουν και τα 24Mbps. Η απόδοση της τεχνολογίας αυτής εξαρτάται σε μεγάλο βαθμό από την ποιότητα του δικτύου και από την απόσταση του χρήστη από τον κόμβο σύνδεσης. Υπάρχει σε διάφορες παραλλαγές (ADSL, HDSL κλπ.) που αναφέρονται συνοπτικά με τον όρο xDSL.

ADSL (Asymmetric Digital Subscriber Line): Καινούργια τεχνολογία για τη μετάδοση ψηφιακών πληροφοριών μέσα από τα ήδη υπάρχοντα τηλεφωνικά καλώδια. Πλεονεκτεί έναντι της τεχνολογίας ISDN στο ότι παρέχει συνεχή σύνδεση με το Internet επί 24ωρου βάσεως, χωρίς να χρειάζεται να κάνουμε κλήση (dial up) κάθε φορά που θέλουμε να συνδεθούμε. Ο συνδρομητής δεν χρεώνεται με το κόστος της κάθε κλήσης που κάνει για σύνδεση στο Internet αλλά μ' ένα σταθερό μηνιαίο πάγιο, ανάλογα με την ταχύτητα σύνδεσης που έχει επιλέξει απ' αυτές που του προσφέρει ο παροχέας (ISP). Με την ADSL σύνδεση υπάρχει η δυνατότητα για ταυτόχρονη χρήση δύο τηλεφωνικών γραμμών. Επίσης, το modem της ADSL γραμμής μπορεί να παίξει και τον ρόλο του δρομολογητή (router) σ' ένα τοπικό δίκτυο υπολογιστών (LAN). Η τεχνολογία ADSL παρέχει ασυμμετρικό εύρος δεδομένων (bandwidth) μέσω ενός ζεύγους καλωδίων, το οποίο πρακτικά σημαίνει ότι το εισερχόμενο bandwidth (από το δίκτυο προς τον χρήστη) είναι μεγαλύτερο από το εξερχόμενο (από τον χρήστη προς το δίκτυο).

Free Internet: Υπηρεσία που προσφέρεται κυρίως από εταιρείες τηλεπικοινωνίας και δίνει την δυνατότητα μιας εντελώς δωρεάν πρόσβασης στο Internet, χωρίς συνδρομή και χωρίς κάρτες. Το κόστος ισούται με μια αστική μονάδα. Δηλαδή ο χρήστης ενώ είναι συνδεδεμένος στο Internet πληρώνει όσο θα πλήρωνε σε ένα αστικό τηλεφώνημα.

E-Mail (Electronic Mail): Αποδίδεται στα ελληνικά με τον όρο Ηλεκτρονικό Ταχυδρομείο ή και Ηλεκτρονική Αλληλογραφία και είναι η υπηρεσία (πρόγραμμα πελάτης) για την αποστολή και λήψη των μηνυμάτων ηλεκτρονικής αλληλογραφίας μέσω Internet, τα οποία μπορούν να περιέχουν και συνημμένα αρχεία κειμένου, εικόνας, video και ήχου. Δημοφιλή προγράμματα για e-mail είναι τα Outlook και Outlook Express της εταιρείας Microsoft, το Netscape Communicator, το Eudora και τώρα τελευταία και το ThunderBird της Mozilla. Λογαριασμοί ηλεκτρονικής αλληλογραφίας (e-mail accounts) μπορούν να δημιουργηθούν είτε στον Πάροχο Υπηρεσιών Internet (ISP) που μας εξυπηρετεί είτε σ' ειδικά portals, όπως είναι το hotmail, το yahoo, το in.gr κ.ά. Στη δεύτερη περίπτωση έχουμε το λεγόμενο Webmail.

Web Browser: Αποδίδεται στα ελληνικά με τον όρο Φυλλομετρητής ή Πρόγραμμα Περιήγησης ή Πρόγραμμα Ανάγνωσης Ιστοσελίδων ή Πλοηγός ή και Ιστηλάτης και είναι ένα ειδικό λογισμικό (πρόγραμμα) για την πρόσβαση σε δικτυακούς τόπους (Web sites) και την προβολή και αποθήκευση στον υπολογιστή του χρήστη των ιστοσελίδων (Web pages) που αυτοί περιέχουν, δηλ. αρχείων με επέκταση .html ή htm ή και άλλα. Τα προγράμματα αυτά σήμερα εκτός από την υπηρεσία του. Παγκόσμιου Ιστού (World Wide Web) μπορούν να χρησιμοποιηθούν και σε άλλες υπηρεσίες του Internet, όπως είναι το Web mail για λήψη και αποστολή μηνυμάτων ηλεκτρονικού ταχυδρομείου (e-mails), το FTP για αποστολή (uploading) και κατέβασμα (downloading) αρχείων από τους Web servers κ.ά. Οι πιο γνωστοί φυλλομετρητές είναι σήμερα ο Internet Explorer της εταιρείας Microsoft, ο Netscape, o Mozilla kat o Opera.

Web Hosting: Έτσι αποκαλείται η υπηρεσία παροχής χώρου (Web space) για την φιλοξενία ή και υποστήριξη της δημιουργίας και της συντήρησης ενός δικτυακού τόπου (Web site). Παρέχεται συνήθως από τους λεγόμενους Παροχείς Υπηρεσιών Internet (ISPs - Internet Service Providers).

Web Page: Αποδίδεται στα ελληνικά με τον όρο *Ιστοσελίδα* και είναι ένα αρχείο με  $\epsilon \pi \epsilon \kappa \tau \alpha \sigma \eta$ .htm ή .htm ή .shtml ή και .asp, .php, .cfm, .jsp, αν πρόκειται για δυναμικά παραγόμενες ιστοσελίδες. Πολλές ιστοσελίδες μαζί, κατάλληλα οργανωμένες και με τους σχετικούς συνδέσμους (links) αποτελούν έναν δικτυακό τόπο (Web site). Ένα αρχείο ιστοσελίδας μπορεί να δημιουργηθεί είτε μ' ένα από τα γνωστά προγράμματα όπως είναι το FrontPage και το Dreamweaver είτε γράφοντας απευθείας σε κώδικα HTML μέσα από ένα πρόγραμμα όπως είναι το Σημειωματάριο (Notepad) των Windows και να κάνοντας αποθήκευση με μια από τις αποδεκτές επεκτάσεις που αναφέραμε νωρίτερα.

**Router**: Αποδίδεται στα ελληνικά με τον όρο Δρομολογητής και είναι ειδική δικτυακή συσκευή που αναλαμβάνει να δρομολογήσει (κατευθύνει) τα πακέτα των μηνυμάτων προς τον προορισμό τους καθώς και να διασυνδέσει τοπικά δίκτυα υπολογιστών (LANs). Ένας router διαθέτει στατική IP διεύθυνση και μπορεί να προγραμματισθεί με τη χρήση φορητού υπολογιστή ή και από μακριά (τηλεχειρισμός). Αν συνδεόμαστε στο Internet μέσω τοπικού δικτύου (LAN) και router, τότε η IP διεύθυνσή μας που φαίνεται προς τα έξω είναι αυτή του router, ενώ τοπικά διαθέτουμε άλλη IP διεύθυνση που την αποδίδει ο router ανάλογα με τη σειρά που συνδέονται οι υπολογιστές του τοπικού δικτύου.

Bandwidth: Είναι το εύρος ζώνης μεταφοράς δεδομένων από μια συγκεκριμένη σύνδεση. Όσο μεγαλύτερο είναι τόσο ταχύτερη είναι η σύνδεση, δηλ. μεταφέρεται περισσότερος όγκος δεδομένων σε μικρότερο χρονικό διάστημα. Μετριέται σε bps (bits per second).

**E-Commerce**: Αποδίδεται στα ελληνικά με τον όρο Ηλεκτρονικό Εμπόριο και αναφέρεται στην πραγματοποίηση όλων των ειδών των συναλλαγών με ηλεκτρονικά μέσα και κυρίως μέσω του Internet. Το ηλεκτρονικό εμπόριο διακρίνεται σε Β2Β (Business To Business), δηλ. ανάμεσα σε επιχειρήσεις και B2C (Business To Consumer), δηλ. ανάμεσα σε επιχειρήσεις και καταναλωτές κ.ά.

#### ΠΑΡΑΡΤΗΜΑ Β - Έρευνα Webid

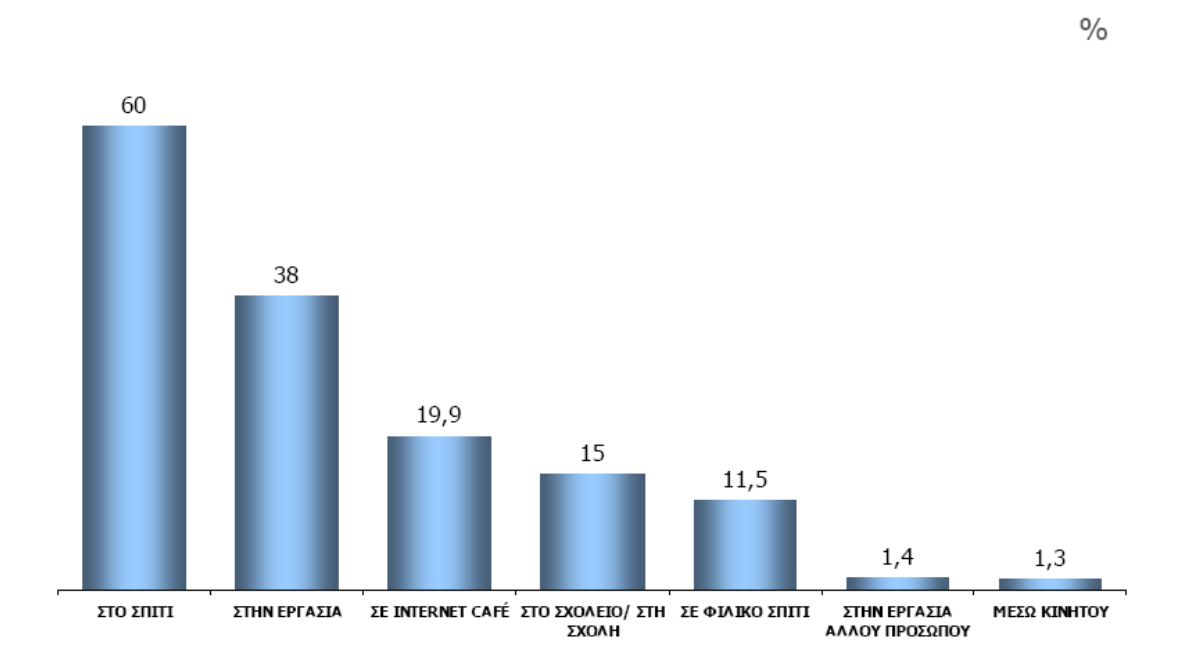

## Χώρος Χρήσης Internet

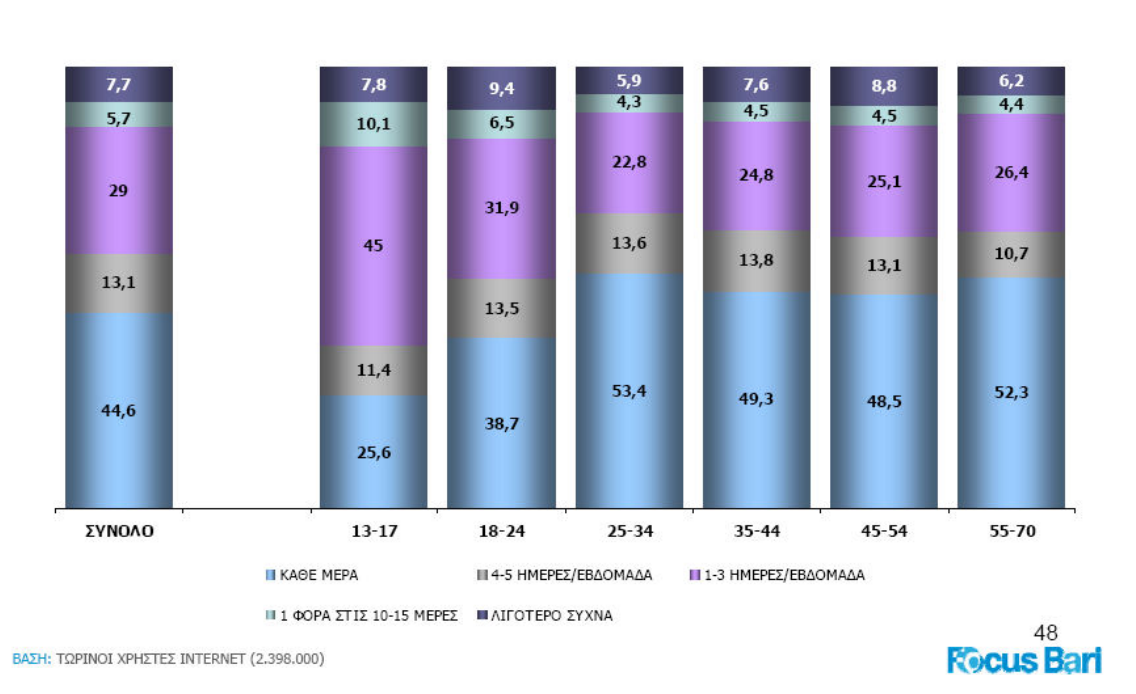

## Συχνότητα Χρήσης Internet

## Διάρκεια Χρήσης Internet (για κάθε φορά σύνδεσης)

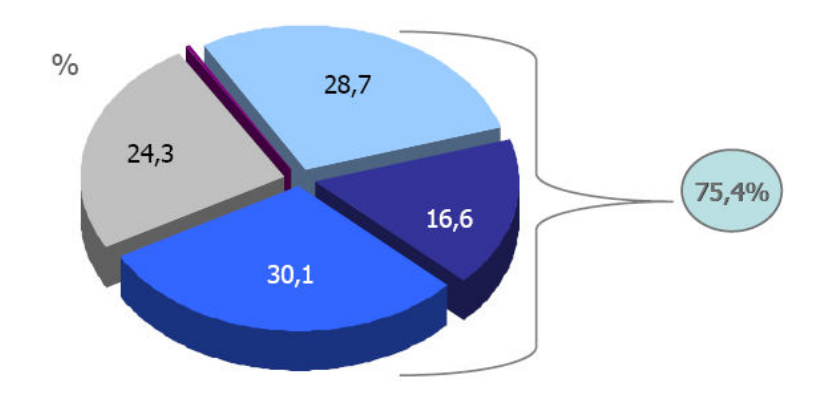

 $\blacksquare$  ΠΕΡΙΣΣΟΤΕΡΟ ΑΠΟ 90 ΛΕΠΤΑ $\blacksquare$  60-90 ΛΕΠΤΑ $\blacksquare$  30-60 ΛΕΠΤΑ $\blacksquare$  ΈΩΣ 30 ΛΕΠΤΑ $\blacksquare$  Δ.Γ. / Δ.Α.

<sup>50</sup><br>Rocus Bari

 $\frac{0}{0}$ 

ΒΑΣΗ: ΤΩΡΙΝΟΙ ΧΡΗΣΤΕΣ INTERNET (2.398.000)

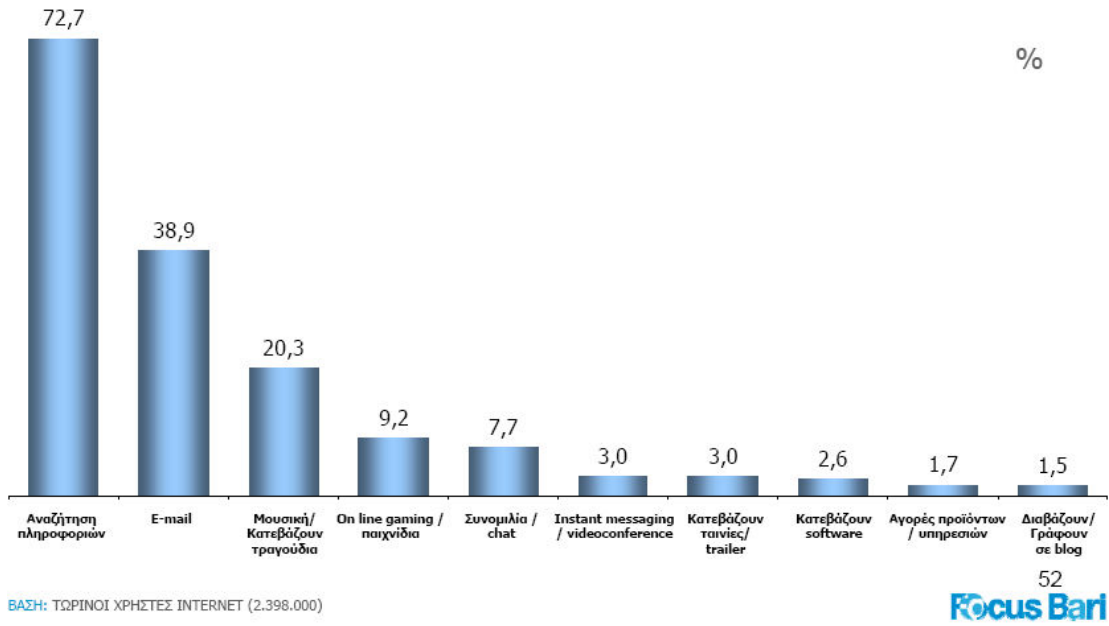

## Κύριοι Λόγοι Χρήσης Internet

Είδος σύνδεσης στο σπίτι

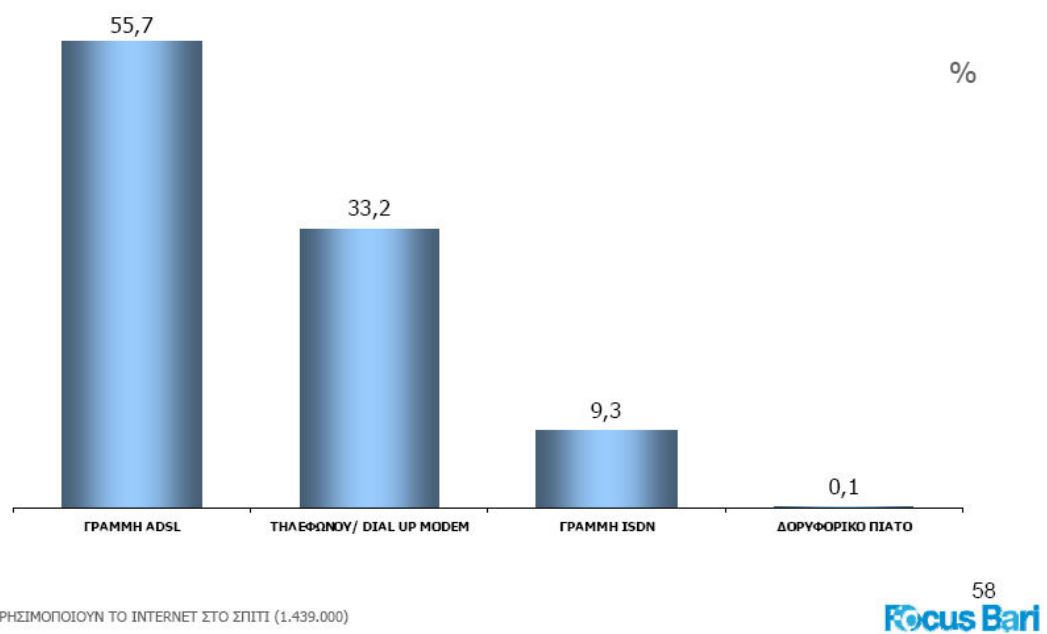

ΒΑΣΗ: ΧΡΗΣΙΜΟΠΟΙΟΥΝ ΤΟ INTERNET ΣΤΟ ΣΠΙΤΙ (1.439.000)

### ΠΑΡΑΡΤΗΜΑ Γ - Τελική μορφή του ερωτηματολόγιου

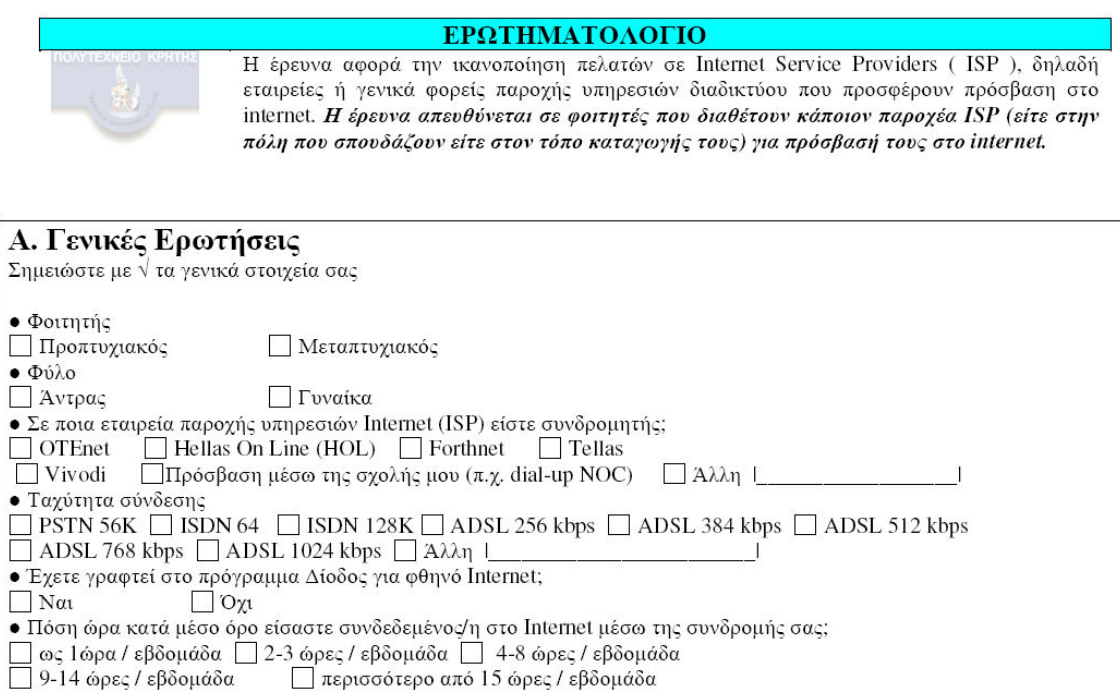

#### Β. Ερωτήσεις Ικανοποίησης

ΠΡΟΣΟΧΗ: Παρακαλώ να συμπληρωθούν όλες οι ερωτήσεις. Για όποια ερώτηση δεν έχετε συγκεκριμένη άποψη, απαντήστε με βάσει την αντίληψή σας.

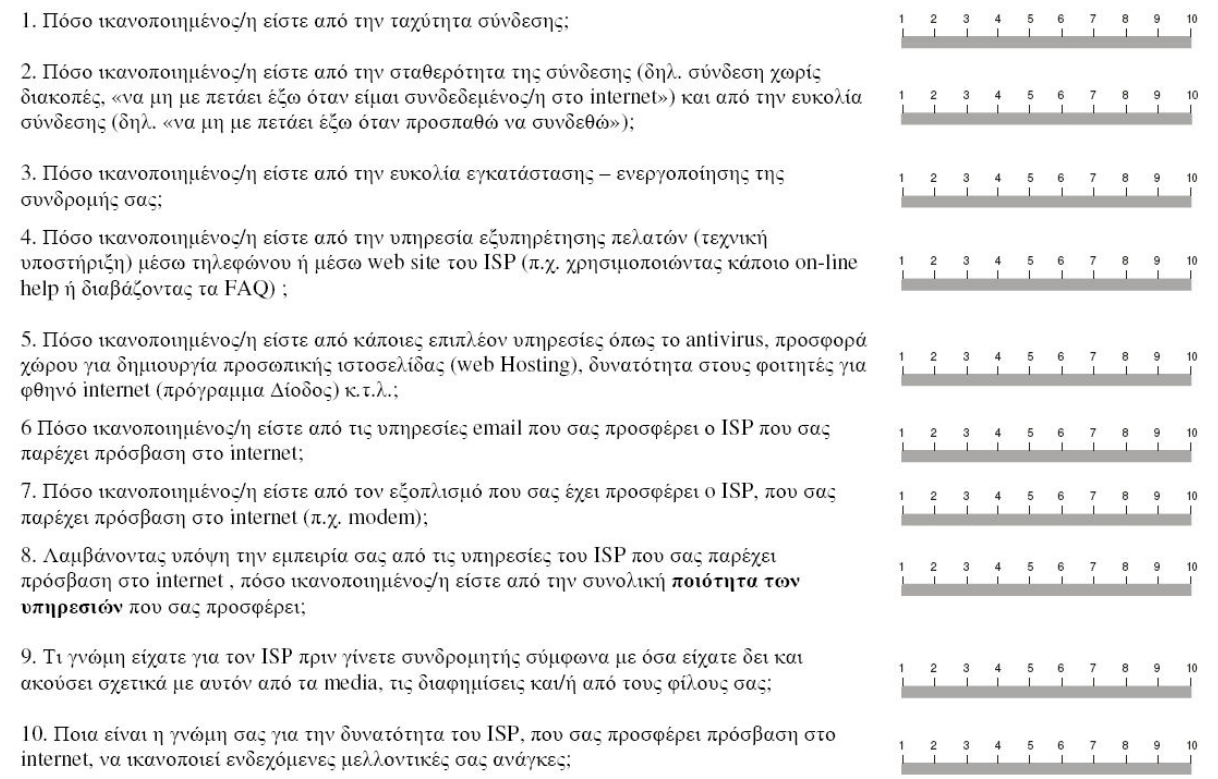

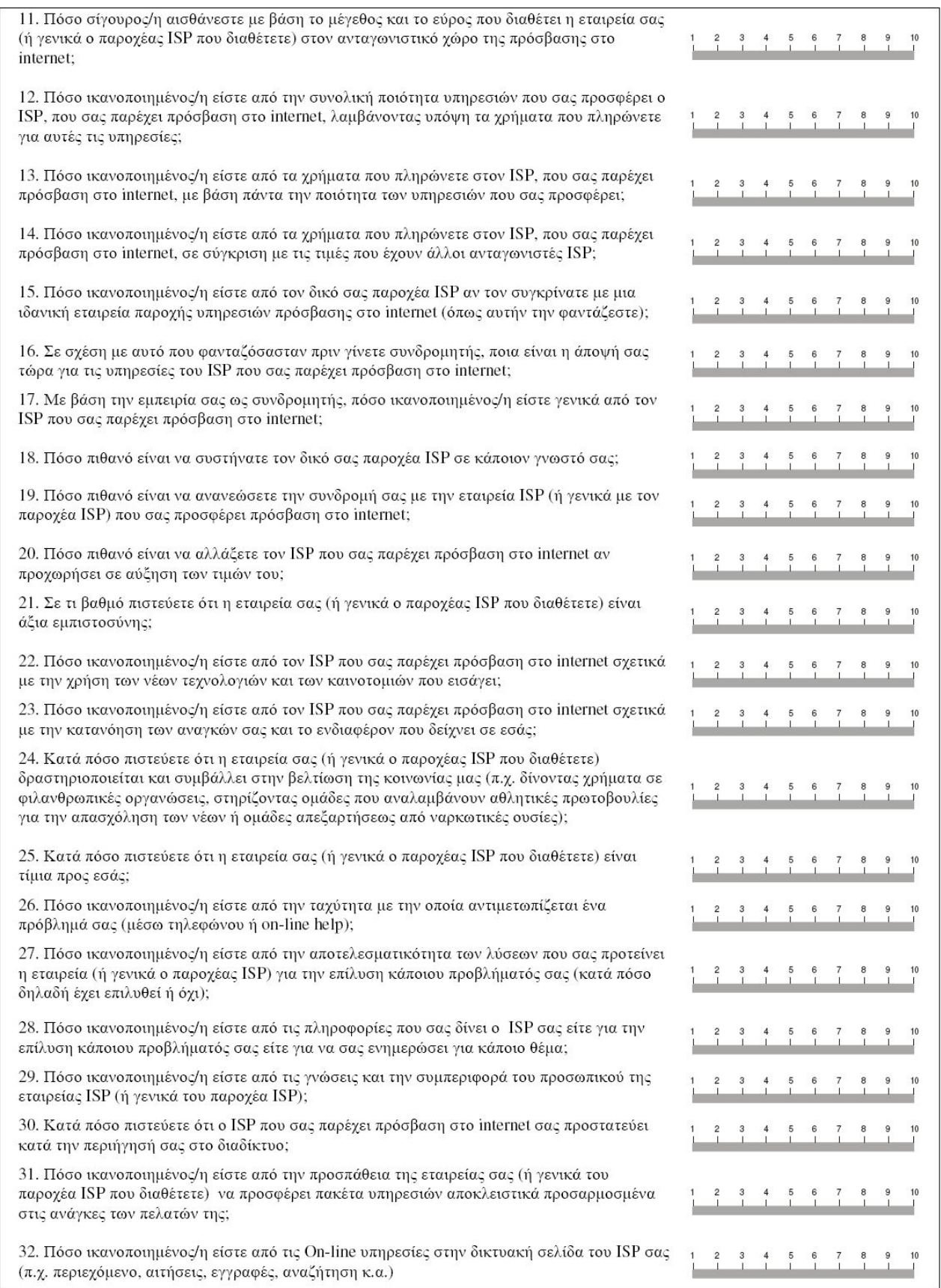

## ΠΑΡΑΡΤΗΜΑ Δ - Επεξηγήσεις συμβόλων

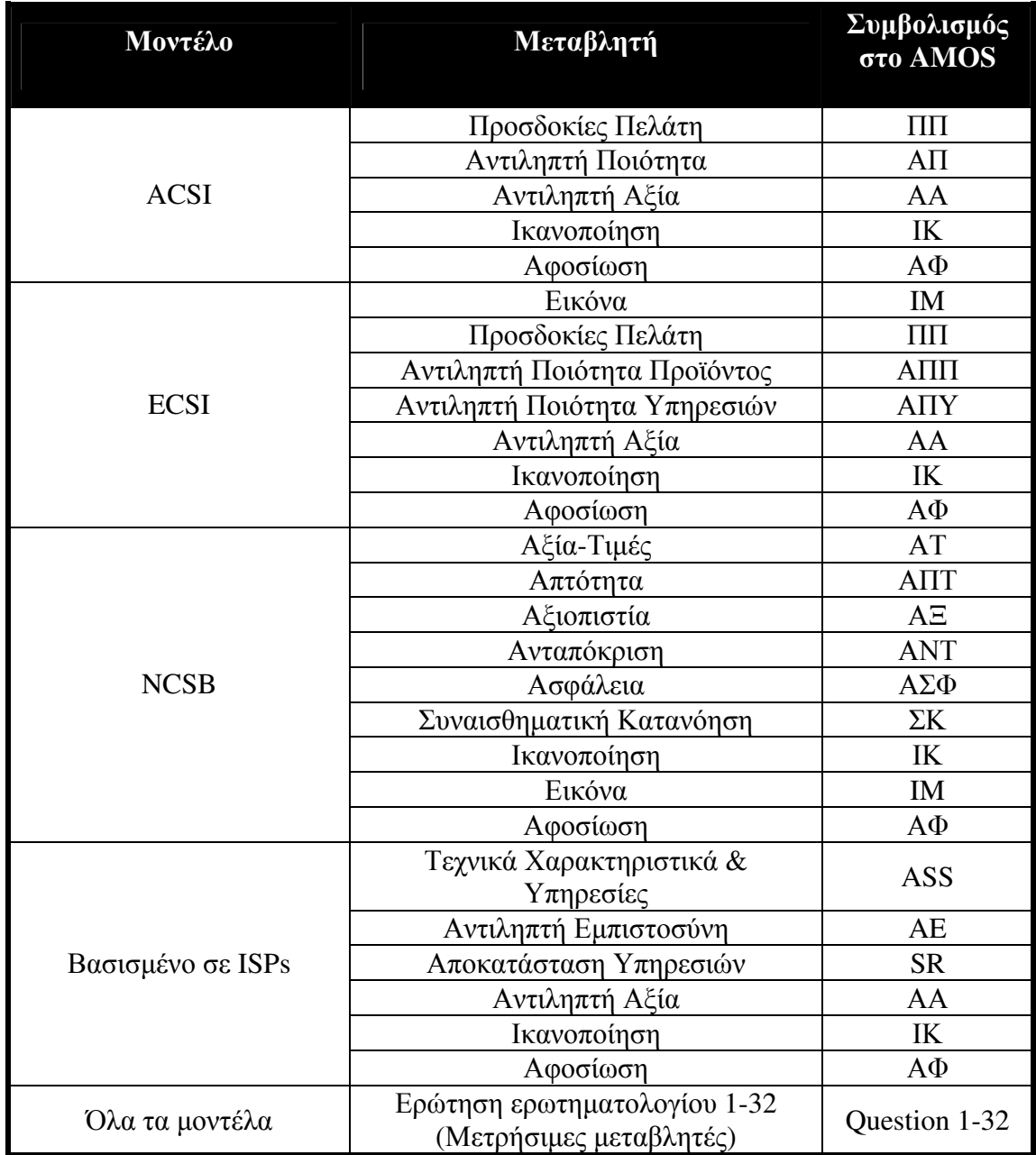

#### ΠΑΡΑΡΤΗΜΑ Ε - Εκτιμήσεις παραμέτρων για τα τροποποιημένα μοντέλα

α) Μη κανονικοποιημένες εκτιμήσεις κάθε παραμέτρου β) κανονικοποιημένες εκτιμήσεις κάθε παραμέτρου και γ) το  $R^2$  για τις ενδογενείς άδηλες μεταβλητές

#### $ACSI$

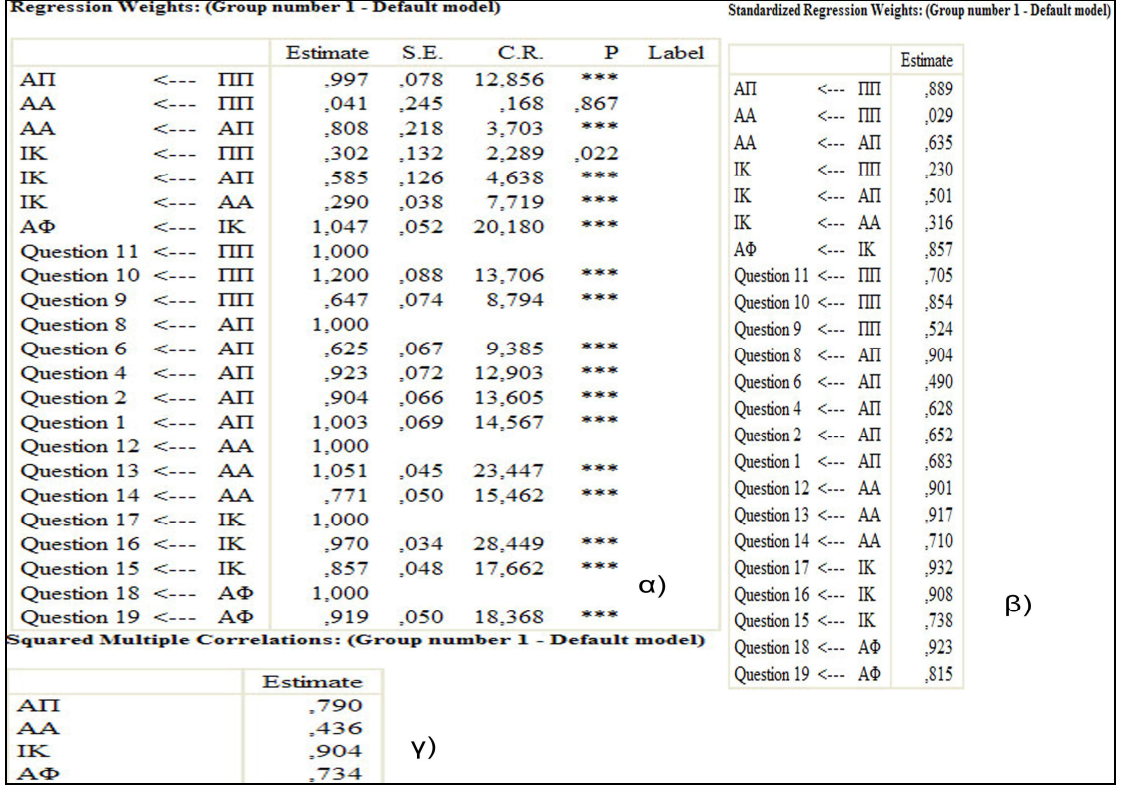

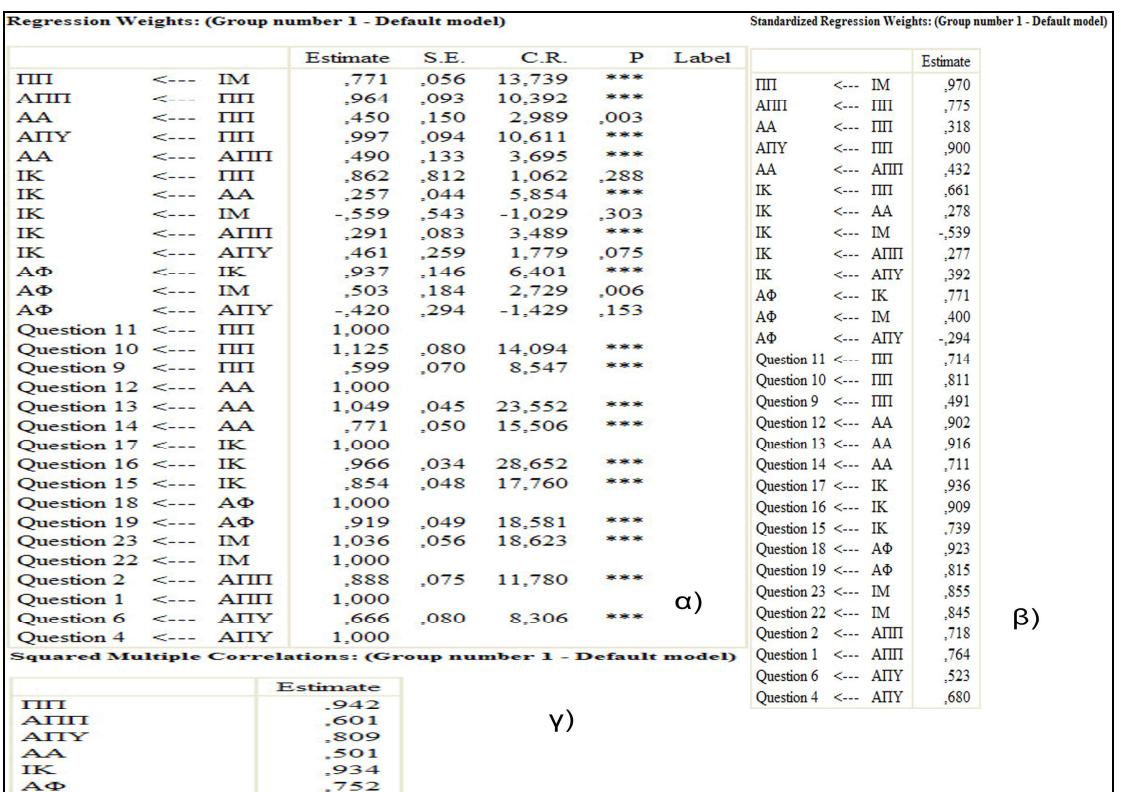

#### **ECSI**

### **Βασισμένο σε έρευνες ISPs**

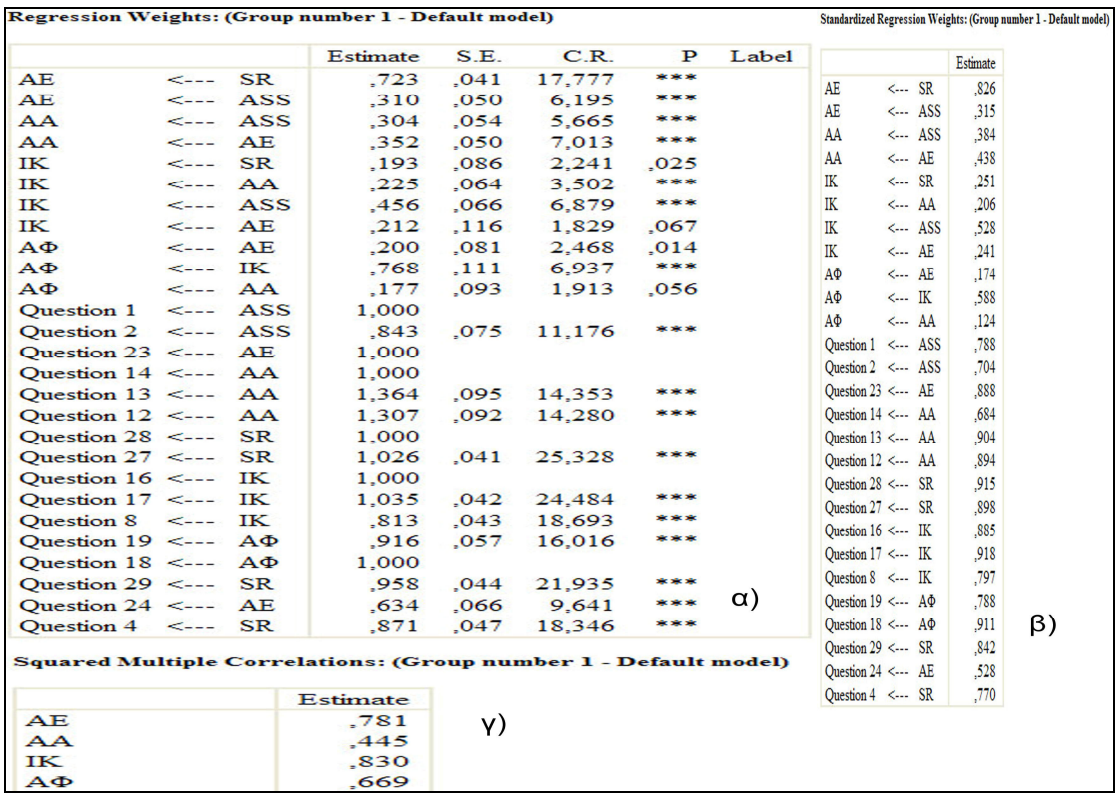

### Βιβλιογραφία

### EAAHNIKH:

ΙCAP (2005). "ΥΠΗΡΕΣΙΕΣ ΠΡΟΣΒΑΣΗΣ ΣΤΟ INTERNET". Κλαδική μελέτη

Webid, focus bari (2007). "Πανελλήνια Έρευνα για το Internet". Υπηρεσίες έρευνας αγοράς.

Αθανάσιος Γ. και Καραγιάννη Ε. (2001). ''Σχέδιο Εμπορικής Εκμετάλλευσης Προϊόντων" ΑΝΑΔΟΧΟΣ: Ινστιτούτο Τεχνολογίας Υπολογιστών

Γρηγορούδης Ε. (2001). "ΔΙΟΙΚΗΣΗ ΟΛΙΚΗΣ ΠΟΙΟΤΗΤΑΣ" , Συμπληρωματικές Σημειώσεις. Χανιά.

Γρηγορούδης Ε. (2006). "ΠΟΙΟΤΗΤΑ ΥΠΗΡΕΣΙΩΝ ΚΑΙ ΙΚΑΝΟΠΟΙΗΣΗ ΠΕΛΑΤΩΝ'' Σημειώσεις μεταπτυχιακού μαθήματος. Πολυτεχνείο Κρήτης. Χανιά

Εθνικό Δίκτυο Έρευνας και Τεχνολογίας - ΕΔΕΤ Α.Ε (2006). "ΕΘΝΙΚΗ ΕΡΕΥΝΑ ΓΙΑ ΤΙΣ ΝΕΕΣ ΤΕΧΝΟΛΟΓΙΕΣ ΚΑΙ ΤΗΝ ΚΟΙΝΩΝΙΑ ΤΗΣ ΠΛΗΡΟΦΟΡΙΑΣ".

Ζερβαλάκη Θ. (2007). " ΜΕΛΕΤΗ ΙΚΑΝΟΠΟΙΗΣΗΣ & ΑΦΟΣΙΩΣΗΣ ΠΕΛΑΤΩΝ ΒΑΣΙΣΜΕΝΗ ΣΕ ΕΝΑ ΜΟΝΤΕΛΟ ΔΟΜΙΚΩΝ ΕΞΙΣΩΣΕΩΝ: EMΠΕΙΡΙΚΗ ΕΦΑΡΜΟΓΗ ΣΕ ΜΙΑ ΑΛΥΣΙΔΑ SUPERMARKETS ". Μεταπτυχιακή Διατριβή, Πολυτεχνείο Κρήτης, Τμήμα Μηχανικών Παραγωγής και Διοίκησης, Χανιά.

Καρούνος, Θ. και Γουσίου Λ. (2001). "Η χρήση του Διαδικτύου και η πολιτική για την ανάπτυξη του Ηλεκτρονικού Επιχειρείν στην Ελλάδα".

Ν**ικολοπούλου Γ. (2002).** ''Αξιολόγηση Ποιότητας Υπηρεσιών και Ανάλυση Καταναλωτικής Αφοσίωσης: Εφαρμογή σε μια Ξενοδοχειακή Μονάδα". Διπλωματική Εργασία, Πολυτεχνείο Κρήτης, Χανιά.

Παρατηρητήριο για την Κοινωνία της Πληροφορίας (2007). "Ταυτότητα Χρηστών Internet στην Ελλάδα".Ποιότητας Ν. Μπλέσιου.

Τσιότρα Γ. "Βελτίωση Ποιότητας". Σημειώσεις Διοίκηση Ολικής

#### ΞΕΝΟΓΛΩΣΣΗ:

Adomi, E. E., Adogbeji, B. O., Oduwole, A. A. (2005). "The use of Internet service providers by cybercafe´s in Nigeria: an update".

American Research Associates (2001). "Statewide Assessment of Internet Use" Iowa department of economic development.

Anderson, E. and M. Sullivan (1993). "The Antecedents and Consequences of Customer Satisfaction for Firms." Marketing Science 12(2 (Spring)): 125-143.

Anderson, E., Fornell, C. and Lehman, D. (1994). "Customer Satisfaction, Market Share, and Profitability: Findings from Sweden". Journal of Marketing, 58: 53-66.

Andreassen, T. W. (1995). "Small, High Cost Countries Strategy for Attracting MNC´s Global Investments." The International Journal of Public Sector Management 8(3).

Andreassen, T. W. (1997). "Customer Loyalty and Complex Services: The Impact of Corporate Image on Quality, Customer Satisfaction and Loyalty for Customers with Varying Degrees of Service Expertise".

Andreassen, T. W. (1998). "Antecedents to satisfaction with service recovery" The Norwegian School of Management, Sandvika, Norway.

Andreassen, T. W., & Lindestad, B. (1998b). Customer loyalty and complex services: The impact of corporate image on quality, customer satisfaction and loyalty for customers with varying degrees of service expertise. International Journal of Service Industry Management, 9, 7-23.

Arbuckle, J. L., & Wothke, W. (1999). AMOS 4.0 user's guide. Chicago: Smallwaters.

Bearden, W., J. Teel, et al. (1980). A Path Model of Consumer Complaint Behavior. Marketing in the 80's. R. B. e. al.

Benter, P. M. & Chou, C. P. (1987). Practical issues in structural modeling. Sociological Methods and Research, 16(1), 78-117.

Bentler, P.M. (1990). "Comparative fit indexes in structural models". Psychological Bulletin, 107 : 238-246.

Bentler, P.M. (1992). "On the fit of models to covariances and methodology". Psychological Bulletin, 112 : 400-404.

Bentler, P.M., & Bonett, D.G. (1987). "This week's citation classic. Current Contents". Institute for Scientific Information, 9 : 16.

Bolton, R. N. and J. H. Drew (1991). "A Multistage Model of Customers' Assesment of Service Quality and Value." Journal of Consumer Research 54(April): 69-82.

Brandsford, J. D., & Franks, J. J. (1971). The abstraction of linguistic ideas. Cognitive Psychology, 2, 331-350.

Brandsford, J. D., & Johnson, M. K. (1972). Contextual prerequisites for understanding: Some investigations of comprehension and recall. Journal of Verbal Learning and Verbal Behavior, 11, 717-726.

Byrne M. Barbara (1998). "Structural Equation Modeling with Lisrel, Prelis and Simplis: Basic Concepts, Applications and Programming". Lawrence Erlbaum Associates, Inc. Publishers. New Jersey.

Byrne, B. M. (2001). "Structural Equation Modeling with AMOS" Basic concepts, Applications, and Programming.

Chiou, J. (2000). Antecedents and moderators of behavioral intention: differences between the United States and Taiwanese students, Genetic, Social, and General Psychology Monographs 126 (1), pp. 105–124.

Chiou, J. (2004). "The antecedents of consumers' loyalty toward Internet Service Providers".

Cobcroft, L. (2005). "How to Become an I.S.P."

Dysart, J. (1999). "ISPs Scramble for Survival".

Eklöf J. and Westlund A. H. (2000). "The European customer satisfaction index: its background and the role of private concerns utilities". In: G. Fabris and S. Rolanda (eds), La customer satisfaction nel settore pubblico, Franco Angeli Publishers, Milano.

Emery, F., (1969). Some psychological aspects of price. In B. Taylor, & G. Wills (Eds.), Pricing strategy (pp. 98-111). London: Staples Press.

Erevelles, S. et al. (2003). "Consumer Satisfaction for Internet Service Providers: An Analysis of Underlying Processes".

Fishbein, M., & Ajzen, I. (1975). Belief, attitude, intention, and behavior: An introduction to theory and research. Reading, MA: Addison-Wesley.

Fornell, C. (1982). A second generation of multivariate analysis. Vol. 1: Methods. New York: Praeger.

Fornell, C. (1992). "A National Customer Satisfaction Barometer: The Swedish Experience." Journal of Marketing.

Fornell, C. and B. Wernefelt (1988). "Model for Customer Complaint Management." Marketing Science 7(Summer): 271-286.

Fornell, C. and B. Werneldt (1987). "Defensive Marketing Strategy by Customer Complaint Management: A Theoretical Analysis." Journal of Marketing Research 24(November): 337-346.

Fornell, Johnston, Anderson, Cha & Bryant (1996). "The American Customer Satisfaction Index: Nature, Purpose and Findings". Journal of Marketing, 60 : 7-18

Grigoroudis et al. (2007). "Tracking Changes of E-Customer Preferences Using Multicriteria Analysis".

Grigoroudis, E. and Siskos, Y. (2002). "A survey of customer satisfaction barometers: Some results from the transportation-communications sector"

Guenzi, P. and O. Pelloni (2004). "Impact of Interpersonal relationships on customer satisfaction and loyalty to the service provider".

Haavelmo, T. (1943) "The statistical implications of a system of simultaneous equations," Econometrica 11:1-2. Reprinted in D.F. Hendry and M.S. Morgan (Eds.), The Foundations of Econometric Analysis, Cambridge University Press, 477--490, 1995.

Hanan, M. and Karp, P. (1989). "Customer Satisfaction: How to maximize, measure and market your company's 'Ultimate Product". New York: American Marketing Association.

Hirschman, A. O. (1970). Exit, voice, and loyalty - responses to decline in ®rms, organizations, and states. Cambridge, MA: Harvard University Press.

Hofstede, G. (1983). The culture relativity of organizational practices and theories, Journal of International Business Studies 14, pp. 75–89.

Hu, L. -T., & Bentler, P. M. (1999). Cuttoff criteria for fit indexes in covariance structure analysis: Conventional criteria versus new alternatives. Structural Equation Modeling: A Multidisciplinary Journal, 6, 1-55.

Information Technology Services at The University of Texas at Austin (2002). "Structural Equation Modeling using AMOS: An Introduction".

Jarvenpaa, S.L., N. Tractinsky, M. Vitale, (1999). Consumer trust in an internet store, Information Technology and Management 1, pp. 45–72.

Johnson M. D., Herrmann A. and Gustafson A. (2002). "Comparing customer satisfaction across industries and countries". Journal of Economic Psychology, 23 : 749-769.

Johnson M.D. & Gustafsson A. (2000). "Improving customer satisfaction, Loyalty and profit: An integrated measurement and management system". San Francisco, CA: Jossey-Bass.

Johnson, M. D. and C. Fornell (1991). "A Framework for Comparing Customer Satisfaction Across Individuals and Product Categories." Journal of Economic Phsycology 12: 267-286.

Johnson, M. D., Gustafsson, A., Andreassen, T. W., Lervik, L., Cha, J. (2001) "The evolution and future of national customer satisfaction index models".

**Jöreskog K.G. & Sörbom D. (1988).** "LISREL 7: A guide to the program and applications". Chicago: SPSS Inc.

Joreskog, K. G. (1993). Testing structural equation models. In K. A. Bollen & J. S. Long (Eds.), Testing structural equation models (pp. 294-316). Newbery Park, CA: Sage.

Juran, J. M. (1988). Juran`s Quality Control Handbook. New York, McGraw-Hill. Katz, E., Aspden, P., 1998. Internet dropouts in the USA. Telecommunications Policy 22, 327–339.

Kotler, P. (1991). Marketing Management. Analysis, Planning, Implementation and Control, Prentice Hall.

Kumar, N.J. & Hibbard J.D., Stern L.W. (1994). "An empirical assessment of the nature and consequences of marketing channel intermediary commitment". MSI report, Cambridge, MA: Marketing Science Institute.

Lackey J., Christy, L. (2002). "Evaluating Client Satisfaction: A Quantitative Approach".

Liao, Z. and M.T. Cheung (2001). Internet-based e-shopping and consumer attitudes: an empirical study, Information & Management 38, pp. 299–306.

Lin, C. P. & Ding, C. G. (2004). "Opening The Black box – assessing the mediating mechanism of relationship quality and the moderating effects of prior experience in ISP service".

Little, R. J. A. & Rubin, D. A. (1987). Statistical analysis with missing data. New York NY: John Wiley & Sons.

Loehlin, J. C. (1992). Latent variable models. Hillsdale, NJ: Lawrence Erlbaum Publishers.

Madden, G., S. J. Savage, G. Coble-Neal (1999). "Subscriber churn in the Australian ISP market".

Mayhew G. E. & Winer R.S. (1992). "An empirical analysis of internal and external reference prices using scanner data". Journal of Consumer Research, 19: 62-70.

Mckay, H. (2005). "Development of the contractual relationship between an ISP and its customers. Is a fairer deal in sight?"

McPhillips, E. (1999). "The Structure and Trends of the ISP Market".

Meyer, J.P. & Allen N.J. (1984). "Testing the side-bet theory of organizational commitment: Some methodological considerations". Journal of Applied Psychology, 69 : 372-378.

Nagarajan et al. (2004). "Using SIMCTS Framework to Model Determinants of Customer Satisfaction: A Case in an ISP", "APPLICATION OF MODELLING AND SIMULATION TO UNDERSTAND CUSTOMER SATISFACTION PATTERNS FOR TELECOMMUNICATION SERVICE PROVIDERS".

Oliver, R. L. (1980). "A Cognitive Model of the Antecedence and Concequences of Satisfaction Decisions." Journal of Marketing Research 17(September): 46-49.

Palmer, J. J. (2000). "Internet access in Bahrain: business patterns and problems".

Parasuraman A., Zeithaml, V.A, & Berry L. L. (1988). "SERVQUAL: A multipleitem scale for measuring consumer perceptions of service quality". Journal of Retailing, 64 : 12-40.

Parasuraman, A., Zeithaml V.A. & Berry L.L. (1985). "A Conceptual Model of Service Quality and its Implications for Future Research". Journal of Marketing, 49 : 41-50.

Pearl, Judea (2000). Causality: Models, Reasoning, and Inference. Cambridge University Press.

Pitt. L.F., Watson, R.T., & Kavan, C.B., (1995). "Service Quality: A measure of information systems effectiveness." MIS Quarterly, June.

Rao, S.S. (2000). "Internet service providers: an Indian scenario", "Internet service providers in India".

Reichel, F. and W. E. Sasser (1990). "Zero Defections: Quality Comes to Services." Harvard Business Review 68(September-October): 105-111.

Rigdon, E. (1997). Approaches to testing identification.

Roth, P. (1994). Missing data: A conceptual review for applied psychologists. Personnel Psychology, 47, 537-560.

Saha, P. and Y. Zhao (2005). "Relationship between online service quality and customer satisfaction" a study in Internet banking.

Samuelsen B.M. & Sandvik K. (1997). "The concept of customer Loyalty". In: Proceedings of the 25th EMAC conference. UK: University of Warwick.

Samuelsen B.M. (1997). "Kundelojalitet: Aarsaker og effecter (customer Loyalty: Causes and Effects)". Post graduate thesis, Buskerud College.

Sarris, Satorra, & Sörbom (1987). "The detection and correction of specification errors in structural equation models". In C. Clogg (Ed.), Sociological methodology 1987. San Francisco: Jossey – Bass.

Selnes, F. (1993). An examination of the effect of product performance on brand reputation, satisfaction and loyalty. European Journal of Marketing, 27, 19-35.

Simon, Herbert (1953), "Causal ordering and identifiability", in Hood, W.C. & Koopmans, T.C., Studies in Econometric Method, New York: Wiley, pp. 49–74

Simon, J. L. (1974). "Interpersonal Welfare Comparison Can Be Made and Used for Redistribution Decisions." Kyklos 27: 68-98.

Steiger J. H. (1994). "Structural equation modeling with SePath: Technical Documentation". Tulsa, OK: STATSOFT

Stevens, J. (1996). Applied multivariate statistics for the social sciences. Mahwah, NJ: Lawrence Erlbaum Publishers.

Tucker, L. R., & Lewis, C. (1973). A reliability coefficient for maximum likelihood factor analysis. Psychometrika, 38, 1-10.

Van Gorp et al. (2006). "The broadband Internet access market: The changing role of ISP".

Van Raaij, W. F. (1981). "Economic Phsycology." Journal of Economic Phsycology 1(1): 1-24.

Wärneryd, K. E. (1988). Economic Phsycology as a Field of Study. Handbook of Economic Phsycology. W. F. V. Raaij, G. M. v. Veldhoven and K. E. Wärneryd. Dordrecht, Kluwer Academic PublisherReferences.

Williams M. (1997). "Interactive Marketing- Building loyalty one to one". Prentice Hall.

Winer R.S. (1986). "A reference price model of brand choice for frequently purchased products". Journal of consumer Research, 13 : 250-256.

Wright S. (1921). "Correlation and causation". Journal of Agricultural Research, 20: 557-585

YANG, X., TIAN, P., ZHANG, Z. (2003). "A Comparative Study on Several National Customer Satisfaction Indices (CSI)". Aetna School of Management Shanghai Jiao Tong University, Shanghai, P.R.China.

Yi, Y. (1989). A Critical Review of Consumer Satisfaction. Review of Marketing. V. A. Zeithaml. Chicago, American Marketing Association: 68-123.

Zeithaml V.A., Parasuraman, A., & Berry L.L. (1990). "Delivering quality service: Balancing customer perceptions and expectations". New York: Free Press.

Zeithaml, V. A. (1988). "Consumer Perceptions of Price, Quality, and Value: A Means-End Model and Synthesis of Evidence." Journal of Marketing 52(July): 2-22.

### HAEKTPONIKH:

www.asq.org

www.observatory.gr

www.kathimerini.gr

www.protocol.gr

en.wikipedia.org

www.jdpower.com

www.choice.com.au

www.eweek.com

www.theacsi.org

www.swics.ch

www.spss.gr

ecommerce.hostip.info